### **Table of Contents**

| ABOUT INTEL(R) C++ COMPILER                              | 8  |
|----------------------------------------------------------|----|
| Welcome to the Intel® C++ Compiler                       | 8  |
| What's New in This Release                               | 8  |
| Features and Benefits                                    | 9  |
| Product Web Site and Support                             | 9  |
| System Requirements                                      | 10 |
| FLEXIm* Electronic Licensing                             |    |
| About This Document                                      |    |
| How to Use This Document                                 |    |
| Related Publications                                     |    |
| Disclaimer                                               |    |
| COMPILER OPTIONS QUICK REFERENCE GUIDES                  | 15 |
| Compiler Options Alphabetical Listing                    | 15 |
| Compiler Options Quick Reference Guide                   | 15 |
| Compiler Options by Functional Groups                    | 23 |
| Customizing Compilation Process Options                  | 23 |
| Alternate Tools and Locations                            |    |
| Preprocessing Options                                    |    |
| Controlling Compilation Flow                             |    |
| Controlling Compilation Output                           |    |
| Debugging Options  Diagnostics and Messages              |    |
| Language Conformance Options                             |    |
| Conformance Options                                      |    |
| Application Performance Optimization Options             |    |
| Optimization-level Options                               | 27 |
| Floating-point Arithmetic Precision                      | 28 |
| Processor Dispatch Support (IA-32 only)                  |    |
| Interprocedural Optimizations                            |    |
| Profile-guided Optimizations                             |    |
| High-level Language Optimizations  Vectorization Options |    |
| Compiler Options Cross-Reference for Windows* and Linux* |    |
| Compiler Options Cross-reference                         |    |
| ·                                                        |    |
| NVOKING THE INTEL(R) C++ COMPILER                        | 38 |
| Invoking the Intel® C++ Compiler                         | 38 |

| Invoking the Compiler from the Command Line        | 38 |
|----------------------------------------------------|----|
| Running from the Command Line with make            | 39 |
| Default Behavior of the Compiler                   | 39 |
| Compiler Input Files                               | 40 |
| Compilation Phases                                 | 40 |
| CUSTOMIZING COMPILATION ENVIRONMENT                | 42 |
| Customizing the Compilation Environment            | 42 |
| Environment Variables                              | 42 |
| Configuration Files                                | 43 |
| Response Files                                     | 44 |
| Include Files                                      | 44 |
| CUSTOMIZING COMPILATION PROCESS                    | 45 |
| Customizing Compilation Process Overview           | 45 |
| Specifying Alternate Tools and Paths               | 45 |
| Preprocessing                                      | 47 |
| Preprocessing Overview                             |    |
| Preprocessing Only                                 |    |
| Searching for Include Files  Defining Macros       |    |
| Compilation and Liking                             |    |
| Compilation and Linking Overview                   |    |
| Compiler Input and Output Options Summary          |    |
| Monitoring Compiler-generated Code                 | 52 |
| Assembly File Listing Example                      |    |
| Linking                                            |    |
| Debugging                                          |    |
| Debugging Options Summary  Preparing for Debugging |    |
| Support for Symbolic Debugging                     |    |
| Parsing for Syntax Only                            |    |
| LANGUAGE CONFORMANCE                               | 57 |
| Conformance to the C Standard                      | 57 |
| Conformance to the C++ Standard                    | 59 |
| OPTIMIZATIONS                                      | 59 |
| Optimization Levels                                | 59 |
| Optimization-level Options                         | 59 |

| Restricting Optimizations                                    | 60 |
|--------------------------------------------------------------|----|
| Floating-point Optimizations                                 | 60 |
| Maintaining Floating-point Arithmetic Precision              | 60 |
| Processor Dispatch Extensions Support (IA-32 only)           |    |
| Targeting a Processor and Extensions Support Overview        |    |
| Targeting a Processor (IA-32 only)                           |    |
| Exclusive Specialized Code (IA-32 only)                      |    |
| Specialized Code with -ax{i M K W}                           |    |
| Combining Processor Target and Dispatch Options (IA-32 only) |    |
| Interprocedural Optimizations                                |    |
| Interprocedural Optimizations (IPO)                          |    |
| Multifile IPO                                                |    |
| Multifile IPO Overview                                       |    |
| Compilation with Real Object Files                           |    |
| Creating a Multifile IPO Executable                          |    |
| Creating a Multifile IPO Executable Using a Project Makefile | 68 |
| Creating a Library from IPO Objects                          | 69 |
| Analyzing the Effects of Multifile IPO                       | 69 |
| Inline Expansion of Funtions                                 | 69 |
| Inline Expansion of Library Functions                        |    |
| Controlling Inline Expansion of User Functions               |    |
| Criteria for Inline Function Expansion                       |    |
| Interprocedural Optimizations with -Qoption                  |    |
| Using -Qoptions Specificers                                  |    |
| Using -ip with -Qoption                                      |    |
| Profile-guided Optimizations                                 | 73 |
| Profile-guided Optimizations Overview                        | 73 |
| Profile-guided Optimizations Methodology                     | 73 |
| PGO Environment Variables                                    | 74 |
| Basic Profile-guided Optimization Options                    | 74 |
| Using Profile-guided Optimization                            | 75 |
| Function Order List Usage Guidelines                         | 76 |
| Utilities for Profile-guided Optimization                    | 78 |
| High-level Language Optimizations (HLO)                      | 79 |
| HLO Overview                                                 |    |
| Loop Transformations                                         |    |
| Loop Unrolling                                               |    |
| Parallelization                                              |    |
|                                                              |    |
| Parallelization with OpenMP*                                 |    |
| OpenMP* Standard Options                                     |    |
| OpenMP* Run Time Library Routines                            |    |
| Intel Extensions to OpenMP*                                  |    |
| Vectorization (IA-32 only)                                   | 85 |

| Vectorization Overview                                | 85  |
|-------------------------------------------------------|-----|
| Loop Structure Coding Background                      |     |
| Vectorization Key Programming Guidelines              | 86  |
| Data Dependence                                       | 87  |
| Loop Constructs                                       | 88  |
| Loop Exit Conditions                                  | 89  |
| Types of Loops Vectorized                             |     |
| Stripmining and Cleanup                               |     |
| Statements in the Loop Body                           |     |
| Vectorizable Data References                          |     |
| Vectorization Examples                                |     |
| Loop Interchange and Subscripts: Matrix Multiply      |     |
| For Additional Information                            |     |
| LIBRARIES                                             | 97  |
| Libraries Overview                                    | 97  |
| Default Libraries                                     | 97  |
| Intel® Shared Libraries                               | 98  |
| Managing Libraries                                    | 99  |
| DIAGNOSTICS AND MESSAGES                              | 100 |
| Diagnostic Overview                                   | 100 |
| Language Diagnostics                                  | 100 |
| Suppressing Warning Messages with lint Comments       |     |
| Suppressing Warning Messages or Enabling Remarks      | 101 |
| Limiting the Number of Errors Reported                | 102 |
| Remark Messages                                       |     |
| REFERENCE INFORMATION                                 | 103 |
| Compiler Limits                                       | 103 |
| Compiler Limits                                       | 103 |
| Intel C++ Intrinsics Reference                        | 104 |
| Overview of the Intrinsics                            | 104 |
| Types of Intrinsics                                   | 104 |
| Benefits of Using Intrinsics                          |     |
| Naming and Usage Syntax                               |     |
| Intrinsics Implementation Across All IA               |     |
| Intrinsics For Implementation for All IA              |     |
| Integer Arithmetic Related                            |     |
| Floating-point Related  String and Block Copy Related |     |
| Miscellaneous Intrinsics                              |     |
| miconarioodo intribioo                                | 110 |

| MMX(TM) Technology Intrinsics                                                   | 114 |
|---------------------------------------------------------------------------------|-----|
| Support for MMX(TM) Technology                                                  | 114 |
| The EMMS Instruction: Why You Need It                                           | 115 |
| EMMS Usage Guidelines                                                           | 115 |
| MMX(TM) Technology General Support Intrinsics                                   | 116 |
| MMX(TM) Technology Packed Arithmetic Intrinsics                                 | 118 |
| MMX(TM) Technology Shift Intrinsics                                             | 121 |
| MMX(TM) Technology Logical Intrinsics                                           |     |
| MMX(TM) Technology Compare Intrinsics                                           | 124 |
| MMX(TM) Technology Set Intrinsics                                               | 125 |
| MMX(TM) Technology Intrinsics on Itanium(TM) Architecture                       | 129 |
| Streaming SIMD Extensions                                                       | 130 |
| Intrinsics Support for Streaming SIMD Extensions                                | 130 |
| Floating-point Intrinsics for Streaming SIMD Extensions                         | 130 |
| Arithmetic Operations for Streaming SIMD Extensions                             |     |
| Logical Operations for Streaming SIMD Extensions                                |     |
| Comparisons for Streaming SIMD Extensions                                       | 137 |
| Conversion Operations for Streaming SIMD Extensions                             | 147 |
| Miscellaneous Intrinsics Using Streaming SIMD Extensions                        | 151 |
| Macro Function for Shuffle Using Streaming SIMD Extensions                      | 154 |
| Macro Functions to Read and Write the Control Registers                         | 154 |
| Macro Function for Matrix Transposition                                         | 156 |
| Summary of Memory and Initialization Using Streaming SIMD Extensions            | 157 |
| Load Operations for Streaming SIMD Extensions                                   | 158 |
| Set Operations for Streaming SIMD Extensions                                    | 159 |
| Store Operations for Streaming SIMD Extensions                                  | 161 |
| Integer Intrinsics Using Streaming SIMD Extensions                              | 162 |
| Cacheability Support Using Streaming SIMD Extensions                            | 166 |
| Using Streaming SIMD Extensions on Itanium(TM) Architecture                     | 168 |
| Streaming SIMD Extensions 2                                                     | 169 |
| Overview of Streaming SIMD Extensions 2 Intrinsics                              | 169 |
| Floating Point Intrinsics                                                       | 170 |
| Floating-point Arithmetic Operations for Streaming SIMD Extensions 2            | 170 |
| Logical Operations for Streaming SIMD Extensions 2                              | 174 |
| Comparison Operations for Streaming SIMD Extensions 2                           | 175 |
| Conversion Operations for Streaming SIMD Extensions 2                           | 183 |
| Cacheability Support for Streaming SIMD Extensions 2                            | 187 |
| Floating-point Memory and Initialization Operations                             | 188 |
| Streaming SIMD Extensions 2 Floating-point Memory and Initialization Operations | 188 |
| Load Operations for Streaming SIMD Extensions                                   | 188 |
| Set Operations for Streaming SIMD Extensions 2                                  | 190 |
| Store Operations for Streaming SIMD Extensions 2                                | 191 |
| Miscellaneous Operations for Streaming SIMD Extensions 2                        | 193 |
| Integer Intrinsics                                                              | 194 |
| Integer Arithmetic Operations for Streaming SIMD Extensions 2                   | 194 |
| Integer Logical Operations for Streaming SIMD Extensions 2                      | 203 |
| Integer Shift Operations for Streaming SIMD Extensions 2                        | 204 |
| Integer Comparison Operations for Streaming SIMD Extensions 2                   | 209 |

| Conversion Operations for Streaming SIMD Extensions 2                                                                                                    |                                        |
|----------------------------------------------------------------------------------------------------|----------------------------------------|
| Macro Function for Shuffle                                                                                                    | 212                                    |
| Cacheability Support Operations for Streaming SIMD Extensions 2                                                                                                    | 213                                    |
| Integer Memory and Initialization Operations                                                                                                    | 215                                    |
| Streaming SIMD Extensions 2 Integer Memory and Initialization                                                                                                    | 215                                    |
| Load Operations for Streaming SIMD Extensions 2                                                                                                    | 215                                    |
| Set Operations for Streaming SIMD Extensions 2                                                                                                    | 216                                    |
| Store Operations for Streaming SIMD Extensions 2                                                                                                    | 221                                    |
| Miscellaneous Operations for Streaming SIMD Extensions 2                                                                                                    | 222                                    |
| Intrinsics for Itanium(TM) Instructions                                                                                                    | 228                                    |
| Overview: Intrinsics for Itanium(TM) Instructions                                                                                                    | 228                                    |
| Native Intrinsics for Itanium(TM) Instructions                                                                                                    | 228                                    |
| Lock and Atomic Operation Related Intrinsics                                                                                                    | 239                                    |
| Operating System Related Intrinsics                                                                                                    | 240                                    |
| Data Alignment, Memory Allocation Intrinsics, and Inline Assembly                                                                                                    | 242                                    |
| Overview of Data Alignment, Memory Allocation Intrinsics, and Inline Assembly                                                                                                    |                                        |
| Alignment Support                                                                                                    |                                        |
| Allocating and Freeing Aligned Memory Blocks                                                                                                    |                                        |
| Inline Assembly                                                                                                    |                                        |
| Intrinsics Cross-processor Implementation                                                                                                    |                                        |
| Intrinsics Cross-processor Implementation                                                                                                    |                                        |
| Intrinsics For Implementation Across All IA                                                                                                    |                                        |
| MMX(TM) Technology Intrinsics Implementation                                                                                                    |                                        |
| Streaming SIMD Extensions Intrinsics Implementation                                                                                                    |                                        |
| ·                                                                                                    |                                        |
| Streaming SIMD Extensions 2 Intrinsics Implementation                                                                                                    | 273                                    |
| Streaming SIMD Extensions 2 Intrinsics Implementation                                                                                                    |                                        |
| Intel C++ Class Libraries                                                                                                    | 294                                    |
| Intel C++ Class Libraries  Introduction to the Class Libraries                                                                                                    | 294<br>294                             |
| Intel C++ Class Libraries  Introduction to the Class Libraries  Welcome to the Class Libraries                                                                                                    | 294<br>294<br>294                      |
| Intel C++ Class Libraries  Introduction to the Class Libraries  Welcome to the Class Libraries  Hardware and Software Requirements                                                                                                    | 294<br>294<br>294                      |
| Intel C++ Class Libraries  Introduction to the Class Libraries  Welcome to the Class Libraries  Hardware and Software Requirements  About the Classes                                                                                                    | 294<br>294<br>294<br>294               |
| Intel C++ Class Libraries  Introduction to the Class Libraries  Welcome to the Class Libraries  Hardware and Software Requirements  About the Classes  Technical Overview                                                                                                    | 294<br>294<br>294<br>294<br>295        |
| Intel C++ Class Libraries  Introduction to the Class Libraries  Welcome to the Class Libraries  Hardware and Software Requirements  About the Classes  Technical Overview  Details About the Libraries.                                                                                                    | 294<br>294<br>294<br>294<br>295<br>295 |
| Intel C++ Class Libraries  Introduction to the Class Libraries.  Welcome to the Class Libraries.  Hardware and Software Requirements.  About the Classes.  Technical Overview.  Details About the Libraries.  C++ Classes and SIMD Operations.                                                                                                    |                                        |
| Intel C++ Class Libraries  Introduction to the Class Libraries.  Welcome to the Class Libraries.  Hardware and Software Requirements.  About the Classes  Technical Overview.  Details About the Libraries.  C++ Classes and SIMD Operations.  Capabilities.                                                                                                    |                                        |
| Intel C++ Class Libraries  Introduction to the Class Libraries  Welcome to the Class Libraries  Hardware and Software Requirements  About the Classes  Technical Overview  Details About the Libraries  C++ Classes and SIMD Operations  Capabilities  Integer Vector Classes                                                                                                    |                                        |
| Intel C++ Class Libraries  Introduction to the Class Libraries.  Welcome to the Class Libraries.  Hardware and Software Requirements.  About the Classes.  Technical Overview.  Details About the Libraries.  C++ Classes and SIMD Operations.  Capabilities.  Integer Vector Classes.  Integer Vector Classes.                                                                                                    |                                        |
| Intel C++ Class Libraries  Introduction to the Class Libraries  Welcome to the Class Libraries  Hardware and Software Requirements  About the Classes  Technical Overview  Details About the Libraries  C++ Classes and SIMD Operations  Capabilities  Integer Vector Classes  Integer Vector Classes  Terms, Conventions, and Syntax.                                                                                                    |                                        |
| Intel C++ Class Libraries  Introduction to the Class Libraries  Welcome to the Class Libraries  Hardware and Software Requirements  About the Classes  Technical Overview  Details About the Libraries.  C++ Classes and SIMD Operations.  Capabilities  Integer Vector Classes  Integer Vector Classes  Terms, Conventions, and Syntax.  Rules for Operators                                                                                                    |                                        |
| Intel C++ Class Libraries  Introduction to the Class Libraries.  Welcome to the Class Libraries.  Hardware and Software Requirements.  About the Classes.  Technical Overview.  Details About the Libraries.  C++ Classes and SIMD Operations.  Capabilities.  Integer Vector Classes  Integer Vector Classes  Terms, Conventions, and Syntax.  Rules for Operators.  Assignment Operator.                                                                                                    |                                        |
| Intel C++ Class Libraries  Introduction to the Class Libraries  Welcome to the Class Libraries  Hardware and Software Requirements  About the Classes  Technical Overview  Details About the Libraries  C++ Classes and SIMD Operations  Capabilities  Integer Vector Classes  Integer Vector Classes  Terms, Conventions, and Syntax.  Rules for Operators  Assignment Operator  Logical Operators                                                                                                    |                                        |
| Introduction to the Class Libraries.  Welcome to the Class Libraries.  Hardware and Software Requirements.  About the Classes.  Technical Overview.  Details About the Libraries.  C++ Classes and SIMD Operations.  Capabilities.  Integer Vector Classes  Integer Vector Classes  Terms, Conventions, and Syntax.  Rules for Operators.  Assignment Operator.  Logical Operators.  Addition and Subtraction Operators.                                                                                                    |                                        |
| Introduction to the Class Libraries  Welcome to the Class Libraries  Hardware and Software Requirements  About the Classes  Technical Overview  Details About the Libraries.  C++ Classes and SIMD Operations.  Capabilities.  Integer Vector Classes  Integer Vector Classes  Terms, Conventions, and Syntax.  Rules for Operators  Assignment Operator  Logical Operators  Addition and Subtraction Operators.  Multiplication Operators                                                                                    |                                        |
| Introduction to the Class Libraries  Welcome to the Class Libraries  Hardware and Software Requirements  About the Classes  Technical Overview  Details About the Libraries.  C++ Classes and SIMD Operations.  Capabilities.  Integer Vector Classes  Integer Vector Classes  Terms, Conventions, and Syntax.  Rules for Operators  Assignment Operator.  Logical Operators  Addition and Subtraction Operators.  Multiplication Operators  Shift Operators                                                                  |                                        |
| Intel C++ Class Libraries  Introduction to the Class Libraries  Welcome to the Class Libraries  Hardware and Software Requirements  About the Classes  Technical Overview  Details About the Libraries  C++ Classes and SIMD Operations  Capabilities  Integer Vector Classes  Integer Vector Classes  Terms, Conventions, and Syntax  Rules for Operators  Assignment Operator  Logical Operators  Addition and Subtraction Operators  Multiplication Operators  Shift Operators  Comparison Operators  Comparison Operators |                                        |
| Intel C++ Class Libraries  Introduction to the Class Libraries                                                                                                    |                                        |
| Intel C++ Class Libraries  Introduction to the Class Libraries  Welcome to the Class Libraries  Hardware and Software Requirements  About the Classes  Technical Overview  Details About the Libraries  C++ Classes and SIMD Operations  Capabilities  Integer Vector Classes  Integer Vector Classes  Terms, Conventions, and Syntax  Rules for Operators  Assignment Operator  Logical Operators  Addition and Subtraction Operators  Multiplication Operators  Shift Operators  Comparison Operators  Comparison Operators |                                        |

| Pack Operators                                   | 328 |
|--------------------------------------------------|-----|
| Clear MMX(TM) Instructions State Operator        | 329 |
| Integer Intrinsics for Streaming SIMD Extensions | 329 |
| Conversions Between Fvec and Ivec                | 331 |
| Floating-point Vector Classes                    | 332 |
| Floating-point Vector Classes                    | 332 |
| Fvec Notation Conventions                        | 333 |
| Data Alignment                                   | 334 |
| Conversions                                      | 334 |
| Constructors and Initialization                  | 335 |
| Arithmetic Operators                             | 336 |
| Minimum and Maximum Operators                    | 341 |
| Logical Operators                                | 343 |
| Compare Operators                                | 344 |
| Conditional Select Operators for Fvec Classes    | 348 |
| Cacheability Support Operations                  | 352 |
| Debugging                                        | 353 |
| Load and Store Operators                         | 354 |
| Unpack Operators for Fvec Operators              | 355 |
| Move Mask Operator                               | 355 |
| Classes Quick Reference                          | 356 |
| Programming Example                              | 360 |

## About Intel(R) C++ Compiler

## Welcome to the Intel® C++ Compiler

Welcome to the Intel® C++ Compiler. To use the compiler, you must have Red Hat\* Linux\* 6.2 or 7.1 operating system software installed on your computer.

The Red Hat Linux distributions include the GNU\* C library, assembler, linker, archiver, nm, dumper, and others. The Intel C++ Compiler includes the Dinkumware\* C++ library. See Libraries Overview.

Please look at the individual sections within each main section to gain an overview of the topics presented. For the latest information, visit the Intel Web site: http://developer.intel.com/design/perftool/cppontheweb.

### What's New in This Release

### **Compiler for Two Architectures**

This document combines information about Intel® C++ Compiler for IA-32-based applications and Itanium(TM)-based applications. IA-32-based applications correspond to the applications run on any processor of the Intel® Pentium® processor family. Itanium-based applications correspond to the applications run on the Intel® Itanium(TM) processor.

The following variations of the compiler are provided for you to use according to your host system's processor architecture and targeted architectures:

- Intel® C++ Compiler for 32-bit Applications is designed for IA-32 systems, and its command is icc. The IA-32 compilations run on any IA-32 Intel processor and produce applications that run only on IA-32 systems. This compiler can be optimized specifically for one or more Intel IA-32 processors, from the Intel® Pentium® to Pentium 4 to Celeron(TM) processors.
- Intel® C++ Compiler for Itanium(TM)-based Applications, or cross compiler, runs on IA-32 systems, but produces Itanium(TM)-based applications. Its command is ecc. You can run the executable programs, generated on the IA-32-based systems, only on Itanium-based systems.
- Intel® C++ Itanium(TM) Compiler for Itanium(TM)-based Applications, or native compiler, is designed for Itanium architecture systems, and its command is ecc. This compiler runs on Itanium-based systems and produces Itanium-based applications. Itanium-based compilations can only operate on Itanium-based systems.

### IA-32 and Itanium(TM) Compilers

The Intel® C++ Compiler supports OpenMP\* API version 1.0 and performs code transformation for shared memory parallel programming. The OpenMP support and auto-parallelization are accomplished with the -openmp compiler option.

### **IA-32 Compiler**

The -tpp7 or -axw compiler options generate Streaming SIMD Extensions 2 designed to execute on a Pentium® 4 processor system.

### Itanium(TM) Architecture

The Itanium architecture provides explicit parallelism, predication, speculation and other features to enhance the performance of your application. The architecture is highly scalable to fulfill high performance server and workstation requirements.

### **Features and Benefits**

The Intel® C++ Compiler allows your software to perform best on computers based on the Intel architecture. Using new compiler optimizations, such as the profile-guided optimization, prefetch instruction and support for Streaming SIMD Extensions (SSE) and Streaming SIMD Extensions 2 (SSE2), the Intel C++ Compiler provides high performance.

| Feature                               | Benefit                                                                                                    |  |
|---------------------------------------|----------------------------------------------------------------------------------------------------|--|
| High Performance                      | achieve a significant performance gain by using optimizations                                                                                                    |  |
| Support for Streaming SIMD Extensions | advantage of new Intel microarchitecture                                                                                                    |  |
| Automatic vectorizer                  | advantage of SIMD parallelism in your code achieved automatically                                                                                                    |  |
| OpenMP* Support                       | shared memory parallel programming                                                                                                    |  |
| Floating-point optimizations          | improved floating-point performance                                                                                                    |  |
| Data prefetching                      | improved performance due to the accelerated data delivery                                                                                                    |  |
| Interprocedural optimizations         | larger application modules perform better                                                                                                    |  |
| Profile-guided optimization           | improved performance based on profiling frequently-used procedures                                                                                                    |  |
| Processor dispatch                    | taking advantage of the latest Intel architecture features while maintaining object code compatibility with previous generations of Intel® Pentium® processors (for IA-32-based systems only). |  |

# **Product Web Site and Support**

For the latest information about Intel® C++ Compiler, visit the Intel C++ documentation Web site where you will find links to:

- Intel C++ Compiler home page at http://developer.intel.com/software/products/compilers/c50
- Intel C++ Compiler performance-related topics at http://developer.intel.com/software/products/compilers/linux/opt\_convert\_linux.pdf
- Related topics on the http://developer.intel.com Web site

For Internet-based support and resources visit http://developer.intel.com/go/compilers.

For specific details on the Intel® Itanium(TM) architecture, visit the web site at http://www.intel.com/design/ia-64.

# **System Requirements**

### **Minimum Hardware Requirements**

A system based on a Pentium®, Pentium Pro, Pentium with MMX(TM) technology, Pentium II, Pentium III or Pentium® 4 processor with 128 MB of RAM and 100 MB of disk space

#### **Recommended Hardware**

A system with a Pentium® 4 processor and 256 MB of RAM

### **Software Requirements**

Red Hat\* Linux\* 6.2 or 7.1

To run Itanium(TM)-based applications you must have an Itanium(TM)-based system running 64-bit TurboLinux\*. The Itanium(TM)-based systems are shipped with all of the hardware necessary to support this product.

It is the responsibility of application developers to ensure that the machine instructions contained in the application are supported by the operating system and processor on which the application is to run.

### **FLEXIm\* Electronic Licensing**

The Intel® C++ Compiler uses GlobeTrotter\*'s FLEXIm\* electronic licensing technology. If you are using a floating (concurrent) or node-locked-counted license model (license count > 0 in the license file) then the license server must be setup correctly and started before the Intel C++ Compiler can be used. License server utilities/files are located in the /flexlm/ directory in your installation path. Included files are as follows:

lmgrd (the license server daemon)

lmutil (utility to determine machine information, lmhostid)

enduser.pdf (FLEXIm End User Manual)

### **License Server Setup**

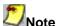

The steps below assume the simple case where the license server exists on the same machine as the Intel C++ Compiler software. For more complicated installations, please contact your system administrator. If you are currently using GlobeTrotter\*'s FLEXIm\* electronic licensing technology to monitor licenses, please contact your system administrator to install the new license file in the proper location and to restart the license manager daemon. For detailed instructions on setting up and starting the license server, please refer to the FLEXIm End User Manual located in the /flexlm/ directory of your installation path.

- 1. Install the license manager daemon (lmgrd) and intelpto on the license server.
- 2. Run lmgrd with this command: prompt>lmgrd -c license\_file\_path -1 debug\_log\_path where license\_file\_path is the full path to the license file and debug\_log\_path is the full path to the debug log file.
- 3. Setup the license server daemon to run at system startup.

If you have any problems running the compiler, please make sure the file l\_cpp.lic is located in the /licenses directory in your installation path. There must be a local copy of the license file on every machine that uses the application. The default directory is /opt/intel/compiler50/licenses.

### **About This Document**

### **How to Use This Document**

This User's Guide explains how you can use the Intel® C++ Compiler. It provides information on how to get started with the Intel C++ Compiler, how this compiler operates and what capabilities it offers for high performance. You learn how to use the standard and advanced compiler optimizations to gain maximum performance of your application.

This documentation assumes that you are familiar with the C and C++ programming languages and with the Intel processor architecture. You should also be familiar with the host computer's operating system.

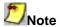

This document explains how information and instructions apply differently to each targeted architecture. If there is no specific indication to either architecture, the description is applicable to both architectures.

#### Conventions

This documentation uses the following conventions:

| This type style     | Indicates an element of syntax, reserved word, keyword, filename, computer output, or part of a program example. The text appears in lowercase unless uppercase is significant.                       |
|---------------------|----------------------------------------------------------------------------------------------------|
| This type style     | Indicates the exact characters you type as input.                                                                                                    |
| This type style     | Indicates a placeholder for an identifier, an expression, a string, a symbol, or a value. Substitute one of these items for the placeholder.                                                          |
| [ items ]           | Indicates that the items enclosed in brackets are optional.                                                                                                    |
| { item1   item2   } | Indicates to elect one of the items listed between braces. A vertical bar ( $\mid$ ) separates the items. Some options, such as – $ax\{i\mid M\mid K\mid M\}$ , permit the use of more than one item. |
| (ellipses)          | Indicate that you can repeat the preceding item.                                                                                                    |

### **Naming Syntax for the Intrinsics**

Most intrinsic names use a notational convention as follows:

\_mm\_<intrin\_op>\_<suffix>

| _                       | T                                                                                                    |  |
|-------------------------|----------------------------------------------------------------------------------------------------|--|
| <intrin_op></intrin_op> | Indicates the intrinsics basic operation; for example, add for addition and sub for subtraction.                                                                                                    |  |
| <suffix></suffix>       | Denotes the type of data operated on by the instruction. The first one or two letters of each suffix denotes whether the data is packed (p), extended packed (ep), or scalar (s). The remaining letters denote the type: |  |
|                         | s single-precision floating point                                                                                                    |  |
|                         | d double-precision floating point                                                                                                    |  |
|                         | i128 signed 128-bit integer                                                                                                    |  |
|                         | •i64 signed 64-bit integer                                                                                                    |  |
|                         | u64 unsigned 64-bit integer                                                                                                    |  |
|                         | •i32 signed 32-bit integer                                                                                                    |  |
|                         | u32 unsigned 32-bit integer                                                                                                    |  |
|                         | •i16 signed 16-bit integer                                                                                                    |  |
|                         | u16 unsigned 16-bit integer                                                                                                    |  |
|                         | •i8 signed 8-bit integer                                                                                                    |  |
|                         | u8 unsigned 8-bit integer                                                                                                    |  |

A number appended to a variable name indicates the element of a packed object. For example, r0 is the lowest word of r. Some intrinsics are "composites" because they require more than one instruction to implement them.

The packed values are represented in right-to-left order, with the lowest value being used for scalar operations. Consider the following example operation:

```
double a[2] = \{1.0, 2.0\}; __m128d t = _mm_load_pd(a);
```

The result is the same as either of the following:

```
_{m128d} t = _{mm_set_pd(2.0, 1.0)}; _{m128d} t = _{mm_set_pd(1.0, 2.0)};
```

In other words, the xmm register that holds the value t will look as follows:

The "scalar" element is 1.0. Due to the nature of the instruction, some intrinsics require their arguments to be immediates (constant integer literals).

### **Naming Syntax for the Class Libraries**

The name of each class denotes the data type, signedness, bit size, number of elements using the following generic format:

<type><signedness><bits>vec<elements>

{ F | I } { s | u } { 64 | 32 | 16 | 8 } vec { 8 | 4 | 2 | 1 }

#### where

| <type></type>             | Indicates floating point ( F ) or integer ( I )                                                                                                    |
|---------------------------|----------------------------------------------------------------------------------------------------|
| <signedness></signedness> | Indicates signed (s) or unsigned (u). For the Ivec class, leaving this field blank indicates an intermediate class. There are no unsigned Fvec classes, therefore for the Fvec classes, this field is blank. |
| <br><br><br><br>          | Specifies the number of bits per element                                                                                                    |
| <elements></elements>     | Specifies the number of elements                                                                                                    |

### **Related Publications**

The following documents provide additional information relevant to the Intel® C++ Compiler:

- ISO/IEC 9989:1990, Programming Languages--C
- ISO/IEC 14882:1998, Programming Languages--C++.
- The Annotated C++ Reference Manual, 3rd edition, Ellis, Margaret; Stroustrup, Bjarne, Addison Wesley, 1991. Provides information on the C++ programming language.
- The C++ Programming Language, 3rd edition, 1997: Addison-Wesley Publishing Company, One Jacob Way, Reading, MA 01867.
- The C Programming Language, 2nd edition, Kernighan, Brian W.; Ritchie, Dennis W., Prentice Hall, 1988. Provides information on the K & R definition of the C language.
- *C: A Reference Manual*, 3rd edition, Harbison, Samual P.; Steele, Guy L., Prentice Hall, 1991. Provides information on the ANSI standard and extensions of the C language.
- Intel Architecture Software Developer's Manual, Volume 1: Basic Architecture, Intel Corporation, doc. number 243190.
- Intel Architecture Software Developer's Manual, Volume 2: Instruction Set Reference Manual, Intel Corporation, doc. number 243191.
- Intel Architecture Software Developer's Manual, Volume 3: System Programming, Intel Corporation, doc. number 243192.
- Intel® Itanium(TM) Assembler User's Guide.
- Intel® Itanium(TM)-based Assembly Language Reference Manual.

- Itanium(TM) Architecture Software Developer's Manual Vol. 1: Application Architecture, Intel Corporation, doc. number 245317-001.
- Itanium(TM) Architecture Software Developer's Manual Vol. 2: System Architecture, Intel Corporation, doc. number 245318-001.
- Itanium(TM) Architecture Software Developer's Manual Vol. 3: Instruction Set Reference, Intel Corporation, doc. number 245319-001.
- Itanium(TM) Architecture Software Developer's Manual Vol. 4: Itanium(TM) Processor Programmer's Guide, Intel Corporation, doc. number 245319-001.
- Intel Architecture Optimization Manual, Intel Corporation, doc. number 245127.
- Intel Processor Identification with the CPUID Instruction, Intel Corporation, doc. number 241618.
- Intel Architecture MMX(TM) Technology Programmer's Reference Manual, Intel Corporation, doc. number 241618.
- Pentium® Pro Processor Developer's Manual (3-volume Set), Intel Corporation, doc. number 242693.
- Pentium® II Processor Developer's Manual, Intel Corporation, doc. number 243502-001.
- Pentium® Processor Specification Update, Intel Corporation, doc. number 242480.
- Pentium® Processor Family Developer's Manual, Intel Corporation, doc. numbers 241428-005.

Most Intel documents are also available from the Intel Corporation Web site at http://www.intel.com.

### **Disclaimer**

This Intel® C++ Compiler User's Guide as well as the software described in it is furnished under license and may only be used or copied in accordance with the terms of the license. The information in this manual is furnished for informational use only, is subject to change without notice, and should not be construed as a commitment by Intel Corporation. Intel Corporation assumes no responsibility or liability for any errors or inaccuracies that may appear in this document or any software that may be provided in association with this document.

Except as permitted by such license, no part of this document may be reproduced, stored in a retrieval system, or transmitted in any form or by any means without the express written consent of Intel Corporation.

Information in this document is provided in connection with Intel products. No license, express or implied, by estoppel or otherwise, to any intellectual property rights is granted by this document. Except as provided in Intel's Terms and Conditions of Sale for such products, Intel assumes no liability whatsoever, and Intel disclaims any express or implied warranty, relating to sale and/or use of Intel products including liability or warranties relating to fitness for a particular purpose, merchantability, or infringement of any patent, copyright or other intellectual property right. Intel products are not intended for use in medical, life saving, or life sustaining applications. Intel may make changes to specifications and product descriptions at any time, without notice.

Designers must not rely on the absence or characteristics of any features or instructions marked "reserved" or "undefined." Intel reserves these for future definition and shall have no responsibility whatsoever for conflicts or incompatibilities arising from future changes to them.

The Intel® C++ Compiler may contain design defects or errors known as errata which may cause the product to deviate from published specifications. Current characterized errata are available on request.

Copyright © Intel Corporation 1996-2001.

Intel and Itanium are trademarks or registered trademarks of Intel Corporation or its subsidiaries in the United States and in other countries.

# Compiler Options Quick Reference Guides

# Compiler Options Alphabetical Listing Compiler Options Quick Reference Guide

This topic provides you with a reference to all the compilation control options and some linker control options.

- Options specific to IA-32 architecture
- Options specific to the Itanium(TM) architecture
- Options available for both IA-32 and Itanium(TM) architecture

| Option                  | Description                                                                                                    | Default | Reference                                           |
|-------------------------|----------------------------------------------------------------------------------------------------|---------|-----------------------------------------------------|
| -0f_check<br>IA-32 only | Avoids the incorrect decoding of certain 0 f instructions for code targeted at older processors.                  | OFF     | Avoiding Incorrect Decoding of Certain Instructions |
| -A-                     | Disables all predefined macros.                                                                                   | OFF     | Defining Macros                                     |
| -Aname[(value)]         | Associates a symbol name with the specified sequence of value . Equivalent to an #assert preprocessing directive. | OFF     | Defining Macros                                     |
| -ansi[-]                | Enables [disables] assumption of the program's ANSI conformance.                                                  | OFF     | Specifiying ANSI Conformance                        |

<sup>\*</sup>Other names and brands may be claimed as the property of others.

| Option                                 | Description                                                                                                    | Default | Reference                                            |
|----------------------------------------|----------------------------------------------------------------------------------------------------|---------|------------------------------------------------------|
| -ax{i M K W}<br>IA-32 only             | Generates specialized code for processor-specific codes i, M, K, W while also generating generic IA-32 code.  i = Pentium® Pro and Pentium II processor instructions  M = MMX(TM) instructions  K = streaming SIMD extensions  W = Pentium 4 processor instructions | OFF     | Specialized Code with -ax                            |
| -C                                     | Places comments in preprocessed source output.                                                                                                    | OFF     | Preserving Comments in<br>Preprocessed Source Output |
| -c                                     | Stops the compilation process after an object file has been generated. The compiler generates an object file for each C or C++ source file or preprocessed source file. Also takes an assembler file and invokes the assembler to generate an object file.          | OFF     | Suppressing Linking                                  |
| -Dname[{= #}value]                     | Defines a macro <u>name</u> and associates it with the specified <u>value</u> .                                                                                                    | OFF     | Defining Macros                                      |
| -E                                     | Stops the compilation process after the C or C++ source files have been preprocessed, and writes the results to stdout.                                                                                                    | OFF     | Preprocessing Only                                   |
| -EP                                    | Preprocess to stdout omitting #line directives.                                                                                                    | OFF     | Preprocessing Only                                   |
| -fdiv_check[-]<br>IA-32 only           | Enables a software patch for the floating-point division flaw that exists in some steppings of the Pentium processor.                                                                                                    | OFF     | Enabling the Floating-point<br>Division Check        |
| -fp<br>IA-32 only                      | Disable using EBP as general purpose register.                                                                                                    | ON      | Preparing for Debugging                              |
| -fp_port<br>IA-32 only                 | Round fp results at assignments and casts. Some speed impact.                                                                                                    | OFF     |                                                      |
| -fr32<br>Itanium-based<br>systems only | Use only lower 32 floating-point registers.                                                                                                    | OFF     |                                                      |
| -g                                     | Generates symbolic debugging information in the object code for use by source-level debuggers.                                                                                                    | OFF     | Preparing for Debugging                              |
| -н                                     | Print "include" file order; don't compile.                                                                                                    | OFF     |                                                      |
| -help                                  | Prints compiler options summary.                                                                                                    | OFF     |                                                      |

| Option                                            | Description                                                                                                    | Default                                   | Reference                                      |
|---------------------------------------------------|----------------------------------------------------------------------------------------------------|-------------------------------------------|------------------------------------------------|
| -Idirectory                                       | Specifies an additional directory to search for include files.                                                                           | OFF                                       | Include Files                                  |
| -inline_debug_info                                | Preserve the source position of inlined code instead of assigning the call-site source position to inlined code.                         | OFF                                       |                                                |
| -ip                                               | Enables interprocedural optimizations for single file compilation.                                                                       | OFF                                       | Interprocedural Optimization (IPO)             |
| -ip_no_inlining                                   | Disables inlining that would result from the -ip interprocedural optimization, but has no effect on other interprocedural optimizations. | OFF                                       | Controlling Inline Expansion of User Functions |
| -ip_no_pinlining                                  | Disable partial inlining. Requires -ip or -ipo.                                                                                          |                                           |                                                |
| -ipo                                              | Enables interprocedural optimizations across files.                                                                                      | OFF                                       | Interprocedural Optimization (IPO)             |
| -ipo_c                                            | Generates a multifile object file (ipo_out.o) that can be used in further link steps.                                                    | OFF                                       | Analyzing the Effects of Multifile IPO         |
| -ipo_obj                                          | Forces the compiler to create real object files when used with -ipo.                                                                     | OFF (IA-32)<br>ON (Itanium-based systems) | Interprocedural Optimization (IPO)             |
| -ipo_S                                            | Generates a multifile assembly file named ipo_out.s that can be used in further link steps.                                              | OFF                                       | Analyzing the Effects of Multifile IPO         |
| -Kc++                                             | Compile all source or unrecognized file types as C++ source files.                                                                       | OFF                                       |                                                |
| -Kc++eh                                           | Enable C++ exception handling.                                                                                                    | OFF                                       |                                                |
| -Knopic, -KNOPIC<br>Itanium-based<br>systems only | Don't generate position independent code.                                                                                                | OFF                                       |                                                |
| -Knovtab                                          | Suppresses definition of vftables for classes without non-inline vfns                                                                    | OFF                                       |                                                |
| -KPIC,-Kpic                                       | Generate position independent code.                                                                                                    | OFF                                       |                                                |
| -Krtti                                            | Enables C++ Runtime Type Information (RTTI).                                                                                             | ON                                        |                                                |
| -Ldirectory                                       | Instruct linker to search directory for libraries.                                                                                       | OFF                                       | Linking                                        |
| -1m                                               | Link with math library.                                                                                                    | OFF                                       |                                                |

| Option               | Description                                                                                                    | Default         | Reference                                   |
|----------------------|----------------------------------------------------------------------------------------------------|-----------------|---------------------------------------------|
| -long_double         | Changes the default size of the long double data type from 64 to 80 bits.                                                                                                    | OFF             | Floating-point Arithmetic<br>Precision      |
| -M                   | Generates makefile dependency lines for each source file, based on the #include lines found in the source file.                                                                   | OFF             |                                             |
| -mp                  | Favors conformance to the<br>ANSI C and IEEE 754<br>standards for floating-point<br>arithmetic. Behavior for NaN<br>comparisons does not conform.<br>(disables some optimization) | OFF             | Floating-point Arithmetic<br>Precision      |
| -mp1                 | Improve floating-point precision (speed impact is less than – mp).                                                                                                    | OFF             | Floating-point Arithmetic<br>Precision      |
| -nobss_init          | Places variables that are initialized with zeroes in the DATA section. Disables placement of zero-initialized variables in BSS (use DATA).                                        | OFF             | Allocation of Zero-initialized<br>Variables |
| -nolib_inline        | Disables inline expansion of standard library functions.                                                                                                    | OFF             | Inline Expansion of Library Functions       |
| -0                   | same as -01.                                                                                                    | ON              |                                             |
| -00                  | Disables optimizations.                                                                                                    | OFF             | Restricting Optimizations                   |
| -01                  | Enable optimizations.                                                                                                    | ON              | Optimization Choices                        |
| -02                  | Same as -O1.                                                                                                    | ON              | Optimization Choices                        |
| -03                  | Enable -O2 plus more aggressive optimizations that may not improve performance for all programs.                                                                                  | OFF             | Optimization Choices                        |
| -ofile               | Name output <i>file</i> .                                                                                                    | OFF             |                                             |
| -openmp              | Enables the parallelizer to generate multi-threaded code based on the OpenMP* directives. The -openmp option only works at an optimization level of -O2 (the default) or higher.  | OFF             | Parallelization With OpenMP*                |
| - openmp_report{0  } | Controls the OpenMP* 1   2 parallelizer's diagnostic levels.                                                                                                    | -openmp_report1 | Parallelization With OpenMP*                |

| Option                                     | Description                                                                                                    | Default | Reference                              |
|--------------------------------------------|----------------------------------------------------------------------------------------------------|---------|----------------------------------------|
| -P, -F                                     | Stops the compilation process after C or C++ source files have been preprocessed and writes the results to files named according to the compiler's default file-naming conventions.                                                                                                    | OFF     | Preprocessing Only                     |
| -pc32<br>IA-32 only                        | Set internal FPU precision to 24-bit significand.                                                                                                    | OFF     |                                        |
| -pc64<br>IA-32 only                        | Set internal FPU precision to 53-bit significand.                                                                                                    | ON      |                                        |
| -pc80<br>IA-32 only                        | Set internal FPU precision to 64-bit significand.                                                                                                    | OFF     |                                        |
| -prec_div<br>IA-32 only                    | Disables the floating point division-to-multiplication optimization. Improves precision of floating-point divides.                                                                                                    | OFF     | Floating-point Arithmetic Precision.   |
| -prof_dir <i>dirnam</i> e                  | Specify the directory (dirname) to hold profile information (*.dyn, *.dpi).                                                                                                    | OFF     | Profile-Guided Optimization (PGO)      |
| -prof_file filename                        | Specify the <i>filename</i> for profiling summary file.                                                                                                    | OFF     | Profile-Guided Optimization (PGO)      |
| -prof_gen[x]                               | Instruments the program to prepare for instrumented execution and also creates a new static profile information file (.spi). With the x qualifier, extra information is gathered.                                                                                                    | OFF     | Profile-Guided Optimization (PGO)      |
| -prof_use                                  | Uses dynamic feedback information.                                                                                                    | OFF     | Profile-Guided Optimization (PGO)      |
| -Qansi[-]<br>Itanium-based<br>systems only | Enable [disable] stating ANSI compliance of the compiled program and that optimizations can be based on the ANSI rules.                                                                                                    |         |                                        |
| -Qinstall <i>dir</i>                       | Sets <i>dir</i> as root of compiler installation.                                                                                                    | OFF     |                                        |
| -<br>Qlocation,tool,path                   | The Land Land Control of the Control of the Control | OFF     | Specifying Alternate Tools and Paths   |
| -Qoption,tool,list                         | Passes an argument list to another tool in the compilation sequence, such as the assembler or linker.                                                                                                    | OFF     | Specifying Alternate Tools and Paths   |
| -qp, -p                                    | Compile and link for function profiling with UNIX* prof                                                                                                    |         |                                        |
| -rcd<br>IA-32 only                         | Disables changing of the FPU rounding control. Enables fast float-to-int conversions.                                                                                                    | OFF     | Floating-point Arithmetic<br>Precision |

| Option                                      | Description                                                                                                    | Default | Reference                                    |
|---------------------------------------------|----------------------------------------------------------------------------------------------------|---------|----------------------------------------------|
| -restrict                                   | Enables pointer disambiguation with the restrict qualifier.                                                                                                    | OFF     |                                              |
| -S                                          | Generate assembly files with . s suffix                                                                                                    | OFF     | Compilation and Linking                      |
| -size_lp64<br>Itanium-based<br>systems only | Assume 64-bit size for long and pointer types.                                                                                                    | OFF     |                                              |
| -sox[-]<br>IA-32 only                       | Enables [disables] the saving of compiler options and version information in the executable file. NOTE: This option is maintained for compatibility only on Itanium(TM)-based systems.                                                   |         |                                              |
| -syntax                                     | Checks the syntax of a program and stops the compilation process after the C or C++ source files and preprocessed source files have been parsed. Generates no code and produces no output files. Warnings and messages appear on stderr. | OFF     | Parsing for Syntax Only                      |
| -Timplinc                                   | Enable implicit inclusion of source files for finding template definitions.                                                                                                    | OFF     |                                              |
| -Tlocal                                     | Instantiate template functions used in this compilation and make local.                                                                                                    | OFF     |                                              |
| -Tnoauto                                    | Disable automatic instantiation of templates.                                                                                                    | OFF     |                                              |
| -tpp5<br>IA-32 only                         | Targets the optimizations to the Intel® Pentium® processor.                                                                                                    | OFF     | Targeting a Processor and Extensions Support |
| -tpp6<br>IA-32 only                         | Targets the optimizations to the Intel Pentium Pro, Pentium II and Pentium III processors.                                                                                                    | ON      | Targeting a Processor and Extensions Support |
| -tpp7<br>IA-32 only                         | Tunes code to favor the Intel Pentium 4 processor.                                                                                                    | OFF     | Targeting a Processor and Extensions Support |
| -Tused                                      | Instantiate template functions used in this compilation.                                                                                                    | OFF     |                                              |
| -Uname                                      | Suppresses any definition of a macro name. Equivalent to a #undef preprocessing directive.                                                                                                    | OFF     | Defining Macros                              |
| -unroll0<br>Itanium-based<br>systems only   | Disable loop unrolling.                                                                                                    | OFF     | Loop Unrolling                               |

| Option                            | Description                                                                                                    | Default      | Reference                                 |
|-----------------------------------|----------------------------------------------------------------------------------------------------|--------------|-------------------------------------------|
| -unroll[ <i>n</i> ]<br>IA-32 only | Set maximum number of times to unroll loops. Omit n to use default heuristics. Use $n = 0$ to disable loop unroller.    | OFF          | Loop Unrolling                            |
| -use_asm<br>IA-32 only            | Produce objects through assembler.                                                                                      |              |                                           |
| -use_msasm<br>IA-32 only          | Accept the Microsoft* MASM-<br>style inlined assembly format<br>instead of GNU-style.                                   | ON           |                                           |
| -V                                | Display compiler version information.                                                                                   | OFF          |                                           |
| -vec[-]                           | Enable [disable] the vectorizer.                                                                                        | ON           |                                           |
| -vec_report[n]<br>IA-32 only      | Controls the amount of vectorizer diagnostic information.                                                               | -vec_report1 | Vectorizer Quick Reference                |
|                                   | n =0 no diagnostic information                                                                                          |              |                                           |
|                                   | n =1 indicates vectorized loops (DEFAULT)                                                                               |              |                                           |
|                                   | <ul><li>n =2 indicates vectorized/non-<br/>vectorized loops</li></ul>                                                   |              |                                           |
|                                   | <ul> <li>m =3 indicates vectorized/non-<br/>vectorized loops and prohibiting<br/>data dependence information</li> </ul> |              |                                           |
|                                   | n =4 indicates non-vectorized loops                                                                                     |              |                                           |
|                                   | n =5 indicates non-vectorized loops and prohibiting data                                                                |              |                                           |
| -w                                | Disable all warnings.                                                                                                   | OFF          |                                           |
| -wn                               | Control diagnostics.                                                                                                    | OFF          | Supressing Warning Messages               |
|                                   | n =0 displays errors (same as -w)                                                                                       |              |                                           |
|                                   | $n_{}^{}$ =1 displays warnings and errors (DEFAULT)                                                                     |              |                                           |
|                                   | <ul><li>n =2 displays remarks,<br/>warnings, and errors</li></ul>                                                       |              |                                           |
| -wd <i>L</i> 1[, <i>L</i> 2,]     | Disables diagnostics L1 through LN.                                                                                     | OFF          | Controlling the Severity of Diagnostics   |
| -weL1[,L2,]                       | Changes severity of diagnostics L1 through LN to error.                                                                 | OFF          | Controlling the Severity of Diagnostics   |
| -wnn                              | Limits the number of errors displayed prior to aborting compilation to $n$ .                                            | n=100        | Limiting the Number of Errors<br>Reported |

| Option                        | Description                                                                                                    | Default | Reference                                    |
|-------------------------------|----------------------------------------------------------------------------------------------------|---------|----------------------------------------------|
| -wp_ipo                       | Compile all objects over entire program with multifile interprocedural optimizations. This option additionally makes the whole program assumption that all variables and functions seen in compiled sources are referenced only within those sources; the user must guarantee that this assumption is safe. | OFF     | Interprocedural Optimization (IPO)           |
| -wrL1[,L2,]                   | Changes the severity of diagnostics L1 through LN to remark.                                                                                                    | OFF     | Controlling the Severity of Diagnostics      |
| -wwL1[,L2,]                   | Changes severity of diagnostics L1 through LN to warning.                                                                                                    | OFF     | Controlling the Severity of Diagnostics      |
| -X                            | Removes the standard directories from the list of directories to be searched for include files.                                                                                                    | OFF     | Removing Include Directories                 |
| -XA                           | C++ compilation follows ARM.                                                                                                    | OFF     |                                              |
| -Xa                           | Select extended ANSI C dialect.                                                                                                    | OFF     |                                              |
| -XC                           | C++ compilation follows cfront.                                                                                                    | OFF     |                                              |
| -Xc                           | Select strict ANSI conformance dialect.                                                                                                    | OFF     |                                              |
| $-x\{i M K W\}$<br>IA-32 only | Generates specialized code to run exclusively on processors supporting the extensions indicated by processor-specific codes i, M, K, W.                                                                                                    | OFF     | Targeting a Processor and Extensions Support |
| -Xk                           | Select K&R dialect.                                                                                                    | OFF     |                                              |
| -XO                           | C++ compilation follows ARM with anachronisms.                                                                                                    | OFF     |                                              |
| -Xt                           | Select ANSI transition dialect.                                                                                                    | OFF     |                                              |
| -XU                           | C++ compilation follows ARM and cfront with anachronisms.                                                                                                    | OFF     |                                              |
| -Zp{1 2 4 8 16}               | Specifies the strictest alignment constraint for structure and union types as one of the following: 1, 2, 4, 8, or 16 bytes.                                                                                                    | -Zp16   | Specifying Structure Tag<br>Alignments       |

# **Compiler Options by Functional Groups**

# **Customizing Compilation Process Options**

### **Alternate Tools and Locations**

| Option                  | Description                                                                                         |
|-------------------------|----------------------------------------------------------------------------------------------------|
| -Qlocation, tool, path  | Allows you to specify the path for tools such as the assembler, linker, preprocessor, and compiler. |
| -Qoption, tool, optlist | Passes an option specified by optlist to a tool, where optlist is a commaseparated list of options. |

# **Preprocessing Options**

| Option            | Description                                                                                                    |
|-------------------|----------------------------------------------------------------------------------------------------|
| -Aname[(values,)] | Associates a symbol <i>name</i> with the specified sequence of <i>values</i> . Equivalent to an #assert preprocessing directive.                          |
| -A-               | Causes all predefined macros (other than those beginning with and assertions to be inactive.                                                              |
| -c                | Preserves comments in preprocessed source output.                                                                                                    |
| -Dname[(value)]   | Defines the macro <u>name</u> and associates it with the specified <u>value</u> . The default (- <u>Dname</u> ) defines a macro with a <u>value</u> of 1. |
| -E                | Directs the preprocessor to expand your source module and write the result to standard output.                                                            |
| -EP               | Same as -E but does not include #line directives in the output.                                                                                           |
| -P                | Directs the preprocessor to expand your source module and store the result in a file in the current directory.                                            |
| -Uname            | Suppresses any automatic definition for the specified macro <i>name</i> .                                                                                 |

# **Controlling Compilation Flow**

| Option                                       | Description                                                                                                    |
|----------------------------------------------|----------------------------------------------------------------------------------------------------|
| -c                                           | Stops the compilation process after an object file has been generated. The compiler generates an object file for each C or C++ source file or preprocessed source file. Also takes an assembler file and invokes the assembler to generate an object file. |
| -fp[-]<br>(IA-32 only)                       | Enables the use of the EBP register in optimizations. When you disable with -fp-the ebp register is used as frame pointer.                                                                                                    |
| -Kpic, -KPIC                                 | Generate position-independent code.                                                                                                    |
| -lname                                       | Link with a library indicated in <i>name</i> . For example, $-1m$ indicates to link with math library.                                                                                                    |
| -nobss_init                                  | Places variables that are initialized with zeroes in the DATA section.                                                                                                    |
| -P, -F                                       | Stops the compilation process after C or C++ source files have been preprocessed and writes the results to files named according to the compiler's default file-naming conventions.                                                                        |
| -S                                           | Generate assembly files with .s suffix.                                                                                                    |
| -sox[-]<br>(Itanium(TM)-based systems only.) | Enables [disables] the saving of compiler options and version information in the executable file.                                                                                                    |
| -Zp{1 2 4 8 16}                              | Specifies the strictest alignment constraint for structure and union types as one of the following: 1, 2, 4, 8, or 16 bytes.                                                                                                    |
| -0f_check<br>(IA-32 only)                    | Avoids the incorrect decoding of certain 0f instructions for code targeted at older processors.                                                                                                    |
| -fdiv_check[-]<br>(IA-32 only)               | Enables [disables] the patch for the Intel® Pentium® processor FDIV erratum.                                                                                                    |

# **Controlling Compilation Output**

| Option      | Description                                                                                                    |
|-------------|----------------------------------------------------------------------------------------------------|
| -Ldirectory | Instruct linker to search directory for libraries.                                                                                      |
| -oname      | Produces an executable output file with the specified file <i>name</i> , or the default file name if file <i>name</i> is not specified. |
| -S          | Generate assembly files with .s suffix.                                                                                                 |

# **Debugging Options**

| Option      | Description                                                                                              |
|-------------|----------------------------------------------------------------------------------------------------|
| -g          | Debugging information produced, -00 enabled, -fp disabled for IA-32-targeted compilations.               |
| -g -02      | Debugging information produced, -O2 optimizations enabled.                                               |
| -g -03 -fp- | Debugging information produced, -O3 optimizations enabled, -fp disabled for IA-32-targeted compilations. |
| -g -ip      | Limited debugging information produced due to function inlining optimization, -ip option enabled.        |

## **Diagnostics and Messages**

| Option  | Description                                                                                                    |
|---------|----------------------------------------------------------------------------------------------------|
| -w0,-w  | Displays error messages only.  Both -w0 and -w display exactly the same messages.                                                      |
| -w1,-w2 | Displays warnings and error messages. Both -w1 and -w2 display exactly the same messages. The compiler uses this level as the default. |
| -w3     | Displays warnings and error messages. This option displays more warnings than do -w1 and -w2.                                          |
| -w4     | Displays remarks, warnings, and error messages.                                                                                        |

### **Controlling the Severity of Diagnostics**

You can control the severity of some of the diagnostics returned by the compiler. The compiler returns two types of diagnostics:

- **Hard errors** are issued for code that is definitely wrong or questionable. The severity of a hard error is not configurable. For hard errors, the message number is never printed. Remarks and warnings are never considered hard errors.
- **Soft diagnostics** include all other diagnostics (including remarks and warnings). For soft diagnostics, the message number is always printed. The severity of a soft diagnostic is configurable by the options described below.

In the descriptions below, tag represents the number associated with the diagnostic. Multiple tags are permitted, separated by commas.

| Option      | Description                                                                                         |
|-------------|----------------------------------------------------------------------------------------------------|
| -wdL1[,L2,] | Disable the soft diagnostics that corresponds to L1 through LN.                                     |
| -wrL1[,L2,] | Override the severity of the soft diagnostics corresponding to L1 through LN and make it a remark.  |
| -wwL1[,L2,] | Override the severity of the soft diagnostics corresponding to L1 through LN and make it a warning. |
| -weL1[,L2,] | Override the severity of the soft diagnostics corresponding to L1 through LN and make it an error.  |

For example, the following command line disables soft diagnostic 68 during compilation of the file a.cpp:

- IA-32: prompt> icc -wd68 -c a.cpp
- Itanium-based systems: prompt> ecc -wd68 -c a.cpp

The following command line changes the severity of soft diagnostics 68 and 152 to remarks during compilation of the file a.cpp.

- IA-32: prompt>icc -wr68,152 -c a.cpp
- Itanium-based systems: prompt>ecl -wr68,152 -c a.cpp

Assume that you have a file x. cpp that contains the following line:

```
extern i;
```

If you compile this code with warnings enabled (the default), you will receive the following response from the compiler:

```
x.cpp(2): warning #9: nested comment is not allowed/* This is a comment. */
x.cpp(5): warning #260: explicit type is missing ("int" assumed)
extern i;
```

If you compile the code with the option -wd9 (to disable warning number 9), you will receive the following response from the compiler:

```
x.cpp(5): warning #260: explicit type is missing ("int" assumed)
extern i;
```

# **Language Conformance Options**

# **Conformance Options**

| Option   | Description                                                                                                    |
|----------|----------------------------------------------------------------------------------------------------|
| -ansi[-] | Enables [disables] assumption of the program's ANSI conformance.                                                                      |
| -тр      | Favors conformance to the ANSI C and IEEE 754 standards for floating-point arithmetic. Behavior for NaN comparisons does not conform. |

# **Application Performance Optimization Options**

# **Optimization-level Options**

| Option | Description                                                                                                    |
|--------|----------------------------------------------------------------------------------------------------|
| -00    | Disables optimizations.                                                                                                    |
| -01    | Enables options <code>-nolib_inline</code> and <code>-fp*Ol</code> disables inline expansion of library functions. In most cases, <code>-O2</code> is recommended over <code>-O1</code> because the <code>-O2</code> option enables inline expansion, which helps programs that have many function calls.                                         |
| -02    | Equivalent to options $-O1$ and $-fp^*$ . Confines optimizations to the procedural level. The $-O2$ option is on by default. * $-fp$ is an IA-32 option and not applicable to compilations targeted for Itanium(TM)-based systems.                                                                                                    |
| -03    | Builds on -O1 and -O2 by enabling high-level optimization. This level does not guarantee higher performance unless loop and memory access transformation take place. In conjunction with -axK/-xK, this switch causes the compiler to perform more aggressive data dependency analysis than for -O2. This may result in longer compilation times. |

<sup>\* -</sup>fp is an IA-32 option and not applicable to compilations targeted for Itanium(TM)-based systems.

# **Floating-point Arithmetic Precision**

### Options for IA-32 and Itanium(TM)-based Systems

| Option     | Description                                                                                                    |
|------------|----------------------------------------------------------------------------------------------------|
| -тр        | The -mp option restricts optimization to maintain declared precision and to ensure that floating-point arithmetic conforms more closely to the ANSI and IEEE standards. For most programs, specifying this option adversely affects performance. If you are not sure whether your application needs this option, try compiling and running your program both with and without it to evaluate the effects on performance versus precision. Specifying this option has the following effects on program compilation: |
|            | User variables declared as floating-point types are not assigned to registers.                                                                                                    |
|            | <ul> <li>Whenever an expression is spilled, it is spilled as 80 bits (extended precision),<br/>not 64 bits (double precision).</li> </ul>                                                                                                    |
|            | <ul> <li>Floating-point arithmetic comparisons conform to IEEE 754 except for NaN<br/>behavior.</li> </ul>                                                                                                    |
|            | <ul> <li>The exact operations specified in the code are performed. For example,<br/>division is never changed to multiplication by the reciprocal.</li> </ul>                                                                                                    |
|            | <ul> <li>The compiler performs floating-point operations in the order specified without<br/>reassociation.</li> </ul>                                                                                                    |
|            | <ul> <li>The compiler does not perform the constant-folding optimization on floating-point values. Constant folding also eliminates any multiplication by 1, division by 1, and addition or subtraction of 0. For example, code that adds 0.0 to a number is executed exactly as written. Compile-time floating-point arithmetic is not performed to ensure that floating-point exceptions are also maintained.</li> </ul>                                                                                         |
|            | <ul> <li>Floating-point operations conform to ANSI C. When assignments to type float and double are made, the precision is rounded from 80 bits (extended) down to 32 bits (float) or 64 bits ( double ). When you do not specify -Op, the extra bits of precision are not always rounded before the variable is reused.</li> </ul>                                                                                                    |
|            | <ul> <li>The -nolib_inline option, which disables inline functions expansion, is used.</li> </ul>                                                                                                    |
|            | Note: The -nolib_inline and -mp options are active by default when you choose the -Xc (strict ANSI C conformance) option.                                                                                                    |
| -long_doub | Use -long_double to change the size of the long double type to 80 bits. The Intel compiler's defalt long double type is 64 bits in size, the same as the double type. This option introduces a number of incompatibilities with other files compiled without this option and with calls to library routines. Therefore, Intel recommends that the use of long double variables be local to a single file when you compile with this option.                                                                        |

### **Options for IA-32 Only**

| Option    | Description                                                                                                    |
|-----------|----------------------------------------------------------------------------------------------------|
| -mp1      | Use the <code>-mp1</code> option to improve floating-point precision. <code>-mp1</code> disables fewer optimizations and has less impact on performance than <code>-mp</code> .                                                                                                    |
| -prec_div | With some optimizations, such as $-xK$ and $-xW$ , the Intel® C++ Compiler changes floating-point division computations into multiplication by the reciprocal of the denominator. For example, A/B is computed as A x (1/B) to improve the speed of the computation. However, for values of B greater than $2^{126}$ , the value of 1/B is "flushed" (changed) to 0. When it is important to maintain the value of 1/B, use $-prec\_div$ to disable the floating-point division-to-multiplication optimization. The result of $-prec\_div$ is greater accuracy with some loss of performance.                                                                                                    |
| -pcn      | Use the $-pcn$ option to enable floating-point significand precision control. Some floating-point algorithms are sensitive to the accuracy of the significand or fractional part of the floating-point value. For example, iterative operations like division and finding the square root can run faster if you lower the precision with the $-pcn$ option. Set $n$ to one of the following values to round the significand to the indicated number of bits: The default value for $n$ is 64, indicating double precision. This option allows full optimization. Using this option does not have the negative performance impact of using the $-mp$ option because only the fractional part of the floating-point value is affected. The range of the exponent is not affected. The $-pcn$ option causes the compiler to change the floating point precision control when the main() function is compiled. The program that uses $-pcn$ must use main() as its entry point, and the file containing main() must be compiled with $-pcn$ . |
| -rcd      | The Intel compiler uses the <code>-rcd</code> option to improve the performance of code that requires floating-point-to-integer conversions. The optimization is obtained by controlling the change of the rounding mode. The system default floating point rounding mode is round-to-nearest. This means that values are rounded during floating point calculations. However, the C language requires floating point values to be truncated when a conversion to an integer is involved. To do this, the compiler must change the rounding mode to truncation before each floating point-to-integer conversion and change it back afterwards. The <code>-rcd</code> option disables the change to truncation of the rounding mode for all floating point calculations, including floating point-to-integer conversions. Turning on this option can improve performance, but floating point conversions to integer will not conform to C semantics.                                                                                       |

# **Processor Dispatch Support (IA-32 only)**

| Option | Description                                                                                                    |
|--------|----------------------------------------------------------------------------------------------------|
| -tpp5  | Optimizes for the Intel® Pentium® processor. Enables best performance for Pentium processor                                                                           |
| -tpp6  | Optimizes for the Intel Pentium Pro, Pentium II, and Pentium III processors. Enables best performance for the above processors                                        |
| -tpp7  | Optimizes for the Pentium 4 processor. Requires the RedHat* version 6.2 and support of Streaming SIMD Extensions 2.  Enables best performance for Pentium 4 processor |

| Option       | Description                                                                                                    |
|--------------|----------------------------------------------------------------------------------------------------|
| -ax{i M K W} | Generates, on a single binary, code specialized to the extensions specified by the codes:  i Pentium Pro, Pentium II processors  M Pentium with MMX(TM) technology processor  K Pentium III processor  W Pentium 4 processor  In addition, -ax generates IA-32 generic code. The generic code is usually slower. Sets opportunities to generate versions of functions that use instructions supported on the specified processors for the best performance. |
| -x{i M K W}  | Generate specialized code to run exclusively on the processors supporting the extensions indicated by the codes:  i Pentium Pro, Pentium II processors  M Pentium with MMX(TM) technology processor  K Pentium III processor  W Pentium 4 processor  Sets opportunities to generate versions of functions that use instructions supported on the specified processors for the best performance.                                                             |

# **Interprocedural Optimizations**

| Option             | Description                                                                                                    |
|--------------------|----------------------------------------------------------------------------------------------------|
| -ip                | Enables interprocedural optimizations for single file compilation.                                                                                                    |
| -ip_no_inlining    | Disables inlining that would result from the -ip interprocedural optimization, but has no effect on other interprocedural optimizations.                                                                                                    |
| -ipo               | Enables interprocedural optimizations across files.                                                                                                    |
| -ipo_c             | Generates a multifile object file that can be used in further link steps.                                                                                                    |
| -ipo_obj           | Forces the compiler to create real object files when used with -ipo.                                                                                                    |
| -ipo_S             | Generates a multifile assembly file named ipo_out.asm that can be used in further link steps.                                                                                                    |
| -inline_debug_info | Preserve the source position of inlined code instead of assigning the call-site source position to inlined code.                                                                                                    |
| -nolib_inline      | Disables inline expansion of standard library functions.                                                                                                    |
| -wp_ipo            | Compile all objects over entire program with multifile interprocedural optimizations. This option additionally makes the whole program assumption that all variables and functions seen in compiled sources are referenced only within those sources; the user must guarantee that this assumption is safe. |

# **Profile-guided Optimizations**

| Option     | Description                                                                                                    |
|------------|----------------------------------------------------------------------------------------------------|
| 1 - 25 - 1 | Instructs the compiler to produce instrumented code in your object files in preparation for instrumented execution. NOTE: The dynamic information files are produced in phase 2 when you run the instrumented executable.                                                                                        |
|            | Instructs the compiler to produce a profile-optimized executable and merges available dynamic information (.dyn) files into a pgopti.dpi file. If you perform multiple executions of the instrumented program, -prof_use merges the dynamic information files again and overwrites the previous pgopti.dpi file. |

# **High-level Language Optimizations**

| Option                  | Description                                                                                                    |  |
|-------------------------|----------------------------------------------------------------------------------------------------|--|
| -openmp                 | Enables the parallelizer to generate multi-threaded code based on the OpenMP* directives. Enables parallel execution on both uni- and multiprocessor systems.                                              |  |
| -openmp_report{0 1 2}   | Controls the OpenMP* parallelizer's diagnostic levels 0, 1, or 2: 0 - no information 1 - loops, regions, and sections parallelized (default) 2 - same as 1 plus master construct, single construct, etc.   |  |
| -unroll[n]              | Set maximum number $(n)$ of times to unroll loops. Omit $n$ to use default heuristics. Use $n$ =0 to disable loop unrolling. For Itanium(TM)-based applications, $-unroll[0]$ used only for compatibility. |  |
| IA-32 Applications Only |                                                                                                    |  |
| -prefetch[-]            | Enables or disables prefetch insertion (requires -O3). Reduces wait time; optimum use is determined empirically.                                                                                           |  |

# **Vectorization Options**

| Option       | Description                                                                                                    |
|--------------|----------------------------------------------------------------------------------------------------|
| -ax{i M K W} | Enables the vectorizer and generates specialized and generic IA-32 code. The generic code is usually slower than the specialized codevec- disables vectorization, but processor-specific code continues to be generated.                                                                                                    |
| -vec_reportn | Controls the vectorizer's level of diagnostic messages:  n =0 no diagnostic information is displayed.  n =1 display diagnostics indicating loops successfully vectorized (default).  n =2 same as n =1, plus diagnostics indicating loops not successfully vectorized.  n =3 same as n =2, plus additional information about any proven or assumed dependences. |
| -x{i M K W}  | Turns on the vectorizer and generates processor-specific specialized codevec-disables vectorization, but processor-specific code continues to be generated.                                                                                                    |

### **Command-line Switch Support**

| Option       | Description                                                                                                    |
|--------------|----------------------------------------------------------------------------------------------------|
| -ax{i M K W} | Generates, on a single binary, code specialized to the extensions specified by $\{i \mid M \mid K \mid W\}$ but also generates generic IA-32 code. The generic code is usually slower. See Specialized Code with -ax for details. The $-ax\{M \mid K \mid W\}$ options turn on the vectorizer (note that $-axi$ does not).                                            |
| -vec_reportn | Controls the vectorizer's level of diagnostic messages:  n = 0 no diagnostic information is displayed.  n = 1 display diagnostics indicating loops successfully vectorized (default).  n = 2 same as n = 1, plus diagnostics indicating loops not successfully vectorized.  n = 3 same as n = 2, plus additional information about any proven or assumed dependences. |
| -x{i M K W}  | Generates specialized code to run exclusively on processors with the extensions specified by $\{i \mid M \mid K \mid W\}$ . See Optimizing for Processors and Extensions Sets (IA-32 Only) for details. The $-Qx\{M \mid K \mid W\}$ options turn on vectorizer with $-O2$ which is on by default.                                                                    |

### **Language Support and Pragmas**

| Option                                          | Description                                                                                                    |
|-------------------------------------------------|----------------------------------------------------------------------------------------------------|
| declspec(align(n))                              | Directs the compiler to align the variable varname to an $n$ -byte boundary. Address of the variable is address mod $n$ = 0.                                                  |
| declspec(align(n,off))                          | Directs the compiler to align the variable varname to an $n$ -byte boundary with offset off within each $n$ -byte boundary. Address of the variable is address mod $n$ = off. |
| -restrict                                       | Permits the disambiguator flexibility in alias assumptions, which enables more vectorization.                                                                                 |
| assume_aligned(a,n)                             | Instructs the compiler to assume that array $a$ is aligned on an $n$ -byte boundary; used in cases where the compiler has failed to obtain alignment information.             |
| #pragma ivdep                                   | Instructs the compiler to ignore assumed vector dependencies.                                                                                                    |
| <pre>#pragma vector {aligned   unaligned}</pre> | Specifies how to vectorize the loop and indicates that efficiency heuristics should be ignored.                                                                               |
| #pragma novector                                | Specifies that the loop should never be vectorized                                                                                                    |

# Compiler Options Cross-Reference for Windows\* and Linux\*

# **Compiler Options Cross-reference**

| Linux*                 | Windows*       | Description                                                                                                    | Default |
|------------------------|----------------|----------------------------------------------------------------------------------------------------|---------|
| -0f                    | -QIOf          | Enable/disable the patch for the Pentium® 0f erratum.                                                                                                    | OFF     |
| -A[-]                  | -QA[-]         | Remove all predefined macros.                                                                                                    | OFF     |
| -Aname[(val)]          | -QAname[(val)] | Create an assertion name having value <i>va1</i> .                                                                                                    | OFF     |
| -ansi[-]               | -Qansi[-]      | Enable/disable assumption of ANSI conformance.                                                                                                    | ON      |
| -ax{i K M W}           | -Qax{i K M W}  | Generate code specialized for processor extensions specified by codes (i,K,M,W) while also generating generic IA-32 code. i = Pentium Pro and Pentium II processor instructions K = Steaming SIMD extensions M = MMX(TM) W = Streaming SIMD Extensions 2 | OFF     |
| -C                     | -C             | Don't strip comments.                                                                                                    | OFF     |
| -c                     | -c             | Compile to object (.o) only, do not link.                                                                                                    | OFF     |
| -<br>Dname[{= #}{text} | -Dname[=value] | Define macro.                                                                                                    | OFF     |
| -E                     | -E             | Preprocess to stdout.                                                                                                    | OFF     |
| -fdiv_check            | -QIfdiv[-]     | Enable the patch for the Pentium FDIV erratum.                                                                                                    | OFF     |
| -fp                    | -Oy[-]         | Disable using EBP as general purpose register (no frame pointer).                                                                                                    | OFF     |
| -g                     | -Zi            | Produce symbolic debug information in object file.                                                                                                    | OFF     |
| -н                     | -Hn            | Print include file order.                                                                                                    | OFF     |
| -help                  | -help          | Print help message listing.                                                                                                    | OFF     |

| Linux*                 | Windows*                    | Description                                                                                                    | Default |
|------------------------|-----------------------------|----------------------------------------------------------------------------------------------------|---------|
| -Idirectory            | -Idirectory                 | Add directory to include file search path.                                                                       | OFF     |
| -<br>inline_debug_info | _<br>Qinline_debug_inf<br>o | Preserve the source position of inlined code instead of assigning the call-site source position to inlined code. | OFF     |
| -ip                    | -Qip                        | Enable single-file IP optimizations (within files).                                                              | OFF     |
| -ip_no_inlining        | -Qip_no_inlining            | Optimize the behavior of IP: disable full and partial inlining (requires -ip or -ipo).                           | OFF     |
| -ipo                   | -Qipo                       | Enable multi-file IP optimizations (between files).                                                              | OFF     |
| -ipo_obj               | -Qipo_obj                   | Optimize the behavior of IP: force generation of real object files (requires -ipo).                              | OFF     |
| -Knovtab               | -vd{0 1}                    | Suppress definition of vftables for classes without non-inline vfns.                                             | OFF     |
| -KPIC                  | NA                          | Generate position independent code (same as -Kpic).                                                              | OFF     |
| -Kpic                  | NA                          | Generate position independent code (same as –KPIC).                                                              | OFF     |
| -long_double           | -Qlong_double               | Enable 80-bit long double.                                                                                       | OFF     |
| -m                     | NA                          | Instruct linker to produce map file.                                                                             | OFF     |
| -M                     | -QM                         | Generate makefile dependency information.                                                                        | OFF     |
| -тр                    | -Op[-]                      | Maintain floating-point precision (disables some optimizations).                                                 | OFF     |
| -mp1                   | -Qprec                      | Improve floating-point precision (speed impact is less than -mp).                                                | OFF     |
| -nobss_init            | NA                          | Disable placement of zero-<br>initialized variables in BSS<br>(use DATA).                                        | OFF     |
| -nolib_inline          | -Oi[-]                      | Disable inline expansion of intrinsic functions.                                                                 | OFF     |
| -0                     | -02                         | Same as -O1.                                                                                                    | OFF     |
| -ofile                 | -ofile                      | Name output file.                                                                                                | OFF     |
| -00                    | -Od                         | Disable optimizations.                                                                                           | OFF     |

| Linux*                 | Windows*                | Description                                                                            | Default |
|------------------------|-------------------------|----------------------------------------------------------------------------------------|---------|
| -01                    | -01                     | Optimizes for size.                                                                    | OFF     |
| -02                    | -02                     | Same as -01.                                                                           | ON      |
| -P                     | -EP                     | Preprocess to file.                                                                    | OFF     |
| -pc32                  | -Qpc 32                 | Set internal FPU precision to 24-bit significand.                                      | OFF     |
| -pc64                  | -Qpc 64                 | Set internal FPU precision to 53-bit significand.                                      | ON      |
| -pc80                  | -Qpc 80                 | Set internal FPU precision to 64-bit significand.                                      | OFF     |
| -prec_div              | -Qprec_div              | Improve precision of floating-<br>point divides (some speed<br>impact).                | OFF     |
| -prof_dir<br>directory | -Qprof_dir<br>directory | Specify directory for profiling output files (*.dyn and *.dpi).                        | OFF     |
| -prof_file filename    | NA                      | Specify filename for profiling summary file.                                           | OFF     |
| -prof_gen[x]           | -Qprof_genx             | Instrument program for profiling; with the x qualifier, extra information is gathered. | OFF     |
| -prof_use              | -Qprof_use              | Enable use of profiling information during optimization.                               | OFF     |
| -Qinstall dir          | NA                      | Set dir as root of compiler installation.                                              | OFF     |
| -<br>Qlocation,str,dir | -Qlocation, tool, path  | Set dir as the location of tool specified by str.                                      | OFF     |
| -Qoption,str,opts      | -Qoption, tool,<br>list | Pass options opts to tool specified by str.                                            | OFF     |
| -qp, -p                | NA                      | Compile and link for function profiling with UNIX gprof tool.                          | OFF     |
| -r                     | -w2                     | Enable remarks, warnings and errors.                                                   | OFF     |
| -rcd                   | -Qrcd                   | Enable fast floating-point-to-integer conversions.                                     | OFF     |
| -restrict              | -Qrestrict              | Enable the restrict keyword for disambiguating pointers.                               | OFF     |
| -S                     | -S                      | Compile to assembly (.s) only, do not link (*I).                                       | OFF     |
| -sox[-]                | -Qsox                   | Enable (default)/disable saving of compiler options and version in the executable.     | ON      |

| Linux*      | Windows*          | Description                                                                                                    | Default |
|-------------|-------------------|----------------------------------------------------------------------------------------------------|---------|
| -syntax     | -Zs               | Perform syntax check only.                                                                                                 | OFF     |
| -Timplinc   | NA                | Enable implicit inclusion of source files for finding template definitions.                                                | OFF     |
| -Tlocal     | NA                | Instantiate template functions used in this compilation and make local.                                                    | OFF     |
| -Tnoauto    | NA                | Disable automatic instantiation of templates.                                                                              | OFF     |
| -tpp5       | -G5               | Optimize for Pentium processor.                                                                                            | OFF     |
| -tpp6       | -G6               | Optimize for Pentium Pro,<br>Pentium II and Pentium III<br>processors.                                                     | OFF     |
| -Tused      | NA                | Instantiate template functions used in this compilation.                                                                   | OFF     |
| -Uname      | -U name           | Remove predefined macro.                                                                                                   | OFF     |
| -unroll[n]  | -Qunroll <i>n</i> | Set maximum number of times to unroll loops. Omit n to use default heuristics. Use n=0 to disable loop unroller.           | OFF     |
| -V          | -V text           | Display compiler version information.                                                                                      | OFF     |
| -w          | -w                | Display errors.                                                                                                    | OFF     |
| -wn         | -Wn               | Control diagnostics. Display errors (n=0). Display warnings and errors (n=1). Display remarks, warnings, and errors (n=2). | OFF     |
| -wdL1[,L2,] | -Qwd[tag]         | Disable diagnostics L1 through LN.                                                                                         | OFF     |
| -weL1[,L2,] | -Qwe[tag]         | Change severity of diagnostics L1 through LN to error.                                                                     | OFF     |
| -wnn        | -Qwn[tag]         | Print a maximum of $n$ errors.                                                                                             | OFF     |
| -wrL1[,L2,] | -Qwr[tag]         | Change severity of diagnostics L1 through LN to remark.                                                                    | OFF     |
| -wwL1[,L2,] | -Qww[tag]         | Change severity of diagnostics L1 through LN to warning.                                                                   | OFF     |
| -X          | -X                | Remove standard directories from include file search path.                                                                 | OFF     |

| Linux*          | Windows*     | Description                                                                                                    | Default |
|-----------------|--------------|----------------------------------------------------------------------------------------------------|---------|
| -x{i K M W}     | -Qx[i M K W] | Generate code specialized for processor extensions specified by codes (i,K,M,W) while also generating generic IA-32 code. i = Pentium® Pro and Pentium II processor instructions  K = Steaming SIMD extensions  M = MMX(TM)  W = Streaming SIMD Extensions 2. | OFF     |
| -Xa             | -Ze          | Select extended ANSI C dialect.                                                                                                    | OFF     |
| -XA             | NA           | C++ compilation follows ARM.                                                                                                    | OFF     |
| -XC             | NA           | C++ compilation follows cfront.                                                                                                    | OFF     |
| -Xc             | -Za          | Select strict ANSI conformance dialect.                                                                                                    | OFF     |
| -Xk             | NA           | Select K&R dialect.                                                                                                    | OFF     |
| -XO             | NA           | C++ compilation follows ARM with anachronisms.                                                                                                    | OFF     |
| -Xt             | NA           | Select ANSI transition dialect.                                                                                                    | OFF     |
| -XU             | NA           | C++ compilation follows ARM and cfront with anachronisms.                                                                                                    | OFF     |
| -Zp{1 2 4 8 16} | -Zp[n]       | Specify, in bytes, alignment constraint for structures ( <i>n</i> =1,2,4,8,16). Default <i>n</i> =8. This option overrides the default alignment of code.                                                                                                    | OFF     |

# Invoking the Intel(R) C++ Compiler Invoking the Intel® C++ Compiler

The ways to invoke Intel® C++ Compiler are as follows:

- Invoke directly: Running Compiler from the Command Line
- Use system make file: Running from the Command Line with make

## Invoking the Compiler from the Command Line

There are two necessary steps to invoke the Intel® C++ Compiler from the command line:

- 1. Set the environment variables.
- 2. Invoke the compiler with icc or ecc.

#### Note

You can also invoke the compiler with <code>icpc</code> and <code>ecpc</code> for C++ source files on IA-32 and Itaniun(TM)-based systems respectively. The <code>icc</code> and <code>ecc</code> compiler examples in this documentation apply to C and C++ source files.

#### Set the Environment Variables

Before you can operate the compiler, you must set the environment variables to specify locations for the various components. The Intel C++ Compiler installation includes shell scripts that you can use to set environment variables. From the command line, execute the shell script that corresponds to your installation. With the default compiler installation, these scripts are located at:

- IA-32 Systems: /opt/intel/compiler50/ia32/bin/iccvars.sh
- Itanium(TM)-based Systems: /opt/intel/compiler50/ia64/bin/eccvars.sh

#### **Running the Shell Scripts**

To run the iccvars.sh script on IA-32, enter the following on the command line:

```
prompt>. /opt/intel/compiler50/ia32/bin/iccvars.sh
```

If you want the iccvars.sh to run automatically when you start Linux\*, edit your .bash\_profile file and add the same line to the end of your file:

```
# set up environment for Intel compiler icc
. /opt/intel/compiler50/ia32/bin/iccvars.sh
```

The procedure is similar for running the eccvars.sh shell script on Itanium-based systems.

#### **Invoke the Compiler**

Once the environment variables are set, you can invoke the compiler for your platform:

- IA-32 Systems: prompt> icc [options] file1 [file2. . .] [linker\_options]
- ltanium(TM)-based Systems: prompt>ecc [options] file1 [file2 . . .]
  [linker\_options]

| Syntax         | Description                                                                                                    |  |
|----------------|----------------------------------------------------------------------------------------------------|--|
| options        | Indicates one or more command-line options. The compiler recognizes one or more letters preceded by a hyphen (–).                                         |  |
| file1, file2   | Indicates one or more files to be processed by the compilation system. You can specify more than one file. Use a space as a delimiter for multiple files. |  |
| linker_options | Indicates options directed to the linker.                                                                                                    |  |

## Running from the Command Line with make

To run from the command line using Intel® C++ Compiler, make sure that /usr/bin and /usr/local/bin are on your path. If you use the C shell, you can edit your .cshrc file and add

```
setenv PATH /usr/bin:/usr/local/bin:<your path>
```

Then you can compile as

prompt>make -f your\_makefile

## **Default Behavior of the Compiler**

If you do not specify any options when you invoke the Intel® C++ Compiler, the compiler uses the following default settings:

- Produces executable output with filename a.o.
- Invokes options specified in a configuration file first. See Configuration Files.
- Searches for include files using the INCLUDE variable.
- Searches for library files in directories specified by the LIB variable, if they are not found in the current directory.
- Sets 8 bytes as the strictest alignment constraint for structures.
- Displays error and warning messages.
- Performs standard optimizations using the default -O2 option, as described in Optimization Choices.

If the compiler does not recognize a command-line option, that option is ignored and a warning is displayed. See Diagnostic Messages for detailed descriptions about system messages.

#### IA-32-Specific Default

The vectorizor (-vec) is on by default.

## **Compiler Input Files**

By default, the compiler recognizes .cc, .cpp, and .cxx files as C++ files. In examples, this documentation uses the .cpp extension for C++ files. The compiler recognizes files with the .i and .c extensions as C files. Also, the Intel® C++ Compiler recognizes the default filename extensions listed in the table below.

#### **Default Filename Extensions**

| Filename   | Interpretation                                                          | Action                     |
|------------|-------------------------------------------------------------------------|----------------------------|
| filename.a | object library                                                          | Passed to linker           |
| filename.i | C or C++ source preprocessed<br>and expanded by the C++<br>preprocessor | Passed to compiler         |
| filename.o | compiled object module                                                  | Passed to linker           |
| filename.s | assembly file                                                           | Assembled by the assembler |

## **Compilation Phases**

To produce the executable file filename, the compiler performs by default the compile and link phases. When invoked, the compiler driver determines which compilation phases to perform based on the extension to the source filename and on the compilation options specified in the command line.

The compiler passes object files and any unrecognized filename to the linker. The linker then determines whether the file is an object file (.o) or a library (.a). The compiler driver handles all types of input files correctly, thus it can be used to invoke any phase of compilation.

The relationship of the compiler to system-specific programming support tools is presented in the diagram below.

### **Application Development Cycle**

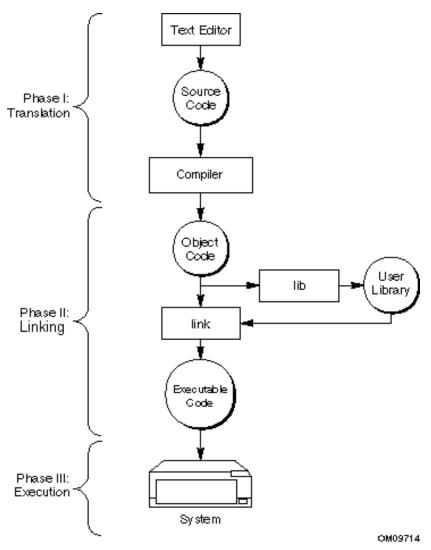

## **Customizing Compilation Environment**

## **Customizing the Compilation Environment**

For IA-32 and the Intel® Itanium(TM) architecture, you will need to set a compilation environment. To customize the environment used during compilation, you can specify:

Environment Variables -- the paths where the compiler can search for special files

Configuration Files -- the options to use with each compilation

Response Files -- the options and files to use for individual projects

Include Files -- the names and locations of compilation tools

### **Environment Variables**

You can customize your environment by specifying paths where the compiler can search for special files such as libraries and include files.

- LD\_LIBRARY\_PATH specifies the directory path for the math libraries. Also, the compiler calls link, the GNU\* linker, to produce an executable file from the object files. This linker searches the path specified in the LIB environment variable to find the libraries. Also, the assembler relies on LD\_LIBRARY\_PATH for the location of the associated libraries.
- PATH specifies the directory path for the compiler executable files.
- INCLUDE specifies the directory path for the "include" files.
- TMP specifies the directory in which to store temporary files. If the directory specified by TMP does not exist, the compiler places the temporary files in the current directory.
- IA32ROOT (IA32-based systems) If you choose to install the Intel® C++ Compiler to a location other than the default location, you will need to modify the variable IA32ROOT in your environment to point to this location. It should point to the directory containing the bin, lib, and include directories.
- IA64ROOT (Itanium(TM)-based systems) -- If you choose to install the Intel C++ Compiler to a location other than the default location, you will need to modify the variable IA64ROOT in your environment to point to this location. It should point to the directory containing the bin, lib, and include directories.

#### **Compilation Environment Options**

The Intel C++ Compiler installation includes shell scripts that you can use to set environment variables. From the command line, execute the shell script appropriate to your installation. You can find these scripts at the following locations (assuming you installed to the default directories):

- IA-32 Systems: /opt/intel/compiler50/ia32/bin/iccvars.sh
- Itanium(TM)-based Systems: /opt/intel/compiler50/ia64/bin/eccvars.sh

#### **Running the Shell Scripts**

To run the iccvars.sh script, enter the following on the command line:

```
prompt: . /opt/intel/compiler50/ia32/bin/iccvars.sh
```

If you want the iccvars.sh to run automatically when you start Linux, edit your .bash\_profile file and add the same line to the end of your file:

```
# set up environment for Intel Compiler icc
. /opt/intel/compiler50/ia32/bin/iccvars.sh
```

## **Configuration Files**

You can decrease the time you spend entering command-line options and ensure consistency by using the configuration file to automate often-used command line entries. You can insert any valid command-line options into the configuration file. The compiler processes options in the configuration file in the order they appear followed by the command-line options that you specify when you invoke the compiler.

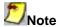

Be aware that options in the configuration file will be executed every time you run the compiler. If you have varying option requirements for different projects, see Response Files.

#### How to Use Configuration Files For IA-32-targeted Compilations

The following example illustrates how to write configuration files for IA-32-targeted compilations. After you have written the .CFG file, simply ensure it is in the same directory as the compiler's executable file when you run the compiler. The text following the pound (#) character is recognized as a comment. For IA-32 compilations, the configuration file is icc.cfg.

```
## Sample icc.cfg file.
## Define preprocessor macro MY_PROJECT. -DMY_PROJECT
## Additional directories to be searched for include
## files, before the default. -Ic:/project/include
## Use the static, multi-threaded C run-time library. -MT
```

## How to Use Configuration Files Targeted for Compilations on Itanium(TM)-based Systems

The following example illustrates how to write configuration files targeted for compilations on Itanium(TM)-based systems. After you have written the .CFG file, simply ensure it is in the same directory as the compiler's executable file when you run the compiler. (The pound (#) character defines the text that follows as a comment.) For compilations on Itanium(TM)-based systems, the configuration file is ecc.cfg.

```
## Sample ecc.cfg file.
## Define preprocessor macro MY_PROJECT. -DMY_PROJECT
## Additional directories to be searched for include
## files, before the default. -Ic:/project/include
## Use the static, multi-threaded C run-time library. -MT
```

## **Response Files**

Use response files to specify options used during particular compilations, and to save this information in individual files. Response files are invoked as an option in the command line. Options in a response file are inserted in the command line at the point where the response file is invoked.

Response files are used to decrease the time spent entering command-line options, and to ensure consistency by automating command-line entries. Use individual response files to maintain options for specific projects; in this way you avoid editing the configuration file when changing projects.

Any number of options or filenames can be placed on a line in the response file. Several response files can be referenced in the same command line. Use the pound character(#) to treat the rest of the line as a comment.

The syntax for using response files is as follows:

- IA-32 systems: prompt>icc @response\_file filenames
- Itanium(TM)-based systems: prompt>ecc @response\_file filenames

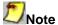

An "at" sign (a) must precede the name of the response file on the command line.

### **Include Files**

By default, the compiler searches for the standard include files in the directories specified in the INCLUDE environment variable. You can indicate the location of include files in the configuration file.

### How to Specify an Include Directory (-I)

Use the <code>-Idirectory</code> option to specify an additional directory in which to search for include files. For multiple search directories, multiple <code>-Idirectory</code> commands must be used. Included files are brought into the program with a <code>#include</code> preprocessor directive. The compiler searches directories for include files in the following order:

- directory of the source file that contains the include
- directories specified by the -I option
- directories specified in the INCLUDE environment variable

#### **How to Remove Include Directories**

Use the -x option to prevent the compiler from searching the default path specified by the INCLUDE environment variable.

You can use the -x option with the -x option to prevent the compiler from searching the default path for include files and direct it to use an alternate path.

For example, to direct the compiler to search the path /alt/include instead of the default path, do the following:

- IA-32 systems: prompt>icc -X -I/alt/include newmain.cpp
- Itanium(TM)-based systems: prompt>ecc -X -I/alt/include newmain.cpp

## **Customizing Compilation Process**

## **Customizing Compilation Process Overview**

This section describes options that customize the compilation process—preprocessing, compiling, linking and various compilation output and debug options.

### **Specifying Alternate Tools and Paths**

You can direct the compiler to go outside default paths and tools to specify alternate tools for preprocessing, compilation, assembly, and linking. Further, you can invoke options specific to your alternate tools on the command line. The following sections explain how to use -Qlocation and -Qoption to do this.

#### **How to Specify an Alternate Component**

Use -Qlocation to specify an alternate path for a tool. This option accepts two arguments using the following syntax:

#### prompt>-Qlocation, tool, path

| tool | Description                                    |
|------|------------------------------------------------|
| срр  | Specifies the compiler front-end preprocessor. |
| С    | Specifies the C++ compiler.                    |
| asm  | Specifies the assembler.                       |
| ld   | Specifies the linker.                          |

path is the complete path to the tool.

#### How to Pass Options to Other Programs (-Qoption, tool, optlist)

Use -Qoption to pass an option specified by optlist to a tool, where optlist is a comma-separated list of options. The syntax for this command is the following:

prompt>-Qoption, tool, optlist

| tool | Description                                    |
|------|------------------------------------------------|
| срр  | Specifies the compiler front-end preprocessor. |
| С    | Specifies the C++ compiler.                    |
| asm  | Specifies the assembler.                       |
| ld   | Specifies the linker.                          |

-oplist Indicates one or more valid argument strings for the designated program. If the argument is a command-line option, you must include the hyphen. If the argument contains a space or tab character, you must enclose the entire argument in quotation characters (""). You must separate multiple arguments with commas. The following example directs the linker to create a memory map when the compiler produces the executable file from the source.

- IA-32 systems: prompt>icc -Qoption, link,-map:proto.map proto.cpp
- ltanium(TM)-based systems: prompt>ecc -Qoption, link,-map:proto.map
  proto.cpp

The **-Qoption**, **link** option in the preceding example is passing the **-map** option to the linker. This is an explicit way to pass arguments to other tools in the compilation process.

## **Preprocessing**

## **Preprocessing Overview**

This section describes the options you can use to direct the operations of the preprocessor. Preprocessing performs such tasks as macro substitution, conditional compilation, and file inclusion. The compiler preprocesses files as an optional first phase of the compilation.

#### **Preprocessor Options**

Use the options in this section to control preprocessing from the command line. If you specify neither option, the preprocessed source files are not saved but are passed directly to the compiler.

| Option             | Description                                                                                                    |
|--------------------|----------------------------------------------------------------------------------------------------|
| -Aname[(value)]    | Associates a symbol $\underline{\textit{name}}$ with the specified sequence of $\underline{\textit{values}}$ . Equivalent to an $\# \texttt{assert}$ preprocessing directive. |
| -A-                | Causes all predefined macros (other than those beginning with and assertions to be inactive.                                                                                  |
| -C                 | Preserves comments in preprocessed source output.                                                                                                    |
| -Dname[{= #}value] | Defines the macro $name$ and associates it with the specified $value$ . The default $(-Dname)$ defines a macro with a $value$ of 1.                                           |
| -E                 | Directs the preprocessor to expand your source module and write the result to standard output.                                                                                |
| -EP                | Same as -E but does not include #line directives in the output.                                                                                                    |
| -P                 | Directs the preprocessor to expand your source module and store the result in a file in the current directory.                                                                |
| -Uname             | Suppresses any automatic definition for the specified macro <i>name</i> .                                                                                                    |

## **Preprocessing Only**

Use either the -E or the -P option to preprocess your source files without compiling them.

When you specify the -E option, the compiler's preprocessor expands your source module and writes the result to standard output. The preprocessed source contains #line directives, which the compiler uses to determine the source file and line number during its next pass. For example, to preprocess two source files and write them to stdout, enter the following command:

- IA-32 systems: prompt>icc -E prog1.cpp prog2.cpp
- Itanium(TM)-based systems: prompt>ecc -E prog1.cpp prog2.cpp

When you specify the -P option, the preprocessor expands your source module and stores the result in a file in the current directory. There is no way to change the default name. The preprocessor uses the name of each source file with the .i extension. For example, the following command creates two files named prog1.i and prog2.i, which you can use as input to another compilation:

- IA-32 systems: prompt>icc -P prog1. cpp prog2. cpp
- Itanium(TM)-based systems: prompt>ecc -P prog1. cpp prog2. cpp

The  $-\mathbb{E}P$  option can be used in combination with  $-\mathbb{E}$  or  $-\mathbb{P}$ . It directs the preprocessor to not include #line directives in the output. Specifying  $-\mathbb{E}P$  alone is the same as specifying  $-\mathbb{E}P$ .

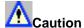

When you use the -P option, any existing files with the same name and extension are overwritten.

#### **Preserving Comments in Preprocessed Source Output**

Use the -c option to preserve comments in your preprocessed source output.

## **Searching for Include Files**

By default, the compiler searches for the standard include files in the directories specified in the INCLUDE environment variable. You can indicate the location of include files in the configuration file.

#### How to Specify an Include Directory

Use the <code>-Idirectory</code> option to specify an additional directory in which to search for include files. For multiple search directories, multiple <code>-Idirectory</code> commands must be used. Included files are brought into the program with a <code>#include</code> preprocessor directive. The compiler searches directories for include files in the following order:

- · directory of the source file that contains the include
- directories specified by the -I option
- directories specified in the **INCLUDE** environment variable

#### **How to Remove Include Directories**

Use the -x option to prevent the compiler from searching the default path specified by the INCLUDE environment variable.

You can use the -x option with the -I option to prevent the compiler from searching the default path for include files and direct it to use an alternate path.

For example, to direct the compiler to search the path /alt/include instead of the default path, do the following:

- IA-32 systems: prompt>icc -X -I/alt/include newmain.cpp
- Itanium(TM)-based systems: prompt>ecc -X -I/alt/include newmain.cpp

## **Defining Macros**

You can use the -A and -D options to define the assertion and macro names to be used during preprocessing. The -U option directs the preprocessor to suppress an automatic definition of a macro.

Use the -A option to make an assertion. This option performs the same function as the #assert preprocessor directive. The form of this option is:

#### -Aname[(value)]

| Argument | Description                                                                                                    |
|----------|----------------------------------------------------------------------------------------------------|
| name     | indicates an identifier for the assertion                                                                                                  |
| value    | indicates a <i>value</i> for the assertion. If a <i>value</i> is specified, it should be quoted, along with the parentheses delimiting it. |

For example, to make an assertion for the identifier fruit with the value orange, banana use the following command:

- IA-32 systems: prompt>icc -A"fruit(orange,banana)" prog1.cpp
- Itanium(TM)-based systems: prompt>ecc -A"fruit(orange,banana)" prog1.cpp

The compiler provides a number of predefined macros. For a list of predefined macros available to the Intel® C++ Compiler, see the Predefined Macros table below.

Enter -A- to suppress all predefined macros, except for those beginning with the double underscore.

Use the -D option to define a macro. This option performs the same function as the #define preprocessor directive. The form of this option is:

#### -Dname[{=|#}value]

| Argument | Description                                                                                                    |
|----------|----------------------------------------------------------------------------------------------------|
| name     | The name of the macro to define.                                                                                                    |
|          | Indicates a value to be substituted for name. If you do not enter a value, name is set to 1. The value should be quoted if it contains non-alphanumerics. |

For example, to define a macro called SIZE with the value 100 use the following command:

- IA-32 systems: prompt>icc -DSIZE=100 prog1.cpp
- Itanium(TM)-based systems: prompt>ecc -DSIZE=100 prog1.cpp

Use the -Uname option to suppress any automatic definition for the specified name. The -U option performs the same function as a #undef preprocessor directive. It can be used to undefine any macro, in addition to the predefined onces.

For more details about preprocessor directives, see a language reference such as C: A Reference Manual.

#### **Predefined Macros**

The predefined macros available for the Intel C++ Compiler compilations targeted for IA-32- and Itanium(TM)-based systems are described in the tables below. The Default column describes whether the macro is enabled (ON) or disabled (OFF) by default. The Disable column lists the option that disables the macro; no indicates that the macro cannot be disabled.

- Predefined macros for compilations targeted for IA-32 systems
- Predefined macros for compilations targeted for Itanium(TM)-based systems

#### **Predefined Macros for Compilations Targeted for IA-32 Systems**

| Macro Name       | Default   | Disable    | Description / When Used                                                                                                    |
|------------------|-----------|------------|----------------------------------------------------------------------------------------------------|
| INTEL_COMPILER=n | n=500     | no         | Defines the compiler version. Defined as 500 for the Intel C++ Compiler V5.0. Always defined.                                                                          |
| ICC=n            | n=500     | no         | Enables the Intel C++ Compiler. Assigned value refers to version of the compiler (e.g., 500 is 5.00). Supported for legacy reasons. UseINTEL_COMPILER instead.         |
| cplusplus        | C++ only  | no         | Defined when compiling C++ source.                                                                                                    |
| _M_IX86=n        | ON, n=600 | -и         | defined based on the processor option you specify:  n=500 if you specify the -G5 option n=600 if you specify the -GB or -G6 option n=700 if you specify the -G7 option |
| _DLL             | OFF       | −U         | defined if you specify the -MD option                                                                                                    |
| _MT              | OFF       | <b>−</b> U | defined if you specify the -MD, -MT, or -LD option                                                                                                    |
| _CHAR_UNSIGNED   | OFF       | -U         | defined if you specify the -J option                                                                                                    |
| _CPPRTTI         | OFF       | <b>−</b> U | defined if you specify the -GR option for C++ only                                                                                                    |
| _CPPUNWIND       | OFF       | -U         | defined if you specify the -GX option for C++ only                                                                                                    |

#### Predefined Macros for Compilations Targeted for Itanium(TM)-based Systems

| Macro Name       | Default  | Disable | Description / When Used                                                                                                    |
|------------------|----------|---------|----------------------------------------------------------------------------------------------------|
| INTEL_COMPILER=n | n=500    | no      | Defines the compiler version. Defined as 500 for the Intel C++ Compiler V5.0. Always defined.                                                                  |
| ECC=n            | n=500    | no      | Enables the Intel C++ Compiler. Assigned value refers to version of the compiler (e.g., 500 is 5.00). Supported for legacy reasons. UseINTEL_COMPILER instead. |
| cplusplus        | C++ only | no      | Enables compilation of C++ source.                                                                                                    |

| Macro Name          | Default | Disable    | Description / When Used                                                                                                    |
|---------------------|---------|------------|----------------------------------------------------------------------------------------------------|
| INTEGRAL MAX BITS=n | n=64    | -U         | Indicates support for theint64 type.                                                                                             |
| _DLL                | OFF     | -U         | Compile and link with the multi-thread run-time library to produce a DLL. This macro is enabled if you specify -MD, -MT, or -LD. |
| _MT                 | OFF     | <b>-</b> ℧ | Compile and link with the C version of the multi-thread run-time library. This macro is enabled if you specify –MD.              |
| _CHAR_UNSIGNED      | OFF     | <b>-</b> Ū | Makes the default character type unsigned. This macro is enabled if you specify the -J option.                                   |
| _CPPUNWIND          | OFF     | <b>−</b> U | Enables C++ exception handling. This macro is enabled if you specify the – GX option.                                            |
| _CPPRTTI            | OFF     | -U         | Enables run-time type information. This macro is enabled when you specify – GR.                                                  |
| _M_IA64             | ON      | <b>−</b> U | Enables compilations targeted for Itanium(TM)-based systems                                                                      |
| _M_IA64=n           | n=64100 | -U         | Indicates the value for the preprocessor identifier to reflect the Itanium(TM) architecture.                                     |

## **Compilation and Liking**

## **Compilation and Linking Overview**

This section describes all the Intel® C++ Compiler options that determine the compilation and linking process and their output. By default, the compiler converts source code directly to an executable file. Appropriate options allow you to control the process and obtain desired output file produced by the compiler.

Having control of the compilation process means, for example, that you can create a file at any of the compilation phases such as assembly, object, or executable with -P or -c options. Or you can name the output file or designate a set of options that are passed to the linker with the -S, -o options. If you specify a phase-limiting option, the compiler produces a separate output file representing the output of the last phase that completes for each primary input file.

You can use the command line options discussed as tools to display and check for certain aspects of the compiler's behavior.

The options in this section provide you with the following capabilities:

- monitor the compilation to a phase or to a stage within a phase
- · name the output files or directories

## **Compiler Input and Output Options Summary**

If no errors occur during processing, you can use the output files from a particular phase as input to a later compiler invocation. The table below describes the options to control the output.

| Last Phase<br>Completed | Option         | Compiler Input                                                                   | Compiler Output                            |
|-------------------------|----------------|----------------------------------------------------------------------------------|--------------------------------------------|
| compile only            | -c             | source                                                                           | Compile to object only (. O), do not link. |
|                         | -S             | source                                                                           | Generate assembly files with .s suffix     |
| syntax checking         | -syntax        | source files preprocessed files                                                  | diagnostic list                            |
| linking                 | (default)      | source files<br>preprocessed files<br>assembly files<br>object files<br>librarie | executable file, map file                  |
| preprocessing           | -P, -E, or -Ep | source files                                                                     | preprocessed files                         |

## **Monitoring Compiler-generated Code**

The options described below provide monitoring the outcome of Intel compiler-generated code without interfering with the way your program runs.

### **Specifying Structure Tag Alignments**

You can specify an alignment constraint for structures and unions in two ways:

- place a pack pragma in your source file, or
- enter the alignment option on the command line

Both specifications change structure tag alignment constraints.

Use the  $-\mathbf{Zp}$  option to determine the alignment constraint for structure declarations. Generally, smaller constraints result in smaller data sections while larger constraints support faster execution.

The form of the -zp option is:

#### **-Zp**n

The alignment constraint is indicated by one of the following values.

| n=1  | 1 byte.   |
|------|-----------|
| n=2  | 2 bytes.  |
| n=4  | 4 bytes.  |
| n=8  | 8 bytes   |
| n=16 | 16 bytes. |

For example, to specify 2 bytes as the alignment constraint for all structures and unions in the file progl.cpp, use the following command:

- IA-32 systems: prompt>icc -Zp2 prog1.cpp
- Itanium(TM)-based systems: prompt>ecc -Zp2 prog1.cpp

#### Allocation of Zero-initialized Variables

By default, variables explicitly initialized with zeros are placed in the BSS section. But using the - nobss\_init option, you can place any variables that are explicitly initialized with zeros in the DATA section if required.

#### **Avoiding Incorrect Decoding of Certain Instructions (IA-32 Only)**

Some instructions have 2-byte opcodes in which the first byte contains 0f. In rare cases, the Pentium® processor can decode these instructions incorrectly. Specify the -0f\_check option to avoid the incorrect decoding of these instructions. The work-around implemented in the Intel® C++ Compiler avoids generating the susceptible instructions.

## **Assembly File Listing Example**

This topic provides examples of IA-32 and Itanium(TM) architecture assembly file listings and explains how to read them.

#### IA-32 Assembly Listing Example

```
$B1$6:
                                ; Preds $B1$9
                                                   ;6.26
                  eax, edx
       mov
                  eax, esi, 11
                                                   ;6.26
       shld
                  eax, -2147483648
        or
                                                   ;6.26
                                                   ;6.26
       neg
                  ecx
                  ecx, 1054
        add
                                                   ;6.26
        shr
                  eax, cl
                                                   ;6.26
        test
                  edx, edx
                                                   ;6.26
                  $B1$5
                                ; Prob 50%
        jge
                                                   ;6.26
                                ; LOE eax ebx ebp edi
```

The following list describes the annotations:

- The ; Preds annotation lists all the basic-blocks that are predecessors of this basic-block.
- The ; 6.26 annotation occurs next to every instruction and indicates the source line#.column number that this instruction is associated with. When a 0 appears it means that there is no source information associated with that particular instruction.
- The ; Prob annotation indicates the probability that the conditional jump is taken. This is based either upon a "guess" by the compiler or from profile information from a -prof\_use compilation.
- The; LOE line is the live-on-exit registers. Generally only the integer registers, xmm, and mm
  registers are printed.

#### Itanium(TM) Architecture Assembly Listing Example

The following is an example of a portion of an assembly file listing for compilations targeted for Itanium(TM)-based systems:

```
.mmi
       alloc
               r34=ar.pfs,0,3,1,0
                                                     //: 25
       add
               sp=-32,sp
                                                     //: 25
       mov
               r33=b0
                                                     //: 25
} { .mib
      add
               r35=2,r0
                                                     //: 26
     mov
               r9=r0
                                                     //: 26
     br.call.dpnt
                              b0=bark#;;
                                                     //: 26
```

The following list describes the annotations:

- { identifies the beginning of an bundle.
- .mmi and .mib identify the instruction template types; .mmi indicates two memory and one integer instructions; .mib indicates one memory, one integer, and one branch instruction.
- } identifies the end of an instruction bundle.
- br.call.dpnt b0=bark# identifies a call to the function bark.
- ;; identifies the end of an instruction group.
- The number following the colon (:) in the comment at the end of each instruction indicates the source line number corresponding to that assembly language instruction.

## Linking

This topic describes the options that allow you to control and customize the linking with tools and libraries and define the output of the linking process.

| Option             | Description                                                                                              |
|--------------------|----------------------------------------------------------------------------------------------------|
| -Ldirectory        | Instruct linker to search directory for libraries.                                                       |
| -1m                | Link with math library.                                                                                  |
| -Qoption,tool,list | Passes an argument list to another program in the compilation sequence, such as the assembler or linker. |

#### **Suppressing Linking**

Use the -c option to suppress linking. For example, entering the following command produces the object files file.o and file2.o:

- IA-32 systems: prompt>icc -c file.cpp file2.cpp
- Itanium(TM)-based systems: prompt>ecc -c file.cpp file2.cpp

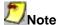

The preceding command does not link these files to produce an executable file.

## **Debugging**

## **Debugging Options Summary**

For compilations targeted to IA-32 processor systems, the compiler uses -00 as the default when you specify -g. Specifying the -g or -00 option automatically disables the -fp option for IA-32-targeted compilations. (Option -fp is not used for compilations targeted for Itanium(TM)-based systems.)

The -fp option (applies to IA-32 compilations only) is enabled by default or when -01 or -02 is specified and allows the compiler to use the ebp register as a general purpose register in optimizations. However, most debuggers expect ebp to be used as a stack frame pointer, and cannot produce a stack backtrace unless this is so. The -fp- option instructs the compiler to generate code for IA-32-targeted compilations that maintains and uses ebp as a stack frame pointer, without turning off optimization, so that a debugger can still produce a stack backtrace. Using this option reduces the number of available general purpose registers by one, and can result in slightly less efficient code.

| Options | Descriptions                                                                                                    |
|---------|----------------------------------------------------------------------------------------------------|
| -g      | Debugging information produced, -O0 enabled, -fp disabled for IA-32-targeted compilations.                            |
| -g -02  | Debugging information produced, -O2 optimizations enabled.                                                            |
|         | Debugging information produced, $-03$ optimizations enabled, $-\mathbf{fp}$ disabled for IA-32-targeted compilations. |

| Options | Descriptions                                                  |
|---------|---------------------------------------------------------------|
| -g -ip  | Limited debugging information produced, $-ip$ option enabled. |

## **Preparing for Debugging**

Use the -q option to direct the compiler to generate code to support symbolic debugging. For example:

- IA-32 systems: prompt>icc -g prog1.cpp
- Itanium(TM)-based systems: prompt>ecc -g progl.cpp

The compiler does not support the generation of debugging information in assembly files. If you specify the -q option, the resulting object file will contain debugging information the assembly file will not.

## Support for Symbolic Debugging

As described in the preceding section, specifying -g or -00 in IA-32-targeted compilations automatically disables the -fp option for IA-32-targeted compilations. The compiler lets you generate code to support symbolic debugging while the -01, or -02 optimization options are specified on the command line along with -g. However, you can receive these unexpected results:

- If you specify the -O1, or -O2 options with the -g option, some of the debugging information returned may be inaccurate as a side-effect of optimization.
- If you specify the -01, or -02 options, the -fp option will not be disabled. In this case, if you want to maintain the frame pointer while generating debug information, for IA-32-targeted compilations you must explicitly specify the -fp- option on the command line to disable -fp.

## **Parsing for Syntax Only**

Use the -syntax option to stop processing source files after they have been parsed for C++ language errors. This option provides a method to quickly check whether sources are syntactically and semantically correct. The compiler creates no output file. In the following example, the compiler checks a file named progl.cpp. Any diagnostics appear on the standard error output.

- IA-32 systems: prompt>icc -syntax prog1.cpp
- Itanium(TM)-based systems: prompt>ecc -syntax prog1.cpp

## **Language Conformance**

## Conformance to the C Standard

You can set the Intel® C++ Compiler to accept either

- C code that strictly adheres to the ANSI/ISO standard, or
- C code that contains extensions to this standard.

The compiler is set by default to accept extensions and not be limited to the ANSI/ISO standard.

#### **Understanding the ANSI/ISO Standard C Dialect**

The Intel C++ Compiler provides conformance to the ANSI/ISO standard for C language compilation (ISO/IEC 9899:1990). This standard requires that conforming C compilers accept minimum translation limits. This compiler exceeds all of the ANSI/ISO requirements for minimum translation limits.

#### **Understanding the Extensions to ANSI/ISO Standard C Dialect**

When you set the compiler to accept extensions to the ANSI/ISO standard, the compiler can process the following extensions:

| Extension Type         | Description                                                                                                    |
|------------------------|----------------------------------------------------------------------------------------------------|
| Files and data storage | Input files with no declarations. Incomplete array types for the last member of a structure, except when this is the only member of the structure. Incomplete struct or union type file-scope arrays. Note: The struct and union types must be completed before the array is subscripted. In addition, if the array is defined in the compilation, these types must be subscripted by the end of the compilation. enum tag names you define. You can declare an enum tag name and then define it later in the source file. Initializer expressions not enclosed in braces though they initialize any of the following: a full static array, structure, or union. (Standard C required the braces.)                                                                                                    |
| Pointers               | In initializers, pointer constant values cast to an integral type if the integral type is large enough to contain it. In integral constant expressions, integer constants cast to a pointer type and then cast back to an integral type. Assignments of pointers to integers and to other incompatible pointer types without explicit casts. Fields selected in the form p->m when the p variable is a pointer, including when p does not point to a struct or union that contains m. (All definitions of field must have the same type and offset within their structure or union.) Fields selected in the form x.m, including when x is not a structure or union containing m when (1) variable x is not a structure or union containing m and (2) the x variable is an Ivalue. (All definitions of field must have the same type and offset within their structure or union.) |
| Types and syntax       | Bit fields with enum base types or integral types other than int or unsigned int. long float as a synonym for double. Arbitrary text at the end of preprocessing directives. Numbers that do not comply with the pp-number syntax, because numbers are scanned according to the syntax for numbers when extensions are allowed. Example: The compiler would scan 0x123e+1 as three tokens. Under strict ANSI conformance mode, the compiler would use the pp-number syntax and scan this number as one invalid token.                                                                                                    |
| Predicates             | #assert and #unassert directives to define and test predicate names.                                                                                                    |
| Syntax with warnings   | No warning given for an extra comma at the end of an enum list. Warning given when omitting the final semicolon preceding the closing brace() of a structure or union. Warning given for a right brace immediately following a label definition. (Normally, a statement must follow a legal definition.) No warning given for an empty declaration, a semicolon with nothing preceding it.                                                                                                    |

| Extension Type | Description                                                                                                    |
|----------------|----------------------------------------------------------------------------------------------------|
|                | Differences in assignments and pointers between pointers to types that are interchangeable but not identical, such as unsigned char* and char*. The compiler will not issue a warning in this case. A string constant assigned to a pointer to any kind of character. Comparison using >, >=, <, or <= operators between pointers to void and other kinds of pointers, without using an explicit type cast. (Strict ANSI dialect mode requires such comparisons using == or != and issues no warnings.) Inline assembly code inserted using the asm keyword. (Strict ANSI dialect mode requires theasm keyword.) Freestanding tag declarations in the parameter declaration list for a function with old-style parameters. |

#### How to Set the Compiler for Extended C Dialect

You set the compiler to accept extensions to the ANSI/ISO standard C code by using the -Ze option.

#### **Macros Included with the Compiler**

The ANSI/ISO standard for C language requires that certain predefined macros be supplied with conforming compilers. The following table lists the macros that the Intel C++ Compiler supplies in accordance with this standard:

| Macro     | Description                                                                                                    |
|-----------|----------------------------------------------------------------------------------------------------|
| cplusplus | Defines C++ programs only.                                                                                                    |
| DATE      | The date of compilation. As a string literal in the form "Mmm dd yyyy".                                                                                              |
| FILE      | A string literal representing the name of the file being compiled.                                                                                                   |
| LINE      | The current line number as a decimal constant.                                                                                                    |
| STDC      | The constant 1 when you set the compiler to accept only standard ANSI conformance. This macro is not defined for use when you set the compiler to accept extensions. |
| TIME      | The time of compilation. As a string literal in the form "hh:mm:ss".                                                                                                 |
| TIMESTAMP | The date and time of the last modification of the current source file in the form: "Ddd Mmm dd hh:mm:ss yyyy".                                                       |

The compiler provides predefined macros in addition to the predefined macros required by the standard.

### Conformance to the C++ Standard

The Intel® C++ Compiler conforms to the ANSI/ISO standard (ISO/IEC 14882:1998) for the C++ language, with the following exceptions:

- reinterpret\_cast does not allow casting a pointer-to-member of one class to a pointer-to-member of another class if the classes are unrelated.
- Two-phase name binding in templates, as described in [temp.res] and [temp.dep] of the standard, is not implemented.
- Putting a try/catch around the initializers and body of a constructor is not implemented.
- Template template parameters are not implemented.
- Universal character set escapes (for example, \uabcd) are not implemented.
- The export keyword for templates is not implemented.

## **Optimizations**

## **Optimization Levels**

## **Optimization-level Options**

Each of the command-line options: -0,-01, -02 and -03 turn on several compiler optimizations. -0 and -01 are practically the same and are only mentioned for compatibility with other compilers. The following table summarizes the optimizations that the compiler applies when you invoke -01, -02, or -03 optimizations.

| Option   | Optimization                          | Affected Aspect of Program                       |
|----------|---------------------------------------|--------------------------------------------------|
| -01, -02 | global register allocation            | register use                                     |
| -01, -02 | instruction scheduling                | instruction reordering                           |
| -01, -02 | register variable detection           | register use                                     |
| -01, -02 | common subexpression elimination      | constants and expression evaluation              |
| -01, -02 | dead-code elimination                 | instruction sequencing                           |
| -01, -02 | variable renaming                     | register use                                     |
| -01, -02 | copy propagation                      | register use                                     |
| -01, -02 | constant propagation                  | constants and expression evaluation              |
| -01, -02 | strength reduction-induction variable | simplification instruction, selection-sequencing |

| Option   | Optimization               | Affected Aspect of Program                                               |
|----------|----------------------------|--------------------------------------------------------------------------|
| -01, -02 | tail recursion elimination | calls, further optimization                                              |
| -01, -02 | software pipelining        | calls, further optimization                                              |
| -03      | j, o,                      | memory access, instruction parallelism, predication, software pipelining |

For IA-32 and Itanium(TM) architectures, the options can behave in a different way. To specify the optimizations for your program, use options for depending on the target architecture as follows.

| IA-32 and Itanium(TM) compilers |                                                                                                    |  |
|---------------------------------|----------------------------------------------------------------------------------------------------|--|
| -0, -01, -02                    | ON by default. Confines optimizations to the procedural level. Turns ON intrinsics inlining. All three optimizations are equal.                                                                                   |  |
| -03                             | Enables -O2 option with more aggressive optimizations, for example:  • prefetching  • scalar replacement  • loop transformations  Optimizes for maximum speed, but may not improve performance for some programs. |  |

## **Restricting Optimizations**

The following options restrict or preclude the compiler's ability to optimize your program.

| Option        | Description                                      |
|---------------|--------------------------------------------------|
| -00           | Disables all optimizations.                      |
| -nolib_inline | Disable inline expansion of intrinsic functions. |

## **Floating-point Optimizations**

## Maintaining Floating-point Arithmetic Precision

The -mp option restricts some optimizations to maintain declared precision and to ensure that floating-point arithmetic conforms more closely to the ANSI and IEEE standards.

For most programs, specifying this option adversely affects performance. If you are not sure whether your

application needs this option, try compiling and running your program both with and without it to evaluate the effects on performance versus precision.

Specifying this option has the following effects on program compilation:

- User variables declared as floating-point types are not assigned to registers.
- Floating-point arithmetic comparisons conform to IEEE 754 except for NaN behavior.
- The exact operations specified in the code are performed. For example, division is never changed to multiplication by the reciprocal.
- The compiler performs floating-point operations in the order specified without reassociation.
- The compiler does not perform the constant folding on floating-point values. Constant folding also eliminates any multiplication by 1, division by 1, and addition or subtraction of 0. For example, code that adds 0.0 to a number is executed exactly as written. Compile-time floating-point arithmetic is not performed to ensure that floating-point exceptions are also maintained.
- For IA-32 systems, whenever an expression is spilled, it is spilled as 80 bits (EXTENDED PRECISION), not 64 bits (DOUBLE PRECISION). Floating-point operations conform to IEEE 754. When assignments to type REAL and DOUBLE PRECISION are made, the precision is rounded from 80 bits (EXTENDED) down to 32 bits (REAL) or 64 bits (DOUBLE PRECISION). When you do not specify -00, the extra bits of precision are not always rounded away before the variable is reused.
- Even if vectorization is enabled by the -xK, -xW, -axK, or -axW options, the compiler does not vectorize reduction loops (loops computing the dot product) and loops with mixed precision types.

## Processor Dispatch Extensions Support (IA-32 only)

## **Targeting a Processor and Extensions Support Overview**

This section describes targeting a processor and processor dispatch options.  $-tpp\{5|6|7\}$  optimizes non-specifically for the IA-32 processor, while  $-x\{i|M|K|W\}$  and  $-ax\{i|M|K|W\}$  provide support to generate processor instruction extensions that are specific to the architecture.

| Option       | Description                                                                                                    |
|--------------|----------------------------------------------------------------------------------------------------|
| -tpp{5 6 7}  | Schedules instructions for optimal performance on the architecture specified by 5, 6, 7                                                                                                    |
|              | -tpp5Pentium® processortpp6Pentium Pro, Pentium II, and Pentium III processors. Defaulttpp7Pentium 4 processor.                                                                              |
| -x{i M K W}  | Generates specialized code to run exclusively on the processors supporting the extensions indicated by the i, M, K, W codes.                                                                 |
| -ax{i M K W} | Generates specialized code to run exclusively on the processors supporting the extensions indicated by the i, M, K, W codes while also generating generic IA-32 code in the same executable. |

For example, on a Pentium III processor, if you have mostly integer code and only a small portion of floating-point code, you may want to compile with <code>-axm</code> rather than <code>-axk</code> because MMX(TM) technology extensions perform the best with integer data and the optimized code will run on a larger subset of Intel processors.

The -ax and -x options are backward compatible with the extensions supported. The Intel® Pentium 4 processor can run code targeted to any of the previous processors specified by K, M, or i.

## Targeting a Processor (IA-32 only)

The Intel® C++ Compiler lets you choose whether to optimize the performance of your application for specific processors or to ensure your application can execute on a range of processors.

#### **Optimizing for a Specific Processor without Excluding Others**

Use the  $-tpp\{n\}$  option to optimize your application's performance for specific processors. Regardless of which  $-tpp\{n\}$  suboption you choose, your application is optimized to use all the benefits of that processor with the resulting binary file still capable of running on any of the processors listed.

| To optimize for                                        | Use                |
|--------------------------------------------------------|--------------------|
| Pentium® and Pentium processor with MMX(TM) technology | -tpp5              |
| Pentium Pro, Pentium II and Pentium III                | -tpp6<br>(default) |
| Pentium 4 Processor                                    | -tpp7              |

For example, the following commands compile and optimize the source program prog.cpp for the Pentium Pro processor:

```
prompt> icc prog.cpp
prompt> icc -tpp6 prog.cpp
```

## **Exclusive Specialized Code (IA-32 only)**

The  $-x\{i \mid M \mid K \mid W\}$  option specifies the minimum set of processor extensions required to exist on processors on which you execute your program. The resulting code can contain unconditional use of the specified processor extensions. When you use  $-x\{i \mid M \mid K \mid W\}$  the code generated by the compiler might not execute correctly on IA-32 processors that lack the specified extensions.

The following example compiles the program myprog.cpp, using the i extension. This means the program will require Intel® Pentium® Pro, Pentium II, or later, processors to execute.

```
prompt> icc -02 tpp6 -xi -o myprog myprog.cpp
```

The resulting program, myprog, might not execute on a Pentium processor, but will execute on Pentium Pro, Pentium II, Pentium III, and Pentium 4 processors.

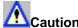

If a program compiled with  $-x\{i \mid M \mid K \mid W\}$  is executed on a processor that lacks the specified extensions, it can fail with an illegal instruction exception, or display other unexpected behavior.

#### -x Summary

| To Optimize for                                                                            | Use this option |
|--------------------------------------------------------------------------------------------|-----------------|
| Pentium Pro and Pentium II processors, which use the CMOV, FCMOV, and FCOMI instructions   | -xi             |
| Pentium processors with MMX(TM) technology instructions (does not imply instructions).     | -xM             |
| Pentium III processor with the Streaming SIMD Extensions, implies i and M instructions     | -xK             |
| Pentium 4 processor with the Streaming SIMD Extensions 2, implies 1, M, and K instructions | -xW             |

## Specialized Code with -ax{i|M|K|W}

When the  $-ax\{i \mid M \mid K \mid W\}$  option is used, your compiled application includes processor-specific extensions. When the compiled application is run, it detects the extensions supported by the processor:

- If the processor supports the specialized extensions, the extensions are executed.
- If the processor does not support the specialized extensions, the extensions are not executed, and a more generic version of the code is executed instead.

Applications compiled with  $-ax\{i \mid M \mid K \mid W\}$  have increased code size, but increased performance over standard optimized code.

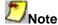

Applications that you compile with this option will execute on any Intel 32-bit processor. Such compilations are, however, subject to any exclusive specialized code restrictions you impose during compilation with the -x option.

### -ax Summary

| To Optimize for                                                                                              | Use this option |
|----------------------------------------------------------------------------------------------------|-----------------|
| Intel® Pentium® Pro and Pentium II processors, which use the CMOV and FCMOV, and FCOMI instructions          | -axi            |
| Pentium processors with MMX(TM) technology instructions                                                      | -axM            |
| Pentium III processor with the Streaming SIMD Extensions, implies i and M instructions                       | -axK            |
| Pentium 4 processor with the Streaming SIMD Extensions 2, implies $\dot{\mathtt{1}}$ , M, and K instructions | -axW            |

#### **Checking for Performance Gain**

The  $-ax\{i|M|K|W\}$  option directs the compiler to find opportunities to generate separate versions of functions that use instructions supported on the specified processors. If the compiler finds such an opportunity, it first checks whether generating a processor-specific version of a function results in a performance gain. If this is the case, the compiler generates both a processor-specific version of a function and a generic version of that function that will run on any IA-32 architecture processor.

At run time, one of the two versions is chosen to execute depending on the processor the program is currently running on. In this way, the program can get large performance gains on more advanced processors, while still working properly on older processors.

The disadvantages of using  $-ax\{i | M | K | W\}$  are:

- The size of the compiled binary increases because it contains both a processor-specific version and a generic version of the code.
- The runtime checks to determine which code to run slightly affect performance.

## **Combining Processor Target and Dispatch Options (IA-32 only)**

The following table shows how to combine processor target and dispatch options to compile applications with different optimizations and exclusions.

| Optimize<br>exclusively<br>for                     | without<br>excluding                                  |                          |                         |                          |                        |            |
|----------------------------------------------------|-------------------------------------------------------|--------------------------|-------------------------|--------------------------|------------------------|------------|
| Intel®<br>Pentium®<br>Processor                    | Pentium<br>Processor<br>with<br>MMX(TM)<br>technology | Pentium Pro<br>Processor | Pentium II<br>Processor | Pentium III<br>Processor | Pentium 4<br>Processor |            |
| Pentium<br>Processor                               | -tpp5                                                 | -tpp5                    | -tpp6                   | -tpp6                    | -tpp6                  | -tpp7      |
| Pentium<br>Processor with<br>MMX(TM)<br>technology | N-A                                                   | -tpp5,-xM                | -tpp6,-xM               | -tpp6,-xM                | -tpp6,-хМ              | -tpp7,-xM  |
| Pentium Pro<br>Processor                           | N-A                                                   | N-A                      | -tpp6,-xi               | -tpp6,-xi                | -tpp6,-xi              | -tpp7,-xi  |
| Pentium II<br>Processor                            | N-A                                                   | N-A                      | N-A                     | -tpp6,-xiM               | -tpp6,-xiM             | -tpp7,-xiM |
| Pentium III<br>Processor                           | N-A                                                   | N-A                      | N-A                     | N-A                      | -tpp6,-xK              | -tpp7,-xK  |
| Pentium 4<br>Processor                             | N-A                                                   | N-A                      | N-A                     | N-A                      | N-A                    | -tpp7, -xW |

#### **Example of -x and -ax Combinations**

If you wanted your application to

- always require the MMX(TM) technology extensions
- use Pentium Pro processor extensions when the processor it is run on offers it
- and to not use them when it does not

you could generate such an application with the following command line:

```
prompt>icc -O2 -xM -axi myprog.cpp
```

-xM above restricts the application to running on Pentium processors with MMX(TM) technology or later processors. If you wanted to enable the application to run on earlier generations of Intel 32-bit processors as well, you would use the following command line:

```
prompt>icc -O2 -axiM myprog.cpp
```

Note that this specifically optimized code will run only on processors that support both the i and M extensions.

# Interprocedural Optimizations Interprocedural Optimizations (IPO)

Use -ip and -ipo to enable interprocedural optimizations (IPO), which allow the compiler to analyze your code to determine where you can benefit from the optimizations listed in tables that follow.

#### IA-32 and Itanium(TM)-based applications

| Optimization                             | Affected Aspect of<br>Program                               |
|------------------------------------------|-------------------------------------------------------------|
| inline function expansion                | calls, jumps, branches, and loops                           |
| interprocedural constant propagation     | arguments, global variables, and return values              |
| monitoring module-level static variables | further optimizations, loop invariant code                  |
| dead code elimination                    | code size                                                   |
| propagation of function characteristics  | call deletion and call movement                             |
| multifile optimization                   | affects the same aspects as – ip, but across multiple files |

#### IA-32 applications only

| Optimization                   | Affected Aspect of<br>Program              |
|--------------------------------|--------------------------------------------|
| passing arguments in registers | calls, register usage                      |
| loop-invariant code motion     | further optimizations, loop invariant code |

Inline function expansion is one of the main optimizations performed by the interprocedural optimizer. For function calls that the compiler believes are frequently executed, the compiler might decide to replace the instructions of the call with code for the function itself.

With -ip, the compiler performs inline function expansion for calls to procedures defined within the current source file. However, when you use -ipo to specify multifile IPO, the compiler performs inline function expansion for calls to procedures defined in separate files.

The IPO optimizations are disabled by default.

### **Multifile IPO**

### **Multifile IPO Overview**

Multifile IPO obtains potential optimization information from individual program modules of a multifile program. Using the information, the compiler performs optimizations across modules.

Building a program is divided into two phases: compilation and linkage. Multifile IPO performs different work depending on whether the compilation, linkage or both are performed.

#### **Compilation Phase**

As each source file is compiled, multifile IPO stores an intermediate representation (IR) of the source code in the object file, which includes summary information used for optimization.

By default, the compiler produces "mock" object files during the compilation phase of multifile IPO. Generating mock files instead of real object files reduces the time spent in the multifile IPO compilation phase. Each mock object file contains the IR for its corresponding source file, but no real code or data. These mock objects must be linked using the <code>-ipo</code> option and <code>icc</code>, or using the <code>xild</code> tool.

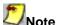

Failure to link "mock" objects with icc, -ipo, or xild will result in linkage errors. There are situations where mock object files cannot be used. See Compilation with Real Object Files for more information.

#### **Linkage Phase**

When you specify -ipo, the compiler is invoked a final time before the linker. The compiler performs multifile IPO across all object files that have an IR.

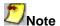

The compiler does not support multifile IPO for static libraries (.a files). See Compilation with Real Object Files for more information.

- -ipo enables the driver and compiler to attempt detecting a whole program automatically. If a whole program is detected, the interprocedural constant propagation, stack frame alignment, data layout and padding of common blocks optimizations perform more efficiently, while more dead functions get deleted. This option is safe.
- -wp\_ipo is a whole program assertion flag that tells the compiler the whole program is present. It enables multi-file optimization with the whole program assumption that all user variables and user functions seen in the compiled sources are referenced only within those sources. This is an unsafe option. The user must guarantee that this assumption is safe.

## Compilation with Real Object Files

In certain situations you might need to generate real object files with -ipo. To force the compiler to produce real object files instead of "mock" ones with IPO, you must specify -ipo\_obj in addition to -ipo.

Use of -ipo\_obj is necessary under the following conditions:

- The objects produced by the compilation phase of -ipo will be placed in a static library without the use of xild or xild -lib. The compiler does not support multifile IPO for static libraries, so all static libraries are passed to the linker. Linking with a static library that contains "mock" object files will result in linkage errors because the objects do not contain real code or data. Specifying -ipo\_obj causes the compiler to generate object files that can be used in static libraries.
- Alternatively, if you create the static library using xild or xild -lib, then the resulting static library will work as a normal library.
- The objects produced by the compilation phase of -ipo might be linked without the -ipo option and without the use of xild.
- You want to generate an assembly listing for each source file (using -s) while compiling with ipo. If you use
- -ipo with -s, but without -ipo\_obj, the compiler issues a warning and an empty assembly file is produced for each compiled source file.

## **Creating a Multifile IPO Executable**

This topic describes how to enable multifile IPO for compilations targeted for IA-32 and Itanium(TM)-based systems.

### **Procedure for IA-32 Systems**

Compile your modules with -ipo as follows:

prompt>icc -ipo -c a.cpp b.cpp c.cpp

Use -c to stop compilation after generating .o files. Each object file has the IR for the corresponding source file. With preceding results, you can now optimize interprocedurally:

```
prompt>icc -ipo a.o b.o c.o
```

Multifile IPO is applied only to modules that have an IR, otherwise the object file passes to the link stage. For efficiency, combine steps 1 and 2:

```
prompt>icc -ipo a.cpp b.cpp c.cpp
```

#### Procedure for Itanium(TM)-based Systems

Compile your modules with -ipo as follows:

```
prompt>ecc -ipo -c a.cpp b.cpp c.cpp
```

Use -c to stop compilation after generating .o files. Each object file has the IR for the corresponding source file. With preceding results, you can now optimize interprocedurally:

```
prompt>ecc -ipo a.o b.o c.o
```

Multifile IPO is applied only to modules that have an IR, otherwise the object file passes to link stage. For efficiency, combine steps 1 and 2:

```
prompt>ecc -ipo a.cpp b.cpp c.cpp
```

See Using Profile-Guided Optimization: An Example for a description of how to use multifile IPO with profile information for further optimization.

## Creating a Multifile IPO Executable Using a Project Makefile

Most applications use a makefile or something similar to call a linker such as link. This is done automatically when you compile and link with the compiler. Therefore, when -ipo must result in a separate linking step, you must use the Intel linker driver xild instead, as follows:

prompt>xild -ipo link\_command\_line

| -ipo              | optional; enables additional<br>IPO diagnostic output |
|-------------------|-------------------------------------------------------|
| link_command_line | is your linker command line                           |

Use of -ipo is optional with xild for Multifile IPO in providing additional diagnostic output. You can use the xild syntax when you use a makefile instead of step 2 in the example Creating a Multifile IPO Executable. The following example places the multifile IPO executable in file name:

```
prompt>xild -o:filename a.o b.o c.o
```

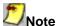

The -ipo option can reorder object files and linker arguments on the command line. Therefore, if your program relies on a precise order of arguments on the command line, -ipo can cause your program to have incorrect behavior.

## **Creating a Library from IPO Objects**

Normally, libraries are created using a library manager such as lib. Given a list of objects, the library manager will insert the objects into a named library to be used in subsequent link steps.

```
prompt>xiar user.a a.o b.o
```

A library named user.a will be created containing a.o and b.o.

If, however, the objects have been created using -ipo -c, then the objects will not contain a valid object but only the intermediate representation (IR) for that object file.

```
prompt>icc -ipo -c a.cpp b.cpp
```

will produce a.o and b.o that only contains IR to be used in a link time compilation. The library manager will not allow these to be inserted in a library.

In this case you must use the Intel library driver xild -lib. This program will invoke the compiler on the IR saved in the object file and generate a valid object that can be inserted in a library.

prompt>xild -lib /out:user.a a.o b.o

## **Analyzing the Effects of Multifile IPO**

The -ipo\_c and -ipo\_s options are useful for analyzing the effects of multifile IPO, or when experimenting with multifile IPO between modules that do not make up a complete program.

Use the -ipo\_c option to optimize across files and produce an object file. This option performs optimizations as described for -ipo, but stops prior to the final link stage, leaving an optimized object file. The default name for this file is ipo\_out.o.

Use the -ipo\_s option to optimize across files and produce an assembly file. This option performs optimizations as described for -ipo, but stops prior to the final link stage, leaving an optimized assembly file. The default name for this file is ipo out.s.

# Inline Expansion of Funtions Inline Expansion of Library Functions

By default, the compiler inlines a number of standard C, C++, and math library functions. This usually results in faster execution of your program.

Sometimes inline expansion of library functions can cause unexpected results. The inlined library functions do not set the errno variable. So, in code that relies upon the setting of the errno variable, you should use the -nolib\_inline option, which turns off inline expansion of library functions. Also, if one of your functions has the same name as one of the compiler's supplied library functions, the compiler assumes that it is one of the latter and replaces the call with the inlined version. Consequently, if the program defines a function with the same name as one of the known library routines, you must use the -nolib inline option to ensure that the program's function is the one used.

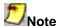

Automatic inline expansion of library functions is not related to the inline expansion that the compiler does during interprocedural optimizations. For example, the following command compiles the program sum.cpp without expanding the library functions, but with inline expansion from interprocedural optimizations (IPO):

- IA-32 systems: prompt>icc -ip -nolib\_inline sum.cpp
- Itanium(TM)-based systems: prompt>ecc -ip -nolib\_inline sum.cpp

For details on IPO, see Interprocedural Optimizations.

#### **GNU\*-like Style Inline Assembly**

The Intel® C++ Compiler supports GNU-like style inline assembly. The syntax is as follows:

asm-keyword [ volatile-keyword ] ( asm-template [ asm-interface ] );

| Syntax Element   | Description                                                                                                    |
|------------------|----------------------------------------------------------------------------------------------------|
| asm-keyword      | asm statements begin with the keyword asm. Alternatively, eitherasm orasm may be used for compatibility.                                                                                                    |
| volatile-keyword | If the optional keyword volatile is given, the asm is volatile. Two volatile asm statements will never be moved past each other, and a reference to a volatile variable will not be moved relative to a volatile asm. Alternate keywordsvolatile andvolatile may be used for compatibility.                                                                                                    |
| asm-template     | The asm-template is a C language ASCII string which specifies how to output the assembly code for an instruction. Most of the template is a fixed string; everything but the substitution-directives, if any, is passed through to the assembler. The syntax for a substitution directive is a % followed by one or two characters. The supported substitution directives are specified in a subsequent section.                                                                |
| asm-interface    | The asm-interface consists of three parts: 1. an optional output-list 2. an optional input-list 3. an optional clobber-list These are separated by colon (:) characters. If the output-list is missing, but an input-list is given, the input list may be preceded by two colons (::)to take the place of the missing output-list. If the asm-interface is omitted altogether, the asm statement is considered volatile regardless of whether a volatile-keyword was specified. |
| output-list      | An output-list consists of one or more output-specs separated by commas. For the purposes of substitution in the asm-template, each output-spec is numbered. The first operand in the output-list is numbered 0, the second is 1, and so on. Numbering is continuous through the output-list and into the input-list. The total number of operands is limited to 10 (i.e. 0-9).                                                                                                 |
| input-list       | Similar to an output-list, an input-list consists of one or more input-specs separated by commas. For the purposes of substitution in the asm-template, each input-spec is numbered, with the numbers continuing from those in the output-list.                                                                                                    |

| Syntax Element | Description                                                                                                    |
|----------------|----------------------------------------------------------------------------------------------------|
| clobber-list   | A clobber-list tells the compiler that the asm uses or changes a specific machine register that is either coded directly into the asm or is changed implicitly by the assembly instruction. The clobber-list is a comma-separated list of clobber-specs.                                                                                                    |
| input-spec     | The input-specs tell the compiler about expressions whose values may be needed by the inserted assembly instruction. In order to describe fully the input requirements of the asm, you can list input-specs that are not actually referenced in the asm-template.                                                                                                    |
| clobber-spec   | Each clobber-spec specifies the name of a single machine register that is clobbered. The register name may optionally be preceded by a %. The following are the valid register names: eax, ebx, ecx, edx, esi, edi, ebp, esp, ax, bx, cx, dx, si, di, bp, sp, al, bl, cl, dl, ah, bh, ch, dh, st, st(1) - st(7), mm0 - mm7, xmm0 - xmm7, and cc. It is also legal to specify "memory" in a clobber-spec. This prevents the compiler from keeping data cached in registers across the asm statement. |

## **Controlling Inline Expansion of User Functions**

The compiler enables you to control the amount of inline function expansion, with the options shown in the following summary.

| -ip_no_inlining | This option is only useful if -ip is also specified. In this case, -ip_no_inlining disables inlining that would result from the -ip interprocedural optimizations, but has no effect on other interprocedural optimizations. |
|-----------------|----------------------------------------------------------------------------------------------------|
|-----------------|----------------------------------------------------------------------------------------------------|

## **Criteria for Inline Function Expansion**

For a routine to be considered for inlining, it has to meet certain minimum criteria. There are criteria to be met by the call-site, the caller, and the callee.

- The call-site is the site of the call to the function that might be inlined.
- The caller is the function that contains the call-site.
- The callee is the function being called that might be inlined.

#### Minimum call-site criteria:

- The number of actual arguments must match the number of formal arguments of the callee.
- The number of return values must be the same as the callees' number.
- The data types of the actual and formal arguments must be compatible.
- No multi-lingual inlining is allowed. Caller and callee must be written in the same source language.

#### Minimum criteria for the caller:

- At most, 2000 intermediate statements will be inlined into the caller from all the call-sites being
  inlined to the caller. You can change this value by specifying the option -Qoption, c, ip ninl max total stats=new value
- The function must be called or have its address used if it is declared as static. Otherwise, it will be deleted.

#### Minimum criteria for the callee:

- Routines that contain the following substrings in their names are not inlined: abort, alloca, denied, err, exit, fail, fatal, fault, halt, init, interrupt, invalid, quit, rare, stop, timeout, trace, trap, and warn.
   Once these criteria are met, the compiler picks the routines whose inline expansions provide the greatest benefit to program performance. This is done using the following default heuristics.
   When you use profile-guided optimizations, a number of other heuristics are used.
- The default heuristic focuses on call-sites in loops or calls to functions containing loops.
- When profile information is available, the focus changes to the most frequently executed callsites. Also, the default inline heuristic does not allow the inlining of functions with more than 230 intermediate statements, or the number specified by the option -Qoption, c, ip\_ninl\_max\_stats.
- The default inline heuristic stops when it detects direct recursion.
- The default heuristic will always inline very small functions that meet the minimum inline criteria. By default, functions with 15 or fewer intermediate statements are inlined. This limit can be modified with the option -Qoption, c, -ip\_ninl\_min\_stats.

## Interprocedural Optimizations with - Qoption

### **Using -Qoptions Specificers**

| Option              | Description                                                                                                    |
|---------------------|----------------------------------------------------------------------------------------------------|
| ip_args_in_regs=0   | Disables the passing of arguments in registers. By default, external functions can pass arguments in registers when called locally. Also by default, static functions can pass arguments in registers, provided the address of the function is not taken and the function does not use a variable number of arguments. Affects IA-32 compilations only. |
| ip_ninl_max_calls=n | This option changes the default number of call-sites to inline. Note that $\mathbf n$ callsites are inlined only if that many call-sites meet the minimum inline criteria. The default for $\mathbf n$ is 100. For more information, see the Criteria for Inline Function Expansion.                                                                    |
| ip_ninl_max_stats=n | Sets the allowable number of intermediate language statements and expressions for a function that is expanded inline. The number n is a positive integer. The number of intermediate language statements usually exceeds the actual number of source language statements. The default is set to the maximum number of 230.                              |

| Option | Description                                                                                                    |  |
|--------|----------------------------------------------------------------------------------------------------|--|
|        | Each function can be expanded by a maximum of ${\bf n}$ intermediate language statements and expressions, which is set by this option. The number ${\bf n}$ is a positive integer. By default, each function can increase to a maximum of 2000 statements. |  |

### **Using -ip with -Qoption**

You can adjust the Intel® C++ Compiler's optimization for a particular application by experimenting with memory and interprocedural optimizations.

Enter the -Qoption option with the applicable keywords to select particular inline expansions and loop optimizations. The option must be entered with a -ip or -ipo specification, as follows:

-ip [-Qoption, tool, opts]

#### where:

tool is any of the components used to specify the various stages from preprocessing to compilation, which include the linker and assembler.

opts is any of the applicable optimization specifiers for the compilation stage defined in tool.

You can also simultaneously refine memory and interprocedural optimizations by placing a particular specifier for both options in one -Qoption entry. The compiler performs interprocedural optimizations before performing memory-access optimizations.

# **Profile-guided Optimizations**

### **Profile-guided Optimizations Overview**

Profile-guided optimizations (PGO) tell the compiler which areas of an application are most frequently executed. By knowing these areas, the compiler is able to be more selective and specific in optimizing the application. For example, the use of PGO often allows the compiler to make better decisions about function inlining, thereby increasing the effectiveness of interprocedural optimizations.

# Profile-guided Optimizations Methodology

PGO works best for code with many frequently executed branches that are difficult to predict at compile time. An example is code that is heavy with error-checking in which the error conditions are false most of the time. The "cold" error-handling code can be placed such that the branch is rarely mispredicted. Eliminating the interleaving of "hot" and "cold" code improves instruction cache behavior. For example, the use of PGO often allows the compiler to make better decisions about function inlining, thereby increasing the effectiveness of interprocedural optimizations.

#### **PGO Phases**

The PGO methodology requires three phases:

- instrumentation compilation and linking with -prof\_gen[x]
- · instrumented execution by running the executable
- feedback compilation with -prof use

A key factor in deciding whether you want to use PGO lies in knowing which sections of your code are the most heavily used. If the data set provided to your program is very consistent and it elicits a similar behavior on every execution, then PGO can probably help optimize your program execution. However, different data sets can elicit different algorithms to be called. This can cause the behavior of your program to vary from one execution to the next.

In cases where your code behavior differs greatly between executions, PGO may not provide noticeable benefits. You have to ensure that the benefit of the profile information is worth the effort required to maintain up-to-date profiles.

### **PGO Environment Variables**

The "Profile-Guided Optimization Environment Variables" table below describes environment values to determine the directory in which to store dynamic information files or whether to overwrite pgopti.dpi. Refer to your operating system documentation for instructions on how to specify environment values.

#### **Profile-guided Optimization Environment Variables**

| Variable        | Description                                                                                                    |
|-----------------|----------------------------------------------------------------------------------------------------|
| PROF_DIR        | Specifies the directory in which dynamic information files are created. This variable applies to all three phases of the profiling process.                                                                                                    |
| PROF_NO_CLOBBER | Alters the feedback compilation phase slightly. By default, during the feedback compilation phase, the compiler merges the data from all dynamic information files and creates a new pgopti.dpifile if .dyn files are newer than an existing pgopti.dpifile. When this variable is set, the compiler does not overwrite the existing pgopti.dpi file. Instead, the compiler issues a warning and you must remove the pgopti.dpi file if you want to use additional dynamic information files. |

# **Basic Profile-guided Optimization Options**

Only two options are used in a basic profile-guided optimization. These options are:

- -prof\_gen[x]
- -prof\_use

#### **Basic Profile-Guided Optimization Options**

| Option | Description                                                                                                    |
|--------|----------------------------------------------------------------------------------------------------|
|        | Instructs the compiler to produce instrumented code in your object files in preparation for instrumented execution. NOTE: The dynamic information files are produced in phase 2 when you run the instrumented executable.                                                                                        |
|        | Instructs the compiler to produce a profile-optimized executable and merges available dynamic information (.dyn) files into a pgopti.dpi file. If you perform multiple executions of the instrumented program, -prof_use merges the dynamic information files again and overwrites the previous pgopti.dpi file. |

# **Using Profile-guided Optimization**

The following is an example of the basic PGO phases:

#### Instrumentation Compilation and Linking

Use -prof\_gen[x] to produce an executable with instrumented information.

#### **IA-32 Systems**

```
prompt>icc -prof_gen -c a1.cpp a2.cpp a3.cpp
prompt>icc a1.o a2.o a3.o
```

#### Itanium(TM)-based Systems

```
prompt>ecc -prof_gen -c a1.cpp a2.cpp a3.cpp
prompt>ecc a1.o a2.o a3.o
```

In place of the second command, you could use the linker directly to produce the instrumented program.

#### Instrumented Execution

Run your instrumented program with a representative set of data to create a dynamic information file.

```
prompt>a.out
```

The resulting dynamic information file has a unique name and .dyn suffix every time you run a.out. The instrumented file helps predict how the program runs with a particular set of data. You can run the program more than once with different input data.

### **Feedback Compilation**

Compile and link the source files with -prof\_use to use the dynamic information to optimize your program according to its profile:

#### **IA-32 Systems**

```
prompt>icc -prof_use -ipo a1.cpp a2.cpp a3.cpp
```

#### Itanium(TM)-based Systems

```
prompt>ecc -prof_use -ipo a1.cpp a2.cpp a3.cpp
```

Besides the optimization, the compiler produces a pgopti.dpi file. You typically specify the default optimizations (-02) for phase 1, and specify more advanced optimizations (-ip or -ipo) for phase 3. This example used -02 in phase 1 and -02 -ip in phase 3.

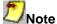

The compiler ignores the -ip or the -ipo options with -prof\_gen[x].

# **Function Order List Usage Guidelines**

A function order list is a text file that specifies the order in which the linker should link the non-static functions of your program. This improves the performance of your program by reducing paging and improving code locality. Profile-guided optimizations support the generation of a function order list to be used by the linker. The compiler determines the order using profile information.

To enable the Intel® C++ Compiler and proforder tool to generate a function order list, you must use the -prof\_gen[x] and -prof\_dir options described in the table below.

| Option            | Description                                                                                                    |
|-------------------|----------------------------------------------------------------------------------------------------|
| -prof_gen[x]      | Generates an instrumented object file and creates a static profile information file (.spi), which contains source position information for the calls of each compiled function. This information, combined with the dynamic profile information from the .dpi file, enables optimized ordering of functions. When you use -prof_gen[x] instead of -prof_gen[x], you can use the proforder tool to create a function order list for the linker. However, -prof_gen[x] also requires more memory at runtime, produces larger .dyn files, and disables execution of parallel make files. |
| -prof_dir dirname | Specifies the directory where .dyn files are to be created. The default is the directory where the program is compiled. The specified directory must already exist. You should specify the same -prof_dir option for both the instrumentation and feedback compilations. If you move the .dyn files, you need to specify the new path.                                                                                                    |

You will need to use the utilities profmerge and proforder described in Utilities for Profile-Guided Optimization.

Use the following guidelines to create a function order list:

- The order list only affects the order of non-static functions.
- Do not use  $-prof_gen[x]$  to compile two files from the same program simultaneously. This means that you cannot use the  $-prof_gen[x]$  option with parallel makefile utilities.
- You must compile to enable function-level linking. This option is active when you specify -0, -01, -02, or -03.

#### **Function Order List Example**

Assume you have a C program that consists of files file1.c and file2.c and that you have created a directory for the profile data files in c:/profdata. Do the following to generate and use a function order list.

- Compile your program by specifying -prof\_gen[x] and -prof\_dir: IA-32 Systems
   prompt>icc -oMYPROG -prof\_genx -prof\_dir /home/usr/profdata file1.c
   file2.c Itanium(TM)-based Systems prompt>ecc -oMYPROG -prof\_genx -prof\_dir
   /home/usr/profdata file1.c file2.c
- 2. Run the instrumented program on one or more sets of input data prompt>./MYPROG
- 3. The program produces a .dyn file each time it is executed.
- 4. Merge the data from one or more runs of the instrumented program using the profmerge tool to produce the pgopti.dpi file. prompt>profmerge -prof\_dir /home/usr/profdata
- 5. Generate the function order list using the proforder tool. By default, the function order list is produced in the file proford.txt. prompt>proforder -prof\_dir /home/usr/profdata -o MYPROG.txt
- 6. Compile your application with profile feedback by specifying the -prof\_use and the /ORDER option to the linker. Again, use the -prof\_dir option to specify the location of the profile files.

  IA-32 Systems prompt>icc -oMYPROG -prof\_use -prof\_dir /home/usr/profdata file1.c file2.c -link /ORDER:@MYPROG.txt ltanium(TM)-based Systems prompt>ecc -oMYPROG -prof\_use -prof\_dir /home/usr/profdata file1.c file2.c -link /ORDER:@MYPROG.txt

#### Comparison of Function Order Lists and IPO Code Layout

The Intel C++ Compiler provides two methods of optimizing the layout of functions in the executable:

- 1. use of a function order list
- 2. use of -ipo

Each method has its advantages. A function order list, created with proforder, enables you to optimize the layout of non-static functions; that is, external and library functions whose names are exposed to the linker. The linker cannot directly affect the layout order for static functions because the names of these functions are not available in the object files.

On the other hand, using -ipo allows you to optimize the layout of all static or extern functions compiled with the Intel C++ Compiler. The compiler cannot affect the layout order for functions it does not compile, such as library functions. The function layout optimization is performed automatically when IPO is active.

#### **Function Order List Effects**

| Function Type | Code Layout with -ipo | Function Ordering with proforder |
|---------------|-----------------------|----------------------------------|
| Static        | x                     | No effect.                       |
| Extern        | х                     | х                                |
| Library       | No effect.            | х                                |

#### **Function Call to Dump Profile Data Explicitly**

As part of the instrumented execution phase of profile-guided optimization, the instrumented program writes profile data to the dynamic information file (.dyn file). The file is written after the instrumented program returns normally from main() or calls the standard C exit function. For programs that do not terminate normally, the \_PGOPTI\_Prof\_Dump function is provided. During the instrumentation compilation (-prof\_gen), you can add a call to this function to your program. You should add the following function prototype prior to the call:

void \_cdec \_PGOPTI\_Prof\_Dump(void);

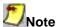

You must remove the call or comment it out prior to the feedback compilation with -prof\_use.

## **Utilities for Profile-guided Optimization**

The profinerge and proforder tools are used when generating a function order list.

#### The profmerge Tool

Use profmerge to merge dynamic profile information (.dyn) files. The compiler executes this tool automatically during the feedback compilation phase when you specify -prof\_use. You can also invoke it as follows:

- IA-32 systems: prompt>profmerge [-prof dir dir name]
- Itanium(TM)-based systems: prompt>profmerge -em -p64 [-prof\_dir dir\_name]

This merges all .dyn files in the current directory or the directory specified by -prof\_dir, and produces the summary file pgopti.dpi.

### The proforder Tool

Use proforder to generate a function order list for use with the /ORDER linker option. The syntax for this tool is as follows:

prompt>proforder [-prof dir dir name] [-o order file]

| Argument   | Description                                                                         |
|------------|-------------------------------------------------------------------------------------|
| dir_name   | the directory containing the profile files (.dpi, .dyn, and .spi)                   |
| order_file | the optional name of the function order list file. The default name is proford.txt. |

The **proforder** utility is used as part of the feedback compilation phase to improve program performance.

# High-level Language Optimizations (HLO)

### **HLO Overview**

High-level optimizations (HLO) exploit the properties of source code constructs, such as loops and arrays, in the applications developed in high-level programming languages, such as Fortran and C++. They include loop interchange, loop fusion, loop unrolling, loop distribution, unroll-and-jam, blocking, data prefetch, scalar replacement, data layout optimizations and some others. The option that turns on the high-level optimizations is -O3.

| IA-32 and Itanium(TM)-based applications |                                                                                                    |  |
|------------------------------------------|----------------------------------------------------------------------------------------------------|--|
| -03                                      | Enable -O2 option plus more aggressive optimizations, for example, loo transformation and prefetchingO3 optimizes for maximum speed, but may not improve performance for some programs.                                                                        |  |
| IA-32 applications                       |                                                                                                    |  |
| -03                                      | In addition, in conjunction with the vectorization options, $-ax\{M \mid K \mid W\}$ and $-x\{M \mid K \mid W\}$ , $-O3$ causes the compiler to perform more aggressive data dependency analysis than for $-O2$ . This may result in longer compilation times. |  |

## **Loop Transformations**

All these transformations are supported by data dependence. These techniques also include induction variable elimination, constant propagation, copy propagation, forward substitution, and dead code elimination. The loop transformation techniques include:

- loop normalization
- loop reversal
- · loop interchange and permutation
- loop skewing
- loop distribution
- loop fusion
- scalar replacement

In addition to the loop transformations listed for both IA-32 and Itanium(TM) architectures above, the Itanium(TM) architecture allows collapsing techniques.

## **Loop Unrolling**

You can unroll loops and specify the maximum number of times you want the compiler to do so.

#### **How to Enable Loop Unrolling**

You use the -unroll[n] option to unroll loops. n determines the maximum number of times for the unrolling operation. This applies only to loops that the compiler determines should be unrolled. Omit n to let the compiler decide whether to perform unrolling or not.

The following example unrolls a loop at most four times:

IA-32 Systems: prompt>icc -unroll4 a.cpp

#### **How to Disable Loop Unrolling**

Disable loop unrolling by setting n to 0.

The following example disables loop unrolling:

IA-32 Systems: prompt>icc -unroll0 a.cpp

### **Parallelization**

### Parallelization with OpenMP\*

The OpenMP\* C/C++ API has recently emerged as the de facto standard for shared memory, parallel programming. It shelters you from having to deal with the low-level details of iteration partitioning, data sharing, thread scheduling, and synchronization. The Intel® C++ Compiler supports the OpenMP\* API version 1.0 and performs code transformation to generate multithreaded code automatically as determined by your OpenMP\* directive annotations to the program.

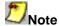

As with many advanced features of compilers, you must be sure to properly understand the functionality of the auto-parallelization switches in order to use them effectively and avoid unwanted program behavior.

### **OpenMP\* Parallelization Reference**

| Option                | Description                                                                                                    | Default | Reference                       |
|-----------------------|----------------------------------------------------------------------------------------------------|---------|---------------------------------|
| -openmp               | Enables the parallelizer to generate multi-threaded code based on the OpenMP* directives. The code can be executed in parallel on both uniprocessor and multiprocessor systems. The -openmp option only works at an optimization level of -O2 (the default) or higher.                                                                                                    | OFF     | See OpenMP*<br>Standard Options |
| -openmp_report{0 1 2} | Controls the output of diagnostic messages. The level of the message output is controlled by 0, 1, or 2.  0 = no diagnostic information is displayed.  1 = display diagnostics indicating loops, regions, and sections successfully parallelized (default).  2 = same as 1 plus diagnostics indicating master construct, single construct, critical sections, order construct, atomic directive, etc. successfully handled. |         |                                 |

# **OpenMP\* Standard Options**

For complete information on the OpenMP\* standard, visit the http://www.openmp.org Web site. The Intel Extensions to OpenMP\* topic describes the extensions to the standard that have been added by Intel in the Intel® C++ Compiler.

### OpenMP\* C/C++ Directives

An OpenMP\* directive has the form:

```
#pragma omp directive [directive clause . . . ]
```

The following tables list and describe OpenMP\* directives and clauses.

| Directive         | Description                                                                                                    |  |
|-------------------|----------------------------------------------------------------------------------------------------|--|
| Parallel          | Defines a parallel region.                                                                                                    |  |
| For               | Identifies an iterative work-sharing construct that specifies a region in which the iterations of the associated loop should be executed in parallel. |  |
| sections          | Identifies a non-iterative work-sharing constuct that specifies a set of constucts that are to be divided among threads in a team.                    |  |
| section           | Indicates that the associated code block should be executed in parallel.                                                                              |  |
| single            | Identifies a construct that specifies that the associated structured block is executed by only one thread in the team.                                |  |
| parallel for      | A shortcut for a parallel region that contains a single for directive.                                                                                |  |
| parallel sections | Provides a shortcut form for specifying a parallel region containing a single sections directive.                                                     |  |

| Directive     | Description                                                                                                    |  |
|---------------|----------------------------------------------------------------------------------------------------|--|
| master        | Identifies a constuct that specifies a structured block that is executed by the master thread of the team.                                                                      |  |
| critical      | Identifies a construct that restricts execution of the associated structured block to a single thread at a time.                                                                |  |
| barrier       | Synchronizes all the threads in a team.                                                                                                    |  |
| atomic        | Ensures that a specific memory location is updated atomically.                                                                                                    |  |
| flush         | Specifies a "cross-thread" sequence point at which the implementation is required to ensure that all the threads in a team have a consistent view of certain objects in memory. |  |
| threadprivate | Makes the named file-scope or namespace-scope variables specified private to a thread but file-scope visible within the thread.                                                 |  |
| ordered       | The structured block following an ordered directive                                                                                                    |  |

| Clauses      | Description                                                                                                    |  |
|--------------|----------------------------------------------------------------------------------------------------|--|
| private      | Declares variables to be private to each thread in a team.                                                                                                    |  |
| firstprivate | A private copy of the private variable is created for each thread. In addition, each new private object is initialized with the value of the original object.                                |  |
| lastprivate  | A private copy of the private variable is created for each thread. In addition, the last iteration's value of each lastprivate is assigned to the original object.                           |  |
| shared       | Shares variables among all the threads in a team.                                                                                                    |  |
| default      | Allows you to affect the data-scope attributes of variables.                                                                                                    |  |
| reduction    | Performs a reduction on scalar variables.                                                                                                    |  |
| nowait       | Specifies that threads that finish the loop early may continue executing code after the loop without waiting for the remaining threads to finish.                                            |  |
| if           | If if (scalar_logical_expression) clause is present, the enclosed code block is executed in parallel only if the scalar_logical_expression is true. Otherwise, the code block is serialized. |  |
| ordered      | Must be present when ordered directives are contained in the dynamic extent of the for construct.                                                                                            |  |
| schedule     | Specifies how iterations of the loop are divided among the threads of the team.                                                                                                    |  |
| copyin       | Provides a mechanism to assign the same name to threadprivate variables for each thread in the team executing the parallel region.                                                           |  |

#### **OpenMP\* Environment Variables**

| Variable        | Description                                                          | Default              |
|-----------------|----------------------------------------------------------------------|----------------------|
| OMP_SCHEDULE    | Sets the run-time schedule type and chunk size.                      | STATIC               |
| OMP_NUM_THREADS | Sets the number of threads to use during execution.                  | Number of processors |
| OMP_DYNAMIC     | Enables or disables the dynamic adjustment of the number of threads. | FALSE                |
| OMP_NESTED      | Enables or disables nested parallelism.                              | FALSE                |

# **OpenMP\* Run Time Library Routines**

OpenMP\* provides several run time library routines to assist you in managing your program in parallel mode. Many of these run time library routines have corresponding environment variables that can be set as defaults. The run time library routines allow you to dynamically change these factors to assist in controlling your program. In all cases, a call to a run time library routine overrides any corresponding environment variable.

The following table specifies the interface to these routines. The names for the routines are in user namespace. omp.h is provided in the include directory of your compiler installation. There are definitions for two different locks,  $omp_lock_t$  and  $omp_nest_lock_t$ , which are used by the functions in the table.

| Function                                     | Description                                                                                                    |
|----------------------------------------------|----------------------------------------------------------------------------------------------------|
| void omp_set_num_threads(int num_threads)    | Dynamically set the number of threads to use for this region.                                                                                                    |
| <pre>int omp_get_num_threads(void)</pre>     | Determine what the current number of threads is that is allowed to execute a region.                                                                                                    |
| <pre>int omp_get_max_threads(void)</pre>     | Obtains the maximum number of threads ever allowed with this OpenMP* implementation.                                                                                                    |
| <pre>int omp_get_thread_num(void)</pre>      | Determines the unique thread number of the thread currently executing this section of code.                                                                                                    |
| <pre>int omp_get_num_procs(void)</pre>       | Determines the number of processors on the current machine.                                                                                                    |
| <pre>int omp_in_parallel(void)</pre>         | Determines if the region of code the function is called in is running in parallel. Returns non-zero if inside a parallel region, zero otherwise.                                                                        |
| void omp_set_dynamic(int<br>dynamic_threads) | Enable or disable dynamic adjustment of the number of threads used to execute a parallel region. If dynamic_threads is non-zero, dynamic threads are enabled. If dynamic_threads is zero, dynamic threads are disabled. |

| Function                                                     | Description                                                                                                    |
|--------------------------------------------------------------|----------------------------------------------------------------------------------------------------|
| <pre>int omp_get_dynamic(void)</pre>                         | Determine whether dynamic adjustment of the number of threads executing a region is supported. Returns non-zero if dynamic adjustment is supported, zero otherwise.                                                             |
| void omp_set_nested(int nested)                              | Enable or disable nested parallelism. If parameter is non-zero, enable. Default is disabled.                                                                                                    |
| <pre>int omp_get_nested(void)</pre>                          | Determine whether nested parallelism is currently enabled or disabled. Function returns non-zero if nested parallelism is supported, zero otherwise.                                                                            |
| <pre>void omp_init_lock(omp_lock_t *lock)</pre>              | Initialize a unique lock and set lock to point to it.                                                                                                    |
| <pre>void omp_destroy_lock(omp_lock_t *lock)</pre>           | Disassociate lock from any locks.                                                                                                    |
| <pre>void omp_set_lock(omp_lock_t *lock)</pre>               | Force the executing thread to wait until the lock associated with lock is available. The thread is granted ownership of the lock when it becomes available.                                                                     |
| void omp_unset_lock(omp_lock_t *lock)                        | Release executing thread from ownership of lock associated with lock. lock must be initialized via omp_init_lock(), and behavior undefined if executing thread does not own the lock associated with lock.                      |
| <pre>int omp_test_lock(omp_lock_t *lock);</pre>              | Attempt to set lock associated with lock. If successful, return non-zero. lock must be initialized via omp_init_lock().                                                                                                    |
| void<br>omp_init_nest_lock(omp_nest_lock_t<br>*lock)         | Initialize a unique nested lock and set lock to point to it.                                                                                                    |
| <pre>void omp_destroy_nest_lock(omp_nest_lock_t *lock)</pre> | Disassociate the nested lock lock from any locks.                                                                                                    |
| <pre>void omp set nest lock(omp nest lock t *lock)</pre>     | Force the executing thread to wait until the lock associated with lock is available. The thread is granted ownership of the lock when it becomes available                                                                      |
| <pre>void omp_unset_nest_lock(omp_nest_lock_t *lock)</pre>   | Release executing thread from ownership of lock associated with lock if count is zero. lock must be initialized via omp_init_nest_lock(). Behavior is undefined if executing thread does not own the lock associated with lock. |
| <pre>int omp_test_nest lock(omp nest lock t *lock)</pre>     | Attempt to set lock associated with lock. If successful, return nesting count, otherwise return zero. lock must be initialized via <a href="mailto:omp_init_lock">omp_init_lock</a> ().                                         |

### Intel Extensions to OpenMP\*

For complete information on the OpenMP\* standard, visit the Web site http://www.openmp.org. This topic describes the extensions to the standard that have been added by Intel in the Intel® C++ Compiler.

#### **Environment Variables**

| Environment Variable | Description                                                                                                    |
|----------------------|----------------------------------------------------------------------------------------------------|
| KMP_STACKSIZE        | Used to set the number of bytes that will be allocated for each parallel thread to use as its private stack.                                                         |
|                      | Used to set the integer value of time, in milliseconds, that the libraries wait after completing the execution of a parallel region before putting threads to sleep. |
| KMP_SPIN_COUNT       | Used to help fine-tune the critical section.                                                                                                    |

#### Thread-level malloc()

The Intel C++ Compiler implements an extension to the OpenMP\* run-time library to allow threads to allocate memory from a heap local to each thread.

The memory allocated by these routines must also be freed by these routines. While it is legal for the memory to be allocated by one thread and freed by a different thread, this mode of operation has a slight performance penalty.

The interface is identical to the malloc() interface except the entry points are prefixed with  $kmp_{-}$ , as shown below:

```
#include omp.h
    void * kmp_malloc( size_t );
    void * kmp_calloc( size_t, size_t );
    void * kmp_realloc( void *, size_t );
    void kmp free( void * );
```

# **Vectorization (IA-32 only)**

### **Vectorization Overview**

This section provides guidelines, option descriptions, and examples for Intel® C++ Compiler vectorization on IA-32 systems only. The following list summarizes this section's contents.

- A quick reference of vectorization functionality and features
- Descriptions of compiler switches to control vectorization
- Descriptions of the C++ language features to control vectorization

- Discussion and general guidelines on vectorization levels:
  - Automatic vectorization
  - Vectorization with user intervention
  - Examples demonstrating typical vectorization issues and resolutions

## **Loop Structure Coding Background**

The goal of vectorizing compilers is to exploit single-instruction multiple data (SIMD) processing automatically. However, the realization of this goal has been difficult to achieve. The reason for the difficulty in achieving vectorization is due to two major factors:

- Style -- The style in which you write source code can inhibit optimization. For example, a
  common problem with global pointers is that they often prevent the compiler from being able to
  prove two memory references are distinct locations. Consequently, this prevents certain
  reordering transformations.
- 2. Hardware Restrictions -- The compiler is limited by restrictions imposed by the underlying hardware. In the case of Streaming SIMD Extensions, the vector memory operations are limited to stride-1 accesses with a preference to 16-byte aligned memory references. This means that if the compiler abstractly recognizes a loop as vectorizable, it still might not vectorize it to a distinct target architecture.

Many stylistic issues that prevent the automatic parallelization by vectorization compilers are found in loop structures. The ambiguity arises from the complexity of the keywords, operators, data references, and memory operations within the loop bodies.

However, by understanding these limitations and by knowing how to interpret diagnostic messages, you can modify your program to overcome the known limitations and enable effective vectorizations -- improving your application's performance. The following sections summarize the capabilities and restrictions of the vectorizer with respect to loop structures.

# Vectorization Key Programming Guidelines

Review these guidelines, restrictions, and examples, and check them against your code to eliminate ambiguities that prevent the compiler from achieving optimal vectorization.

#### **Guidelines for loop bodies:**

- Use straight-line code (a single basic block)
- Use vector data only; that is, arrays and invariant expressions on the right hand side of assignments. Array references can appear on the left hand side of assignments.
- Use only assignment statements

#### Avoid the following in loop bodies:

- Function calls
- Unvectorizable operations
- Mixing vectorizable types in the same loop
- Data-dependent loop exit conditions

#### **Preparing Your Code for Vectorization**

To make your code vectorizable, you will often need to make some changes to your loops. However, you should make only the changes needed to enable vectorization and no others. In particular, you should avoid these common changes:

- Do not unroll your loops, the compiler does this automatically.
- Do not decompose one loop with several statements in the body into several single-statement loops.

### **Data Dependence**

Data dependence relations represent the required ordering constraints on the operations in serial loops.

Because vectorization rearranges the order in which operations are executed, any auto-vectorizer must have at its disposal some form of data dependence analysis.

The "Data-dependent Loop" example shows some code that exhibits data dependence. The value of each element of an array is dependent on itself and its two neighbors.

#### **Data-dependent Loop**

```
float data[N];
int i;
for (i=1; i<N-1; i++) {
   data[i] = data[i-1]*0.25 + data[i]*0.5 + data[i+1]*0.25
}</pre>
```

The loop in the "Data-dependent Loop" example above is not vectorizable because the write to the current element data[i] is dependent on the use of the preceding element data[i-1], which has already been written to and changed in the previous iteration. To see this, look at the access patterns of the array for the first two iterations as shown in the following example.

#### **Data Dependence Vectorization Patterns**

i=1: READ data[0]
READ data[1]
READ data[2]
WRITE data[1]

i=2: READ data[1]
READ data[2]
READ data[3]
WRITE data[2]

In the normal sequential version of the loop shown, the value of data[1] read from during the second iteration was written to in the first iteration. For vectorization, the iterations must be done in parallel, without changing the semantics of the original loop.

#### **Data Dependence Theory**

Data dependence analysis involves finding the conditions under which two memory accesses may overlap. Given two references in a program, the conditions are defined by:

- Whether the referenced variables may be aliases for the same (or overlapping) regions in memory,
- For array references, the relationship between the subscripts.

For array references, the Intel® C++ Compiler's data dependence analyzer is organized as a series of tests that progressively increase in power as well as time and space costs. First, a number of simple tests are performed in a dimension-by-dimension manner, since independence in any dimension will exclude any dependence relationship. Multi-dimensional arrays references that may cross their declared dimension boundaries can be converted to their linearized form before the tests are applied. Some of the simple tests used are the fast GCD test, proving independence if the greatest common divisor of the coefficients of loop indices cannot evenly divide the constant term, and the extended bounds test, which tests potential overlap for the extreme values of subscript expressions.

If all simple tests fail to prove independence, the compiler will eventually resort to a powerful hierarchical dependence solver that uses Fourier-Motzkin elimination to solve the data dependence problem in all dimensions.

### **Loop Constructs**

Loops can be formed with the usual for and while-do, or repeat-until constructs or by using a goto or a label. However, the loops must have a single entry and a single exit to be vectorized.

The "Loop Construct Usage" section shows correct and incorrect usages of loop constructs.

### **Loop Construct Usage**

#### **Correct Usage**

```
while (i<n) {
    /* if branch inside body of loop */
    a[i] = b[i] * c[i];
    if (a[i] < 0.0) {
        a[i] = 0.0;
        }
    i++;
    }</pre>
```

#### **Incorrect Usage**

```
while (i<n) {
    ...
    if (cond) break;
    /* 2nd exit */
    ++i;
    {
    ...
```

# **Loop Exit Conditions**

Loop exit conditions determine the number of iterations that a loop executes. For example, fixed indexes in for loops determine the iterations. The loop iterations must be countable; that is, the number of iterations must be expressed as one of the following:

- a constant
- a linear function of an integer variable
- a loop invariant term

Loops whose exit depends on computation are not countable.

#### **Loop Usage Comparisons**

#### **Correct Usage for Countable Loop:**

```
count = N; /* exit condition specified by "N - lb + 1" */
...
while (count != lb) { /* lb is not defined within loop */
a[i] = b[i] * x
b[i] = c[i] + sqrt(d[i]);
--count;
}
```

#### **Correct Usage for Countable Loop:**

```
/* exit condition is "(n-m+2)/2" */
i = 0;
for (l=m; l<n; l+=2) {
   a[i] = b[i] * x
   b[i] = c[i] + sqrt(d[i]);
   ++i;
{</pre>
```

#### **Incorrect Usage for Non-Countable Loop:**

```
i = 0;
/* iterations dependent on a[i] */
while (a[i] > 0.0) {
    a[i] = b[i] * c[i];
    ++i;
{
```

## **Types of Loops Vectorized**

For integer loops, MMX(TM) technology and Streaming SIMD Extensions provide SIMD instructions for most arithmetic and logical operators on 32-bit, 16-bit, and 8-bit integer data types. Vectorization may proceed if the final precision of integer wrap-around arithmetic will be preserved. A 32-bit shift-right operator, for instance, is not vectorized if the final stored value is a 16-bit integer. Also, note that because the MMX(TM) instructions and Streaming SIMD Extensions instruction sets are not fully orthogonal (byte shifts, for instance, are not supported), not all integer operations can actually be vectorized.

For loops that operate on 32-bit single-precision and 64-bit double-precision floating-point numbers, the Streaming SIMD Extensions provide SIMD instructions for the arithmetic operators +, -, \*, and /. In addition, the Streaming SIMD Extensions provide SIMD instructions for the binary MIN, MAX, and unary SQRT operators. SIMD versions of several other mathematical operators (like the trigonometric functions SIN, COS, TAN) are supported in software in a vector mathematical runtime library that is provided with the Intel® C++ Compiler..

# **Stripmining and Cleanup**

The compiler automatically strip-mines your loop and generates a cleanup loop. This means you do not need to unroll your loops, and, in most cases, this will also enable more vectorization.

#### **Strip Mining and Cleanup Loops**

```
i = 0;
while (i < n) {
    a[i] = b[i] + c[i]; /* Original loop code. */
    ++i;
}

/* The vectorizer generates the following two
loops. */
i = 0;
while (i < (n - n*4)) {
    /* Vector strip-mined loop. */
a[i:i + 3] = b[i:i + 3] + c[i:i +3];
i = i + 4;
}
while (i < n) {
    a[i] = b[i] + c[i]; /* Scalar clean-up loop. */</pre>
```

## **Statements in the Loop Body**

The vectorizable operations are different for floating point and integer data.

#### **Floating-point Array Operations**

The statements within the loop body may contain float operations (typically on arrays). Arithmetic operations are limited to addition, subtraction, multiplication, division, negation, square root, max, and min.

#### **Integer Array Operations**

The statements within the loop body may contain char, unsigned char, short, unsigned short, int, and unsigned int. Calls to functions such as sqrt and fabs are also supported. Arithmetic operations are limited to addition, subtraction, bitwise AND, OR, and XOR operators, division (16-bit only), multiplication (16-bit only), min, and max.

#### Other Integer Operations

You can mix data types only if the conversion can be done without a loss of precision. Some example operators where you can mix data types are multiplication, shift, or unary operators.

#### Other Datatypes

No statements other than the preceding floating point and integer operations are allowed. In particular, note that the special \_\_m64 and \_\_m128 datatypes are not vectorizable.

#### **No Function Calls**

The loop body cannot contain any function calls. Use of the Streaming SIMD Extensions intrinsics ( \_mm\_add\_ps) are not allowed.

### Vectorizable Data References

For any data reference, either as an array element or pointer reference, take care to ensure that there are no potential dependence or alias constraints preventing vectorization; intuitively, an expression in one iteration must not depend on the value computed in a previous iteration and pointer variables must provably point to distinct locations. Use of the <u>ivdep</u> pragma and the restrict keyword can be used to tell the compiler to ignore assumed dependences. See also the examples in the Data Alignment section.

#### **Arrays**

Vectorizable data in a loop may be expressed as uses of array elements, provided that the array references are not non-unit stride or loop invariant. Non-unit stride references are not vectorized by default; the vector pragma can be used to override this. The compiler uses an efficiency heuristic that decides whether the vectorization of non-unit strides is profitable (checks number of units vs. non-units).

#### **Pointers**

Vectorizable data can also be expressed using pointers, subject to the same constraints as uses of array elements: You cannot vectorize references that are non-unit stride or loop invariant.

#### **Invariants**

Vectorizable data can also include loop invariant references on the right hand inside an expression, either as variables or numeric constants. The loop in the "Vectorizable Loop Invariant Reference" example will vectorize:

#### **Vectorizable Loop Invariant Reference**

```
for (i=0; i<n; i++) {
    a[i] = b[i] * 3.14f + c[j];
}
```

If vectorizable data is provably aligned, the compiler will generate aligned instructions. This is the case for locally declared data and data declared using the alignment declspec. Where data alignment is not known, unaligned references will be used unless a pragma or command-line switch is used to override this as described in Alignment with declspec.

#### **Common Errors in Making Code Vectorization-Compatible**

To make your code vectorizable, you will often need to make some changes to your loops. However, you should make only the changes needed to enable vectorization and no others. In particular, you should avoid these common changes:

- Do not unroll your loops, the compiler does this automatically.
- Do not decompose one loop with several statements in the body into several single-statement loops.

• Do not manually insert calls to EMMS-for example, via the <u>m\_empty</u> intrinsic, after the loops to be vectorized. The compiler does this by default when MMX(TM) instructions are used.

### **Vectorization Examples**

This section contains a few simple examples of some common issues in vector programming.

#### **Argument Aliasing: A Vector Copy**

The loop in the "Vectorizable Copy Due to Unproven Distinction" example, a vector copy operation, vectorizes because the compiler can prove dest[i] and src[i] are distinct.

#### **Vectorizable Copy Due to Unproven Distinction**

```
void vec_copy(float *dest, float *src, int
len) {
   int i;
   for (i=0; i<len; i++)
     dest[i] = src[i];
}</pre>
```

The restrict keyword in the "Using restrict to Prove Vectorizable Distinction" example indicates that the pointers refer to distinct objects. Therefore, the compiler allows vectorization without generation of multiversion code.

#### **Using restrict to Prove Vectorizable Distinction**

```
void vec_copy(float *restrict dest, float *restrict src,
int len) {
  int i;
  for (i=0; i<len; i++)
    dest[i] = src[i];
}</pre>
```

### **Data Alignment**

A 16-byte or greater data structure or array should be aligned so that the beginning of each structure or array element is aligned in a way that its base address is a multiple of sixteen.

The "Misaligned Data Crossing 16-Byte Boundary" figure shows the effect of a data cache unit (DCU) split due to misaligned data. The code loads the misaligned data across a 16-byte boundary, which results in an additional memory access causing a six- to twelve-cycle stall. You can avoid the stalls if you know that the data is aligned and you specify to assume alignment.

#### **Misaligned Data Crossing 16-Byte Boundary**

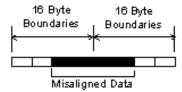

For example, if you know that elements a[0] and b[0] are aligned on a 16-byte boundary, then the following loop can be vectorized with the alignment option on (#pragma vector aligned):

#### Alignment of Pointers is Known

```
float *a, *b;
...
for (int i = 0; i < 10; i++)
a[i] = b[i];
```

After vectorization, the loop is executed as shown in the "Vector and Scalar Clean-up Interations" figure.

#### **Vector and Scalar Clean-up Iterations**

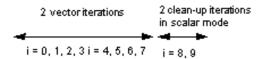

Both the vector iterations a[0:3] = b[0:3]; and a[4:7] = b[4:7]; can be implemented with aligned moves if both the elements a[0] and b[0] (or, likewise, a[4] and b[4]) are 16-byte aligned.

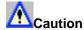

If you specify the vectorizer with incorrect alignment options, the compiler will generate unexpected behavior. Specifically, using aligned moves on unaligned data, will result in an illegal instruction exception!

#### **Data Alignment Examples**

The "Loop Unaligned Due to Unknown Variable Value at Compiler Time" example contains a loop that vectorizes but only with unaligned memory instructions. The compiler can align the local arrays, but because lb is not known at compile-time, the correct alignment cannot be determined.

#### Loop Unaligned Due to Unknown Variable Value at Compile Time

```
void f(int lb) {
  float z2[N], a2[N], y2[N], x2;
  ...
  for (i=lb; i<N; i++) {
    a2[i] = a2[i] * x2 + y2[i];
}
  ...
}</pre>
```

If you know that Ib is a multiple of 4, you can align the loop with #pragma vector aligned as shown in the "Alignment Due to Assertion of Variable as Multiple of 4" example.

#### Alignment Due to Assertion of Variable as Multiple of 4

```
void f(int lb)
{
  float z2[N], a2[N], y2[N], x2;
   ...
  assert(lb%4==0);
  #pragma vector aligned
  for (i=lb; i<N; i++) {
    a2[i] = a2[i] * x2 + y2[i];
  }
  ...
}</pre>
```

The use of the assertion checks that the constraint 1b is a multiple of 4 is satisfied.

# **Loop Interchange and Subscripts: Matrix Multiply**

Matrix multiplication is commonly written as shown in the example below:

#### **Typical Matrix Multiplication**

```
for (i=0; i<N; i++) {
  for (j=0; j<n; j++) {
   for (k=0; k<n; k++) {
    c[i][j] = c[i][j] + a[i][k] * b[k][j];
  }
  }
}</pre>
```

The use of b[k][j], is not a stride-1 reference and therefore will not normally be vectorizable. If the loops are interchanged, however, all the references will become stride-1 as shown in the "Matrix Multiplication With Stride-1" example.

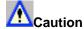

Interchanging is not always possible because of dependencies, which can lead to different results.

#### **Matrix Multiplication With Stride-1**

```
for (i=0; i<N; i++) {
  for (k=0; k<n; k++) {
   for (j=0; j<n; j++) {
   c[i][j] = c[i][j] + a[i][k] * b[k][j];
   }
  }
}</pre>
```

### **For Additional Information**

The following sources might be useful in helping you understand basic vectorization terminology and technology:

- High Performance Computing (2nd edition), Kevin Dowd (O'Reilly and Associates, 1998), ISBN 156592312X
- Intel Architecture Optimization Manual, Intel Corporation, order number, 730795.
- Dependence Analysis, Utpal Banerjee (A Book Series on Loop Transformations for Restructuring Compilers). Kluwer Academic Publishers. 1997.

- The Structure of Computers and Computation: Volume I, David J. Kuck. John Wiley and Sons, New York, 1978.
- Loop Transformations for Restructuring Compilers: The Foundations, Utpal Banerjee (A Book Series on Loop Transformations for Restructuring Compilers). Kluwer Academic Publishers. 1993.
- Loop Parallelization, Utpal Banerjee (A Book Series on Loop Transformations for Restructuring Compilers). Kluwer Academic Publishers. 1994.
- High Performance Compilers for Parallel Computers, Michael J. Wolfe. Addison-Wesley, Redwood City. 1996.
- Supercompilers for Parallel and Vector Computers, H. Zima. ACM Press, New York, 1990.

### **Libraries**

### **Libraries Overview**

The Intel® C++ Compiler uses the GNU\* C Library and Dinkumware\* C++ Library. These libraries are documented at the following Internet locations:

#### **GNU C Library**

http://www.gnu.org/manual/glibc-2.2.3/html\_chapter/libc\_toc.html

#### **Dinkumware C++ Library**

http://www.dinkumware.com/htm\_cpl/lib\_cpp.html

### **Default Libraries**

The compiler allows you to use all the standard run-time libraries. By default, the compiler automatically expands a number of standard C, C++, and math library functions. For more information, see Inline Expansion of Library Functions. The following libraries are supplied.

| Library    | Description                                    |
|------------|------------------------------------------------|
| libc.a     | GNU* C library (included with Red Hat* Linux*) |
| libguide.a | for OpenMP* implementation                     |
| libsvml.a  | short vector math library                      |
| libirc.a   | Intel support library for PGO and CPU dispatch |
| libimf.a   | Intel math library                             |
| libcprts.a | Dinkumware C++ Library                         |
| libcxa.a   | Intel support library for EH and RTTI          |

If you want to link your program with alternate or additional libraries, specify them at the end of the command line. For example, to compile and link hello.cpp with mylib.a, use the following command:

- IA-32 systems: prompt>icc -ohello hello.cpp mylib.a
- Itanium(TM)-based systems: prompt>ecc -ohello hello.cpp mylib.a

The mylib.a library appears prior to the libimf.a library in the command line for the LINK linker.

#### **Math Libraries**

In the compiler package, you received the Intel math library, libimf.a, which contains optimized versions of the math functions in the standard C run-time library. The functions in the library are optimized for program execution speed on the Pentium® processor.

To enable the optimized math library, the installation creates a directory for <code>libimf.a</code> and adds the new directory path to the <code>LIB</code> variable. Intel recommends you keep <code>libimf.a</code> in the first directory specified in the path.

#### **Enabling the Floating-point Division Check**

The -fdiv\_check option enables a software patch on IA-32 for the floating-point division flaw that exists on some steppings of the Pentium processor. This patch ensures correct precision of your floating-point division calculations.

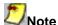

The -fdiv check option is off by default when you specify -tpp5.

When you enable <code>-fdiv\_check</code>, the compiler links your programs with <code>libm\_chk.a</code> instead of <code>libimf.a</code>. As a result, you enable the support routines to fix the floating-point division flaw for the affected functions.

Use-fdiv\_check- to disable the software patch for the floating-point division flaw regardless of whatever other options are specified. When you specify -fdiv\_check-, the compiler links with libimf.a and uses simple hardware instructions for floating-point division and affected intrinsics. Similarly, specify -fdiv\_check- to disable the special version of the optimized math library (libm\_chk.a). The -fdiv\_check- option is the default.

### Intel® Shared Libraries

The Intel® C++ Compiler (both IA-32 and Itanium(TM) compilers) links the libraries statically at link time and dynamically at run time, the latter as dynamically-shared objects (DSO).

By default, the libraries are linked as follows:

- C++, math, and libcprts.a libraries are linked at link time, that is, statically.
- libcxa.so is linked dynamically to conform to C++ ABI.
- GNU\* and Linux\* system libraries are linked dynamically.

#### **Advantages of This Approach**

This approach

- Enables to maintain the same model for both IA-32 and Itanium compilers.
- Provides a model consistent with the Linux model where system libraries are dynamic and application libraries are static.
- The users have the option of using dynamic versions of our libraries to reduce the size of their binaries if desired.
- The users are licensed to distribute Intel-provided libraries.

The libraries libcprts.a and libcxa.so are C++ language support libraries used by Fortran when Fortran includes code written in C++.

#### **Shared Library Options**

The main options used with shared libraries are -i\_dynamic and -shared.

The -i\_dynamic option can be used to specify that all Intel-provided libraries should be linked dynamically. The comparison of the following commands illustrates the effects of this option.

```
1. prompt>icc myprog.cpp
```

This command produces the following results (default):

- C++, math, libirc.a, and libcprts.a libraries are linked statically (at link time).
- Dynamic version of libcxa.so is linked at run time.

The statically linked libraries increase the size of the application binary, but do not need to be installed on the systems where the application runs.

```
2. prompt>icc -i_dynamic myprog.cpp
```

This command links all of the above libraries dynamically. This has the advantage of reducing the size of the application binary, but it requires all the dynamic versions installed on the systems where the application runs.

The -shared option instructs the compiler to build a Dynamic Shared Object (DSO) instead of an executable. For more details, refer to the ld man page documentation.

### **Managing Libraries**

The LD\_LIBRARY\_PATH environment variable contains a semicolon-separated list of directories in which the linker will search for library (.a) files. If you want the linker to search additional libraries, you can add their names to the command line, to a response file, or to the configuration file. In each case, the names of these libraries are passed to the linker before the names of the Intel libraries that the driver always specifies. For more information on adding library names to the response file and the configuration file, see Response Files and Configuration Files.

To specify a library name on the command line, you must first add the library's path to the LIB environment variable. Then, to compile file.cpp and link it with the library mylib.a, enter the following command:

- IA-32 systems: prompt>icc file.cpp mylib.a
- Itanium(TM)-based systems: prompt>ecc file.cpp mylib.a

The compiler passes file names to the linker in the following order:

- 1. the object file
- 2. any objects or libraries specified on the command line, in a response file, or in a configuration file
- 3. the libimf.a library

## **Diagnostics and Messages**

## **Diagnostic Overview**

This section describes the various messages that the compiler produces. These messages include the sign-on message and diagnostic messages for remarks, warnings, or errors. The compiler always displays any diagnostic message, along with the erroneous source line, on the standard output.

This section also describes how to control the severity of diagnostic messages.

# **Language Diagnostics**

These messages describe diagnostics that are reported during the processing of the source file. These diagnostics have the following format:

filename (linenum): type [#nn]: message

| filename | Indicates the name of the source file currently being processed.                                              |
|----------|----------------------------------------------------------------------------------------------------|
| linenum  | Indicates the source line where the compiler detects the condition.                                           |
| type     | Indicates the severity of the diagnostic message: warning, remark, error, or catastrophic error.              |
| [#nn]    | The number assigned to the error (or warning) message. Hard errors or catastrophes are not assigned a number. |
| message  | Describes the diagnostic.                                                                                     |

The following is an example of a warning message:

```
tantst.cpp(3): warning #328: Local variable "increment" never used.
```

The compiler can also display internal error messages on the standard error. If your compilation produces any internal errors, contact your Intel representative. Internal error messages are in the following form:

```
FATAL COMPILER ERROR: message
```

# Suppressing Warning Messages with lint Comments

The UNIX lint program attempts to detect features of a C or C++ program that are likely to be bugs, non-portable, or wasteful. The compiler recognizes three lint-specific comments:

```
    /*ARGSUSED*/
    /*NOTREACHED*/
```

3. /\*VARARGS\*/

Like the lint program, the compiler suppresses warnings about certain conditions when you place these comments at specific points in the source.

# Suppressing Warning Messages or Enabling Remarks

Use the -w or -wn option to suppress warning messages or to enable remarks during the preprocessing and compilation phases. You can enter the option with one of the following arguments:

| Option  | Description                                                                                                    |
|---------|----------------------------------------------------------------------------------------------------|
| -w0,-w  | Displays error messages only. Both $-w0$ and $-w$ display exactly the same messages.                                                                         |
| -w1,-w2 | Displays warnings and error messages. Both $-\mathrm{w}1$ and $-\mathrm{w}2$ display exactly the same messages. The compiler uses this level as the default. |
| -w3     | Displays warnings and error messages. This option displays more warnings than do $-w1$ and $-w2$ .                                                           |
| -w4     | Displays remarks, warnings, and error messages.                                                                                                    |

For some compilations, you might not want warnings for known and benign characteristics, such as the K&R C constructs in your code. For example, the following command compiles newprog.cpp and displays compiler errors, but not warnings:

```
• IA-32 system: prompt>icc -W0 newprog.cpp
```

Itanium(TM)-based system: prompt>ecc -W0 newprog.cpp

## **Limiting the Number of Errors Reported**

Use the -wnn option to limit the number of error messages displayed before the compiler aborts. By default, if more than 100 errors are displayed, compilation aborts.

| Option | Description                                                                                                    |
|--------|----------------------------------------------------------------------------------------------------|
| -wnn   | Limit the number of error diagnostics that will be displayed prior to aborting compilation to $n$ . Remarks and warnings do not count towards this limit. |

For example, the following command line specifies that if more than 50 error messages are displayed during the compilation of a . cpp, compilation aborts.

- IA-32 systems: prompt>icc -wn50 -c a.cpp
- Itanium(TM)-based systems: prompt>ecc -wn50 -c a.cpp

### **Remark Messages**

These messages report common, but sometimes unconventional, use of C or C++. The compiler does not print or display remarks unless you specify level 4 for the -w option, as described in Suppressing Warning Messages or Enabling Remarks. Remarks do not stop translation or linking. Remarks do not interfere with any output files. The following are some representative remark messages:

- function declared implicitly
- type qualifiers are meaningless in this declaration
- controlling expression is constant

## **Reference Information**

# **Compiler Limits**

# **Compiler Limits**

The Compiler Limits table below shows the size or number of each item that the compiler can process. All capacities shown in the table are tested values; the actual number can be greater than the number shown.

| Item                                        | Tested Values |
|---------------------------------------------|---------------|
| Control structure nesting (block nesting)   | 512           |
| Conditional compilation nesting             | 512           |
| Declarator modifiers                        | 512           |
| Parenthesis nesting levels                  | 512           |
| Significant characters, internal identifier | 2048          |
| External identifier name length             | 64K           |
| Number of external identifiers/file         | 128K          |
| Number of identifiers in a single block     | 2048          |
| Number of macros simultaneously defined     | 128K          |
| Number of parameters to a function call     | 512           |
| Number of parameters per macro              | 512           |
| Number of characters in a string            | 128K          |
| Bytes in an object                          | 512K          |
| Include file nesting depth                  | 512           |
| Case labels in a switch                     | 32K           |
| Members in one structure or union           | 32K           |
| Enumeration constants in one enumeration    | 8192          |
| Levels of structure nesting                 | 320           |

### Intel C++ Intrinsics Reference

### **Overview of the Intrinsics**

### **Types of Intrinsics**

The Intel® Pentium® 4 processor and other processors have instructions to enable development of optimized multimedia applications. The instructions are implemented through extensions to previously implemented instructions. This technology uses the single instruction, multiple data (SIMD) technique. By processing data elements in parallel, applications with media-rich bit streams are able to significantly improve performance using SIMD instructions. The Itanium(TM) processor also supports these instructions.

The most direct way to use these instructions is to inline the assembly language instructions into your source code. However, this can be time-consuming and tedious, and assembly language inline programming is not supported on all compilers. Instead, Intel provides easy implementation through the use of API extension sets referred to as intrinsics.

Intrinsics are special coding extensions that allow using the syntax of C function calls and C variables instead of hardware registers. Using these intrinsics frees programmers from having to program in assembly language and manage registers. In addition, the compiler optimizes the instruction scheduling so that executables run faster.

In addition, the native intrinsics for the Itanium processor give programmers access to Itanium instructions that cannot be generated using the standard constructs of the C and C++ lanugages. The Intel® C++ Compiler also supports general purpose intrinsics that work across all IA-32 and Itanium-based platforms.

For more information on intrinsics, please refer to the following publications:

Intel Architecture Software Developer's Manual, Volume 2: Instruction Set Reference Manual, Intel Corporation, doc. number 243191.

Itanium(TM) Architecture Software Developer's Manual Vol. 3: Instruction Set Reference, Intel Corporation, doc. number 245319-001

Itanium(TM)-based Application Developer's Architecture Guide, Intel Corporation

#### **Intrinsics Availability on Intel Processors**

| Processors:              | MMX(TM)<br>Technology<br>Intrinsics | Streaming<br>SIMD<br>Extensions | Streaming<br>SIMD<br>Extensions 2 | Itanium<br>Processor<br>Instructions |
|--------------------------|-------------------------------------|---------------------------------|-----------------------------------|--------------------------------------|
| Itanium Processor        | х                                   | x                               | N/A                               | Х                                    |
| Pentium 4<br>Processor   | х                                   | х                               | х                                 | N/A                                  |
| Pentium III<br>Processor | х                                   | х                               | N/A                               | N/A                                  |

| Processors:                           | MMX(TM)<br>Technology<br>Intrinsics | Streaming<br>SIMD<br>Extensions | Streaming<br>SIMD<br>Extensions 2 | Itanium<br>Processor<br>Instructions |
|---------------------------------------|-------------------------------------|---------------------------------|-----------------------------------|--------------------------------------|
| Pentium II<br>Processor               | x                                   | N/A                             | N/A                               | N/A                                  |
| Pentium with<br>MMX(TM)<br>Technology | х                                   | N/A                             | N/A                               | N/A                                  |
| Pentium Pro<br>Processor              | N/A                                 | N/A                             | N/A                               | N/A                                  |
| Pentium<br>Processor                  | N/A                                 | N/A                             | N/A                               | N/A                                  |

## **Benefits of Using Intrinsics**

The major benefit of using intrinsics is that you now have access to key features that are not available using conventional coding practices. Intrinsics enable you to code with the syntax of C function calls and variables instead of assembly language. Most MMX(TM) technology, Streaming SIMD Extensions, and Streaming SIMD Extensions 2 intrinsics have a corresponding C intrinsic that implements that instruction directly. This frees you from managing registers and enables the compiler to optimize the instruction scheduling.

The MMX technology and Streaming SIMD Extension instructions use the following new features:

- New Registers--Enable packed data of up to 128 bits in length for optimal SIMD processing.
- New Data Types--Enable packing of up to 16 elements of data in one register.

The Streaming SIMD Extensions 2 intrinsics are defined only for IA-32, not for Itanium(TM)-based systems. Streaming SIMD Extensions 2 operate on 128 bit quantities–2 64-bit double precision floating point values. The Itanium architecture does not support parallel double precision computation, so Streaming SIMD Extensions 2 are not implemented on Itanium-based systems.

### **New Registers**

A key feature provided by the architecture of the processors are new register sets. The MMX instructions use eight 64-bit registers (mm0 to mm7) which are aliased on the floating-point stack registers.

#### MMX(TM) Technology Registers

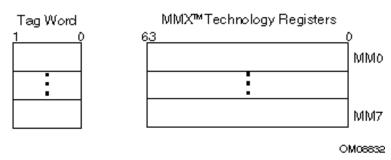

The Streaming SIMD Extensions use eight 128-bit registers (xmm<sup>0</sup> to xmm<sup>7</sup>).

#### **Streaming SIMD Extensions Registers**

Streaming SIMD Extension Registers

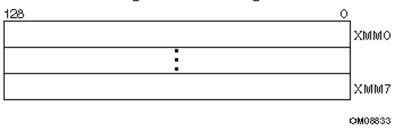

These new data registers enable the processing of data elements in parallel. Because each register can hold more than one data element, the processor can process more than one data element simultaneously. This processing capability is also known as single-instruction multiple data processing (SIMD).

For each computational and data manipulation instruction in the new extension sets, there is a corresponding C intrinsic that implements that instruction directly. This frees you from managing registers and assembly programming. Further, the compiler optimizes the instruction scheduling so that your executable runs faster.

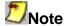

The MM and XMM registers are the SIMD registers used by the IA-32 platforms to implement MMX technology and Streaming SIMD Extensions/Streaming SIMD Extensions 2 intrinsics. On the Itanium-based platforms, the MMX and Streaming SIMD Extension intrinsics use the 64-bit general registers and the 64-bit significand of the 80-bit floating-point register.

### **New Data Types**

Intrinsic functions use four new C data types as operands, representing the new registers that are used as the operands to these intrinsic functions. The table below shows the new data type availability marked with "X".

#### **New Data Types Available**

| New<br>Data<br>Type | )   | Streamin<br>g SIMD<br>Extensio<br>ns | g SIMD | TM) |
|---------------------|-----|--------------------------------------|--------|-----|
| m64                 | Х   | Х                                    | X      | Х   |
| m128                | N/A | Х                                    | Х      | Х   |
| m128d               | N/A | N/A                                  | Х      | Х   |
| m128i               | N/A | N/A                                  | X      | Х   |

#### \_\_m64 Data Type

The \_\_m64 data type is used to represent the contents of an MMX register, which is the register that is used by the MMX technology intrinsics. The \_\_m64 data type can hold eight 8-bit values, four 16-bit values, two 32-bit values, or one 64-bit value.

#### \_\_m128 Data Types

The \_\_m128 data type is used to represent the contents of a Streaming SIMD Extension register used by the Streaming SIMD Extension intrinsics. The \_\_m128 data type can hold four 32-bit floating values.

The \_\_m128d data type can hold two 64-bit floating-point values.

The \_\_m128i data type can hold sixteen 8-bit, eight 16-bit, four 32-bit, or two 64-bit integer values.

The compiler aligns \_\_m128 local and global data to 16-byte boundaries on the stack. To align integer, float, or double arrays, you can use the decispec statement.

#### **New Data Types Usage Guidelines**

Since these new data types are not basic ANSI C data types, you must observe the following usage restrictions:

- Use new data types only on either side of an assignment, as a return value, or as a parameter. You cannot use it with other arithmetic expressions ("+", "-", and so on).
- Use new data types as objects in aggregates, such as unions to access the byte elements and structures.
- Use new data types only with the respective intrinsics described in this documentation. The new data types are supported on both sides of an assignment statement: as parameters to a function call, and as a return value from a function call.

# **Naming and Usage Syntax**

Most of the intrinsic names use a notational convention as follows:

\_mm\_<intrin\_op>\_<suffix>

| <intrin_op></intrin_op> | Indicates the intrinsics basic operation; for example, add for addition and sub for subtraction.                                                                                                    |
|-------------------------|----------------------------------------------------------------------------------------------------|
| <suffix></suffix>       | Denotes the type of data operated on by the instruction. The first one or two letters of each suffix denotes whether the data is packed (p), extended packed (ep), or scalar (s). The remaining letters denote the type: |
|                         | S single-precision floating point                                                                                                    |
|                         | d double-precision floating point                                                                                                    |
|                         | i128 signed 128-bit integer                                                                                                    |
|                         | i64 signed 64-bit integer                                                                                                    |
|                         | u64 unsigned 64-bit integer                                                                                                    |
|                         | i32 signed 32-bit integer                                                                                                    |
|                         | u32 unsigned 32-bit integer                                                                                                    |
|                         | i16 signed 16-bit integer                                                                                                    |
|                         | u16 unsigned 16-bit integer                                                                                                    |
|                         | i8 signed 8-bit integer                                                                                                    |
|                         | u8 unsigned 8-bit integer                                                                                                    |
|                         |                                                                                                    |

A number appended to a variable name indicates the element of a packed object. For example,  $r_0$  is the lowest word of r. Some intrinsics are "composites" because they require more than one instruction to implement them.

The packed values are represented in right-to-left order, with the lowest value being used for scalar operations. Consider the following example operation:

```
double a[2] = {1.0, 2.0};
__m128d t = _mm_load_pd(a);
```

The result is the same as either of the following:

```
__m128d t = _mm_set_pd(2.0, 1.0);
__m128d t = _mm_setr_pd(1.0, 2.0);
```

In other words, the xmm register that holds the value t will look as follows:

The "scalar" element is 1.0. Due to the nature of the instruction, some intrinsics require their arguments to be immediates (constant integer literals).

#### **Intrinsic Syntax**

To use an intrinsic in your code, insert a line with the following syntax:

data\_type intrinsic\_name (parameters)

Where,

data\_type Is the return data type, which can be either void, int,

\_\_m64, \_\_m128, \_\_m128d, \_\_m128i, \_\_int64.
Intrinsics that can be implemented across all IA may return other data types as well, as indicated in the intrinsic syntax definitions.

intrinsic\_name Is the name of the intrinsic, which behaves like a function that

you can use in your C++ code instead of inlining the actual

instruction.

parameters Represents the parameters required by each intrinsic.

# Intrinsics Implementation Across All IA Intrinsics For Implementation for All IA

The intrinsics in this book work across all IA-32 and Itanium(TM)-based platforms. They are offered as a convenience to the programmer. They are grouped as follows:

- Integer Arithmetic
- Floating-Point
- String and Block Copy
- Miscellaneous

### **Integer Arithmetic Related**

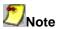

Passing a constant shift value in the rotate intrinsics results in higher performance.

| Intrinsic                                            | Description                                      |
|------------------------------------------------------|--------------------------------------------------|
| int abs(int)                                         | Returns the absolute value of an integer.        |
| long labs(long)                                      | Returns the absolute value of a long integer.    |
| unsigned long _lrotl(unsigned long value, int shift) | Rotates bits left for an unsigned long integer.  |
| unsigned long _lrotr(unsigned long value, int shift) | Rotates bits right for an unsigned long integer. |
| unsigned introtl(unsigned int value, int shift)      | Rotates bits left for an unsigned integer.       |
| unsigned introtr(unsigned int value, int shift)      | Rotates bits right for an unsigned integer.      |

### Floating-point Related

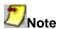

On some architectures, such as the Itanium(TM) architecture, these are simply library functions and have not yet been implemented as intrinsics.

| Intrinsic             | Description                                                         |
|-----------------------|---------------------------------------------------------------------|
| int is_NaN(double d)* | Return non-zero if d is a NaN                                       |
| double fabs(double)   | Returns the absolute value of a floating-point value.               |
| double log(double)    | Returns the natural logarithm ln(x), x>0, with double precision.    |
| float logf(float)     | Returns the natural logarithm ln(x), x>0, with single precision.    |
| double log10(double)  | Returns the base 10 logarithm log10(x), x>0, with double precision. |
| float log10f(float)   | Returns the base 10 logarithm log10(x), x>0, with single precision. |
| double exp(double)    | Returns the exponential function with double precision.             |
| float expf(float)     | Returns the exponential function with single precision.             |

| Intrinsic                  | Description                                                                               |
|----------------------------|-------------------------------------------------------------------------------------------|
| double pow(double, double) | Returns the value of x to the power y with double precision.                              |
| float powf(float, float)   | Returns the value of x to the power y with single precision.                              |
| double sin(double)         | Returns the sine of x with double precision.                                              |
| float sinf(float)          | Returns the sine of x with single precision.                                              |
| double cos(double)         | Returns the cosine of x with double precision.                                            |
| float cosf(float)          | Returns the cosine of x with single precision.                                            |
| double tan(double)         | Returns the tangent of x with double precision.                                           |
| float tanf(float)          | Returns the tangent of x with single precision.                                           |
| double acos(double)        | Returns the arccosine of x with double precision                                          |
| float acosf(float)         | Returns the arccosine of x with single precision                                          |
| double acosh(double)       | Compute the inverse hyperbolic cosine of the argument with double precision.              |
| float acoshf(float)        | Compute the inverse hyperbolic cosine of the argument with single precision.              |
| double asin(double)        | Compute arc sine of the argument with double precision.                                   |
| float asinf(float)         | Compute arc sine of the argument with single precision.                                   |
| double asinh(double)       | Compute inverse hyperbolic sine of the argument with double precision.                    |
| float asinhf(float)        | Compute inverse hyperbolic sine of the argument with single precision.                    |
| double atan(double)        | Compute arc tangent of the argument with double precision.                                |
| float atanf(float)         | Compute arc tangent of the argument with single precision.                                |
| double atanh(double)       | Compute inverse hyperbolic tangent of the argument with double precision.                 |
| float atanhf(float)        | Compute inverse hyperbolic tangent of the argument with single precision.                 |
| float cabs(double)**       | Computes absolute value of complex number.                                                |
| double ceil(double)        | Computes smallest integral value of double precision argument not less than the argument. |
| float ceilf(float)         | Computes smallest integral value of single precision argument not less than the argument. |
| double cosh(double)        | Computes the hyperbolic cosine of double precison argument.                               |
| float coshf(float)         | Computes the hyperbolic cosine of single precison argument.                               |
|                            |                                                                                           |

| Intrinsic                    | Description                                                                                                    |
|------------------------------|----------------------------------------------------------------------------------------------------|
| float fabsf(float)           | Computes absolute value of single precision argument.                                                                    |
| double floor(double)         | Computes the largest integral value of the double precision argument not greater than the argument.                      |
| float floorf(float)          | Computes the largest integral value of the single precision argument not greater than the argument.                      |
| double fmod(double)          | Computes the floating-point remainder of the division of the first argument by the second argument with double precison. |
| float fmodf(float)           | Computes the floating-point remainder of the division of the first argument by the second argument with single precison. |
| double hypot(double, double) | Computes the length of the hypotenuse of a right angled triangle with double precision.                                  |
| float hypotf(float)          | Computes the length of the hypotenuse of a right angled triangle with single precision.                                  |
| double rint(double)          | Computes the integral value represented as double using the IEEE rounding mode.                                          |
| float rintf(float)           | Computes the integral value represented with single precision using the IEEE rounding mode.                              |
| double sinh(double)          | Computes the hyperbolic sine of the double precision argument.                                                           |
| float sinhf(float)           | Computes the hyperbolic sine of the single precision argument.                                                           |
| float sqrtf(float)           | Computes the square root of the single precision argument.                                                               |
| double tanh(double)          | Computes the hyperbolic tangent of the double precision argument.                                                        |
| float tanhf(float)           | Computes the hyperbolic tangent of the single precision argument.                                                        |

<sup>\*</sup> Not implemented on Itanium-based systems.

<sup>\*\*</sup> double in this case is a complex number made up of two single precision (32-bit floating point) elements (real and imaginary parts).

### **String and Block Copy Related**

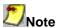

The following are not implemented as intrinsics on Itanium(TM)-based platforms.

| Intrinsic                                              | Description                                                                                         |
|--------------------------------------------------------|----------------------------------------------------------------------------------------------------|
| char *_strset(char *, _int32)                          | Sets all characters in a string to a fixed value.                                                   |
| void *memcmp(const void *cs, const void *ct, size_t n) | Compares two regions of memory. Return <0 if cs <ct, 0="" cs="ct," if="" or="">0 if cs&gt;ct.</ct,> |
| void *memcpy(void *s, const void *ct, size_t n)        | Copies from memory. Returns s.                                                                      |
| void *memset(void * s, int c, size_t n)                | Sets memory to a fixed value. Returns s.                                                            |
| char *strcat(char * s, const char * ct)                | Appends to a string. Returns s.                                                                     |
| int *strcmp(const char *, const char *)                | ompares two strings. Return <0 if cs <ct, 0="" cs="ct," if="" or="">0 if cs&gt;ct.</ct,>            |
| char *strcpy(char * s, const char * ct)                | Copies a string. Returns s.                                                                         |
| size_t strlen(const char * cs)                         | Returns the length of string cs.                                                                    |
| int strncmp(char *, char *, int)                       | Compare two strings, but only specified number of characters.                                       |
| int strncpy(char *, char *, int)                       | Copies a string, but only specified number of characters.                                           |

#### **Miscellaneous Intrinsics**

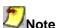

Except for  $\_enable()$  and  $\_disable()$ , these functions have not been implemented for Itanium(TM) instructions.

| Intrinsic             | Description                                                                                                    |
|-----------------------|----------------------------------------------------------------------------------------------------|
| void *_alloca(int)    | Allocates the buffers.                                                                                                    |
| int _setjmp(jmp_buf)* | A fast version of set jmp ( ), which bypasses the termination handling. Saves the callee-save registers, stack pointer and return address. |
| _exception_code(void) | Returns the exception code.                                                                                                    |
| _exception_info(void) | Returns the exception information.                                                                                                    |

| Intrinsic                   | Description                                                                                                    |
|-----------------------------|----------------------------------------------------------------------------------------------------|
| _abnormal_termination(void) | Can be invoked only by termination handlers. Returns TRUE if the termination handler is invoked as a result of a premature exit of the corresponding try-finally region. |
| void _enable()              | Enables the interrupt.                                                                                                    |
| void _disable()             | Disables the interrupt.                                                                                                    |
| int _bswap(int)             | Intrinsic that maps to the IA-32 instruction BSWAP (swap bytes). Convert little/big endian 32 bit argument to big/little endian form                                     |
| int _in_byte(int)           | Intrinsic that maps to the IA-32 instruction IN. Transfer data byte from port specified by argument.                                                                     |
| int _in_dword(int)          | Intrinsic that maps to the IA-32 instruction IN. Transfer double word from port specified by argument.                                                                   |
| int _in_word(int)           | Intrinsic that maps to the IA-32 instruction IN. Transfer word from port specified by argument.                                                                          |
| int _inp(int)               | Same as _in_byte                                                                                                    |
| int _inpd(int)              | Same as _in_dword                                                                                                    |
| int _inpw(int)              | Same as _in_word                                                                                                    |
| int _out_byte(int, int)     | Intrinsic that maps to the IA-32 instruction OUT. Transfer data byte in second argument to port specified by first argument.                                             |
| int _out_dword(int, int)    | Intrinsic that maps to the IA-32 instruction OUT. Transfer double word in second argument to port specified by first argument.                                           |
| int _out_word(int, int)     | Intrinsic that maps to the IA-32 instruction OUT. Transfer word in second argument to port specified by first argument.                                                  |
| int _outp(int, int)         | Same as _out_byte                                                                                                    |
| int _outpd(int, int)        | Same as _out_dword                                                                                                    |
| int _outpw(int, int)        | Same as _out_word                                                                                                    |

<sup>\*</sup> Implemented as a library function call.

# MMX(TM) Technology Intrinsics Support for MMX(TM) Technology

MMX(TM) technology is an extension to the Intel architecture (IA) instruction set. The MMX instruction set adds 57 opcodes and a 64-bit quadword data type, and eight 64-bit registers. Each of the eight registers can be directly addressed using the register names mm0 to mm7.

The MMX technology intrinsics prototypes can be found in the mmintrin.h header file.

#### The EMMS Instruction: Why You Need It

Using EMMS is like emptying a container to accommodate new content. For instance, MMX(TM) instructions automatically enable an FP tag word in the register to enable use of the \_\_m64 data type. This resets the FP register set to alias it as the MMX register set. To enable the FP register set again, reset the register state with the EMMS instruction or via the \_mm\_empty() intrinsic.

#### Why You Need EMMS to Reset After an MMX(TM) Instruction

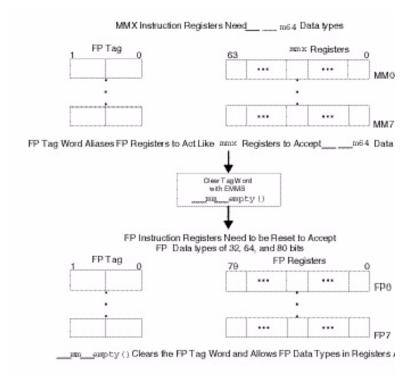

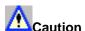

Failure to empty the multimedia state after using an MMX instruction and before using a floating-point instruction can result in unexpected execution or poor performance.

#### **EMMS** Usage Guidelines

The guidelines when to use EMMS are:

- Do not use on Itanium(TM)-based systems. There are no special registers (or overlay) for the MMX(TM) instructions or Streaming SIMD Extensions on Itanium-based systems even though the intrinsics are supported.
- Use \_mm\_empty( ) after an MMX instruction if the next instruction is a floating-point (FP) instruction—for example, before calculations on float, double or long double. You must be aware of all situations when your code generates an MMX instruction with the Intel® C++ Compiler, i.e.:

- when using an MMX technology intrinsic
- o when using Streaming SIMD Extension integer intrinsics that use the \_\_m64 data type
- o when referencing an \_\_\_m64 data type variable
- when using an MMX instruction through inline assembly
- Do not use \_mm\_empty() before an MMX instruction, since using \_mm\_empty() before an MMX instruction incurs an operation with no benefit (no-op).
- Use different functions for operations that use FP instructions and those that use MMX instructions. This eliminates the need to empty the multimedia state within the body of a critical loop.
- Use \_mm\_empty() during runtime initialization of \_\_m64 and FP data types. This ensures resetting the register between data type transitions.
- See the "Correct Usage" coding example below.

| Incorrect Usage         | Correct Usage                    |  |
|-------------------------|----------------------------------|--|
| m64 x = _m_paddd(y, z); | m64 x = _m_paddd(y, z);          |  |
| float f = init();       | float f = (_mm_empty(), init()); |  |

For more documentation on EMMS, visit the http://developer.intel.com web site and search on EMMS:

### MMX(TM) Technology General Support Intrinsics

| Intrinsic Name    | Corresponding<br>Instruction | Operation        | Signed | Saturation |
|-------------------|------------------------------|------------------|--------|------------|
| _mm_empty         | EMMS                         | Empty MM state   |        |            |
| _mm_cvtsi32_si64  | MOVD                         | Convert from int |        |            |
| _mm_cvtsi64_si32  | MOVD                         | Convert from int |        |            |
| _mm_packs_pi16    | PACKSSWB                     | Pack             | Yes    | Yes        |
| _mm_packs_pi32    | PACKSSDW                     | Pack             | Yes    | Yes        |
| _mm_packs_pu16    | PACKUSWB                     | Pack             | No     | Yes        |
| _mm_unpackhi_pi8  | PUNPCKHBW                    | Interleave       |        |            |
| _mm_unpackhi_pi16 | PUNPCKHWD                    | Interleave       |        |            |
| _mm_unpackhi_pi32 | PUNPCKHDQ                    | Interleave       |        |            |
| _mm_unpacklo_pi8  | PUNPCKLBW                    | Interleave       |        |            |

|                   | Corresponding<br>Instruction | Operation  | Signed | Saturation |
|-------------------|------------------------------|------------|--------|------------|
| _mm_unpacklo_pi16 | PUNPCKLWD                    | Interleave |        |            |
| _mm_unpacklo_pi32 | PUNPCKLDQ                    | Interleave |        |            |

```
void mm empty (void)
```

Empty the multimedia state.

See The EMMS Instruction: Why You Need It figure for details.

```
__m64 _mm_cvtsi32_si64 (int i)
```

Convert the integer object *i* to a 64-bit \_\_\_m64 object. The integer value is zero-extended to 64 bits.

```
int _mm_cvtsi64_si32 (__m64 m)
```

Convert the lower 32 bits of the  $\underline{\phantom{m}}$  m64 object m to an integer.

```
__m64 _mm_packs_pi16 (__m64 m1, __m64 m2)
```

Pack the four 16-bit values from m1 into the lower four 8-bit values of the result with signed saturation, and pack the four 16-bit values from m2 into the upper four 8-bit values of the result with signed saturation.

```
__m64 _mm_packs_pi32 (__m64 m1, __m64 m2)
```

Pack the two 32-bit values from m1 into the lower two 16-bit values of the result with signed saturation, and pack the two 32-bit values from m2 into the upper two 16-bit values of the result with signed saturation.

```
__m64 _mm_packs_pu16 (__m64 m1, __m64 m2)
```

Pack the four 16-bit values from m1 into the lower four 8-bit values of the result with unsigned saturation, and pack the four 16-bit values from m2 into the upper four 8-bit values of the result with unsigned saturation.

```
__m64 _mm_unpackhi_pi8 (__m64 m1, __m64 m2)
```

Interleave the four 8-bit values from the high half of m1 with the four values from the high half of m2. The interleaving begins with the data from m1.

```
__m64 _mm_unpackhi_pi16 (__m64 m1, __m64 m2)
```

Interleave the two 16-bit values from the high half of m1 with the two values from the high half of m2. The interleaving begins with the data from m1.

```
__m64 _mm_unpackhi_pi32 (__m64 m1, __m64 m2)
```

Interleave the 32-bit value from the high half of m1 with the 32-bit value from the high half of m2. The interleaving begins with the data from m1.

```
__m64 _mm_unpacklo_pi8 (__m64 m1, __m64 m2)
```

Interleave the four 8-bit values from the low half of m1 with the four values from the low half of m2. The interleaving begins with the data from m1.

```
__m64 _mm_unpacklo_pi16 (__m64 m1 , __m64 m2)
```

Interleave the two 16-bit values from the low half of m1 with the two values from the low half of m2. The interleaving begins with the data from m1.

```
__m64 _mm_unpacklo_pi32 (__m64 m1 , __m64 m2 )
```

Interleave the 32-bit value from the low half of m1 with the 32-bit value from the low half of m2. The interleaving begins with the data from m1.

### MMX(TM) Technology Packed Arithmetic Intrinsics

| Intrinsic Name | Corresponding<br>Instruction | Operation   | Signed | Argument–<br>Values/Bits | Result–<br>Values/Bits |
|----------------|------------------------------|-------------|--------|--------------------------|------------------------|
| _mm_add_pi8    | PADDB                        | Addition    |        | 8/8                      | 8/8                    |
| _mm_add_pi16   | PADDW                        | Addition    |        | 4/16                     | 4/16                   |
| _mm_add_pi32   | PADDD                        | Addition    |        | 2/32                     | 2/32                   |
| _mm_adds_pi8   | PADDSB                       | Addition    | Yes    | 8/8                      | 8/8                    |
| _mm_adds_pi16  | PADDSW                       | Addition    | Yes    | 4/16                     | 4/16                   |
| _mm_adds_pu8   | PADDUSB                      | Addition    | No     | 8/8                      | 8/8                    |
| _mm_adds_pu16  | PADDUSW                      | Addition    | No     | 4/16                     | 4/16                   |
| _mm_sub_pi8    | PSUBB                        | Subtraction |        | 8/8                      | 8/8                    |

| Intrinsic Name | Corresponding<br>Instruction | Operation      | Signed | Argument–<br>Values/Bits | Result–<br>Values/Bits |
|----------------|------------------------------|----------------|--------|--------------------------|------------------------|
| _mm_sub_pi16   | PSUBW                        | Subtraction    |        | 4/16                     | 4/16                   |
| _mm_sub_pi32   | PSUBD                        | Subtraction    |        | 2/32                     | 2/32                   |
| _mm_subs_pi8   | PSUBSB                       | Subtraction    | Yes    | 8/8                      | 8/8                    |
| _mm_subs_pi16  | PSUBSW                       | Subtraction    | Yes    | 4/16                     | 4/16                   |
| _mm_subs_pu8   | PSUBUSB                      | Subtraction    | No     | 8/8                      | 8/8                    |
| _mm_subs_pu16  | PSUBUSW                      | Subtraction    | No     | 4/16                     | 4/16                   |
| _mm_madd_pi16  | PMADDWD                      | Multiplication |        | 4/16                     | 2/32                   |
| _mm_mulhi_pi16 | PMULHW                       | Multiplication | Yes    | 4/16                     | 4/16 (high)            |
| _mm_mullo_pi16 | PMULLW                       | Multiplication |        | 4/16                     | 4/16 (low)             |

```
__m64 _mm_add_pi8 (__m64 m1, __m64 m2)
```

Add the eight 8-bit values in m1 to the eight 8-bit values in m2.

```
__m64 _mm_add_pi16 (__m64 m1, __m64 m2)
```

Add the four 16-bit values in m1 to the four 16-bit values in m2.

```
__m64 _mm_add_pi32 (__m64 m1 , __m64 m2 )
```

Add the two 32-bit values in m1 to the two 32-bit values in m2.

```
__m64 _mm_adds_pi8 (__m64 m1, __m64 m2)
```

Add the eight signed 8-bit values in m1 to the eight signed 8-bit values in m2 using saturating arithmetic.

```
__m64 _mm_adds_pi16 (__m64 m1, __m64 m2)
```

Add the four signed 16-bit values in m1 to the four signed 16-bit values in m2 using saturating arithmetic.

```
__m64 _mm_adds_pu8 (__m64 m1, __m64 m2)
```

Add the eight unsigned 8-bit values in m1 to the eight unsigned 8-bit values in m2 and using saturating arithmetic.

```
__m64 _mm_adds_pu16 (__m64 m1, __m64 m2)
```

Add the four unsigned 16-bit values in m1 to the four unsigned 16-bit values in m2 using saturating arithmetic.

```
__m64 _mm_sub_pi8 (__m64 m1, __m64 m2)
```

Subtract the eight 8-bit values in m2 from the eight 8-bit values in m1.

```
__m64 _mm_sub_pi16 (__m64 m1, __m64 m2)
```

Subtract the four 16-bit values in m2 from the four 16-bit values in m1.

```
__m64 _mm_sub_pi32 (__m64 m1 , __m64 m2 )
```

Subtract the two 32-bit values in m2 from the two 32-bit values in m1.

```
__m64 _mm_subs_pi8 (__m64 m1, __m64 m2)
```

Subtract the eight signed 8-bit values in m2 from the eight signed 8-bit values in m1 using saturating arithmetic.

```
__m64 _mm_subs_pi16 (__m64 m1, __m64 m2)
```

Subtract the four signed 16-bit values in m2 from the four signed 16-bit values in m1 using saturating arithmetic.

```
__m64 _mm_subs_pu8 (__m64 m1, __m64 m2)
```

Subtract the eight unsigned 8-bit values in m2 from the eight unsigned 8-bit values in m1 using saturating arithmetic.

```
__m64 _mm_subs_pu16 (__m64 m1, __m64 m2)
```

Subtract the four unsigned 16-bit values in m2 from the four unsigned 16-bit values in m1 using saturating arithmetic.

```
__m64 _mm_madd_pi16 (__m64 m1, __m64 m2)
```

Multiply four 16-bit values in m1 by four 16-bit values in m2 producing four 32-bit intermediate results, which are then summed by pairs to produce two 32-bit results.

```
__m64 _mm_mulhi_pi16 (__m64 m1, __m64 m2)
```

Multiply four signed 16-bit values in m1 by four signed 16-bit values in m2 and produce the high 16 bits of the four results.

```
__m64 _mm_mullo_pi16 (__m64 m1 , __m64 m2)
```

Multiply four 16-bit values in m1 by four 16-bit values in m2 and produce the low 16 bits of the four results.

### **MMX(TM) Technology Shift Intrinsics**

| Intrinsic Name | Shift Direction | Shift Type | Corresponding<br>Instruction |
|----------------|-----------------|------------|------------------------------|
| _mm_sll_pi16   | left            | Logical    | PSLLW                        |
| _mm_slli_pi16  | left            | Logical    | PSLLWI                       |
| _mm_sll_pi32   | left            | Logical    | PSLLD                        |
| _mm_slli_pi32  | left            | Logical    | PSLLDI                       |
| _mm_sll_si64   | left            | Logical    | PSLLQ                        |
| _mm_slli_si64  | left            | Logical    | PSLLQI                       |
| _mm_sra_pi16   | right           | Arithmetic | PSRAW                        |
| _mm_srai_pi16  | right           | Arithmetic | PSRAWI                       |
| _mm_sra_pi32   | right           | Arithmetic | PSRAD                        |
| _mm_srai_pi32  | right           | Arithmetic | PSRADI                       |
| _mm_srl_pi16   | right           | Logical    | PSRLW                        |
| _mm_srli_pi16  | right           | Logical    | PSRLWI                       |
| _mm_srl_pi32   | right           | Logical    | PSRLD                        |
| _mm_srli_pi32  | right           | Logical    | PSRLDI                       |
| _mm_srl_si64   | right           | Logical    | PSRLQ                        |
| _mm_srli_si64  | right           | Logical    | PSRLQI                       |

```
__m64 _mm_sll_pi16 (__m64 m, __m64 count)
```

Shift four 16-bit values in *m* left the amount specified by *count* while shifting in zeros.

```
__m64 _mm_slli_pi16 (__m64 m, int count)
```

Shift four 16-bit values in m left the amount specified by count while shifting in zeros. For the best performance, count should be a constant.

```
__m64 _mm_sll_pi32 (__m64 m, __m64 count)
```

Shift two 32-bit values in *m* left the amount specified by *count* while shifting in zeros.

```
__m64 _mm_slli_pi32 (__m64 m, int count)
```

Shift two 32-bit values in m left the amount specified by count while shifting in zeros. For the best performance, count should be a constant.

```
__m64 _mm_sll_si64 (__m64 m, __m64 count)
```

Shift the 64-bit value in m left the amount specified by count while shifting in zeros.

```
__m64 _mm_slli_si64 (__m64 m, int count)
```

Shift the 64-bit value in m left the amount specified by count while shifting in zeros. For the best performance, count should be a constant.

```
__m64 _mm_sra_pi16 (__m64 m, __m64 count)
```

Shift four 16-bit values in m right the amount specified by count while shifting in the sign bit.

```
__m64 _mm_srai_pi16 (__m64 m, int count)
```

Shift four 16-bit values in m right the amount specified by count while shifting in the sign bit. For the best performance, count should be a constant.

```
__m64 _mm_sra_pi32 (__m64 m, __m64 count)
```

Shift two 32-bit values in m right the amount specified by count while shifting in the sign bit.

```
__m64 _mm_srai_pi32 (__m64 m, int count)
```

Shift two 32-bit values in m right the amount specified by count while shifting in the sign bit. For the best performance, count should be a constant.

```
__m64 _mm_srl_pi16 (__m64 m, __m64 count)
```

Shift four 16-bit values in *m* right the amount specified by *count* while shifting in zeros.

```
__m64 _mm_srli_pi16 (__m64 m, int count)
```

Shift four 16-bit values in *m* right the amount specified by *count* while shifting in zeros. For the best performance, *count* should be a constant.

```
__m64 _mm_srl_pi32 (__m64 m, __m64 count)
```

Shift two 32-bit values in *m* right the amount specified by *count* while shifting in zeros.

```
__m64 _mm_srli_pi32 (__m64 m, int count)
```

Shift two 32-bit values in m right the amount specified by count while shifting in zeros. For the best performance, count should be a constant.

```
__m64 _mm_srl_si64 (__m64 m, __m64 count)
```

Shift the 64-bit value in *m* right the amount specified by *count* while shifting in zeros.

```
__m64 _mm_srli_si64 (__m64 m, int count)
```

Shift the 64-bit value in m right the amount specified by count while shifting in zeros. For the best performance, count should be a constant.

#### **MMX(TM) Technology Logical Intrinsics**

| Intrinsic Name  | Operation            | Corresponding Instruction |
|-----------------|----------------------|---------------------------|
| _mm_and_si64    | Bitwise AND          | PAND                      |
| _mm_andnot_si64 | Logical NOT          | PANDN                     |
| _mm_or_si64     | Bitwise OR           | POR                       |
| _mm_xor_si64    | Bitwise Exclusive OR | PXOR                      |

```
__m64 _mm_and_si64 (__m64 m1, __m64 m2)
```

Perform a bitwise AND of the 64-bit value in m1 with the 64-bit value in m2.

```
__m64 _mm_andnot_si64 (__m64 m1, __m64 m2)
```

Perform a logical NOT on the 64-bit value in m1 and use the result in a bitwise AND with the 64-bit value in m2.

```
__m64 _mm_or_si64 (__m64 m1, __m64 m2)
```

Perform a bitwise OR of the 64-bit value in m1 with the 64-bit value in m2.

```
__m64 _mm_xor_si64 (__m64 m1 , __m64 m2)
```

Perform a bitwise XOR of the 64-bit value in m1 with the 64-bit value in m2.

### MMX(TM) Technology Compare Intrinsics

| Intrinsic Name | Comparison   | Number of<br>Elements |    | Corresponding<br>Instruction |
|----------------|--------------|-----------------------|----|------------------------------|
| _mm_cmpeq_pi8  | Equal        | 8                     | 8  | PCMPEQB                      |
| _mm_cmpeq_pi16 | Equal        | 4                     | 16 | PCMPEQW                      |
| _mm_cmpeq_pi32 | Equal        | 2                     | 32 | PCMPEQD                      |
| _mm_cmpgt_pi8  | Greater Than | 8                     | 8  | PCMPGTB                      |
| _mm_cmpgt_pi16 | Greater Than | 4                     | 16 | PCMPGTW                      |
| _mm_cmpgt_pi32 | Greater Than | 2                     | 32 | PCMPGTD                      |

```
__m64 _mm_cmpeq_pi8 (__m64 m1, __m64 m2)
```

If the respective 8-bit values in m1 are equal to the respective 8-bit values in m2 set the respective 8-bit resulting values to all ones, otherwise set them to all zeros.

```
__m64 _mm_cmpeq_pi16 (__m64 m1, __m64 m2)
```

If the respective 16-bit values in m1 are equal to the respective 16-bit values in m2 set the respective 16-bit resulting values to all ones, otherwise set them to all zeros.

```
__m64 _mm_cmpeq_pi32 (__m64 m1, __m64 m2)
```

If the respective 32-bit values in m1 are equal to the respective 32-bit values in m2 set the respective 32-bit resulting values to all ones, otherwise set them to all zeros.

```
__m64 _mm_cmpgt_pi8 (__m64 m1, __m64 m2)
```

If the respective 8-bit values in m1 are greater than the respective 8-bit values in m2 set the respective 8-bit resulting values to all ones, otherwise set them to all zeros.

```
__m64 _mm_cmpgt_pi16 (__m64 m1, __m64 m2)
```

If the respective 16-bit values in m1 are greater than the respective 16-bit values in m2 set the respective 16-bit resulting values to all ones, otherwise set them to all zeros.

```
__m64 _mm_cmpgt_pi32 (__m64 m1, __m64 m2)
```

If the respective 32-bit values in m1 are greater than the respective 32-bit values in m2 set the respective 32-bit resulting values to all ones, otherwise set them all to zeros.

#### **MMX(TM) Technology Set Intrinsics**

| Intrinsic Name   | Operation          | Number of<br>Elements | Element<br>Bit Size | Signed | Reverse Order |
|------------------|--------------------|-----------------------|---------------------|--------|---------------|
| _mm_setzero_si64 | set to zero        | 1                     | 64                  | No     | No            |
| _mm_set_pi32     | set integer values | 2                     | 32                  | No     | No            |
| _mm_set_pi16     | set integer values | 4                     | 16                  | No     | No            |
| _mm_set_pi8      | set integer values | 8                     | 8                   | No     | No            |
| _mm_set1_pi32    | set integer values | 2                     | 32                  | Yes    | No            |
| _mm_set1_pi16    | set integer values | 4                     | 16                  | Yes    | No            |
| _mm_set1_pi8     | set integer values | 8                     | 8                   | Yes    | No            |
| _mm_setr_pi32    | set integer values | 2                     | 32                  | No     | Yes           |
| _mm_setr_pi16    | set integer values | 4                     | 16                  | No     | Yes           |
| _mm_setr_pi8     | set integer values | 8                     | 8                   | No     | Yes           |

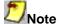

In the following descriptions regarding the bits of the MMX(TM) register, bit 0 is the least significant and bit 63 is the most significant.

```
__m64 _mm_setzero_si64 ()
PXOR
Sets the 64-bit value to zero.
r := 0x0
__m64 _mm_set_pi32 (int i1, int i0)
(composite)
Sets the 2 signed 32-bit integer values.
r0 := i0
r1 : = i1
__m64 _mm_set_pi16 (short w3, short w2, short w1, short w0)
(composite)
Sets the 4 signed 16-bit integer values.
r0 := w0
r1 := w1
r2 := w2
r3 := w3
```

```
__m64 _mm_set_pi8 (char b7, char b6,
char b5, char b4,
char b3, char b2,
char b1, char b0)
(composite)
Sets the 8 signed 8-bit integer values.
r0 := b0
r1 := b1
r7 := b7
__m64 _mm_set1_pi32 (int i)
(composite)
Sets the 2 signed 32-bit integer values to i.
r0 := i
r1 := i
__m64 _mm_set1_pi16 (short w)
(composite)
Sets the 4 signed 16-bit integer values to w.
r0 := w
r1 := w
r2 := w
r3 := w
```

```
__m64 _mm_set1_pi8 (char b)
(composite)
Sets the 8 signed 8-bit integer values to b.
r0 := b
r1 := b
r7 := b
__m64 _mm_setr_pi32 (int i0, int i1)
(composite)
Sets the 2 signed 32-bit integer values in reverse order.
r0 := i0
r1 := i1
__m64 _mm_setr_pi16 (short w0, short w1,
short w2, short w3)
(composite)
Sets the 4 signed 16-bit integer values in reverse order.
r0 := w0
r1 := w1
r2 := w2
r3 := w3
```

```
__m64 _mm_setr_pi8 (char b0, char b1,char b2, char b3, char b4, char b5, char b6, char b7) (composite)

Sets the 8 signed 8-bit integer values in reverse order.

r0 := b0

r1 := b1
...

r7 := b7
```

# MMX(TM) Technology Intrinsics on Itanium(TM) Architecture

MMX(TM) technology intrinsics provide access to the MMX technology instruction set on Itanium-based systems. To provide source compatibility with the IA-32 architecture, these intrinsics are equivalent both in name and functionality to the set of IA-32-based MMX intrinsics.

Some intrinsics have more than one name. When one intrinsic has two names, both names generate the same instructions, but the first is preferred as it conforms to a newer naming standard.

Prototypes for these intrinsics and some related macros and constants are in the header file mmintrin.h.

#### **Data Types**

The C data type \_\_m64 is used when using MMX technology intrinsics. It can hold eight 8-bit values, four 16-bit values, two 32-bit values, or one 64-bit value.

The \_\_m64 data type is not a basic ANSI C data type. Therefore, observe the following usage restrictions:

- Use the new data type only on the left-hand side of an assignment, as a return value, or as a
  parameter. You cannot use it with other arithmetic expressions (" + ", " ", and so on).
- Use the new data type as objects in aggregates, such as unions, to access the byte elements and structures; the address of an \_\_m64 object may be taken.
- Use new data types only with the respective intrinsics described in this documentation.

For complete details of the hardware instructions, see the *Intel Architecture MMX Technology Programmer's Reference Manual.* For descriptions of data types, see the *Intel Architecture Software Developer's Manual, Volume 2.* 

### **Streaming SIMD Extensions**

## Intrinsics Support for Streaming SIMD Extensions

This book describes the C++ language-level features supporting the Streaming SIMD Extensions in the Intel® C++ Compiler. The following topics explain the following features of the intrinsics:

- · Floating Point Intrinsics
- · Memory and Initialization Intrinsics
- Integer Intrinsics
- Cacheability Support Intrinsics

The Streaming SIMD Extensions intrinsics prototypes can be found in the xmmintrin.h header file.

### Floating-point Intrinsics for Streaming SIMD Extensions

You should be familiar with the hardware features provided by the Streaming SIMD Extensions when writing programs with the intrinsics. The following are four important issues to keep in mind:

- Certain intrinsics, such as \_mm\_loadr\_ps and \_mm\_cmpgt\_ss, are not directly supported by
  the instruction set. While these intrinsics are convenient programming aids, be mindful that they
  might consist of more than one machine-language instruction.
- Floating-point data loaded or stored as \_\_m128 objects must be generally 16-byte-aligned.
- Some intrinsics require that their argument be immediates, that is, constant integers (literals), due to the nature of the instruction.
- The result of arithmetic operations acting on two NaN (Not a Number) arguments is undefined. Therefore, FP operations using NaN arguments will not match the expected behavior of the corresponding assembly instructions.

# **Arithmetic Operations for Streaming SIMD Extensions**

| Intrinsic    | Instruction | Operation                  | R0           | R1            | R2            | R3            |
|--------------|-------------|----------------------------|--------------|---------------|---------------|---------------|
| _mm_add_ss   | ADDSS       | Addition                   | a0 [op] b0   | a1            | a2            | a3            |
| _mm_add_ps   | ADDPS       | Addition                   | a0 [op] b0   | a1 [op] b1    | a2 [op] b2    | a3 [op] b3    |
| _mm_sub_ss   | SUBSS       | Subtraction                | a0 [op] b0   | a1            | a2            | a3            |
| _mm_sub_ps   | SUBPS       | Subtraction                | a0 [op] b0   | a1 [op] b1    | a2 [op] b2    | a3 [op] b3    |
| _mm_mul_ss   | MULSS       | Multiplication             | a0 [op] b0   | a1            | a2            | a3            |
| _mm_mul_ps   | MULPS       | Multiplication             | a0 [op] b0   | a1 [op] b1    | a2 [op] b2    | a3 [op] b3    |
| _mm_div_ss   | DIVSS       | Division                   | a0 [op] b0   | a1            | a2            | a3            |
| _mm_div_ps   | DIVPS       | Division                   | a0 [op] b0   | a1 [op] b1    | a2 [op] b2    | a3 [op] b3    |
| _mm_sqrt_ss  | SQRTSS      | Squared Root               | [op] a0      | a1            | a2            | a3            |
| _mm_sqrt_ps  | SQRTPS      | Squared Root               | [op] a0      | [op] b1       | [op] b2       | [op] b3       |
| _mm_rcp_ss   | RCPSS       | Reciprocal                 | [op] a0      | a1            | a2            | a3            |
| _mm_rcp_ps   | RCPPS       | Reciprocal                 | [op] a0      | [op] b1       | [op] b2       | [op] b3       |
| _mm_rsqrt_ss | RSQRTSS     | Reciprocal Square<br>Root  | [op] a0      | a1            | a2            | a3            |
| _mm_rsqrt_ps | RSQRTPS     | Reciprocal<br>Squared Root | [op] a0      | [op] b1       | [op] b2       | [op] b3       |
| _mm_min_ss   | MINSS       | Computes<br>Minimum        | [op]( a0,b0) | a1            | a2            | a3            |
| _mm_min_ps   | MINPS       | Computes<br>Minimum        | [op]( a0,b0) | [op] (a1, b1) | [op] (a2, b2) | [op] (a3, b3) |
| _mm_max_ss   | MAXSS       | Computes<br>Maximum        | [op]( a0,b0) | a1            | a2            | a3            |
| _mm_max_ps   | MAXPS       | Computes<br>Maximum        | [op]( a0,b0) | [op] (a1, b1) | [op] (a2, b2) | [op] (a3, b3) |

```
Adds the lower SP FP (single-precision, floating-point) values of a and b; the upper 3 SP FP values are
passed through from a.
r0 := a0 + b0
r1 := a1 ; r2 := a2 ; r3 := a3
__m128 _mm_add_ps(__m128 a, __m128 b)
Adds the four SP FP values of a and b.
r0 := a0 + b0
r1 := a1 + b1
r2 := a2 + b2
r3 := a3 + b3
__m128 _mm_sub_ss(__m128 a, __m128 b)
Subtracts the lower SP FP values of a and b. The upper 3 SP FP values are passed through from a.
r0 := a0 - b0
r1 := a1 ; r2 := a2 ; r3 := a3
__m128 _mm_sub_ps(__m128 a, __m128 b)
Subtracts the four SP FP values of a and b.
r0 := a0 - b0
r1 := a1 - b1
r2 := a2 - b2
r3 := a3 - b3
__m128 _mm_mul_ss(__m128 a, __m128 b)
Multiplies the lower SP FP values of a and b; the upper 3 SP FP values are passed through from a.
r0 := a0 * b0
r1 := a1 ; r2 := a2 ; r3 := a3
```

\_\_m128 \_mm\_add\_ss(\_\_m128 a, \_\_m128 b)

```
__m128 _mm_mul_ps(__m128 a, __m128 b)
Multiplies the four SP FP values of a and b.
r0 := a0 * b0
r1 := a1 * b1
r2 := a2 * b2
r3 := a3 * b3
__m128 _mm_div_ss(__m128 a, __m128 b)
Divides the lower SP FP values of a and b; the upper 3 SP FP values are passed through from a.
r0 := a0 / b0
r1 := a1 ; r2 := a2 ; r3 := a3
__m128 _mm_div_ps(__m128 a, __m128 b)
Divides the four SP FP values of a and b.
r0 := a0 / b0
r1 := a1 / b1
r2 := a2 / b2
r3 := a3 / b3
__m128 _mm_sqrt_ss(__m128 a )
Computes the square root of the lower SP FP value of a; the upper 3 SP FP values are passed through.
r0 := sqrt(a0)
r1 := a1 ; r2 := a2 ; r3 := a3
```

```
__m128 _mm_sqrt_ps(__m128 a )
```

Computes the square roots of the four SP FP values of a.

```
r0 := sqrt(a0)
r1 := sqrt(a1)
r2 := sqrt(a2)
r3 := sqrt(a3)
__m128 _mm_rcp_ss(__m128 a )
```

Computes the approximation of the reciprocal of the lower SP FP value of a; the upper 3 SP FP values are passed through.

```
r0 := recip(a0)
r1 := a1 ; r2 := a2 ; r3 := a3
__m128 _mm_rcp_ps(__m128 a )
```

Computes the approximations of reciprocals of the four SP FP values of a.

```
r0 := recip(a0)
r1 := recip(a1)
r2 := recip(a2)
r3 := recip(a3)
__m128 _mm_rsqrt_ss(__m128 a_)
```

Computes the approximation of the reciprocal of the square root of the lower SP FP value of *a*; the upper 3 SP FP values are passed through.

```
r0 := recip(sqrt(a0))
r1 := a1 ; r2 := a2 ; r3 := a3
```

```
__mm128 _mm_rsqrt_ps(__m128 a )
Computes the approximations of the reciprocals of the square roots of the four SP FP values of a.
r0 := recip(sqrt(a0))
r1 := recip(sqrt(a1))
r2 := recip(sqrt(a2))
r3 := recip(sqrt(a3))
__m128 _mm_min_ss(__m128 a, __m128 b)
Computes the minimum of the lower SP FP values of a and b; the upper 3 SP FP values are passed
through from a.
r0 := min(a0, b0)
r1 := a1 ; r2 := a2 ; r3 := a3
__m128 _mm_min_ps(__m128 a, __m128 b)
Computes the minima of the four SP FP values of a and b.
r0 := min(a0, b0)
r1 := min(a1, b1)
r2 := min(a2, b2)
r3 := min(a3, b3)
__m128 _mm_max_ss(__m128 a, __m128 b)
Computes the maximum of the lower SP FP values of a and b; the upper 3 SP FP values are passed
through from a.
r0 := max(a0, b0)
```

r1 := a1 ; r2 := a2 ; r3 := a3

```
__m128 _mm_max_ps(__m128 a, __m128 b)
```

Computes the maximums of the four SP FP values of a and b.

```
r0 := max(a0, b0)
r1 := max(a1, b1)
r2 := max(a2, b2)
r3 := max(a3, b3)
```

## Logical Operations for Streaming SIMD Extensions

| Intrinsic Name | Operation            | Corresponding Instruction |
|----------------|----------------------|---------------------------|
| _mm_and_ps     | Bitwise AND          | ANDPS                     |
| _mm_andnot_ps  | Logical NOT          | ANDNPS                    |
| _mm_or_ps      | Bitwise OR           | ORPS                      |
| _mm_xor_ps     | Bitwise Exclusive OR | XORPS                     |

```
__m128 _mm_and_ps(__m128 a, __m128 b )
```

Computes the bitwise And of the four SP FP values of a and b.

```
r1 := a1 & b1
r2 := a2 & b2
r3 := a3 & b3
```

r0 := a0 & b0

```
__m128 _mm_andnot_ps(__m128 a, __m128 b)
```

Computes the bitwise AND-NOT of the four SP FP values of a and b.

```
r0 := \sim a0 \& b0

r1 := \sim a1 \& b1

r2 := \sim a2 \& b2

r3 := \sim a3 \& b3
```

```
__m128 _mm_or_ps(__m128 a, __m128 b)

Computes the bitwise OR of the four SP FP values of a and b.

r0 := a0 \mid b0

r1 := a1 \mid b1

r2 := a2 \mid b2

r3 := a3 \mid b3

__m128 _mm_xor_ps(__m128 a, __m128 b)

Computes bitwise XOR (exclusive-or) of the four SP FP values of a and b.

r0 := a0 \land b0

r1 := a1 \land b1

r2 := a2 \land b2
```

### Comparisons for Streaming SIMD Extensions

The compare intrinsics are listed in the following table and are followed by a description of each intrinsic.

#### **Compare Intrinsics**

 $r3 := a3 ^ b3$ 

| Intrinsic Name | Comparison         | Corresponding Instruction |
|----------------|--------------------|---------------------------|
| _mm_cmpeq_ss   | Equal              | CMPEQSS                   |
| _mm_cmpeq_ps   | Equal              | CMPEQPS                   |
| _mm_cmplt_ss   | Less Than          | CMPLTSS                   |
| _mm_cmplt_ps   | Less Than          | CMPLTPS                   |
| _mm_cmple_ss   | Less Than or Equal | CMPLESS                   |
| _mm_cmple_ps   | Less Than or Equal | CMPLEPS                   |

| Intrinsic Name  | Comparison                | Corresponding Instruction |
|-----------------|---------------------------|---------------------------|
| _mm_cmpgt_ss    | Greater Than              | CMPLTSS                   |
| _mm_cmpgt_ps    | Greater Than              | CMPLTPS                   |
| _mm_cmpge_ss    | Greater Than or Equal     | CMPLESS                   |
| _mm_cmpge_ps    | Greater Than or Equal     | CMPLEPS                   |
| _mm_cmpneq_ss   | Not Equal                 | CMPNEQSS                  |
| _mm_cmpneq_ps   | Not Equal                 | CMPNEQPS                  |
| _mm_cmpnlt_ss   | Not Less Than             | CMPNLTSS                  |
| _mm_cmpnlt_ps   | Not Less Than             | CMPNLTPS                  |
| _mm_cmpnle_ss   | Not Less Than or Equal    | CMPNLESS                  |
| _mm_cmple_ps    | Not Less Than or Equal    | CMPNLEPS                  |
| _mm_cmpngt_ss   | Not Greater Than          | CMPNLTSS                  |
| _mm_cmpngt_ps   | Not Greater Than          | CMPNLTPS                  |
| _mm_cmpnge_ss   | Not Greater Than or Equal | CMPNLESS                  |
| _mm_cmpnge_ps   | Not Greater Than or Equal | CMPNLEPS                  |
| _mm_cmpord_ss   | Ordered                   | CMPORDSS                  |
| _mm_cmpord_ps   | Ordered                   | CMPORDPS                  |
| _mm_cmpunord_ss | Unordered                 | CMPUNORDSS                |
| _mm_cmpunord_ps | Unordered                 | CMPUNORDPS                |
| _mm_comieq_ss   | Equal                     | COMISS                    |
| _mm_comilt_ps   | Less Than                 | COMISS                    |
| _mm_comile_ss   | Less Than or Equal        | COMISS                    |
| _mm_comigt_ss   | Greater Than              | COMISS                    |
| _mm_comige_ss   | Greater Than or Equal     | COMISS                    |
| _mm_comineq_ss  | Not Equal                 | COMISS                    |
| _mm_ucomieq_ss  | Equal                     | UCOMISS                   |
|                 | •                         |                           |

| Intrinsic Name  | Comparison            | Corresponding Instruction |
|-----------------|-----------------------|---------------------------|
| _mm_ucomilt_ss  | Less Than             | UCOMISS                   |
| _mm_ucomile_ss  | Less Than or Equal    | UCOMISS                   |
| _mm_ucomigt_ss  | Greater Than          | UCOMISS                   |
| _mm_ucomige_ss  | Greater Than or Equal | UCOMISS                   |
| _mm_ucomineq_ss | Not Equal             | UCOMISS                   |

```
__m128 _mm_cmpeq_ss(__m128 a, __m128 b)

Compare for equality.

r0 := (a0 == b0) ? 0xffffffff : 0x0

r1 := a1 ; r2 := a2 ; r3 := a3

__m128 _mm_cmpeq_ps(__m128 a, __m128 b)

Compare for equality.

r0 := (a0 == b0) ? 0xffffffff : 0x0

r1 := (a1 == b1) ? 0xffffffff : 0x0

r2 := (a2 == b2) ? 0xffffffff : 0x0

r3 := (a3 == b3) ? 0xffffffff : 0x0

__m128 _mm_cmplt_ss(__m128 a, __m128 b)

Compare for less-than.

r0 := (a0 < b0) ? 0xffffffff : 0x0

r1 := a1 ; r2 := a2 ; r3 := a3
```

```
<u>__m128 _mm_cmplt_ps(__m128 a, __</u>m128 b)
Compare for less-than.
r0 := (a0 < b0) ? 0xfffffffff : 0x0
__m128 _mm_cmple_ss(__m128 a, __m128 b)
Compare for less-than-or-equal.
r1 := a1 ; r2 := a2 ; r3 := a3
__m128 _mm_cmple_ps(__m128 a, __m128 b)
Compare for less-than-or-equal.
r1 := (a1 \le b1) ? 0xffffffff : 0x0
r2 := (a2 \le b2) ? 0xffffffff : 0x0
r3 := (a3 <= b3) ? 0xffffffff : 0x0
__m128 _mm_cmpgt_ss(__m128 a, __m128 b) "1
Compare for greater-than.
```

r1 := a1 ; r2 := a2 ; r3 := a3

```
__m128 _mm_cmpgt_ps(__m128 a, __m128 b)*
Compare for greater-than.
__m128 _mm_cmpge_ss(__m128 a, __m128 b) *
Compare for greater-than-or-equal.
r1 := a1 ; r2 := a2 ; r3 := a3
__m128 _mm_cmpge_ps(__m128 a, __m128 b) *
Compare for greater-than-or-equal.
r1 := (a1 >= b1) ? 0xffffffff : 0x0
r3 := (a3 >= b3) ? 0xffffffff : 0x0
__m128 _mm_cmpneq_ss(__m128 a, __m128 b)
Compare for inequality.
r0 := (a0 != b0) ? 0xffffffff : 0x0
r1 := a1 ; r2 := a2 ; r3 := a3
```

```
__m128 _mm_cmpneq_ps(__m128 a, __m128 b)
Compare for inequality.
r0 := (a0 != b0) ? 0xffffffff : 0x0
r1 := (a1 != b1) ? 0xffffffff : 0x0
r2 := (a2 != b2) ? 0xffffffff : 0x0
r3 := (a3 != b3) ? 0xffffffff : 0x0
__m128 _mm_cmpnlt_ss(__m128 a, __m128 b)
Compare for not-less-than.
r0 := !(a0 < b0) ? 0xfffffffff : 0x0
r1 := a1 ; r2 := a2 ; r3 := a3
__m128 _mm_cmpnlt_ps(__m128 a, __m128 b)
Compare for not-less-than.
r0 := !(a0 < b0) ? 0xffffffff : 0x0
r1 := !(a1 < b1) ? 0xffffffff : 0x0
r2 := !(a2 < b2) ? 0xffffffff : 0x0
r3 := !(a3 < b3) ? 0xffffffff : 0x0
__m128 _mm_cmpnle_ss(__m128 a, __m128 b)
Compare for not-less-than-or-equal.
r0 := !(a0 <= b0) ? 0xfffffffff : 0x0
```

r1 := a1 ; r2 := a2 ; r3 := a3

```
__m128 _mm_cmpnle_ps(__m128 a, __m128 b)
Compare for not-less-than-or-equal.
r0 := !(a0 <= b0) ? 0xffffffff : 0x0
r1 := !(a1 <= b1) ? 0xffffffff : 0x0
r2 := !(a2 \le b2) ? 0xffffffff : 0x0
r3 := !(a3 <= b3) ? 0xffffffff : 0x0
__m128 _mm_cmpngt_ss(__m128 a, __m128 b) <sup>r</sup>
Compare for not-greater-than.
r0 := !(a0 > b0) ? Oxffffffff : 0x0
r1 := a1 ; r2 := a2 ; r3 := a3
__m128 _mm_cmpngt_ps(__m128 a, __m128 b) *
Compare for not-greater-than.
r0 := !(a0 > b0) ? 0xffffffff : 0x0
r1 := !(a1 > b1) ? 0xffffffff : 0x0
r2 := !(a2 > b2) ? 0xffffffff : 0x0
r3 := !(a3 > b3) ? 0xffffffff : 0x0
__m128 _mm_cmpnge_ss(__m128 a, __m128 b) *
Compare for not-greater-than-or-equal.
r0 := !(a0 >= b0) ? 0xfffffffff : 0x0
r1 := a1 ; r2 := a2 ; r3 := a3
```

```
__m128 _mm_cmpnge_ps(__m128 a, __m128 b) *
Compare for not-greater-than-or-equal.
r0 := !(a0 >= b0) ? 0xfffffffff : 0x0
r1 := !(a1 >= b1) ? 0xffffffff : 0x0
r2 := !(a2 >= b2) ? 0xffffffff : 0x0
r3 := !(a3 >= b3) ? 0xffffffff : 0x0
__m128 _mm_cmpord_ss(__m128 a, __m128 b)
Compare for ordered.
r0 := (a0 \text{ ord? } b0) ? 0xffffffff : 0x0
r1 := a1 ; r2 := a2 ; r3 := a3
__m128 _mm_cmpord_ps(__m128 a, __m128 b)
Compare for ordered.
r0 := (a0 \text{ ord? } b0) ? 0xffffffff : 0x0
r1 := (a1 \text{ ord? } b1) ? 0xffffffff : 0x0
r2 := (a2 \text{ ord? } b2) ? 0xffffffff : 0x0
r3 := (a3 \text{ ord? } b3) ? 0xffffffff : 0x0
__m128 _mm_cmpunord_ss(__m128 a, __m128 b)
Compare for unordered.
r0 := (a0 \text{ unord? } b0) ? 0xffffffff : 0x0
r1 := a1 ; r2 := a2 ; r3 := a3
```

```
__m128 _mm_cmpunord_ps(__m128 a, __m128 b)
```

Compare for unordered.

```
r0 := (a0 unord? b0) ? 0xfffffffff : 0x0
r1 := (a1 unord? b1) ? 0xfffffffff : 0x0
r2 := (a2 unord? b2) ? 0xfffffffff : 0x0
r3 := (a3 unord? b3) ? 0xfffffffff : 0x0
```

int \_mm\_comieq\_ss ( \_\_m128 a, \_\_m128 b)

Compares the lower SP FP value of a and b for a equal to b. If a and b are equal, 1 is returned. Otherwise 0 is returned.

```
r := (a0 == b0) ? 0x1 : 0x0
```

```
int _mm_comilt_ss ( __m128 a, __m128 b)
```

Compares the lower SP FP value of a and b for a less than b. If a is less than b, 1 is returned. Otherwise 0 is returned.

```
r := (a0 < b0) ? 0x1 : 0x0
```

```
int _mm_comile_ss ( __m128 a, __m128 b)
```

Compares the lower SP FP value of a and b for a less than or equal to b. If a is less than or equal to b, 1 is returned. Otherwise 0 is returned.

```
r := (a0 <= b0) ? 0x1 : 0x0
```

```
int _mm_comigt_ss ( __m128 a, __m128 b)
```

Compares the lower SP FP value of a and b for a greater than b. If a is greater than b are equal, 1 is returned. Otherwise 0 is returned.

```
r := (a0 > b0) ? 0x1 : 0x0
```

```
int _mm_comige_ss ( __m128 a, __m128 b)
```

Compares the lower SP FP value of a and b for a greater than or equal to b. If a is greater than or equal to b, 1 is returned. Otherwise 0 is returned.

```
r := (a0 >= b0) ? 0x1 : 0x0
```

```
int _mm_comineq_ss ( __m128 a, __m128 b)
```

Compares the lower SP FP value of *a* and *b* for *a* not equal to *b*. If *a* and *b* are not equal, 1 is returned. Otherwise 0 is returned.

```
r := (a0 != b0) ? 0x1 : 0x0
```

```
int _mm_ucomieq_ss ( __m128 a, __m128 b)
```

Compares the lower SP FP value of a and b for a equal to b. If a and b are equal, 1 is returned. Otherwise 0 is returned.

```
r := (a0 == b0) ? 0x1 : 0x0
```

```
int _mm_ucomilt_ss ( __m128 a, __m128 b)
```

Compares the lower SP FP value of a and b for a less than b. If a is less than b, 1 is returned. Otherwise 0 is returned.

```
r := (a0 < b0) ? 0x1 : 0x0
```

```
int _mm_ucomile_ss ( __m128 a, __m128 b)
```

Compares the lower SP FP value of a and b for a less than or equal to b. If a is less than or equal to b, 1 is returned. Otherwise 0 is returned.

```
r := (a0 \le b0) ? 0x1 : 0x0
```

```
int _mm_ucomigt_ss ( __ m128 a, __ m128 b)
```

Compares the lower SP FP value of a and b for a greater than b. If a is greater than b are equal, 1 is returned. Otherwise 0 is returned.

```
r := (a0 > b0) ? 0x1 : 0x0
```

```
int _mm_ucomige_ss ( __ m128 a, __ m128 b)
```

Compares the lower SP FP value of a and b for a greater than or equal to b. If a is greater than or equal to b, 1 is returned. Otherwise 0 is returned.

```
r := (a0 >= b0) ? 0x1 : 0x0
```

```
int _mm_ucomineq_ss ( __ m128 a, __ m128 b)
```

Compares the lower SP FP value of *a* and *b* for *a* not equal to *b*. If *a* and *b* are not equal, 1 is returned. Otherwise 0 is returned.

```
r := (a0 != b0) ? 0x1 : 0x0
```

The superscript  $^{"r"}$  on the instruction indicates that the operands are reversed in the instruction implementation.

### **Conversion Operations for Streaming SIMD Extensions**

The conversions operations are listed in the following table followed by a description of each intrinsic with the most recent mnemonic naming convention. The alternate name is provided in case you have used these intrinsics before.

| Intrinsic Name   | Corresponding Instruction |
|------------------|---------------------------|
| _mm_cvtss_si32   | CVTSS2SI                  |
| _mm_cvtps_pi32   | CVTPS2PI                  |
| _mm_cvttss_si32  | CVTTSS2SI                 |
| _mm_cvttps_pi32  | CVTTPS2PI                 |
| _mm_cvtsi32_ss   | CVTSI2SS                  |
| _mm_cvtpi32_ps   | CVTTPS2PI                 |
| _mm_cvtpi16_ps   | composite                 |
| _mm_cvtpu16_ps   | composite                 |
| _mm_cvtpi8_ps    | composite                 |
| _mm_cvtpu8_ps    | composite                 |
| _mm_cvtpi32x2_ps | composite                 |
| _mm_cvtps_pi16   | composite                 |
| _mm_cvtps_pi8    | composite                 |

```
int _mm_cvtss_si32(__m128 a )
```

Convert the lower SP FP value of a to a 32-bit integer according to the current rounding mode.

```
r := (int)a0
```

```
__m64 _mm_cvtps_pi32(__m128 a )
```

Convert the two lower SP FP values of a to two 32-bit integers according to the current rounding mode, returning the integers in packed form.

```
r0 := (int)a0
r1 := (int)a1
int _mm_cvttss_si32(__m128 a__)
```

Convert the lower SP FP value of a to a 32-bit integer with truncation.

```
r := (int)a0
```

```
__m64 _mm_cvttps_pi32(__m128 a )
```

Convert the two lower SP FP values of *a* to two 32-bit integer with truncation, returning the integers in packed form.

```
r0 := (int)a0
r1 := (int)a1
__m128 _mm_cvtsi32_ss(__m128 a, int b)
```

Convert the 32-bit integer value b to an SP FP value; the upper three SP FP values are passed through from a.

```
r0 := (float)b
r1 := a1 ; r2 := a2 ; r3 := a3
```

```
Convert the two 32-bit integer values in packed form in b to two SP FP values; the upper two SP FP
values are passed through from a.
r0 := (float)b0
r1 := (float)b1
r2 := a2
r3 := a3
__m128 _mm_cvtpi16_ps(__m64 a)
Convert the four 16-bit signed integer values in a to four single precision FP values.
r0 := (float)a0
r1 := (float)a1
r2 := (float)a2
r3 := (float)a3
__m128 _mm_cvtpu16_ps(__m64 a)
Convert the four 16-bit unsigned integer values in a to four single precision FP values.
r0 := (float)a0
r1 := (float)a1
r2 := (float)a2
r3 := (float)a3
__m128 _mm_cvtpi8_ps(__m64 a)
Convert the lower four 8-bit signed integer values in a to four single precision FP values.
r0 := (float)a0
r1 := (float)a1
r2 := (float)a2
r3 := (float)a3
```

\_\_m128 \_mm\_cvtpi32\_ps(\_\_m128 a, \_\_m64 b)

```
__m128 __mm_cvtpu8_ps(__m64 a)

Convert the lower four 8-bit unsigned integer values in a to four single precision FP values.
```

```
r0 := (float)a0
r1 := (float)a1
r2 := (float)a2
r3 := (float)a3
__m128 __mm_cvtpi32x2_ps(__m64 a, __m64 b)
```

Convert the two 32-bit signed integer values in a and the two 32-bit signed integer values in b to four single precision FP values.

```
r0 := (float)a0
r1 := (float)a1
r2 := (float)b0
r3 := (float)b1
__m64 _mm_cvtps_pi16( __m128 a)
```

Convert the four single precision FP values in a to four signed 16-bit integer values.

```
r0 := (short)a0
r1 := (short)a1
r2 := (short)a2
r3 := (short)a3
__m64 _mm_cvtps_pi8( __m128 a)
```

Convert the four single precision FP values in a to the lower four signed 8-bit integer values of the result.

```
r0 := (char)a0
r1 := (char)a1
r2 := (char)a2
r3 := (char)a3
```

# Miscellaneous Intrinsics Using Streaming SIMD Extensions

| Intrinsic Name  | Operation                | Corresponding Instruction |
|-----------------|--------------------------|---------------------------|
| _mm_shuffle_ps  | Shuffle                  | SHUFPS                    |
| _mm_unpackhi_ps | Unpack High              | UNPCKHPS                  |
| _mm_unpacklo_ps | Unpack Low               | UNPCKLPS                  |
| _mm_loadh_pi    | Load High                | MOVHPS reg, mem           |
| _mm_storeh_pi   | Store High               | MOVHPS mem, reg           |
| _mm_movehl_ps   | Move High to Low         | MOVHLPS                   |
| _mm_movelh_ps   | Move Low to High         | MOVLHPS                   |
| _mm_loadl_pi    | Load Low                 | MOVLPS reg, mem           |
| _mm_storel_pi   | Store Low                | MOVLPS mem, reg           |
| _mm_movemask_ps | Create four-bit mask     | MOVMSKPS                  |
| _mm_getcsr      | Return Register Contents | STMXCSR                   |
| _mm_setcsr      | Control Register         | LDMXCSR                   |

```
__m128 _mm_shuffle_ps(__m128 a, __m128 b, int i )
```

Selects four specific SP FP values from a and b, based on the mask i. The mask must be an immediate. See Macro Function for Shuffle Using Streaming SIMD Extensions for a description of the shuffle semantics.

```
__m128 _mm_unpackhi_ps(__m128 a, __m128 b)
```

Selects and interleaves the upper two SP FP values from a and b.

r0 := a2

r1 := b2

r2 := a3

r3 := b3

```
__m128 _mm_unpacklo_ps(__m128 a, __m128 b)
Selects and interleaves the lower two SP FP values from a and b.
r0 := a0
r1 := b0
r2 := a1
r3 := b1
__m128 _mm_loadh_pi(__m128 a, __m64 * p )
Sets the upper two SP FP values with 64 bits of data loaded from the address p; the lower two values are
passed through from a.
r0 := a0
r1 := a1
r2 := *p0
r3 := *p1
void _mm_storeh_pi(__m64 * p , __m128 a )
Stores the upper two SP FP values of a to the address p.
*p0 := a2
*p1 := a3
__m128 _mm_movehl_ps (__ m128 a, __m128 b)
Moves the upper 2 SP FP values of b to the lower 2 SP FP values of the result. The upper 2 SP FP
values of a are passed through to the result.
r3 := a3
r2 := a2
r1 := b3
r0 := b2
```

```
__m128 _mm_movelh_ps (__m128 a, __m128 b)
Moves the lower 2 SP FP values of b to the upper 2 SP FP values of the result. The lower 2 SP FP
values of a are passed through to the result.
r3 := b1
r2 := b0
r1 := a1
r0 := a0
__m128 _ mm_loadl_pi(__m128 a, __m64 * p)
Sets the lower two SP FP values with 64 bits of data loaded from the address p; the upper two values are
passed through from a.
r0 := p0
r1 := *p1
r2 := a2
r3 := a3
void _mm_storel_pi(__m64 * p, __m128 a)
Stores the lower two SP FP values of a to the address p.
p0 := b0
p1 := b1
int _mm_movemask_ps(__m128 a )
Creates a 4-bit mask from the most significant bits of the four SP FP values.
r := sign(a3) << 3 \mid sign(a2) << 2 \mid sign(a1) << 1 \mid sign(a0)
unsigned int _mm_getcsr(void)
Returns the contents of the control register.
```

void \_mm\_setcsr(unsigned int i )

Sets the control register to the value specified.

# Macro Function for Shuffle Using Streaming SIMD Extensions

The Streaming SIMD Extensions provide a macro function to help create constants that describe shuffle operations. The macro takes four small integers (in the range of 0 to 3) and combines them into an 8-bit immediate value used by the SHUFPS instruction. See the example below.

#### **Shuffle Function Macro**

```
_MM_SHUFFLE(z,y,x,w)

/* expands to the following value */

(z<<6) | (y<<4) | (x<<2)| w
```

You can view the four integers as selectors for choosing which two words from the first input operand and which two words from the second are to be put into the result word.

#### View of Original and Result Words with Shuffle Function Macro

# Macro Functions to Read and Write the Control Registers

The following macro functions enable you to read and write bits to and from the control register. For details, see Set Operations. For Itanium(TM)-based systems, these macros do not allow you to access all of the bits of the FPSR. See the descriptions for the getfpsr() and setfpsr() intrinsics in the Native Intrinsics for Itanium Instructions topic.

| Exception State Macros     | Macro Arguments     |
|----------------------------|---------------------|
| _MM_SET_EXCEPTION_STATE(x) | _MM_EXCEPT_INVALID  |
| _MM_GET_EXCEPTION_STATE()  | _MM_EXCEPT_DIV_ZERO |
|                            | _MM_EXCEPT_DENORM   |

| Macro Definitions                                                                      | _MM_EXCEPT_OVERFLOW  |  |
|----------------------------------------------------------------------------------------|----------------------|--|
| Write to and read from the sixth-least significant control register bit, respectively. |                      |  |
|                                                                                        | _MM_EXCEPT_UNDERFLOW |  |
|                                                                                        | _MM_EXCEPT_INEXACT   |  |

The following example tests for a divide-by-zero exception.

#### Exception State Macros with \_MM\_EXCEPT\_DIV\_ZERO

```
if (_MM_GET_EXCEPTION_STATE(x) & _MM_EXCEPT_DIV_ZERO) (

/* Exception has occurred */
)
```

| Exception Mask Macros                                                                                                    | Macro Arguments    |
|----------------------------------------------------------------------------------------------------|--------------------|
| _MM_SET_EXCEPTION_MASK(x)                                                                                                    | _MM_MASK_INVALID   |
| _MM_GET_EXCEPTION_MASK ()                                                                                                    | _MM_MASK_DIV_ZERO  |
|                                                                                                    | _MM_MASK_DENORM    |
| Macro Definitions                                                                                                    | _MM_MASK_OVERFLOW  |
| Write to and read from the seventh through twelfth control register bits, respectively.  Note: All six exception mask bits are always affected.  Bits not set explicitly are cleared. |                    |
|                                                                                                    | _MM_MASK_UNDERFLOW |
|                                                                                                    | _MM_MASK_INEXACT   |

The following example masks the overflow and underflow exceptions and unmasks all other exceptions.

```
Exception Mask with _mm_mask_overflow and _mm_mask_underflow

_MM_SET_EXCEPTION_MASK(MM_MASK_OVERFLOW | _MM_MASK_UNDERFLOW)
```

| Rounding Mode            | Macro Arguments   |
|--------------------------|-------------------|
| _MM_SET_ROUNDING_MODE(x) | _MM_ROUND_NEAREST |
| _MM_GET_ROUNDING_MODE()  | _MM_ROUND_DOWN    |

| Macro Definition                                                           | _MM_ROUND_UP          |
|----------------------------------------------------------------------------|-----------------------|
| Write to and read from bits thirteen and fourteen of the control register. |                       |
|                                                                            | _MM_ROUND_TOWARD_ZERO |

The following example tests the rounding mode for round toward zero.

```
Rounding Mode with _MM_ROUND_TOWARD_ZERO

if (_MM_GET_ROUNDING_MODE() == _MM_ROUND_TOWARD_ZERO) {

/* Rounding mode is round toward zero */
}
```

| Flush-to-Zero Mode                                          | Macro Arguments    |
|-------------------------------------------------------------|--------------------|
| _MM_SET_FLUSH_ZERO_MODE(x)                                  | _MM_FLUSH_ZERO_ON  |
| _MM_GET_FLUSH_ZERO_MODE()                                   | _MM_FLUSH_ZERO_OFF |
| Macro Definition                                            |                    |
| Write to and read from bit fifteen of the control register. |                    |

The following example disables flush-to-zero mode.

```
Flush-to-Zero Mode with _MM_FLUSH_ZERO_OFF

_MM_SET_FLUSH_ZERO_MODE(_MM_FLUSH_ZERO_OFF)
```

#### **Macro Function for Matrix Transposition**

The Streaming SIMD Extensions also provide the following macro function to transpose a 4 by 4 matrix of single precision floating point values.

```
_MM_TRANSPOSE4_PS(row0, row1, row2, row3)
```

The arguments row0, row1, row2, and row3 are \_\_m128 values whose elements form the corresponding rows of a 4 by 4 matrix. The matrix transposition is returned in arguments row0, row1, row2, and row3 where row0 now holds  $column \ 0$  of the original matrix, row1 now holds  $column \ 1$  of the original matrix, and so on.

The transposition function of this macro is illustrated in the "Matrix Transposition Using the MM TRANSPOSE4 PS" figure.

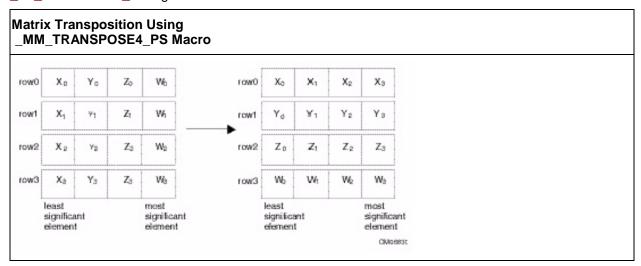

# Summary of Memory and Initialization Using Streaming SIMD Extensions

This section describes the Load, Set, and Store operations, which let you load and store data into memory. The Load and Set operations are similar in that both initialize \_\_m128 data. However, the Set operations take a float argument and are intended for initialization with constants, whereas the Load operations take a floating point argument and are intended to mimic the instructions for loading data from memory. The Store operation assigns the initialized data to the address.

The miscellaneous intrinsics are listed in the following table. Syntax and a brief description are contained the following topics.

#### **Memory and Initialization Operations**

| Intrinsic Name | Operation                                          | Corresponding Instruction |
|----------------|----------------------------------------------------|---------------------------|
| _mm_load_ss    | Load the low value and clear the three high values | MOVSS                     |
| _mm_load1_ps   | Load one value into all four words                 | MOVSS + Shuffling         |
| _mm_load_ps    | Load four values, address aligned                  | MOVAPS                    |
| _mm_loadu_ps   | Load four values, address unaligned                | MOVUPS                    |
| _mm_loadr_ps   | Load four values, in reverse order                 | MOVAPS + Shuffling        |
| _mm_set_ss     | Set the low value and clear the three high values  | Composite                 |
| _mm_set1_ps    | Set all four words with the same value             | Composite                 |

| Intrinsic Name | Operation                                       | Corresponding Instruction |
|----------------|-------------------------------------------------|---------------------------|
| _mm_set_ps     | Set four values, address aligned                | Composite                 |
| _mm_setr_ps    | Set four values, in reverse order               | Composite                 |
| _mm_setzero_ps | Clear all four values                           | Composite                 |
| _mm_store_ss   | Store the low value                             | MOVSS                     |
| _mm_store1_ps  | Store the low value acros all four words        | MOVSS + Shuffling         |
| _mm_store_ps   | Store four values, address aligned              | MOVAPS                    |
| _mm_storeu_ps  | Store four values, address unaligned            | MOVUPS                    |
| _mm_storer_ps  | Store four values, in reverse order             | MOVAPS + Shuffling        |
| _mm_move_ss    | Set the low word, and pass in three high values | MOVSS                     |

### Load Operations for Streaming SIMD Extensions

See summary table in Summary of Memory and Initialization topic.

```
__m128 _mm_load_ss(float * p )
```

Loads an SP FP value into the low word and clears the upper three words.

```
r0 := *p
r1 := 0.0 ; r2 := 0.0 ; r3 := 0.0

__m128 _mm_load1_ps(float * p )
or
__m128 _mm_load_ps1(float * p )
```

Loads a single SP FP value, copying it into all four words.

```
r0 := *p
r1 := *p
r2 := *p
r3 := *p
```

```
_{m128 _{mm}load_{ps}(float * p )}
Loads four SP FP values. The address must be 16-byte-aligned.
r0 := p[0]
r1 := p[1]
r2 := p[2]
r3 := p[3]
__m128 _mm_loadu_ps(float * p)
Loads four SP FP values. The address need not be 16-byte-aligned.
r0 := p[0]
r1 := p[1]
r2 := p[2]
r3 := p[3]
__m128 _mm_loadr_ps(float * p )
Loads four SP FP values in reverse order. The address must be 16-byte-aligned.
r0 := p[3]
r1 := p[2]
r2 := p[1]
r3 := p[0]
```

### **Set Operations for Streaming SIMD Extensions**

See summary table in Summary of Memory and Initialization topic.

```
_{m128} _{mm_set_ss(float w)}
```

Sets the low word of an SP FP value to w and clears the upper three words.

```
r0 := w
r1 := r2 := r3 := 0.0
```

```
_{\rm m128\ \_mm\_set1\_ps(float\ w\ )}
or
__m128 _mm_set_ps1(float w )
Sets the four SP FP values to w.
r0 := r1 := r2 := r3 := w
_{m128 _{mm_set_ps(float z, float y, float x, float w)}
Sets the four SP FP values to the four inputs.
r0 := w
r1 := x
r2 := y
r3 := z
__m128 _mm_setr_ps(float z, float y, float x, float w )
Sets the four SP FP values to the four inputs in reverse order.
r0 := z
r1 := y
r2 := x
r3 := w
__m128 _mm_setzero_ps(void)
Clears the four SP FP values.
r0 := r1 := r2 := r3 := 0.0
```

### Store Operations for Streaming SIMD Extensions

See summary table in Summary of Memory and Initialization topic.

```
void _mm_store_ss(float * p, __m128 a )
Stores the lower SP FP value.
*p := a0
void _mm_store1_ps(float * p, __m128 a )
or
void _mm_store_ps1(float * p, __m128 a )
Stores the lower SP FP value across four words.
p[0] := a0
p[1] := a0
p[2] := a0
p[3] := a0
void _mm_store_ps(float *p, __m128 a )
Stores four SP FP values. The address must be 16-byte-aligned.
p[0] := a0
p[1] := a1
p[2] := a2
p[3] := a3
void _mm_storeu_ps(float *p, __m128 a)
Stores four SP FP values. The address need not be 16-byte-aligned.
p[0] := a0
p[1] := a1
p[2] := a2
p[3] := a3
```

```
void _mm_storer_ps(float * p, __m128 a )
```

Stores four SP FP values in reverse order. The address must be 16-byte-aligned.

```
p[0] := a3
p[1] := a2
p[2] := a1
p[3] := a0

__m128 _mm_move_ss( __m128 a, __m128 b )
```

Sets the low word to the SP FP value of b. The upper 3 SP FP values are passed through from a.

```
r0 := b0
r1 := a1
r2 := a2
r3 := a3
```

### Integer Intrinsics Using Streaming SIMD Extensions

The integer intrinsics are listed in the table below followed by a description of each intrinsic with the most recent mnemonic naming convention.

| Intrinsic Name    | Operation                          | Corresponding Instruction |
|-------------------|------------------------------------|---------------------------|
| _mm_extract_pi16  | Extract on of four words           | PEXTRW                    |
| _mm_insert_pi16   | Insert a word                      | PINSRW                    |
| _mm_max_pi16      | Compute the maximum                | PMAXSW                    |
| _mm_max_pu8       | Compute the maximum, unsigned      | PMAXUB                    |
| _mm_min_pi16      | Compute the minimum                | PMINSW                    |
| _mm_min_pu8       | Compute the minimum, unsigned      | PMINUB                    |
| _mm_movemask_pi8  | Create an eight-bit mask           | PMOVMSKB                  |
| _mm_mulhi_pu16    | Multiply, return high bits         | PMULHUW                   |
| _mm_shuffle_pi16  | Return a combination of four words | PSHUFW                    |
| _mm_maskmove_si64 | Conditional Store                  | MASKMOVQ                  |

| Intrinsic Name | Operation                           | Corresponding Instruction |
|----------------|-------------------------------------|---------------------------|
| _mm_avg_pu8    | Compute rounded average             | PAVGB                     |
| _mm_avg_pu16   | Compute rounded average             | PAVGW                     |
| _mm_sad_pu8    | Compute sum of absolute differences | PSADBW                    |

For this topic you need to ensure to empty the multimedia state for the mmx register. See The EMMS Instruction: Why You Need It and When to Use It topic for more details.

```
int _mm_extract_pi16(__m64 a, int n )
```

Extracts one of the four words of a. The selector n must be an immediate.

```
r:=(n==0)?a0 : ( (n==1) ? a1 : ( (n==2) ? a2 : a3 ) )
```

```
_{m64} = mm_{insert} = pi16(_{m64} a, int d, int n)
```

Inserts word d into one of four words of a. The selector n must be an immediate.

```
r0 := (n==0) ? d : a0;

r1 := (n==1) ? d : a1;

r2 := (n==2) ? d : a2;

r3 := (n==3) ? d : a3;

__m64 _mm_max_pi16(__m64 a, __m64 b )
```

Computes the element-wise maximum of the words in a and b.

```
r0 := min(a0, b0)
r1 := min(a1, b1)
r2 := min(a2, b2)
r3 := min(a3, b3)
```

```
__m64 _mm_max_pu8(__m64 a, __m64 b)
Computes the element-wise maximum of the unsigned bytes in a and b.
r0 := min(a0, b0)
r1 := min(a1, b1)
r7 := min(a7, b7)
__m64 _mm_min_pi16(__m64 a, __m64 b)
Computes the element-wise minimum of the words in a and b.
r0 := min(a0, b0)
r1 := min(a1, b1)
r2 := min(a2, b2)
r3 := min(a3, b3)
__m64 _mm_min_pu8(__m64 a, __m64 b)
Computes the element-wise minimum of the unsigned bytes in a and b.
r0 := min(a0, b0)
r1 := min(a1, b1)
r7 := min(a7, b7)
int _mm_movemask_pi8(__m64 a )
Creates an 8-bit mask from the most significant bits of the bytes in a.
r := sign(a7) << 7 \mid sign(a6) << 6 \mid ... \mid sign(a0)
```

```
__m64 _mm_mulhi_pu16(__m64 a, __m64 b)
Multiplies the unsigned words in a and b, returning the upper 16 bits of the 32-bit intermediate results.
r0 := hiword(a0 * b0)
r1 := hiword(a1 * b1)
r2 := hiword(a2 * b2)
r3 := hiword(a3 * b3)
__m64 _mm_shuffle_pi16(__m64 a, int n)
Returns a combination of the four words of a. The selector n must be an immediate.
r0 := word (n\&0x3) of a
r1 := word ((n>>2) & 0x3) of a
r2 := word ((n>>4) \& 0x3) of a
r3 := word ((n >> 6) \& 0 x 3) \text{ of } a
void _mm_maskmove_si64(__m64 d, __m64 n, char * p)
Conditionally store byte elements of d to address p. The high bit of each byte in the selector n determines
whether the corresponding byte in d will be stored.
if (sign(n0)) p[0] := d0
if (sign(n1)) p[1] := d1
if (sign(n7)) p[7] := d7
__m64 _mm_avg_pu8(__m64 a, __m64 b)
Computes the (rounded) averages of the unsigned bytes in a and b.
t = (unsigned short)a0 + (unsigned short)b0
r0 = (t >> 1) | (t \& 0x01)
```

t = (unsigned short)a7 + (unsigned short)b7

r7 = (unsigned char)((t >> 1) | (t & 0x01))

```
__m64 _mm_avg_pu16(__m64 a, __m64 b)

Computes the (rounded) averages of the unsigned words in a and b.

t = (unsigned int)a0 + (unsigned int)b0

r0 = (t >> 1) | (t & 0x01)

...

t = (unsigned word)a7 + (unsigned word)b7

r7 = (unsigned short)((t >> 1) | (t & 0x01))

__m64 _mm_sad_pu8(__m64 a, __m64 b)
```

Computes the sum of the absolute differences of the unsigned bytes in a and b, returning he value in the lower word. The upper three words are cleared.

```
r0 = abs(a0-b0) + ... + abs(a7-b7)

r1 = r2 = r3 = 0
```

### Cacheability Support Using Streaming SIMD Extensions

The following intrinsics provide ways to make efficient use of the cache.

```
void _mm_prefetch(char * p, int i )
(uses PREFETCH)
Loads one cache line of data from address n to a location "closer" to the process
```

Loads one cache line of data from address p to a location "closer" to the processor. The value i specifies the type of prefetch operation: the constants  $_{\tt MM\_HINT\_T0}$ ,  $_{\tt MM\_HINT\_T1}$ ,  $_{\tt MM\_HINT\_T2}$ , and  $_{\tt MM\_HINT\_NTA}$  should be used, corresponding to the type of prefetch instruction.

```
void _mm_stream_pi(__m64 * p , __m64 a )
(uses MOVNTQ)
```

Stores the data in a to the address p without polluting the caches. This intrinsic requires you to empty the multimedia state for the mmx register. See The EMMS Instruction: Why You Need It and When to Use It topic.

```
void _mm_stream_ps(float * p , __m128 a )
(see MOVNTPS)
```

Stores the data in a to the address p without polluting the caches. The address must be 16-byte-aligned.

```
void _mm_sfence(void)
(uses SFENCE)
```

Guarantees that every preceding store is globally visible before any subsequent store.

```
void _mm_pause(void)
```

The execution of the next instruction is delayed an implementation specific amount of time. The instruction does not modify the architectural state. This intrinsic provides especially significant performance gain and described in more detail below.

#### **PAUSE Intrinsic**

The PAUSE intrinsic is used in spin-wait loops with the processors implementing dynamic execution (especially out-of-order execution). In the spin-wait loop, PAUSE improves the speed at which the code detects the release of the lock. For dynamic scheduling, the PAUSE instruction reduces the penalty of exiting from the spin-loop.

#### **Example of loop with the PAUSE instruction:**

```
spin_loop:pause
cmp eax, A
jne spin_loop
```

In the above example, the program spins until memory location A matches the value in register eax. The code sequence that follows shows a test-and-test-and-set. In this example, the spin occurs only after the attempt to get a lock has failed.

```
get_lock: mov eax, 1

xchg eax, A; Try to get lock

cmp eax, 0; Test if successful

jne spin_loop

Critical Section:

<critical_section code>

mov A, 0; Release lock

jmp continue

spin_loop: pause; Spin-loop hint
```

```
cmp 0, A ; Check lock availability
jne spin_loop
jmp get_lock
continue: <other code>
```

Note that the first branch is predicted to fall-through to the critical section in anticipation of successfully gaining access to the lock. It is highly recommended that all spin-wait loops include the PAUSE instruction. Since PAUSE is backwards compatible to all existing IA-32 processor generations, a test for processor type (a CPUID test) is not needed. All legacy processors will execute PAUSE as a NOP, but in processors which use the PAUSE as a hint there can be significant performance benefit.

# Using Streaming SIMD Extensions on Itanium(TM) Architecture

The Streaming SIMD Extensions intrinsics provide access to Itanium instructions for Streaming SIMD Extensions. To provide source compatibility with the IA-32 architecture, these intrinsics are equivalent both in name and functionality to the set of IA-32-based Streaming SIMD Extensions intrinsics.

To write programs with the intrinsics, you should be familiar with the hardware features provided by the Streaming SIMD Extensions. Keep the following four important issues in mind:

- Certain intrinsics are provided only for compatibility with previously-defined IA-32 intrinsics. Using them on Itanium-based systems probably leads to performance degradation. See section below.
- Floating-point (FP) data loaded stored as \_\_m128 objects must be 16-byte-aligned.
- Some intrinsics require that their arguments be immediates—that is, constant integers (literals), due to the nature of the instruction.

Prototypes for these intrinsics and some related macros and constants are in the header file xmmintrin.h.

#### **Data Types**

The new data type \_\_m128 is used with the Streaming SIMD Extensions intrinsics. It represents a 128-bit quantity composed of four single-precision FP values. This corresponds to the 128-bit IA-32 Streaming SIMD Extensions register.

The compiler aligns \_\_m128 local data to 16-byte boundaries on the stack. Global data of these types is also 16 byte-aligned. To align integer, float, or double arrays, you can use the declspec alignment.

Because Itanium instructions treat the Streaming SIMD Extensions registers in the same way whether you are using packed or scalar data, there is no \_\_m32 data type to represent scalar data. For scalar operations, use the \_\_m128 objects and the "scalar" forms of the intrinsics; the compiler and the processor implement these operations with 32-bit memory references. But, for better performance the packed form should be substituting for the scalar form whenever possible.

The address of a m128 object may be taken.

For more information, see Intel Architecture Software Developer's Manual, Volume 2: Instruction Set Reference Manual, Intel Corporation, doc. number 243191.

#### Implementation on Itanium-based systems

Streaming SIMD Extensions intrinsics are defined for the \_\_m128 data type, a 128-bit quantity consisting of four single-precision FP values. SIMD instructions for Itanium-based systems operate on 64-bit FP register quantities containing two single-precision floating-point values. Thus, each \_\_m128 operand is actually a pair of FP registers and therefore each intrinsic corresponds to at least one pair of Itanium instructions operating on the pair of FP register operands.

#### **Compatibility versus Performance**

Many of the Streaming SIMD Extensions intrinsics for Itanium-based systems were created for compatibility with existing IA-32 intrinsics and not for performance. In some situations, intrinsic usage that improved performance on IA-32 will not do so on Itanium-based systems. One reason for this is that some intrinsics map nicely into the IA-32 instruction set but not into the Itanium instruction set. Thus, it is important to differentiate between intrinsics which were implemented for a performance advantage on Itanium-based systems, and those implemented simply to provide compatibility with existing IA-32 code.

The following intrinsics are likely to reduce performance and should only be used to initially port legacy code or in non-critical code sections:

- Any Streaming SIMD Extensions scalar intrinsic (<u>ss variety</u>) use packed (<u>ps</u>) version if possible
- comi and ucomi Streaming SIMD Extensions comparisons these correspond to IA-32 COMISS and UCOMISS instructions only. A sequence of Itanium instructions are required to implement these.
- Conversions in general are multi-instruction operations. These are particularly expensive:
   \_mm\_cvtpi16\_ps, \_mm\_cvtpu16\_ps, \_mm\_cvtpi8\_ps, \_mm\_cvtpu8\_ps,
   \_mm\_cvtpi32x2\_ps, \_mm\_cvtps\_pi16, \_mm\_cvtps\_pi8
- Streaming SIMD Extensions utility intrinsic \_mm\_movemask\_ps

If the inaccuracy is acceptable, the SIMD reciprocal and reciprocal square root approximation intrinsics (rcp and rsqrt) are much faster than the true div and sqrt intrinsics.

#### **Streaming SIMD Extensions 2**

### Overview of Streaming SIMD Extensions 2 Intrinsics

This book describes the C++ language-level features supporting the Pentium® 4 processor Streaming SIMD Extensions 2 in the Intel® C++ Compiler, which are divided into two categories:

- Floating-Point Intrinsics -- describes the arithmetic, logical, compare, conversion, memory, and initialization intrinsics for the double-precision floating-point data type (\_\_m128d).
- Integer Intrinsics -- describes the arithmetic, logical, compare, conversion, memory, and initialization intrinsics for the extended-precision integer data type ( m128i).

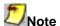

The Pentium 4 processor Streaming SIMD Extensions 2 intrinsics are defined only for IA-32 platforms, not Itanium(TM)-based platforms. Pentium 4 processor Streaming SIMD Extensions 2 operate on 128 bit quantities—2 64-bit double precision floating point values. The Itanium processor does not support parallel double precision computation, so Pentium 4 processor Streaming SIMD Extensions 2 are not implemented on Itanium-based systems.

For more details, refer to the *Pentium® 4 processor Streaming SIMD Extensions 2 External Architecture Specification (EAS)* and other Pentium 4 processor manuals available for download from the developer.intel.com web site. You should be familiar with the hardware features provided by the Streaming SIMD Extensions 2 when writing programs with the intrinsics. The following are three important issues to keep in mind:

- Certain intrinsics, such as \_mm\_loadr\_pd and \_mm\_cmpgt\_sd, are not directly supported by the
  instruction set. While these intrinsics are convenient programming aids, be mindful of their
  implementation cost.
- Data loaded or stored as \_\_m128d objects must be generally 16-byte-aligned.
- Some intrinsics require that their argument be immediates, that is, constant integers (literals), due to the nature of the instruction.

The Streaming SIMD Extensions 2 intrinsics prototypes can be found in the emmintrin.h header file.

#### **Floating Point Intrinsics**

#### Floating-point Arithmetic Operations for Streaming SIMD Extensions 2

The arithmetic operations for the Streaming SIMD Extensions 2 are listed in the following table and are followed by descriptions of each intrinsic.

| Intrinsic Name | Corresponding<br>Instruction | Operation      | R0 Value   | R1 Value   |
|----------------|------------------------------|----------------|------------|------------|
| _mm_add_sd     | ADDSD                        | Addition       | a0 [op] b0 | a1         |
| _mm_add_pd     | ADDPD                        | Addition       | a0 [op] b0 | a1 [op] b1 |
| _mm_sub_sd     | SUBSD                        | Subtraction    | a0 [op] b0 | a1         |
| _mm_sub_pd     | SUBPD                        | Subtraction    | a0 [op] b0 | a1 [op] b1 |
| _mm_mul_sd     | MULSD                        | Multiplication | a0 [op] b0 | a1         |
| _mm_mul_pd     | MULPD                        | Multiplication | a0 [op] b0 | a1 [op] b1 |
| _mm_div_sd     | DIVSD                        | Division       | a0 [op] b0 | a1         |
| _mm_div_pd     | DIVPD                        | Division       | a0 [op] b0 | a1 [op] b1 |

| Intrinsic Name | Corresponding<br>Instruction | Operation            | R0 Value   | R1 Value   |
|----------------|------------------------------|----------------------|------------|------------|
| _mm_sqrt_sd    | SQRTSD                       | Computes Square Root | a0 [op] b0 | a1         |
| _mm_sqrt_pd    | SQRTPD                       | Computes Square Root | a0 [op] b0 | a1 [op] b1 |
| _mm_min_sd     | MINSD                        | Computes Minimum     | a0 [op] b0 | a1         |
| _mm_min_pd     | MINPD                        | Computes Minimum     | a0 [op] b0 | a1 [op] b1 |
| _mm_max_sd     | MAXSD                        | Computes Maximum     | a0 [op] b0 | a1         |
| _mm_max_pd     | MAXPD                        | Computes Maximum     | a0 [op] b0 | a1 [op] b1 |

```
__m128d _mm_add_sd( __m128d a, __m128d b)
```

Adds the lower DP FP (double-precision, floating-point) values of a and b; the upper DP FP value is passed through from a.

```
r0 := a0 + b0
r1 := a1
```

 $\underline{\hspace{0.5cm}} \texttt{m128d} \ \underline{\hspace{0.5cm}} \texttt{mm\_add\_pd(} \ \underline{\hspace{0.5cm}} \texttt{m128d} \ a, \ \underline{\hspace{0.5cm}} \texttt{m128d} \ b)$ 

Adds the two DP FP values of a and b.

```
r0 := a0 + b0
r1 := a1 + b1
__m128d _mm_sub_sd ( __m128d a, __m128d b)
```

Subtracts the lower DP FP value of b from a. The upper DP FP value is passed through from a.

```
r0 := a0 - b0
r1 := a1
```

```
__m128d _mm_sub_pd ( __m128d a, __m128d b)
Subtracts the two DP FP values of b from a.
r0 := a0 - b0
r1 := a1 - b1
__m128d _mm_mul_sd ( __m128d a, __m128d b)
Multiplies the lower DP FP values of a and b. The upper DP FP is passed through from a.
r0 := a0 * b0
r1 := a1
__m128d _mm_mul_pd ( __m128d a, __m128d b)
Multiplies the two DP FP values of a and b.
r0 := a0 * b0
r1 := a1 * b1
__m128d _mm_div_sd ( __m128d a, __m128d b)
Divides the lower DP FP values of a and b. The upper DP FP value is passed through from a.
r0 := a0 / b0
r1 := a1
__m128d _mm_div_pd ( __m128d a, __m128d b)
Divides the two DP FP values of a and b.
r0 := a0 / b0
r1 := a1 / b1
__m128d _mm_sqrt_sd ( __m128d a, __m128d b)
Computes the square root of the lower DP FP value of b. The upper DP FP value is passed through from
r0 := sqrt(b0)
r1 := a1
```

```
__m128d _mm_sqrt_pd ( __m128d a)
Computes the square roots of the two DP FP values of a.
r0 := sqrt(a0)
r1 := sqrt(a1)
__m128d _mm_min_sd ( __m128d a, __m128d b)
Computes the minimum of the lower DP FP values of a and b. The upper DP FP value is passed through
from a.
r0 := min (a0, b0)
r1 := a1
__m128d _mm_min_pd ( __m128d a, __m128d b)
Computes the minima of the two DP FP values of a and b.
r0 := min(a0, b0)
r1 := min(a1, b1)
__m128d _mm_max_sd ( __m128d a, __m128d b)
Computes the maximum of the lower DP FP values of a and b. The upper DP FP value is passed through
from a.
r0 := max (a0, b0)
r1 := a1
__m128d _mm_max_pd ( __m128d a, __m128d b)
Computes the maxima of the two DP FP values of a and b.
r0 := max(a0, b0)
r1 := max(a1, b1)
```

## **Logical Operations for Streaming SIMD Extensions 2**

```
__m128d _mm_andnot_pd ( __m128d a, __m128d b)
(uses ANDNPD)
Computes the bitwise AND of the 128-bit value in b and the bitwise NOT of the 128-bit value in a.
r0 := (\sim a0) \& b0
r1 := (\sim a1) \& b1
__m128d _mm_and_pd (__m128d a, __m128d b)
(uses ANDPD)
Computes the bitwise AND of the two DP FP values of a and b.
r0 := a0 & b0
r1 := a1 & b1
__m128d _mm_or_pd ( __m128d a, __m128d b)
(uses ORPD)
Computes the bitwise OR of the two DP FP values of a and b.
r0 := a0 | b0
r1 := a1 | b1
__m128d _mm_xor_pd ( __m128d a, __m128d b)
(uses XORPD)
Computes the bitwise XOR of the two DP FP values of a and b.
r0 := a0 ^ b0
r1 := a1 ^ b1
```

## **Comparison Operations for Streaming SIMD Extensions 2**

Each comparison intrinsic performs a comparison of *a* and *b*. For the packed form, the two DP FP values of *a* and *b* are compared, and a 128-bit mask is returned. For the scalar form, the lower DP FP values of *a* and *b* are compared, and a 64-bit mask is returned; the upper DP FP value is passed through from *a*. The mask is set to 0xffffffffffffffff for each element where the comparison is true and 0x0 where the comparison is false. The r following the instruction name indicates that the operands to the instruction are reversed in the actual implementation. The comparison intrinsics for the Streaming SIMD Extensions 2 are listed in the following table followed by detailed descriptions.

| Intrinsic Name  | Corresponding Instruction | Compare For:              |
|-----------------|---------------------------|---------------------------|
| _mm_cmpeq_pd    | CMPEQPD                   | Equality                  |
| _mm_cmplt_pd    | CMPLTPD                   | Less Than                 |
| _mm_cmple_pd    | CMPLEPD                   | Less Than or Equal        |
| _mm_cmpgt_pd    | CMPLTPDr                  | Greater Than              |
| _mm_cmpge_pd    | CMPLEPDr                  | Greater Than or Equal     |
| _mm_cmpord_pd   | CMPORDPD                  | Ordered                   |
| _mm_cmpunord_pd | CMPUNORDPD                | Unordered                 |
| _mm_cmpneq_pd   | CMPNEQPD                  | Inequality                |
| _mm_cmpnlt_pd   | CMPNLTPD                  | Not Less Than             |
| _mm_cmpnle_pd   | CMPNLEPD                  | Not Less Than or Equal    |
| _mm_cmpngt_pd   | CMPNLTPDr                 | Not Greater Than          |
| _mm_cmpnge_pd   | CMPLEPDr                  | Not Greater Than or Equal |
| _mm_cmpeq_sd    | CMPEQSD                   | Equality                  |
| _mm_cmplt_sd    | CMPLTSD                   | Less Than                 |
| _mm_cmple_sd    | CMPLESD                   | Less Than or Equal        |
| _mm_cmpgt_sd    | CMPLTSDr                  | Greater Than              |
| _mm_cmpge_sd    | CMPLESDr                  | Greater Than or Equal     |
| _mm_cmpord_sd   | CMPORDSD                  | Ordered                   |
| _mm_cmpunord_sd | CMPUNORDSD                | Unordered                 |

| Intrinsic Name  | Corresponding Instruction | Compare For:              |
|-----------------|---------------------------|---------------------------|
| _mm_cmpneq_sd   | CMPNEQSD                  | Inequality                |
| _mm_cmpnlt_sd   | CMPNLTSD                  | Not Less Than             |
| _mm_cmpnle_sd   | CMPNLESD                  | Not Less Than or Equal    |
| _mm_cmpngt_sd   | CMPNLTSDr                 | Not Greater Than          |
| _mm_cmpnge_sd   | CMPNLESDR                 | Not Greater Than or Equal |
| _mm_comieq_sd   | COMISD                    | Equality                  |
| _mm_comilt_sd   | COMISD                    | Less Than                 |
| _mm_comile_sd   | COMISD                    | Less Than or Equal        |
| _mm_comigt_sd   | COMISD                    | Greater Than              |
| _mm_comige_sd   | COMISD                    | Greater Than or Equal     |
| _mm_comineq_sd  | COMISD                    | Not Equal                 |
| _mm_ucomieq_sd  | UCOMISD                   | Equality                  |
| _mm_ucomilt_sd  | UCOMISD                   | Less Than                 |
| _mm_ucomile_sd  | UCOMISD                   | Less Than or Equal        |
| _mm_ucomigt_sd  | UCOMISD                   | Greater Than              |
| _mm_ucomige_sd  | UCOMISD                   | Greater Than or Equal     |
| _mm_ucomineq_sd | UCOMISD                   | Not Equal                 |

```
\underline{\hspace{0.5cm}} \texttt{m128d} \ \underline{\hspace{0.5cm}} \texttt{mm\_cmpeq\_pd} \ ( \ \underline{\hspace{0.5cm}} \texttt{m128d} \ a, \ \underline{\hspace{0.5cm}} \texttt{m128d} \ b)
```

Compares the two DP FP values of a and b for equality.

r0 := (a0 == b0) ? 0xffffffffffff : 0x0

```
__m128d _mm_cmplt_pd ( __m128d a, __m128d b)
Compares the two DP FP values of a and b for a less than b.
___m128d _mm_cmple_pd ( __m128d a, __m128d b)
Compares the two DP FP values of a and b for a less than or equal to b.
__m128d _mm_cmpgt_pd ( __m128d a, __m128d b)
Compares the two DP FP values of a and b for a greater than b.
__m128d _mm_cmpge_pd ( __m128d a, __m128d b)
Compares the two DP FP values of a and b for a greater than or equal to b.
__m128d _mm_cmpord_pd ( __m128d a, __m128d b)
Compares the two DP FP values of a and b for ordered.
```

```
__m128d _mm_cmpunord_pd ( __m128d a, __m128d b)
Compares the two DP FP values of a and b for unordered.
__m128d _mm_cmpneq_pd ( __m128d a, __m128d b)
Compares the two DP FP values of a and b for inequality.
r0 := (a0 != b0) ? 0xfffffffffffff : 0x0
__m128d _mm_cmpnlt_pd ( __m128d a, __m128d b)
Compares the two DP FP values of a and b for a not less than b.
r0 := !(a0 < b0) ? 0xfffffffffffff : 0x0
r1 := !(a1 < b1) ? 0xfffffffffffff : 0x0
__m128d _mm_cmpnle_pd ( __m128d a, __m128d b)
Compares the two DP FP values of a and b for a not less than or equal to b.
r0 := !(a0 \le b0) ? 0xfffffffffffff : 0x0
__m128d _mm_cmpngt_pd ( __m128d a, __m128d b)
Compares the two DP FP values of a and b for a not greater than b.
__m128d _mm_cmpnge_pd ( __m128d a, __m128d b)
Compares the two DP FP values of a and b for a not greater than or equal to b.
```

```
__m128d _mm_cmpeq_sd ( __m128d a, __m128d b)
```

Compares the lower DP FP value of a and b for equality. The upper DP FP value is passed through from

```
r0 := (a0 == b0) ? 0xfffffffffffff : 0x0
r1 := a1
```

```
__m128d _mm_cmplt_sd ( __m128d a, __m128d b)
```

Compares the lower DP FP value of a and b for a less than b. The upper DP FP value is passed through from a.

```
r0 := (a0 < b0) ? 0xffffffffffffff : 0x0r1 := i1
```

```
__m128d _mm_cmple_sd ( __m128d a, __m128d b)
```

Compares the lower DP FP value of a and b for a less than or equal to b. The upper DP FP value is passed through from a.

```
r0 := (a0 <= b0) ? 0xfffffffffffff : 0x0
r1 := a1
__m128d __mm_cmpgt_sd ( __m128d a, __m128d b)
```

Compares the lower DP FP value of a and b for a greater than b. The upper DP FP value is passed through from a.

```
r0 := (a0 > b0) ? 0xfffffffffffff : 0x0
r1 := a1
__m128d __mm_cmpge_sd ( __m128d a, __m128d b)
```

Compares the lower DP FP value of a and b for a greater than or equal to b. The upper DP FP value is passed through from a.

```
\_m128d \_mm\_cmpord\_sd ( \_m128d a, \_m128d b)
```

Compares the lower DP FP value of a and b for ordered. The upper DP FP value is passed through from a.

```
r0 := (a0 ord b0) ? 0xfffffffffffff : 0x0
r1 := a1
__m128d __mm_cmpunord_sd ( __m128d a, __m128d b)
```

Compares the lower DP FP value of a and b for unordered. The upper DP FP value is passed through from a.

Compares the lower DP FP value of a and b for inequality. The upper DP FP value is passed through from a.

```
r0 := (a0 != b0) ? 0xfffffffffffff : 0x0
r1 := a1
__m128d __mm_cmpnlt_sd ( __m128d a, __m128d b)
```

\_\_m128d \_mm\_cmpneq\_sd ( \_\_m128d a, \_\_m128d b)

Compares the lower DP FP value of a and b for a not less than b. The upper DP FP value is passed through from a.

```
r0 := !(a0 < b0) ? 0xffffffffffffff : 0x0
r1 := a1
__m128d __mm_cmpnle_sd ( __m128d a, __m128d b)
```

Compares the lower DP FP value of a and b for a not less than or equal to b. The upper DP FP value is passed through from a.

```
r0 := !(a0 <= b0) ? 0xffffffffffff : 0x0
r1 := a1
```

```
__m128d _mm_cmpngt_sd ( __m128d a, __m128d b)
```

Compares the lower DP FP value of a and b for a not greater than b. The upper DP FP value is passed through from a.

```
r0 := !(a0 > b0) ? 0xffffffffffffff : 0x0
r1 := a1
__m128d __mm_cmpnge_sd ( __m128d a, __m128d b)
```

Compares the lower DP FP value of a and b for a not greater than or equal to b. The upper DP FP value is passed through from a.

```
r0 := !(a0 >= b0) ? 0xfffffffffffff : 0x0

r1 := a1
```

```
int _mm_comieq_sd ( __m128d a, __m128d b)
```

Compares the lower DP FP value of a and b for a equal to b. If a and b are equal, 1 is returned. Otherwise 0 is returned.

```
r := (a0 == b0) ? 0x1 : 0x0
```

```
int _mm_comilt_sd ( __m128d a, __m128d b)
```

Compares the lower DP FP value of a and b for a less than b. If a is less than b, 1 is returned. Otherwise 0 is returned.

```
r := (a0 < b0) ? 0x1 : 0x0
```

```
int _mm_comile_sd ( __m128d a, __m128d b)
```

Compares the lower DP FP value of a and b for a less than or equal to b. If a is less than or equal to b, 1 is returned. Otherwise 0 is returned.

```
r := (a0 \le b0) ? 0x1 : 0x0
```

```
int _mm_comigt_sd ( ___m128d a, ___m128d b)
```

Compares the lower DP FP value of a and b for a greater than b. If a is greater than b are equal, 1 is returned. Otherwise 0 is returned.

```
r := (a0 > b0) ? 0x1 : 0x0

int _mm_comige_sd ( __m128d a, __m128d b)
```

Compares the lower DP FP value of a and b for a greater than or equal to b. If a is greater than or equal to b, 1 is returned. Otherwise 0 is returned.

```
r := (a0 >= b0) ? 0x1 : 0x0
```

```
int _mm_comineq_sd ( __m128d a, __m128d b)
```

Compares the lower DP FP value of a and b for a not equal to b. If a and b are not equal, 1 is returned. Otherwise 0 is returned.

```
r := (a0! = b0) ? 0x1 : 0x0
```

```
int _mm_ucomieq_sd ( __m128d a, __m128d b)
```

Compares the lower DP FP value of *a* and *b* for *a* equal to *b*. If *a* and *b* are equal, 1 is returned. Otherwise 0 is returned.

```
r := (a0 == b0) ? 0x1 : 0x0
```

```
int _mm_ucomilt_sd ( __m128d a, __m128d b)
```

Compares the lower DP FP value of a and b for a less than b. If a is less than b, 1 is returned. Otherwise 0 is returned.

```
r := (a0 < b0) ? 0x1 : 0x0
```

```
int _mm_ucomile_sd ( __m128d a, __m128d b)
```

Compares the lower DP FP value of a and b for a less than or equal to b. If a is less than or equal to b, 1 is returned. Otherwise 0 is returned.

```
r := (a0 \le b0) ? 0x1 : 0x0
```

```
int _mm_ucomigt_sd ( __m128d a, __m128d b)
```

Compares the lower DP FP value of a and b for a greater than b. If a is greater than b are equal, 1 is returned. Otherwise 0 is returned.

```
r := (a0 > b0) ? 0x1 : 0x0
```

```
int _mm_ucomige_sd ( __m128d a, __m128d b)
```

Compares the lower DP FP value of a and b for a greater than or equal to b. If a is greater than or equal to b, 1 is returned. Otherwise 0 is returned.

```
r := (a0 >= b0) ? 0x1 : 0x0
```

```
int _mm_ucomineq_sd ( __m128d a, __m128d b)
```

Compares the lower DP FP value of a and b for a not equal to b. If a and b are not equal, 1 is returned. Otherwise 0 is returned.

```
r := (a0! = b0) ? 0x1 : 0x0
```

### **Conversion Operations for Streaming SIMD Extensions 2**

Each conversion intrinsic takes one data type and performs a conversion to a different type. Some conversions such as \_mm\_cvtpd\_ps result in a loss of precision. The rounding mode used in such cases is determined by the value in the MXCSR register. The default rounding mode is round-to-nearest. Note that the rounding mode used by the C and C++ languages when performing a type conversion is to truncate. The \_mm\_cvttpd\_epi32, \_mm\_cvttsd\_si32, and \_mm\_cvttps\_epi32 intrinsics use the truncate rounding mode regardless of the mode specified by the MXCSR register.

The conversion-operation intrinsics for Streaming SIMD Extensions 2 are listed in the following table followed by detailed descriptions.

| Intrinsic Name   | Corresponding Instruction | Return Type | Parameters       |
|------------------|---------------------------|-------------|------------------|
| _mm_cvtpd_ps     | CVTPD2PS                  | m128        | (m128d a)        |
| _mm_cvtps_pd     | CVTPS2PD                  | m128d       | (m128 a)         |
| _mm_cvtepi32_pd  | CVTDQ2PD                  | m128d       | (m128i a)        |
| _mm_cvtpd_epi32  | CVTPD2DQ                  | m128i       | (m128d a)        |
| _mm_cvtsd_si32   | CVTSD2SI                  | int         | (m128d a)        |
| _mm_cvtsd_ss     | CVTSD2SS                  | m128        | (m128 a,m128d b) |
| _mm_cvtsi32_sd   | CVTSI2SD                  | m128d       | (m128d a, int b) |
| _mm_cvtss_sd     | CVTSS2SD                  | m128d       | (m128d a,m128 b) |
| _mm_cvttpd_epi32 | CVTTPD2DQ                 | m128i       | (m128d a)        |
| _mm_cvttsd_si32  | CVTTSD2SI                 | int         | (m128d a)        |
| _mm_cvtepi32_ps  | CVTDQ2PS                  | m128        | (m128i a)        |

| Intrinsic Name   | Corresponding Instruction | Return Type | Parameters |
|------------------|---------------------------|-------------|------------|
| _mm_cvtps_epi32  | CVTPS2DQ                  | m128i       | (m128 a)   |
| _mm_cvttps_epi32 | CVTTPS2DQ                 | m128i       | (m128 a)   |
| _mm_cvtpd_pi32   | CVTPD2PI                  | m64         | (m128d a)  |
| _mm_cvttpd_pi32  | CVTTPD2PI                 | m64         | (m128d a)  |
| _mm_cvtpi32_pd   | CVTPI2PD                  | m128d       | (m64 a)    |

```
__m128 _mm_cvtpd_ps ( __m128d a)
```

Converts the two DP FP values of a to SP FP values.

```
r0 := (float) a0
```

r1 := (float) a1

```
__m128d _mm_cvtps_pd ( __m128 a)
```

Converts the lower two SP FP values of a to DP FP values.

```
r0 := (double) a0
```

r1 := (double) a1

```
__m128d _mm_cvtepi32_pd ( __m128i a)
```

Converts the lower two signed 32-bit integer values of a to DP FP values.

```
r0 := (double) a0
```

r1 := (double) a1

```
__m128i _mm_cvtpd_epi32 ( __m128d a)
Converts the two DP FP values of a to 32-bit signed integer values.
r0 := (int) a0
r1 := (int) a1
r2 := 0x0 ; r3 := 0x0
int _mm_cvtsd_si32 ( __m128d a)
Converts the lower DP FP value of a to a 32-bit signed integer value.
r := (int) a0
__m128 _mm_cvtsd_ss ( __m128 a, __m128d b)
Converts the lower DP FP value of b to an SP FP value. The upper SP FP values in a are passed
through.
r0 := (float) b0
r1 := a1; r2 := a2 ; r3 := a3
__m128d _mm_cvtsi32_sd ( __m128d a, int b)
Converts the signed integer value in b to a DP FP value. The upper DP FP value in a is passed through.
r0 := (double) b
r1 := a1
__m128d _mm_cvtss_sd ( __m128d a, __m128 b)
Converts the lower SP FP value of b to a DP FP value. The upper value DP FP value in a is passed
through.
r0 := (double) b0
r1 := a1
```

```
__m128i _mm_cvttpd_epi32 ( __m128d a)
Converts the two DP FP values of a to 32 bit signed integers using truncate.
r0 := (int) a0
r1 := (int) a1
r2 := 0x0 ; r3 := 0x0
int _mm_cvttsd_si32 ( __m128d a)
Converts the lower DP FP value of a to a 32 bit signed integer using truncate.
r := (int) a0
__m128 _mm_cvtepi32_ps ( __m128i a)
Converts the 4 signed 32 bit integer values of a to SP FP values.
r0 := (float) a0
r1 := (float) a1
r2 := (float) a2
r3 := (float) a3
__m128i _mm_cvtps_epi32 ( __m128 a)
Converts the 4 SP FP values of a to signed 32 bit integer values.
r0 := (int) a0
```

r1 := (int) a1

r2 := (int) a2

r3 := (int) a3

```
__m128i _mm_cvttps_epi32 ( __m128 a)
Converts the 4 SP FP values of a to signed 32 bit integer values using truncate.
r0 := (int) a0
r1 := (int) a1
r2 := (int) a2
r3 := (int) a3
__m64 _mm_cvtpd_pi32 (__m128d a)
Converts the two DP FP values of a to 32-bit signed integer values.
r0 := (int) a0
r1 := (int) a1
__m64 _mm_cvttpd_pi32 (__m128d a)
Converts the two DP FP values of a to 32-bit signed integer values using truncate.
r0 := (int) a0
r1 := (int) a1
__m128d _mm_cvtpi32_pd (__m64 a)
Converts the two 32-bit signed integer values of a to DP FP values.
r0 := (double) a0
r1 := (double) a1
```

## Cacheability Support for Streaming SIMD Extensions 2

```
void _mm_stream_pd (double *p, __m128d a)
(uses MOVNTPD)
```

Stores the data in a to the address p without polluting caches. The address p must be 16-byte aligned. If the cache line containing address p is already in the cache, the cache will be updated.

```
p[0] := a0
p[1] := a1
```

# Floating-point Memory and Initialization Operations

### Streaming SIMD Extensions 2 Floatingpoint Memory and Initialization Operations

This book describes the Load, Set, and Store operations, which let you load and store data into memory. The Load and Set operations are similar in that both initialize \_\_m128d data. However, the Set operations take a double argument and are intended for initialization with constants, while the Load operations take a double pointer argument and are intended to mimic the instructions for loading data from memory. The Store operation assigns the initialized data to the address.

### Load Operations for Streaming SIMD Extensions

```
__m128d _mm_load_pd (double *p)

(uses MOVAPD)

Loads two DP FP values. The address p must be 16-byte aligned.

r0 := p[0]

r1 := p[1]

__m128d _mm_load1_pd (double *p)

(uses MOVSD + shuffling)

Loads a single DP FP value, copying to both elements. The address p need not be 16-byte aligned.

r0 := *p

r1 := *p
```

```
__m128d _mm_loadr_pd (double *p)
(uses MOVAPD + shuffling)
Loads two DP FP values in reverse order. The address p must be 16-byte aligned.
r0 := p[1]
r1 := p[0]
__m128d _mm_loadu_pd (double *p)
(uses MOVUPD)
Loads two DP FP values. The address p need not be 16-byte aligned.
r0 := p[0]
r1 := p[1]
__m128d _mm_load_sd (double *p)
(uses MOVSD)
Loads a DP FP value. The upper DP FP is set to zero. The address p need not be 16-byte aligned.
r0 := *p
r1 := 0.0
__m128d _mm_loadh_pd ( __m128d a, double *p)
(uses MOVHPD)
Loads a DP FP value as the upper DP FP value of the result. The lower DP FP value is passed through
from a. The address p need not be 16-byte aligned.
r0 := a0
r1 := *p
__m128d _mm_loadl_pd ( __m128d a, double *p)
(uses MOVLPD)
Loads a DP FP value as the lower DP FP value of the result. The upper DP FP value is passed through
from a. The address p need not be 16-byte aligned.
r0 := *p
r1 := a1
```

## **Set Operations for Streaming SIMD Extensions 2**

```
__m128d _mm_set_sd (double w)
(composite)
Sets the lower DP FP value to w and sets the upper DP FP value to zero.
r0 := w
r1 := 0.0
__m128d _mm_set1_pd (double w)
(composite)
Sets the 2 DP FP values to w.
r0 := w
r1 := w
__m128d _mm_set_pd (double w, double x)
(composite)
Sets the lower DP FP value to x and sets the upper DP FP value to w.
r0 := x
r1 := w
__m128d _mm_setr_pd (double w, double x)
(composite)
Sets the lower DP FP value to w and sets the upper DP FP value to x.
r0 := w
r1 := x
```

```
__m128d _mm_setzero_pd ()

(uses xorpd)

Sets the 2 DP FP values to zero.

r0 := 0.0

r1 := 0.0

__m128d _mm_move_sd ( __m128d a, __m128d b)

(uses MOVSD)

Sets the lower DP FP value to the lower DP FP value of b. The upper DP FP value is passed through from a.

r0 := b0

r1 := a1
```

## Store Operations for Streaming SIMD Extensions 2

```
void _mm_store_sd (double *p, __m128d a) (uses MOVSD)

Stores the lower DP FP value of a. The address p need not be 16-byte aligned.

*p := a0

void _mm_store1_pd (double *p, __m128d a) (uses MOVAPD + shuffling)

Stores the lower DP FP value of a twice. The address p must be 16-byte aligned.

p[0] := a0

p[1] := a0
```

```
void _mm_store_pd (double *p, __m128d a)
(uses MOVAPD)
Stores two DP FP values. The address p must be 16-byte aligned.
p[0] := a0
p[1] := a1
void _mm_storeu_pd (double *p, __m128d a)
(uses MOVUPD)
Stores two DP FP values. The address p need not be 16 byte aligned.
p[0] := a0
p[1] := a1
void _mm_storer_pd (double *p, __m128d a)
(uses MOVAPD + shuffling)
Stores two DP FP values in reverse order. The address p must be 16 byte aligned.
p[0] := a1
p[1] := a0
void _mm_storeh_pd (double *p , __m128d a)
(uses MOVHPD)
Stores the upper DP FP value of a.
*p := a1
void _mm_storel_pd (double *p , __m128d a)
(uses MOVLPD)
Stores the lower DP FP value of a.
*p := a0
```

## Miscellaneous Operations for Streaming SIMD Extensions 2

```
__m128d _mm_unpackhi_pd ( __m128d a, __m128d b)
(uses UNPCKHPD)
Interleaves the upper DP FP values of a and b.
r0 := a1
r1 := b1
__m128d _mm_unpacklo_pd ( __m128d a, __m128d b)
(uses UNPCKLPD)
Interleaves the lower DP FP values of a and b.
r0 := a0
1 := b0
int _mm_movemask_pd ( __m128d a)
(uses MOVMSKPD)
Creates a two bit mask from the sign bits of the two DP FP values of a.
r := sign(a1) << 1 \mid sign(a0)
__m128d _mm_shuffle_pd ( __m128d a, __m128d b, int i)
(uses SHUFPD)
Selects two specific DP FP values from a and b, based on the mask i. The mask must be an immediate.
See Macro Function for Shuffle for a description of the shuffle semantics.
```

### **Integer Intrinsics**

# **Integer Arithmetic Operations for Streaming SIMD Extensions 2**

The integer arithmetic operations for Streaming SIMD Extensions 2 are listed in the following table followed by their descriptions. The packed arithmetic intrinsics for Streaming SIMD Extensions 2 are listed in the Floating-point Arithmetic Operations topic.

| Intrinsic       | Instruction | Operation               |
|-----------------|-------------|-------------------------|
| _mm_add_epi8    | PADDB       | Addition                |
| _mm_add_epi16   | PADDW       | Addition                |
| _mm_add_epi32   | PADDD       | Addition                |
| _mm_add_si64    | PADDQ       | Addition                |
| _mm_add_epi64   | PADDQ       | Addition                |
| _mm_adds_epi8   | PADDSB      | Addition                |
| _mm_adds_epi16  | PADDSW      | Addition                |
| _mm_adds_epu8   | PADDUSB     | Addition                |
| _mm_adds_epu16  | PADDUSW     | Addition                |
| _mm_avg_epu8    | PAVGB       | Computes Average        |
| _mm_avg_epu16   | PAVGW       | Computes Average        |
| _mm_madd_epi16  | PMADDWD     | Multiplication/Addition |
| _mm_max_epi16   | PMAXSW      | Computes Maxima         |
| _mm_max_epu8    | PMAXUB      | Computes Maxima         |
| _mm_min_epi16   | PMINSW      | Computes Minima         |
| _mm_min_epu8    | PMINUB      | Computes Minima         |
| _mm_mulhi_epi16 | PMULHW      | Multiplication          |
| _mm_mulhi_epu16 | PMULHUW     | Multiplication          |
| _mm_mullo_epi16 | PMULLW      | Multiplication          |

| Intrinsic      | Instruction | Operation                |  |
|----------------|-------------|--------------------------|--|
| _mm_mul_su32   | PMULUDQ     | Multiplication           |  |
| _mm_mul_epu32  | PMULUDQ     | Multiplication           |  |
| _mm_sad_epu8   | PSADBW      | Computes Difference/Adds |  |
| _mm_sub_epi8   | PSUBB       | Subtraction              |  |
| _mm_sub_epi16  | PSUBW       | Subtraction              |  |
| _mm_sub_epi32  | PSUBD       | Subtraction              |  |
| _mm_sub_si64   | PSUBQ       | Subtraction              |  |
| _mm_sub_epi64  | PSUBQ       | Subtraction              |  |
| _mm_subs_epi8  | PSUBSB      | Subtraction              |  |
| _mm_subs_epi16 | PSUBSW      | Subtraction              |  |
| _mm_subs_epu8  | PSUBUSB     | Subtraction              |  |
| _mm_subs_epu16 | PSUBUSW     | Subtraction              |  |

```
__m128i _mm_add_epi8 (__m128i a,__m128i b)
```

Adds the 16 signed or unsigned 8-bit integers in a to the 16 signed or unsigned 8-bit integers in b.

```
r0 := a0 + b0
r1 := a1 + b1
...
r15 := a15 + b15
__m128i _mm_add_epi16 ( __m128i a, __m128i b)
```

Adds the 8 signed or unsigned 16-bit integers in a to the 8 signed or unsigned 16-bit integers in b.

```
r0 := a0 + b0

r1 := a1 + b1

...

r7 := a7 + b7
```

```
__m128i _mm_add_epi32 ( __m128i a, __m128i b)
Adds the 4 signed or unsigned 32-bit integers in a to the 4 signed or unsigned 32-bit integers in b.
r0 := a0 + b0
r1 := a1 + b1
r2 := a2 + b2
r3 := a3 + b3
__m64 _mm_add_si64 (__m64 a, __m64 b)
Adds the signed or unsigned 64-bit integer a to the signed or unsigned 64-bit integer b.
r := a + b
__m128i _mm_add_epi64 ( __m128i a, __m128i b)
Adds the 2 signed or unsigned 64-bit integers in a to the 2 signed or unsigned 64-bit integers in b.
r0 := a0 + b0
r1 := a1 + b1
__m128i _mm_adds_epi8 ( __m128i a, __m128i b)
Adds the 16 signed 8-bit integers in a to the 16 signed 8-bit integers in b using saturating arithmetic.
r0 := SignedSaturate(a0 + b0)
r1 := SignedSaturate(a1 + b1)
r15 := SignedSaturate(a15 + b15)
__m128i _mm_adds_epi16 ( __m128i a, __m128i b)
Adds the 8 signed 16-bit integers in a to the 8 signed 16-bit integers in b using saturating arithmetic.
r0 := SignedSaturate(a0 + b0)
r1 := SignedSaturate(a1 + b1)
r7 := SignedSaturate(a7 + b7)
```

```
__m128i _mm_adds_epu8 ( __m128i a, __m128i b)
Adds the 16 unsigned 8-bit integers in a to the 16 unsigned 8-bit integers in b using saturating arithmetic.
r0 := UnsignedSaturate(a0 + b0)
r1 := UnsignedSaturate(a1 + b1)
r15 := UnsignedSaturate(a15 + b15)
__m128i _mm_adds_epu16 ( __m128i a, __m128i b)
Adds the 8 unsigned 16-bit integers in a to the 8 unsigned 16-bit integers in b using saturating arithmetic.
r0 := UnsignedSaturate(a0 + b0)
r1 := UnsignedSaturate(a1 + b1)
r15 := UnsignedSaturate(a7 + b7)
__m128i _mm_avg_epu8 ( __m128i a, __m128i b)
Computes the average of the 16 unsigned 8-bit integers in a and the 16 unsigned 8-bit integers in b and
rounds.
r0 := (a0 + b0) / 2
r1 := (a1 + b1) / 2
r15 := (a15 + b15) / 2
__m128i _mm_avg_epu16 ( __m128i a, __m128i b)
Computes the average of the 8 unsigned 16-bit integers in a and the 8 unsigned 16-bit integers in b and
rounds.
r0 := (a0 + b0) / 2
r1 := (a1 + b1) / 2
r7 := (a7 + b7) / 2
__m128i _mm_madd_epi16 ( __m128i a, __m128i b)
```

Multiplies the 8 signed 16-bit integers from *a* by the 8 signed 16-bit integers from *b*. Adds the signed 32-bit integer results pairwise and packs the 4 signed 32-bit integer results.

```
r0 := (a0 * b0) + (a1 * b1)
r1 := (a2 * b2) + (a3 * b3)
r2 := (a4 * b4) + (a5 * b5)
r3 := (a6 * b6) + (a7 * b7)
__m128i _mm_max_epi16 ( __m128i a, __m128i b)
Computes the pairwise maxima of the 8 signed 16-bit integers from a and the 8 signed 16-bit integers
from b.
r0 := max(a0, b0)
r1 := max(a1, b1)
r7 := max(a7, b7)
__m128i _mm_max_epu8 ( __m128i a, __m128i b)
Computes the pairwise maxima of the 16 unsigned 8-bit integers from a and the 16 unsigned 8-bit
integers from b.
r0 := max(a0, b0)
r1 := max(a1, b1)
r15 := max(a15, b15)
```

Computes the pairwise minima of the 8 signed 16-bit integers from a and the 8 signed 16-bit integers from b.

```
r0 := min(a0, b0)
r1 := min(a1, b1)
...
r7 := min(a7, b7)
m128i mm min epu8 ( m128i a, m128i b)
```

\_\_m128i \_mm\_min\_epi16 ( \_\_m128i a, \_\_m128i b)

Computes the pairwise minima of the 16 unsigned 8-bit integers from a and the 16 unsigned 8-bit integers

```
from b.
r0 := min(a0, b0)
r1 := min(a1, b1)
r15 := min(a15, b15)
__m128i _mm_mulhi_epi16 ( __m128i a, __m128i b)
Multiplies the 8 signed 16-bit integers from a by the 8 signed 16-bit integers from b. Packs the upper 16-
bits of the 8 signed 32-bit results.
r0 := (a0 * b0)[31:16]
r1 := (a1 * b1)[31:16]
r7 := (a7 * b7)[31:16]
__m128i _mm_mulhi_epu16 ( __m128i a, __m128i b)
Multiplies the 8 unsigned 16-bit integers from a by the 8 unsigned 16-bit integers from b. Packs the upper
16-bits of the 8 unsigned 32-bit results.
r0 := (a0 * b0)[31:16]
r1 := (a1 * b1)[31:16]
r7 := (a7 * b7)[31:16]
__m128i _mm_mullo_epi16 ( __m128i a, __m128i b)
Multiplies the 8 signed or unsigned 16-bit integers from a by the 8 signed or unsigned 16-bit integers from
b. Packs the lower 16-bits of the 8 signed or unsigned 32-bit results.
r0 := (a0 * b0)[15:0]
```

Multiplies the lower 32-bit integer from a by the lower 32-bit integer from b, and returns the 64-bit integer result.

r1 := (a1 \* b1)[15:0]

r7 := (a7 \* b7)[15:0]

\_\_m64 \_mm\_mul\_su32 (\_\_m64 a, \_\_m64 b)

```
r := a0 * b0
```

```
__m128i _mm_mul_epu32 ( __m128i a, __m128i b)
```

Multiplies 2 unsigned 32-bit integers from a by 2 unsigned 32-bit integers from b. Packs the 2 unsigned 64-bit integer results.

```
r0 := a0 * b0
r1 := a2 * b2
__m128i _mm_sad_epu8 ( __m128i a, __m128i b)
```

Computes the absolute difference of the 16 unsigned 8-bit integers from *a* and the 16 unsigned 8-bit integers from *b*. Sums the upper 8 differences and lower 8 differences, and packs the resulting 2 unsigned 16-bit integers into the upper and lower 64-bit elements.

```
r0 := abs(a0 - b0) + abs(a1 - b1) +...+ abs(a7 - b7)
r1 := 0x0 ; r2 := 0x0 ; r3 := 0x0
r4 := abs(a8 - b8) + abs(a9 - b9) +...+ abs(a15 - b15)
r5 := 0x0 ; r6 := 0x0 ; r7 := 0x0
__m128i __mm_sub_epi8 ( __m128i a, __m128i b)
```

Subtracts the 16 signed or unsigned 8-bit integers of b from the 16 signed or unsigned 8-bit integers of a.

```
r0 := a0 - b0
r1 := a1 - b1
...
r15 := a15 - b15
```

```
__m128i _mm_sub_epi16 ( __m128i a, __m128i b)
Subtracts the 8 signed or unsigned 16-bit integers of b from the 8 signed or unsigned 16-bit integers of a.
r0 := a0 - b0
r1 := a1 - b1
r7 := a7 - b7
__m128i _mm_sub_epi32 ( __m128i a, __m128i b)
Subtracts the 4 signed or unsigned 32-bit integers of b from the 4 signed or unsigned 32-bit integers of a.
r0 := a0 - b0
r1 := a1 - b1
r2 := a2 - b2
r3 := a3 - b3
__m64 _mm_sub_si64 (__m64 a, __m64 b)
Subtracts the signed or unsigned 64-bit integer b from the signed or unsigned 64-bit integer a.
r := a - b
__m128i _mm_sub_epi64 ( __m128i a, __m128i b)
Subtracts the 2 signed or unsigned 64-bit integers in b from the 2 signed or unsigned 64-bit integers in a.
r0 := a0 - b0
r1 := a1 - b1
__m128i _mm_subs_epi8 ( __m128i a, __m128i b)
Subtracts the 16 signed 8-bit integers of b from the 16 signed 8-bit integers of a using saturating
arithmetic.
r0 := SignedSaturate(a0 - b0)
r1 := SignedSaturate(a1 - b1)
r15 := SignedSaturate(a15 - b15)
```

```
__m128i _mm_subs_epi16 ( __m128i a, __m128i b)
Subtracts the 8 signed 16-bit integers of b from the 8 signed 16-bit integers of a using saturating
arithmetic.
r0 := SignedSaturate(a0 - b0)
r1 := SignedSaturate(a1 - b1)
r7 := SignedSaturate(a7 - b7)
__m128i _mm_subs_epu8 ( __m128i a, __m128i b)
Subtracts the 16 unsigned 8-bit integers of b from the 16 unsigned 8-bit integers of a using saturating
arithmetic.
r0 := UnsignedSaturate(a0 - b0)
r1 := UnsignedSaturate(a1 - b1)
r15 := UnsignedSaturate(a15 - b15)
__m128i _mm_subs_epu16 ( __m128i a, __m128i b)
Subtracts the 8 unsigned 16-bit integers of b from the 8 unsigned 16-bit integers of a using saturating
arithmetic.
r0 := UnsignedSaturate(a0 - b0)
r1 := UnsignedSaturate(a1 - b1)
```

r7 := UnsignedSaturate(a7 - b7)

## Integer Logical Operations for Streaming SIMD Extensions 2

The following four logical-operation intrinsics and their respective instructions are functional as part of Streaming SIMD Extensions 2.

```
__m128i _mm_and_si128 ( __m128i a, __m128i b) (uses PAND)

Computes the bitwise AND of the 128-bit value in a and the 128-bit value in b.

r := a & b

__m128i _mm_andnot_si128 ( __m128i a, __m128i b) (uses PANDN)

Computes the bitwise AND of the 128-bit value in b and the bitwise NOT of the 128-bit value in a.

r := (~a) & b

__m128i _mm_or_si128 ( __m128i a, __m128i b) (uses POR)

Computes the bitwise OR of the 128-bit value in a and the 128-bit value in b.

r := a | b

__m128i _mm_xor_si128 ( __m128i a, __m128i b) (uses PXOR)
```

Computes the bitwise XOR of the 128-bit value in a and the 128-bit value in b.

r := a ^ b

## Integer Shift Operations for Streaming SIMD Extensions 2

The shift-operation intrinsics for Streaming SIMD Extensions 2 and the description for each are listed in the following table.

| Intrinsic      | Shift Direction | Shift Type | Corresponding Instruction |
|----------------|-----------------|------------|---------------------------|
| _mm_slli_si128 | Left            | Logical    | PSLLDQ                    |
| _mm_slli_epi16 | Left            | Logical    | PSLLW                     |
| _mm_sll_epi16  | Left            | Logical    | PSLLW                     |
| _mm_slli_epi32 | Left            | Logical    | PSLLD                     |
| _mm_sll_epi32  | Left            | Logical    | PSLLD                     |
| _mm_slli_epi64 | Left            | Logical    | PSLLQ                     |
| _mm_sll_epi64  | Left            | Logical    | PSLLQ                     |
| _mm_srai_epi16 | Right           | Arithmetic | PSRAW                     |
| _mm_sra_epi16  | Right           | Arithmetic | PSRAW                     |
| _mm_srai_epi32 | Right           | Arithmetic | PSRAD                     |
| _mm_sra_epi32  | Right           | Arithmetic | PSRAD                     |
| _mm_srli_si128 | Right           | Logical    | PSRLDQ                    |
| _mm_srli_epi16 | Right           | Logical    | PSRLW                     |
| _mm_srl_epi16  | Right           | Logical    | PSRLW                     |
| _mm_srli_epi32 | Right           | Logical    | PSRLD                     |
| _mm_srl_epi32  | Right           | Logical    | PSRLD                     |
| _mm_srli_epi64 | Right           | Logical    | PSRLQ                     |
| _mm_srl_epi64  | Right           | Logical    | PSRLQ                     |

```
__m128i _mm_slli_si128 ( __m128i a, int imm)
Shifts the 128-bit value in a left by imm bytes while shifting in zeros. imm must be an immediate.
r := a << (imm * 8)
__m128i _mm_slli_epi16 ( __m128i a, int count)
Shifts the 8 signed or unsigned 16-bit integers in a left by count bits while shifting in zeros.
r0 := a0 << count
r1 := a1 << count
r7 := a7 << count
__m128i _mm_sll_epi16 ( __m128i a, __m128i count)
Shifts the 8 signed or unsigned 16-bit integers in a left by count bits while shifting in zeros.
r0 := a0 << count
r1 := a1 << count
r7 := a7 << count
__m128i _mm_slli_epi32 ( __m128i a, int count)
Shifts the 4 signed or unsigned 32-bit integers in a left by count bits while shifting in zeros.
r0 := a0 << count
r1 := a1 << count
r2 := a2 << count
r3 := a3 << count
```

```
__m128i _mm_sll_epi32 ( __m128i a, __m128i count)
Shifts the 4 signed or unsigned 32-bit integers in a left by count bits while shifting in zeros.
r0 := a0 << count
r1 := a1 << count
r2 := a2 << count
r3 := a3 << count
__m128i _mm_slli_epi64 ( __m128i a, int count)
Shifts the 2 signed or unsigned 64-bit integers in a left by count bits while shifting in zeros.
r0 := a0 << count
r1 := a1 << count
__m128i _mm_sll_epi64 ( __m128i a, __m128i count)
Shifts the 2 signed or unsigned 64-bit integers in a left by count bits while shifting in zeros.
r0 := a0 << count
r1 := a1 << count
__m128i _mm_srai_epi16 ( __m128i a, int count)
Shifts the 8 signed 16-bit integers in a right by count bits while shifting in the sign bit.
r0 := a0 >> count
r1 := a1 >> count
r7 := a7 >> count
```

```
__m128i _mm_sra_epi16 ( __m128i a, __m128i count)
Shifts the 8 signed 16-bit integers in a right by count bits while shifting in the sign bit.
r0 := a0 >> count
r1 := a1 >> count
r7 := a7 >> count
__m128i _mm_srai_epi32 ( __m128i a, int count)
Shifts the 4 signed 32-bit integers in a right by count bits while shifting in the sign bit.
r0 := a0 >> count
r1 := a1 >> count
r2 := a2 >> count
r3 := a3 >> count
__m128i _mm_sra_epi32 ( __m128i a, __m128i count)
Shifts the 4 signed 32-bit integers in a right by count bits while shifting in the sign bit.
r0 := a0 >> count
r1 := a1 >> count
r2 := a2 >> count
r3 := i3 >> count
__m128i _mm_srli_si128 ( __m128i a, int imm)
Shifts the 128-bit value in a right by imm bytes while shifting in zeros. imm must be an immediate.
r := srl(a, imm*8)
```

```
__m128i _mm_srli_epi16 ( __m128i a, int count)
Shifts the 8 signed or unsigned 16-bit integers in a right by count bits while shifting in zeros.
r0 := srl(a0, count)
r1 := srl(a1, count)
r7 := srl(a7, count)
__m128i _mm_srl_epi16 ( __m128i a, __m128i count)
Shifts the 8 signed or unsigned 16-bit integers in a right by count bits while shifting in zeros.
r0 := srl(a0, count)
r1 := srl(a1, count)
r7 := srl(a7, count)
__m128i _mm_srli_epi32 ( __m128i a, int count)
Shifts the 4 signed or unsigned 32-bit integers in a right by count bits while shifting in zeros.
r0 := srl(a0, count)
r1 := srl(a1, count)
r2 := srl(a2, count)
r3 := srl(a3, count)
__m128i _mm_srl_epi32 ( __m128i a, __m128i count)
Shifts the 4 signed or unsigned 32-bit integers in a right by count bits while shifting in zeros.
r0 := srl(a0, count)
r1 := srl(a1, count)
r2 := srl(a2, count)
r3 := srl(a3, count)
```

```
__m128i _mm_srli_epi64 ( __m128i a, int count)

Shifts the 2 signed or unsigned 64-bit integers in a right by count bits while shifting in zeros.

r0 := srl(a0, count)

r1 := srl(a1, count)

__m128i _mm_srl_epi64 ( __m128i a, __m128i count)

Shifts the 2 signed or unsigned 64-bit integers in a right by count bits while shifting in zeros.

r0 := srl(a0, count)

r1 := srl(a1, count)
```

# Integer Comparison Operations for Streaming SIMD Extensions 2

The comparison intrinsics for Streaming SIMD Extensions 2 and descriptions for each are listed in the following table. The "r" next to the instruction indicates that the operands are reversed in the instruction implementation.

| Intrinsic Name  | Instruction | Comparison   | Elements | Size of Elements |
|-----------------|-------------|--------------|----------|------------------|
| _mm_cmpeq_epi8  | PCMPEQB     | Equality     | 16       | 8                |
| _mm_cmpeq_epi16 | PCMPEQW     | Equality     | 8        | 16               |
| _mm_cmpeq_epi32 | PCMPEQD     | Equality     | 4        | 32               |
| _mm_cmpgt_epi8  | PCMPGTB     | Greater Than | 16       | 8                |
| _mm_cmpgt_epi16 | PCMPGTW     | Greater Than | 8        | 16               |
| _mm_cmpgt_epi32 | PCMPGTD     | Greater Than | 4        | 32               |
| _mm_cmplt_epi8  | PCMPGTBr    | Less Than    | 16       | 8                |
| _mm_cmplt_epi16 | PCMPGTWr    | Less Than    | 8        | 16               |
| _mm_cmplt_epi32 | PCMPGTDr    | Less Than    | 4        | 32               |

```
__m128i _mm_cmpeq_epi8 ( __m128i a, __m128i b)
```

Compares the 16 signed or unsigned 8-bit integers in a and the 16 signed or unsigned 8-bit integers in b for equality.

```
r0 := (a0 == b0) ? 0xff : 0x0

r1 := (a1 == b1) ? 0xff : 0x0

...

r15 := (a15 == b15) ? 0xff : 0x0

__m128i _mm_cmpeq_epi16 ( __m128i a, __m128i b)
```

Compares the 8 signed or unsigned 16-bit integers in a and the 8 signed or unsigned 16-bit integers in b for equality.

```
r0 := (a0 == b0) ? Oxffff : 0x0

r1 := (a1 == b1) ? Oxffff : 0x0

...

r7 := (a7 == b7) ? Oxffff : 0x0

__m128i _mm_cmpeq_epi32 ( __m128i a, __m128i b)
```

Compares the 4 signed or unsigned 32-bit integers in a and the 4 signed or unsigned 32-bit integers in b for equality.

```
r0 := (a0 == b0) ? 0xffffffff : 0x0

r1 := (a1 == b1) ? 0xffffffff : 0x0

r2 := (a2 == b2) ? 0xffffffff : 0x0

r3 := (a3 == b3) ? 0xffffffff : 0x0

__m128i _mm_cmpgt_epi8 ( __m128i a, __m128i b)
```

Compares the 16 signed 8-bit integers in a and the 16 signed 8-bit integers in b for greater than.

```
r0 := (a0 > b0) ? 0xff : 0x0
r1 := (a1 > b1) ? 0xff : 0x0
...
r15 := (a15 > b15) ? 0xff : 0x0
```

```
__m128i _mm_cmpgt_epi16 ( __m128i a, __m128i b)
Compares the 8 signed 16-bit integers in a and the 8 signed 16-bit integers in b for greater than.
r0 := (a0 > b0) ? 0xffff : 0x0
r1 := (a1 > b1) ? 0xffff : 0x0
r7 := (a7 > b7) ? 0xffff : 0x0
__m128i _mm_cmpgt_epi32 ( __m128i a, __m128i b)
Compares the 4 signed 32-bit integers in a and the 4 signed 32-bit integers in b for greater than.
r0 := (a0 > b0) ? 0xfffff : 0x0
r1 := (a1 > b1) ? 0xffff : 0x0
r2 := (a2 > b2) ? 0xffff : 0x0
r3 := (a3 > b3) ? 0xffff : 0x0
__m128i _mm_cmplt_epi8 ( __m128i a, __m128i b)
Compares the 16 signed 8-bit integers in a and the 16 signed 8-bit integers in b for less than.
r0 := (a0 < b0) ? 0xff : 0x0
r1 := (a1 < b1) ? 0xff : 0x0
r15 := (a15 < b15) ? 0xff : 0x0
__m128i _mm_cmplt_epi16 ( __m128i a, __m128i b)
Compares the 8 signed 16-bit integers in a and the 8 signed 16-bit integers in b for less than.
r0 := (a0 < b0) ? 0xffff : 0x0
r1 := (a1 < b1) ? 0xffff : 0x0
```

r7 := (a7 < b7) ? 0xffff : 0x0

```
__m128i _mm_cmplt_epi32 ( __m128i a, __m128i b)
```

Compares the 4 signed 32-bit integers in a and the 4 signed 32-bit integers in b for less than.

```
r0 := (a0 < b0) ? 0xffff : 0x0

r1 := (a1 < b1) ? 0xffff : 0x0

r2 := (a2 < b2) ? 0xffff : 0x0

r3 := (a3 < b3) ? 0xffff : 0x0
```

## **Conversion Operations for Streaming SIMD Extensions 2**

The following two conversion intrinsics and their respective instructions are functional in the Streaming SIMD Extensions 2.

```
__m128i _mm_cvtsi32_si128 (int a) (uses MOVD)
```

Moves 32-bit integer a to the least significant 32 bits of an  $_{m128i}$  object. Copies the sign bit of a into the upper 96 bits of the  $_{m128i}$  object.

```
r0 := a
r1 := 0x0 ; r2 := 0x0 ; r3 := 0x0
int _mm_cvtsi128_si32 ( __m128i a)
(uses MOVD)
```

Moves the least significant 32 bits of a to a 32 bit integer.

```
r := a0
```

### **Macro Function for Shuffle**

The Streaming SIMD Extensions 2 provide a macro function to help create constants that describe shuffle operations. The macro takes two small integers (in the range of 0 to 1) and combines them into an 2-bit immediate value used by the SHUFPD instruction. See the following example.

### **Shuffle Function Macro**

```
_MM_SHUFFLE2(x, y)
expands to the value of
(x<1) + y
```

You can view the two integers as selectors for choosing which two words from the first input operand and which two words from the second are to be put into the result word.

### View of Original and Result Words with Shuffle Function Macro

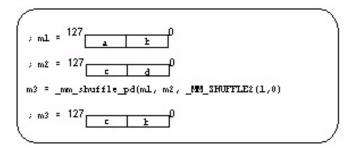

### Cacheability Support Operations for Streaming SIMD Extensions 2

```
void _mm_stream_si128(__m128i *p, __m128i a)
```

Stores the data in a to the address p without polluting the caches. If the cache line containing address p is already in the cache, the cache will be updated. Address p must be 16 byte aligned.

```
*p := a
```

```
void mm stream si32(int *p, int a)
```

Stores the data in a to the address p without polluting the caches. If the cache line containing address p is already in the cache, the cache will be updated.

```
*p := a
```

```
void _mm_clflush(void const *p)
```

Cache line containing p is flushed and invalidated from all caches in the coherency domain.

```
void _mm_lfence(void)
```

Guarantees that every load instruction that precedes, in program order, the load fence instruction is globally visible before any load instruction which follows the fence in program order.

#### void \_mm\_mfence(void)

Guarantees that every memory access that precedes, in program order, the memory fence instruction is globally visible before any memory instruction which follows the fence in program order.

### void \_mm\_pause(void)

The execution of the next instruction is delayed an implementation specific amount of time. The instruction does not modify the architectural state. This intrinsic provides especially significant performance gain and described in more detail below.

### **PAUSE Intrinsic**

The PAUSE intrinsic is used in spin-wait loops with the processors implementing dynamic execution (especially out-of-order execution). In the spin-wait loop, PAUSE improves the speed at which the code detects the release of the lock. For dynamic scheduling, the PAUSE instruction reduces the penalty of exiting from the spin-loop.

Future generations of Intel microarchitectures will see increasing performance benefit from the use of PAUSE in spin-wait loops.

### **Example of loop with the PAUSE instruction:**

```
spin_loop:pause
  cmp eax, A
  jne spin_loop
```

In the above example, the program spins until memory location A matches the value in register eax. The code sequence that follows shows a test-and-test-and-set. In this example, the spin occurs only after the attempt to get a lock has failed.

```
get_lock: mov eax, 1
xchg eax, A; Try to get lock
cmp eax, 0; Test if successful
jne spin_loop
```

### **Critical Section:**

```
<critical_section code>
    mov A, 0 ; Release lock
jmp continue
spin_loop: pause ; Spin-loop hint
cmp 0, A ; Check lock availability
jne spin_loop
jmp get_lock
continue: <other code>
```

Note that the first branch is predicted to fall-through to the critical section in anticipation of successfully gaining access to the lock. It is highly recommended that all spin-wait loops include the PAUSE instruction. Since PAUSE is backwards compatible to all existing IA-32 processor generations, a test for processor

type (a CPUID test) is not needed. All legacy processors will execute PAUSE as a NOP, but in processors which use the PAUSE as a hint there can be significant performance benefit.

## Integer Memory and Initialization Operations

# Streaming SIMD Extensions 2 Integer Memory and Initialization

The integer load, set, and store intrinsics and their respective instructions provide memory and initialization operations for the Streaming SIMD Extensions 2.

- Load Operations
- · Set Operations
- Store Operations

### Load Operations for Streaming SIMD Extensions 2

The following load operation intrinsics and their respective instructions are functional in the Streaming SIMD Extensions 2.

```
__m128i _mm_load_si128 ( __m128i *p)

(uses MOVDQA)

Loads 128-bit value. Address p must be 16-byte aligned.

r := *p

__m128i _mm_loadu_si128 ( __m128i *p)

(uses MOVDQU)

Loads 128-bit value. Address p not need be 16-byte aligned.

r := *p

__m128i _mm_loadl_epi64(__m128i const *p)

(uses MOVQ)
```

Load the lower 64 bits of the value pointed to by p into the lower 64 bits of the result, zeroing the upper 64

bits of the result.

```
r0:= *p[63:0]
r1:=0x0
```

# **Set Operations for Streaming SIMD Extensions 2**

The set operation intrinsics for the Pentium® 4 processor are listed in the following table followed by their descriptions.

| Intrinsic         | Corresponding Instruction |
|-------------------|---------------------------|
| _mm_set_epi64     | Composite                 |
| _mm_set_epi32     | Composite                 |
| _mm_set_epi16     | Composite                 |
| _mm_set_epi8      | Composite                 |
| _mm_set1_epi64    | Composite                 |
| _mm_set1_epi32    | Composite                 |
| _mm_set1_epi16    | Composite                 |
| _mm_set1_epi8     | Composite                 |
| _mm_setr_epi64    | Composite                 |
| _mm_setr_epi32    | Composite                 |
| _mm_setr_epi16    | Composite                 |
| _mm_setr_epi8     | Composite                 |
| _mm_setzero_si128 | PXOR                      |

```
__m128i _mm_set_epi64 (__m64 q1, __m64 q0)
Sets the 2 64-bit integer values.
r0 := q0
r1 := q1
__m128i _mm_set_epi32 (int i3, int i2, int i1, int i0)
Sets the 4 signed 32-bit integer values.
r0 := i0
r1 := i1
r2 := i2
r3 := i3
__m128i _mm_set_epi16 (short w7, short w6,
short w5, short w4,
short w3, short w2,
short w1, short w0)
Sets the 8 signed 16-bit integer values.
r0 := w0
r1 := w1
r7 := w7
```

```
__m128i _mm_set_epi8 (char b15, char b14,
char b13, char b12,
char b11, char b10,
char b9, char b8,
char b7, char b6,
char b5, char b4,
char b3, char b2,
char b1, char b0)
Sets the 16 signed 8-bit integer values.
r0 := b0
r1 := b1
r15 := b15
_{\rm m128i} _{\rm mm\_set1\_epi64} (_{\rm m64} _{\rm q})
Sets the 2 64-bit integer values to q.
r0 := q
r1 := q
__m128i _mm_set1_epi32 (int i)
Sets the 4 signed 32-bit integer values to i.
r0 := i
r1 := i
r2 := i
r3 := i
```

```
__m128i _mm_set1_epi16 (short w)
Sets the 8 signed 16-bit integer values to w.
r0 := w
r1 := w
r7 := w
__m128i _mm_set1_epi8 (char b)
Sets the 16 signed 8-bit integer values to b.
r0 := b
r1 := b
...
r15 := b
__m128i _mm_setr_epi64 (__m64 q0, __m64 q1)
Sets the 2 64-bit integer values in reverse order.
r0 := q0
r1 := q1
__m128i _mm_setr_epi32 (int i0, int i1,
int i2, int i3)
Sets the 4 signed 32-bit integer values in reverse order.
r0 := i0
r1 := i1
r2 := i2
r3 := i3
```

```
__m128i _mm_setr_epi16 (short w0, short w1,
short w2, short w3,
short w4, short w5,
short w6, short w7)
Sets the 8 signed 16-bit integer values in reverse order.
r0 := w0
r1 := w1
r7 := w7
__m128i _mm_setr_epi8 (char b0, char b1,
char b2, char b3,
char b4, char b5,
char b6, char b7,
char b8, char b9,
char b10, char b11,
char b12, char b13,
char b14, char b15)
Sets the 16 signed 8-bit integer values in reverse order.
r0 := b0
r1 := b1
r15 := b15
__m128i _mm_setzero_si128 ()
Sets the 128-bit value to zero.
r := 0x0
```

#### **Store Operations for Streaming SIMD Extensions 2**

The following store operation intrinsics and their respective instructions are functional in the Streaming SIMD Extensions 2.

```
void _mm_store_si128 ( __m128i *p, __m128i a)
(uses MOVDQA)
Stores 128-bit value. Address p must be 16 byte aligned.
*p := a
void _mm_storeu_si128 ( __m128i *p, __m128i a)
(uses MOVDQU)
Stores 128-bit value. Address p need not be 16-byte aligned.
*p := a
void _mm_maskmoveu_sil28( __ml28i d, __ml28i n, char *p)
(uses MASKMOVDQU)
Conditionally store byte elements of d to address p. The high bit of each byte in the selector n determines
whether the corresponding byte in d will be stored. Address p need not be 16-byte aligned.
if (n0[7]) p[0] := d0
```

```
if (n1[7]) p[1] := d1
if (n15[7]) p[15] := d15
void _mm_storel_epi64(__m128i *p, __m128i a)
(uses MOVQ)
Stores the lower 64 bits of the value pointed to by p.
```

# Miscellaneous Operations for Streaming SIMD Extensions 2

The miscellaneous intrinsics for Streaming SIMD Extensions 2 are listed in the following table followed by their descriptions.

| Intrinsic               | Corresponding Instruction | Operation         |
|-------------------------|---------------------------|-------------------|
| _mm_packs_epi16         | PACKSSWB                  | Packed Saturation |
| _mm_packs_epi32         | PACKSSDW                  | Packed Saturation |
| _mm_packus_epi16        | PACKUSWB                  | Packed Saturation |
| _mm_extract_epi16       | PEXTRW                    | Extraction        |
| _mm_insert_epi16        | PINSRW                    | Insertion         |
| _mm_movemask_epi8       | PMOVMSKB                  | Mask Creation     |
| _mm_shuffle_epi32       | PSHUFD                    | Shuffle           |
| _mm_shufflehi_epi16     | PSHUFHW                   | Shuffle           |
| _mm_shufflelo_epi16     | PSHUFLW                   | Shuffle           |
| _mm_unpackhi_epi8       | PUNPCKHBW                 | Interleave        |
| _mm_unpackhi_epi16      | PUNPCKHWD                 | Interleave        |
| _mm_unpackhi_epi32      | PUNPCKHDQ                 | Interleave        |
| _mm_unpackhi_epi64      | PUNPCKHQDQ                | Interleave        |
| _mm_unpacklo_epi8       | PUNPCKLBW                 | Interleave        |
| _mm_unpacklo_epi16      | PUNPCKLWD                 | Interleave        |
| _mm_unpacklo_epi32      | PUNPCKLDQ                 | Interleave        |
| _mm_unpacklo_epi64      | PUNPCKLQDQ                | Interleave        |
| _mm_movepi64_pi64       | MOVDQ2Q                   | move              |
| _m128i_mm_movpi64_epi64 | MOVQ2DQ                   | move              |
| _mm_move_epi64          | MOVQ                      | move              |

```
__m128i _mm_packs_epi16 ( __m128i a, __m128i b)
Packs the 16 signed 16-bit integers from a and b into 8-bit integers and saturates.
r0 := SignedSaturate(a0)
r1 := SignedSaturate(a1)
r7 := SignedSaturate(a7)
r8 := SignedSaturate(b0)
r9 := SignedSaturate(b1)
r15 := SignedSaturate(b7)
__m128i _mm_packs_epi32 ( __m128i a, __m128i b)
Packs the 8 signed 32-bit integers from a and b into signed 16-bit integers and saturates.
r0 := SignedSaturate(a0)
r1 := SignedSaturate(a1)
r2 := SignedSaturate(a2)
r3 := SignedSaturate(a3)
r4 := SignedSaturate(b0)
r5 := SignedSaturate(b1)
r6 := SignedSaturate(b2)
r7 := SignedSaturate(b3)
```

```
__m128i _mm_packus_epi16 ( __m128i a, __m128i b)
Packs the 16 signed 16-bit integers from a and b into 8-bit unsigned integers and saturates.
r0 := UnsignedSaturate(a0)
r1 := UnsignedSaturate(a1)
r7 := UnsignedSaturate(a7)
r8 := UnsignedSaturate(b0)
r9 := UnsignedSaturate(b1)
r15 := UnsignedSaturate(b7)
int _mm_extract_epi16 ( __m128i a, int imm)
Extracts the selected signed or unsigned 16-bit integer from a and zero extends. The selector imm must
be an immediate.
r := (imm == 0) ? a0 :
((imm == 1)? a1:
(imm == 7) ? a7)
__m128i _mm_insert_epi16 ( __m128i a, int b, int imm)
Inserts the least significant 16 bits of b into the selected 16-bit integer of a. The selector imm must be an
immediate.
r0 := (imm == 0) ? b : a0;
r1 := (imm == 1) ? b : a1;
r7 := (imm == 7) ? b : a7;
```

```
int _mm_movemask_epi8 ( __m128i a)
```

Creates a 16-bit mask from the most significant bits of the 16 signed or unsigned 8-bit integers in a and zero extends the upper bits.

```
r := a15[7] << 15 |
a14[7] << 14 |
...
a1[7] << 1 |
a0[7]
__m128i _mm_shuffle_epi32 ( __m128i a, int imm)
```

Shuffles the 4 signed or unsigned 32-bit integers in a as specified by *imm*. The shuffle value, *imm*, must be an immediate. See Macro Function for Shuffle for a description of shuffle semantics.

```
m128i mm shufflehi epi16 ( m128i a, int imm)
```

Shuffles the upper 4 signed or unsigned 16-bit integers in a as specified by *imm*. The shuffle value, *imm*, must be an immediate. See Macro Function for Shuffle for a description of shuffle semantics.

```
__m128i _mm_shufflelo_epi16 ( __m128i a, int imm)
```

Shuffles the lower 4 signed or unsigned 16-bit integers in a as specified by <u>imm</u>. The shuffle value, <u>imm</u>, must be an immediate. See Macro Function for Shuffle for a description of shuffle semantics.

```
__m128i _mm_unpackhi_epi8 ( __m128i a, __m128i b)
```

Interleaves the upper 8 signed or unsigned 8-bit integers in  $\underline{a}$  with the upper 8 signed or unsigned 8-bit integers in  $\underline{b}$ .

```
r0 := a8 ; r1 := b8
r2 := a9 ; r3 := b9
...
r14 := a15 ; r15 := b15
```

```
__m128i _mm_unpackhi_epi16 ( __m128i a, __m128i b)
```

Interleaves the upper 4 signed or unsigned 16-bit integers in a with the upper 4 signed or unsigned 16-bit integers in b.

```
r0 := a4 ; r1 := b4

r2 := a5 ; r3 := b5

r4 := a6 ; r5 := b6

r6 := a7 ; r7 := b7

__m128i _mm_unpackhi_epi32 ( __m128i a, __m128i b)
```

Interleaves the upper 2 signed or unsigned 32-bit integers in a with the upper 2 signed or unsigned 32-bit integers in b.

```
r0 := a2; r1 := b2
r2 := a3; r3 := b3
__m128i _mm_unpackhi_epi64 ( __m128i a, __m128i b)
```

Interleaves the upper signed or unsigned 64-bit integer in a with the upper signed or unsigned 64-bit integer in b.

```
r0 := a1 ; r1 := b1

__m128i _mm_unpacklo_epi8 ( __m128i a, __m128i b)
```

Interleaves the lower 8 signed or unsigned 8-bit integers in a with the lower 8 signed or unsigned 8-bit integers in b.

```
r0 := a0 ; r1 := b0
r2 := a1 ; r3 := b1
...
r14 := a7 ; r15 := b7
```

```
__m128i _mm_unpacklo_epi16 ( __m128i a, __m128i b)
```

Interleaves the lower 4 signed or unsigned 16-bit integers in a with the lower 4 signed or unsigned 16-bit integers in b.

```
r0 := a0; r1 := b0

r2 := a1; r3 := b1

r4 := a2; r5 := b2

r6 := a3; r7 := b3

__m128i _mm_unpacklo_epi32 ( __m128i a, __m128i b)
```

Interleaves the lower 2 signed or unsigned 32-bit integers in a with the lower 2 signed or unsigned 32-bit integers in b.

```
r0 := a0 ; r1 := b0

r2 := a1 ; r3 := b1

__m128i __mm_unpacklo_epi64 ( __m128i a, __m128i b)
```

Interleaves the lower signed or unsigned 64-bit integer in a with the lower signed or unsigned 64-bit integer in b.

```
r0 := a0 ; r1 := b0
__m64 _mm_movepi64_pi64 ( __m128i a)
```

Returns the lower 64 bits of a as an \_\_m64 type.

```
r0 := a0;
___128i __mm_movpi64_pi64 ( ___m64 a)
```

Moves the 64 bits of a to the lower 64 bits of the result, zeroing the upper bits.

```
r0 := a0 ; r1 := 0X0 ;
__128i _mm_move_epi64 ( __128i a)
```

Moves the lower 64 bits of the lower 64 bits of the result, zeroing the upper bits.

```
r0 := a0 ; r1 := 0X0 ;
```

## Intrinsics for Itanium(TM) Instructions

# Overview: Intrinsics for Itanium(TM) Instructions

This book lists and describes the native intrinsics for Itanium(TM) instructions. These intrinsics cannot be used on the IA-32 architecture. The intrinsics for Itanium instructions give programmers access to Itanium instructions that cannot be generated using the standard constructs of the C and C++ languages.

The intrinsics for Itanium instruction prototypes can be found in the ia64intrin.h header file.

## Native Intrinsics for Itanium(TM) Instructions

For more information on the instructions, refer to:

Itanium(TM)-based Application Developer's Architecture Guide, Intel Corporation

or

Itanium(TM) Architecture Software Developer's Manual Vol. 3: Instruction Set Reference, Intel Corporation, doc. number 245319-001

Both of these documents are available from http://developer.intel.com.

| Intrinsic                                                            | Corresponding Instruction   |
|----------------------------------------------------------------------|-----------------------------|
| m64 _m64_czx11(m64 a)                                                | czx1.l (Compute Zero Index) |
| m64 _m64_czx1r(m64 a)                                                | czx1.r (Compute Zero Index) |
| m64 _m64_czx21(m64 a)                                                | czx2.l (Compute Zero Index) |
| m64 _m64_czx2r(m64 a)                                                | czx2.r (Compute Zero Index) |
| int64 _i64_dep_mr(int64 r,int64 s, const int pos, const int len)     | dep (Deposit)               |
| int64 _i64_dep_mi(const int r,int64 s, const int pos, const int len) | dep (Deposit)               |
| int64 _i64_dep_zr(int64 r, const int pos , const int len)            | dep.z (Deposit)             |
| int64 _i64_dep_zi(const int v, const int pos, const int len)         | dep.z (Deposit)             |
| int64 _i64_extr(int64 r, const int pos, const int len)               | extr (Extract)              |

| Intrinsic                                               | Corresponding Instruction                      |
|---------------------------------------------------------|------------------------------------------------|
| int64 _i64_extru(int64 r, const int pos, const int len) | extr.u (Extract)                               |
| int64 _i64_muladd64lo(int64 a,int64 b,int64 c)          | xma.l (Fixed-point multiply add)               |
| int64 _i64_muladd64lo_u(int64 a,int64 b,int64 c)        | xma.lu (Fixed-point multiply add)              |
| int64 _i64_muladd64hi(int64 a,int64 b,int64 c)          | xma.h (Fixed-point multiply add)               |
| int64 _i64_muladd64hi_u(int64 a,int64 b,int64 c)        | xma.hu (Fixed-point multiply add)              |
| m64 _m64_mix1l(m64 a,m64 b)                             | mix1.l (Mix)                                   |
| m64 _m64_mix1r(m64 a,m64 b)                             | mix1.r (Mix)                                   |
| m64 _m64_mix2l(m64 a,m64 b)                             | mix2.l (Mix)                                   |
| m64 _m64_mix2r(m64 a,m64 b)                             | mix2.r (Mix)                                   |
| m64 _m64_mix4l(m64 a,m64 b)                             | mix4.l (Mix)                                   |
| m64 _m64_mix4r(m64 a,m64 b)                             | mix4.r (Mix)                                   |
| m64 _m64_mux1(m64 a, const int n)                       | mux1 (Mux)                                     |
| m64 _m64_mux2(m64 a, const int n)                       | mux2 (Mux)                                     |
| int64 _i64_popcnt(int64 a)                              | popcnt (Population count)                      |
| m64 _m64_pavgsub1(m64 a,m64 b)                          | pavgsub1 (Parallel average subtract)           |
| m64 _m64_pavgsub2(m64 a,m64 b)                          | pavgsub2 (Parallel average subtract)           |
| m64 _m64_pmpy2r(m64 a,m64 b)                            | pmpy2.r (Parallel multiply)                    |
| m64 _m64_pmpy21(m64 a,m64 b)                            | pmpy2.l (Parallel multiply)                    |
| m64 _m64_pmpyshr2(m64 a,m64 b, const int count)         | pmpyshr2 (Parallel multiply and shift right)   |
| m64 _m64_pmpyshr2u(m64 a,m64 b, const int count)        | pmpyshr2.u (Parallel multiply and shift right) |
| m64 _m64_pshladd2(m64 a, const int count,m64 b)         | pshladd2 (Parallel shift left and add)         |
| m64 _m64_pshradd2(m64 a, const int count,m64 b)         | pshradd2 (Parallel shift right and add)        |
| int64 _i64_shladd(int64 a, const int count,<br>int64 b) | shladd (Shift left and add)                    |
| int64 _i64_shrp(int64 a,int64 b, const int              | shrp (Shift right pair)                        |

| Intrinsic                                             | Corresponding Instruction     |  |
|-------------------------------------------------------|-------------------------------|--|
| count)                                                |                               |  |
| m64 _m64_paddluus(m64 a,m64 b)                        | padd1.uus (Parallel add)      |  |
| m64m64_padd2uus(m64 a,m64 b) padd2.uus (Parallel add) |                               |  |
| m64 _m64_psubluus(m64 a,m64 b)                        | psub1.uus (Parallel subtract) |  |
| m64 _m64_psub2uus(m64 a,m64 b)                        | psub2.uus (Parallel subtract) |  |
| m64 _m64_pavg1_nraz(m64 a,m64 b)                      | pavg1 (Parallel average)      |  |
| m64 _m64_pavg2_nraz(m64 a,m64 b)                      | pavg2 (Parallel average)      |  |

| Other Native Intrinsics                         | Description                                                                                                    |  |  |
|-------------------------------------------------|----------------------------------------------------------------------------------------------------|--|--|
| voidlfetch(int, lfhint, _int64)                 | Line prefetch, non fault form. Maps to the lfetch.lfhint [r] instruction.                                                                                      |  |  |
| <pre>voidlfetch_fault(int lfhint, _int64)</pre> | Line prefetch, fault form. Maps to the lfetch.fault.lfhint [r] instruction.                                                                                    |  |  |
| void _fclrf(void)                               | Clears the floating point status flags (the 6-bit flags of FPSR.sf0). Maps to the fclrf.sf0 instruction.                                                       |  |  |
| void _fsetc(int amask, int omask)               | Sets the control bits of FPSR.sf0.  Maps to the fsetc.sf0 r, r instruction. There is no corresponding instruction to read the control bits. Use _mm_getfpsr(). |  |  |
| void _mm_setfpsr(unsignedint64 i)               | Set the bits of the FPSR that cannot be set using the macros described in the Macro Functions to Read and Write the Control Registers topic.                   |  |  |
| unsignedint64 _mm_getfpsr(void)                 | Get the bits of the FPSR that cannot be accessed using the macros described in the Macro Functions to Read and Write the Control Registers topic.              |  |  |
| int64 _m_to_int64(m64 a)                        | Convert a of typem64 to typeint64. Translates to nop since both types reside in the same register on Itanium-based systems.                                    |  |  |
| m64 _m_from_int64(int64 a)                      | Convert a of typeint64 to typem64. Translates to nop since both types reside in the same register on Itanium-based systems.                                    |  |  |

```
__m64 _m64_czx1l(__m64 a)
```

The 64-bit value a is scanned for a zero element from the most significant element to the least significant element, and the index of the first zero element is returned. The element width is 8 bits, so the range of the result is from 0 - 7. If no zero element is found, the default result is 8.

```
__m64 _m64_czx1r(__m64 a)
```

The 64-bit value *a* is scanned for a zero element from the least significant element to the most significant element, and the index of the first zero element is returned. The element width is 8 bits, so the range of the result is from 0 - 7. If no zero element is found, the default result is 8.

```
m64 m64 czx2l( m64 a)
```

The 64-bit value a is scanned for a zero element from the most significant element to the least significant element, and the index of the first zero element is returned. The element width is 16 bits, so the range of the result is from 0 - 3. If no zero element is found, the default result is 4.

```
m64 m64 czx2r( m64 a)
```

The 64-bit value a is scanned for a zero element from the least significant element to the most significant element, and the index of the first zero element is returned. The element width is 16 bits, so the range of the result is from 0 - 3. If no zero element is found, the default result is 4.

```
__int64_i64_dep_mr(__int64 r, __int64 s, const int pos, const int len)
```

The right-justified 64-bit value r is deposited into the value in s at an arbitrary bit position and the result is returned. The deposited bit field begins at bit position pos and extends to the left (toward the most significant bit) the number of bits specified by len.

```
__int64_i64_dep_mi(const int r, __int64 s, const int pos, const int len)
```

The sign-extended value r (either all 1s or all 0s) is deposited into the value in s at an arbitrary bit position and the result is returned. The deposited bit field begins at bit position pos and extends to the left (toward the most significant bit) the number of bits specified by len.

```
__int64_i64_dep_zr(__int64 r, const int pos , const int len)
```

The right-justified 64-bit value r is deposited into a 64-bit field of all zeros at an arbitrary bit position and the result is returned. The deposited bit field begins at bit position pos and extends to the left (toward the most significant bit) the number of bits specified by len.

```
__int64 _i64_dep_zi(const int v, const int pos, const int len)
```

The sign-extended value r (either all 1s or all 0s) is deposited into a 64-bit field of all zeros at an arbitrary bit position and the result is returned. The deposited bit field begins at bit position pos and extends to the left (toward the most significant bit) the number of bits specified by len.

```
__int64 _i64_extr(__int64 r, const int pos, const int len)
```

A field is extracted from the 64-bit value r and is returned right-justified and sign extended. The extracted field begins at position pos and extends len bits to the left. The sign is taken from the most significant bit of the extracted field.

```
__int64_i64_extru(__int64 r, const int pos, const int len)
```

A field is extracted from the 64-bit value r and is returned right-justified and zero extended. The extracted field begins at position pos and extends len bits to the left.

```
__int64 _i64_muladd64lo( __int64 a , __int64 b , __int64 c)
```

The 64-bit values  $\underline{a}$  and  $\underline{b}$  are treated as signed integers and multiplied to produce a full 128-bit signed result. The 64-bit value  $\underline{c}$  is zero-extended and added to the product. The least significant 64 bits of the sum are then returned.

```
<u>__int64 _i64_muladd64lo_u( __int64 a, __int64 b, __int64 c)</u>
```

The 64-bit values *a* and *b* are treated as signed integers and multiplied to produce a full 128-bit unsigned result. The 64-bit value *c* is zero-extended and added to the product. The least significant 64 bits of the sum are then returned.

```
__int64 _ i64_muladd64hi( __int64 a , __int64 b , __int64 c )
```

The 64-bit values  $\underline{a}$  and  $\underline{b}$  are treated as signed integers and multiplied to produce a full 128-bit signed result. The 64-bit value  $\underline{c}$  is zero-extended and added to the product. The most significant 64 bits of the sum are then returned.

```
__int64 _i64_muladd64hi_u( __int64 a , __int64 b , __int64 c)
```

The 64-bit values  $\underline{a}$  and  $\underline{b}$  are treated as unsigned integers and multiplied to produce a full 128-bit unsigned result. The 64-bit value  $\underline{c}$  is zero-extended and added to the product. The most significant 64 bits of the sum are then returned.

```
__m64 _m64_mix11(__m64 a, __m64 b)
```

Interleave 64-bit quantities a and b in 1-byte groups, starting from the left, as shown in Figure 1, and return the result.

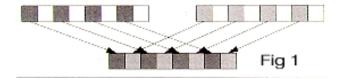

```
__m64 _m64_mix2l(__m64 a, __m64 b)
```

Interleave 64-bit quantities *a* and *b* in 1-byte groups, starting from the right, as shown in Figure 2, and return the result.

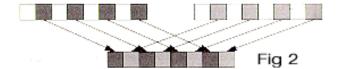

```
__m64 _m64_mix2l(__m64 a, __m64 b)
```

Interleave 64-bit quantities *a* and *b* in 2-byte groups, starting from the left, as shown in Figure 3, and return the result.

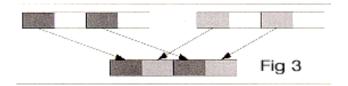

```
__m64 _m64_mix2r(__m64 a, __m64 b)
```

Interleave 64-bit quantities a and b in 2-byte groups, starting from the right, as shown in Figure 4, and return the result.

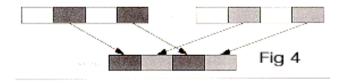

#### \_\_m64 \_m64\_mix4l(\_\_m64 a, \_\_m64 b)

Interleave 64-bit quantities a and b in 4-byte groups, starting from the left, as shown in Figure 5, and return the result.

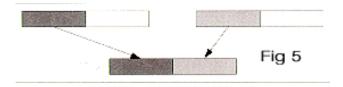

Interleave 64-bit quantities *a* and *b* in 4-byte groups, starting from the right, as shown in Figure 6, and return the result.

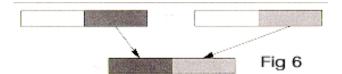

#### $_{m64 m64 mux1}(_{m64 a}, const int n)$

Based on the value of n, a permutation is performed on a as shown in Figure 7, and the result is returned. Table 1 shows the possible values of n.

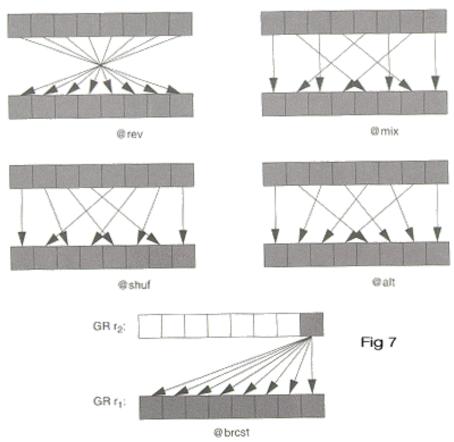

| Table 1. Values of n for m64_mux1 |     |
|-----------------------------------|-----|
| Operation                         | n   |
| @brcst                            | 0   |
| @mix                              | 8   |
| @shuf                             | 9   |
| @alt                              | 0xA |
| @rev                              | 0xB |

```
\underline{\phantom{m}} m64 \underline{\phantom{m}} m64 \underline{\phantom{m}} m04 \underline{\phantom{m}} a, const int \underline{\phantom{m}} )
```

Based on the value of n, a permutation is performed on a as shown in Figure 8, and the result is returned.

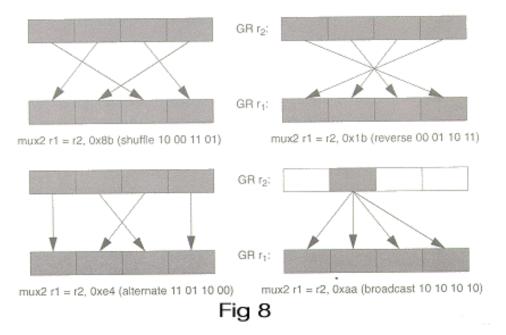

\_\_int64 \_i64\_popcnt(\_\_int64 a)

The number of bits in the 64-bit integer a that have the value 1 are counted, and the resulting sum is returned.

```
__m64 _m64_pavgsub1(__m64 a, __m64 b)
```

The unsigned data elements (bytes) of *b* are subtracted from the unsigned data elements (bytes) of *a* and the results of the subtraction are then each independently shifted to the right by one position. The high-order bits of each element are filled with the borrow bits of the subtraction.

```
__m64 _m64_pavgsub2(__m64 a, __m64 b)
```

The unsigned data elements (double bytes) of *b* are subtracted from the unsigned data elements (double bytes) of *a* and the results of the subtraction are then each independently shifted to the right by one position. The high-order bits of each element are filled with the borrow bits of the subtraction.

```
__m64 _m64_pmpy2l(__m64 a, __m64 b)
```

Two signed 16-bit data elements of a, starting with the most significant data element, are multiplied by the corresponding two signed 16-bit data elements of b, and the two 32-bit results are returned as shown in Figure 9.

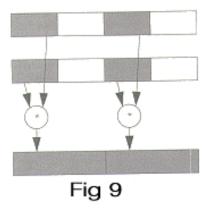

Two signed 16-bit data elements of a, starting with the least significant data element, are multiplied by the corresponding two signed 16-bit data elements of b, and the two 32-bit results are returned as shown in Figure 10.

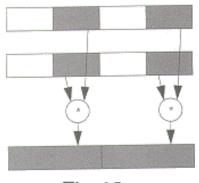

Fig 10

\_\_m64 \_m64\_pmpyshr2(\_\_m64 a, \_\_m64, const int count)

The four signed 16-bit data elements of *a* are multiplied by the corresponding signed 16-bit data elements of *b*, yielding four 32-bit products. Each product is then shifted to the right *count* bits and the least significant 16 bits of each shifted product form 4 16-bit results, which are returned as one 64-bit word.

```
__m64 _m64_pmpyshr2u(__m64 a, __m64 b, const int count)
```

The four unsigned 16-bit data elements of *a* are multiplied by the corresponding unsigned 16-bit data elements of *b*, yielding four 32-bit products. Each product is then shifted to the right *count* bits and the least significant 16 bits of each shifted product form 4 16-bit results, which are returned as one 64-bit word.

```
__m64 _m64_pshladd2(__m64 a, const int count, __m64 b)
```

a is shifted to the left by count bits and then is added to b. The upper 32 bits of the result are forced to 0, and then bits [31:30] of b are copied to bits [62:61] of the result. The result is returned.

```
<u>__m64_m64_pshradd2(__m64 a, const int count, __</u>m64 b)
```

The four signed 16-bit data elements of a are each independently shifted to the right by *count* bits (the high order bits of each element are filled with the initial value of the sign bits of the data elements in a); they are then added to the four signed 16-bit data elements of b. The result is returned.

```
__int64_i64_shladd(__int64 a, const int count, __int64 b)
```

a is shifted to the left by *count* bits and then added to b. The result is returned.

```
<u>__int64</u>__i64__shrp(__int64 a, __int64 b, const int count)
```

a and b are concatenated to form a 128-bit value and shifted to the right count bits. The least significant 64 bits of the result are returned.

```
__m64 _m64_padd1uus(__m64 a, __m64 b)
```

**a** is added to **b** as eight separate byte-wide elements. The elements of **a** are treated as unsigned, while the elements of **b** are treated as signed. The results are treated as unsigned and are returned as one 64-bit word.

```
__m64 _m64_padd2uus(__m64 a, __m64 b)
```

*a* is added to *b* as four separate 16-bit wide elements. The elements of *a* are treated as unsigned, while the elements of *b* are treated as signed. The results are treated as unsigned and are returned as one 64-bit word.

```
__m64 _m64_psub1uus(__m64 a, __m64 b)
```

a is subtracted from b as eight separate byte-wide elements. The elements of a are treated as unsigned, while the elements of b are treated as signed. The results are treated as unsigned and are returned as one 64-bit word.

```
__m64 _m64_psub2uus(__m64 a, __m64 b)
```

**a** is subtracted from **b** as four separate 16-bit wide elements. The elements of **a** are treated as unsigned, while the elements of **b** are treated as signed. The results are treated as unsigned and are returned as one 64-bit word.

```
__m64 _m64_pavg1_nraz(__m64 a, __m64 b)
```

The unsigned byte-wide data elements of a are added to the unsigned byte-wide data elements of b and the results of each add are then independently shifted to the right by one position. The high-order bits of each element are filled with the carry bits of the sums.

```
__m64 _m64_pavg2_nraz(__m64 a, __m64 b)
```

The unsigned 16-bit wide data elements of a are added to the unsigned 16-bit wide data elements of b and the results of each add are then independently shifted to the right by one position. The high-order bits of each element are filled with the carry bits of the sums.

## **Lock and Atomic Operation Related Intrinsics**

| Intrinsic                                                                                                    | Description                                                                                                    |  |
|----------------------------------------------------------------------------------------------------|----------------------------------------------------------------------------------------------------|--|
| long _InterlockedIncrement(long *addend)                                                                       | Increment the addend by one atomically. Maps to the fetchadd4 instruction.                                                                               |  |
| long _InterlockedDecrement(long *addend)                                                                       | Decrement the addend by one atomically.  Maps to the fetchadd4 instruction.                                                                              |  |
| <pre>long _InterlockedExchange( long *Target, long value)</pre>                                                | Do an exchange operation atomically. Maps to the xchg4 instruction.                                                                                      |  |
| <pre>long _InterlockedCompareExchange( long *Destination, long Exchange, long Comperand)</pre>                 | Do a compare and exchange operation atomically. Maps to the cmpxchg4 instruction with appropriate setup.                                                 |  |
| <pre>void * _InterlockedCompareExchangePointer( void<br/>**Destination, void *Exchange, void *Comperand)</pre> |                                                                                                    |  |
| <pre>long _InterlockedExchangeAdd( long *addend, long increment)</pre>                                         | Use compare and exchange to do an atomic add of the increment value to the addend.  Maps to a loop with the cmpxchg4 instruction to guarantee atomicity. |  |
| <pre>long _InterlockedAdd( long *addend, long increment)</pre>                                                 | Returns new value, not the original value.                                                                                                    |  |
| int64 _InterlockedIncrement64(int64 *addend)                                                                   | Increment the addend by one atomically. Maps to the fetchadd instruction.                                                                                |  |
| int64 _InterlockedDecrement64(int64 *addend)                                                                   | Decrement the addend by one atomically. Maps to the fetchadd instruction.                                                                                |  |
| int64 _InterlockedExchange64(int64 *Target,int64 value)                                                        | Do an exchange operation atomically. Maps to the xchg instruction.                                                                                       |  |
| int64 _InterlockedCompareExchange64(int64 *Destination,int64 Exchange,int64 Comperand)                         | Do a compare and exchange operation atomically. Maps to the cmpxchg instruction with appropriate setup                                                   |  |
| int64 _InterlockedExchangeAdd64(int64 *addend,int64 increment)                                                 | Use compare and exchange to do an atomic add of the increment value to the addend. Maps to a loop with the cmpxchg instruction to guarantee atomicity    |  |

| Intrinsic                                              | Description                                |
|--------------------------------------------------------|--------------------------------------------|
| int64 _InterlockedAdd64(int64 *addend,int64 increment) | Returns new value, not the original value. |
| <pre>void _ReleaseSpinLock(_int32 *x)</pre>            | Release spin lock.                         |

## **Operating System Related Intrinsics**

| Intrinsic                                     | Description                                                                                                    |
|-----------------------------------------------|----------------------------------------------------------------------------------------------------|
| void *ptr64 _rdteb(void)                      | Gets TEB address. The TEB address is kept in r13 and maps to the move r=tp instruction.                                                                        |
| unsignedint64getReg(int whichReg)             | Gets the value from a hardware register based on the index passed in. Produces a corresponding mov = rinstruction. Provides access to the following registers: |
|                                               | ar.lcar.ecar.pfs                                                                                                    |
|                                               | ar.unatar.bsp<br>ar.bspstore                                                                                                    |
|                                               | ar.ccv                                                                                                    |
|                                               | -ar40 (fpsr) (preferable to use getfpsr/setfpsr)                                                                                                    |
|                                               | -ar44 (itc)ar21 (fcr)ar24 (eflag)                                                                                                    |
|                                               | -ar25 (csd)ar26 (ssd)ar27 (cflg)                                                                                                    |
|                                               | -ar28 (fsr)ar29 (fir)ar30 (fdr)                                                                                                    |
| voidsetReg(int whichReg, unsignedint64 value) | Sets the value for a hardware register based on the index passed in. Produces a corresponding mov = r instruction. SeegetReg() for supported registers.        |
| voidisrlz(void)                               | Executes the serialize instruction. Maps to the srlz.i instruction.                                                                                            |
| voiddsrlz(void)                               | Serializes the data. Maps to the srlz.d instruction.                                                                                                    |
| voidfwb(void)                                 | Flushes the write buffers. Maps to the fwb instruction.                                                                                                    |
| voidmf(void)                                  | Executes a memory fence instruction. Maps to the mf instruction.                                                                                               |
| voidmfa(void)                                 | Executes a memory fence, acceptance form instruction. Maps to the mf.a instruction.                                                                            |

| Intrinsic                        | Description                                                                                           |
|----------------------------------|----------------------------------------------------------------------------------------------------|
| voidsynci(void)                  | Enables memory synchronization. Maps to the sync.i instruction.                                       |
| int64thash(_int64)               | Generates a translation hash entry address. Maps to the thash $r = r$ instruction.                    |
| int64ttag(int64)                 | Generates a translation hash entry tag. Maps to the ttag r=r instruction.                             |
| voidptcl(int64 va,int64 pagesz)  | Purges the local translation cache. Maps to the ptc.1 r, r instruction.                               |
| voidptcg(int64 va,int64 pagesz)  | Purges the global translation cache. Maps to the ptc.gr, r instruction.                               |
| voidptcga(int64 va,int64 pagesz) | Purges the global translation cache and ALAT. Maps to the ptc.ga r, r instruction.                    |
| voidptri(int64 va,int64 pagesz)  | Purges the translation register. Maps to the ptr.i r, r instruction.                                  |
| voidptrd(int64 va,int64 pagesz)  | Purges the translation register. Maps to the ptr.d r r instruction.                                   |
| voidinvalat (void)               | Invalidates ALAT. Maps to the invala instruction.                                                     |
| voidbreak(int)                   | Generates a break instruction with an immediate.                                                      |
| voidfc(int64)                    | Flushes a cache line associated with the address given by the argument. Maps to the fc r instruction. |
| voidsum (int mask)               | Sets the user mask bits of PSR. Maps to the sum imm24 instruction.                                    |
| voidrum (int mask)               | Resets the user mask.                                                                                 |
| voidssm (int mask)               | Sets the system mask.                                                                                 |
| voidrsm (int mask)               | Resets the user mask bits of PSR. Maps to the rsm imm24 instruction.                                  |
| int64 _ReturnAddress(void)       | Get the caller's address.                                                                             |

# Data Alignment, Memory Allocation Intrinsics, and Inline Assembly

# Overview of Data Alignment, Memory Allocation Intrinsics, and Inline Assembly

This book describes features that support usage of the intrinsics. The following topics are described:

- Alignment Support
- Dynamic Stack Frame Alignment
- Allocating and Freeing Aligned Memory Blocks
- Inline Assembly

### **Alignment Support**

To improve intrinsics performance, you need to align data. For example, when you are using the Streaming SIMD Extensions, you should align data to 16 bytes in memory operations to improve performance. Specifically, you must align \_\_m128 objects as addresses passed to the \_mm\_load and \_mm\_store intrinsics. If you want to declare arrays of floats and treat them as \_\_m128 objects by casting, you need to ensure that the float arrays are properly aligned.

Use \_\_declspec(align) to direct the compiler to align data more strictly than it otherwise does on both IA-32 and Itanium(TM)-based systems. For example, a data object of type int is allocated at a byte address which is a multiple of 4 by default (the size of an int). However, by using \_\_declspec(align), you can direct the compiler to instead use an address which is a multiple of 8, 16, or 32 with the following restrictions on IA-32:

- 32-byte addresses must be statically allocated
- 16-byte addresses can be locally or statically allocated

You can use this data alignment support as an advantage in optimizing cache line usage. By clustering small objects that are commonly used together into a struct, and forcing the struct to be allocated at the beginning of a cache line, you can effectively guarantee that each object is loaded into the cache as soon as any one is accessed, resulting in a significant performance benefit.

The syntax of this extended-attribute is as follows:

#### align(n)

where n is an integral power of 2, less than or equal to 32. The value specified is the requested alignment.

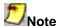

If a value is specified that is less than the alignment of the affected data type, it has no effect. In other words, data is aligned to the maximum of its own alignment or the alignment specified with declspec(align).

You can request alignments for individual variables, whether of static or automatic storage duration. (Global and static variables have static storage duration; local variables have automatic storage duration by default.) You cannot adjust the alignment of a parameter, nor a field of a struct or class. You can, however, increase the alignment of a struct (or union or class), in which case every object of that type is affected.

As an example, suppose that a function uses local variables  $\underline{i}$  and  $\underline{j}$  as subscripts into a 2-dimensional array. They might be declared as follows:

int i, j;

These variables are commonly used together. But they can fall in different cache lines, which could be detrimental to performance. You can instead declare them as follows:

```
__declspec(align(8)) struct { int i, j; } sub;
```

The compiler now ensures that they are allocated in the same cache line. In C++, you can omit the struct variable name (written as sub in the above example). In C, however, it is required, and you must write references to i and j as sub.i and sub.j.

If you use many functions with such subscript pairs, it is more convenient to declare and use a struct type for them, as in the following example:

```
typedef struct __declspec(align(8)) { int i, j; } Sub;
```

By placing the <u>\_\_declspec(align)</u> after the keyword struct, you are requesting the appropriate alignment for all objects of that type. However, that allocation of parameters is unaffected by <u>\_\_declspec(align)</u>. (If necessary, you can assign the value of a parameter to a local variable with the appropriate alignment.)

You can also force alignment of global variables, such as arrays:

\_\_declspec(align(16)) float array[1000];

## Allocating and Freeing Aligned Memory Blocks

Use the \_mm\_malloc and \_mm\_free intrinsics to allocate and free aligned blocks of memory. These intrinsics are based on malloc and *free*, which are in the libirc.a library. The syntax for these intrinsics is as follows:

```
void* _mm_malloc (int size, int align)
void _mm_free (void *p)
```

The \_mm\_malloc routine takes an extra parameter, which is the alignment constraint. This constraint must be a power of two. The pointer that is returned from \_mm\_malloc is guaranteed to be aligned on the specified boundary.

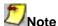

Memory that is allocated using  $_{mm_malloc}$  must be freed using  $_{mm_free}$ . Calling  $_{free}$  on memory allocated with  $_{mm_malloc}$  or calling  $_{mm_free}$  on memory allocated with  $_{malloc}$  will cause unpredictable behavior.

#### **Inline Assembly**

The Intel® C++ Compiler for Itanium(TM)-based systems does not support assembly language inline programming. The Intel C++ Compiler for IA-32 supports use of all the MMX(TM) instructions and Streaming SIMD Extensions in inline assembly ( \_\_asm ) blocks. The compiler also accepts the new syntax MMWORD PTR and XMMWORD PTR to refer to 64- and 128-bit data.

## Intrinsics Cross-processor Implementation

## Intrinsics Cross-processor Implementation

This book provides a series of tables that compare intrinsics performance across architectures. Before implementing intrinsics across architectures, please note the following.

- Instrinsics may generate code that does not run on all IA processors. Therefore the programmer is responsible for using CPUID to detect the processor and generating the appropriate code.
- Implement intrinsics by processor family, not by specific processor. The guiding principle for which family–IA-32 or Itanium(TM) processors—the intrinsic is implemented on is performance, not compatibility. Where there is added performance on both families, the intrinsic will be identical.

## Intrinsics For Implementation Across All IA

#### Key to the table entries

- A = Expected to give significant performance gain over non-intrinsic-based code equivalent.
- B = Non-intrinsic-based source code would be better; the intrinsic's implementation may map directly to native instructions, but they offer no significant performance gain.
- C = Requires contorted implementation for particular microarchitecture. Will result in very poor performance if used.

| Intrinsic                                          | Across All IA | MMX(TM)<br>Technology | Streaming<br>SIMD<br>Extensions | Streaming<br>SIMD<br>Extensions 2 | Itanium(TM)<br>Architecture |
|----------------------------------------------------|---------------|-----------------------|---------------------------------|-----------------------------------|-----------------------------|
| int abs(int)                                       | А             | А                     | А                               | A                                 | А                           |
| long labs(long)                                    | А             | А                     | А                               | A                                 | А                           |
| unsigned longlrotl(unsigned long value, int shift) | А             | A                     | А                               | A                                 | A                           |
| unsigned longlrotr(unsigned long value, int shift) | A             | A                     | A                               | A                                 | A                           |
| unsigned introtl(unsigned int value, int shift)    | А             | A                     | А                               | A                                 | A                           |
| unsigned introtr(unsigned int value, int shift)    | А             | A                     | А                               | A                                 | A                           |
| int64<br>i64_rotl(int6<br>4 value, int shift)      | A             | A                     | А                               | A                                 | A                           |
| int64<br>i64_rotr(int<br>64 value, int<br>shift)   | A             | A                     | А                               | A                                 | A                           |
| int<br>is_NaN(double<br>d)                         | A             | A                     | А                               | A                                 | А                           |

| Intrinsic                        | Across All IA | MMX(TM)<br>Technology | Streaming<br>SIMD<br>Extensions | Streaming<br>SIMD<br>Extensions 2 | Itanium(TM)<br>Architecture |
|----------------------------------|---------------|-----------------------|---------------------------------|-----------------------------------|-----------------------------|
| double<br>fabs(double)           | A             | A                     | А                               | А                                 | А                           |
| double<br>log(double)            | А             | A                     | A                               | А                                 | А                           |
| float logf(float)                | А             | А                     | А                               | A                                 | А                           |
| double<br>log10(double)          | А             | A                     | А                               | А                                 | А                           |
| float log10f(float)              | А             | A                     | А                               | A                                 | А                           |
| double<br>exp(double)            | А             | A                     | А                               | А                                 | А                           |
| float expf(float)                | А             | А                     | А                               | A                                 | А                           |
| double<br>pow(double,<br>double) | A             | А                     | А                               | A                                 | A                           |
| float powf(float, float)         | А             | A                     | A                               | А                                 | А                           |
| double<br>sin(double)            | А             | A                     | А                               | А                                 | А                           |
| float sinf(float)                | А             | А                     | А                               | A                                 | А                           |
| double<br>cos(double)            | А             | A                     | А                               | А                                 | А                           |
| float cosf(float)                | А             | А                     | А                               | A                                 | А                           |
| double<br>tan(double)            | А             | A                     | А                               | А                                 | А                           |
| float tanf(float)                | А             | А                     | А                               | A                                 | А                           |
| double<br>acos(double)           | А             | A                     | А                               | А                                 | А                           |
| float acosf(float)               | А             | А                     | А                               | A                                 | A                           |
| double<br>acosh(double)          | А             | A                     | А                               | А                                 | А                           |
| float<br>acoshf(float)           | А             | A                     | А                               | А                                 | А                           |
| double                           | А             | А                     | А                               | A                                 | А                           |

| Intrinsic                          | Across All IA | MMX(TM)<br>Technology | Streaming<br>SIMD<br>Extensions | Streaming<br>SIMD<br>Extensions 2 | Itanium(TM)<br>Architecture |
|------------------------------------|---------------|-----------------------|---------------------------------|-----------------------------------|-----------------------------|
| asin(double)                       |               |                       |                                 |                                   |                             |
| float asinf(float)                 | А             | А                     | А                               | A                                 | A                           |
| double<br>asinh(double)            | А             | A                     | А                               | А                                 | А                           |
| float asinhf(float)                | А             | А                     | А                               | A                                 | А                           |
| double<br>atan(double)             | А             | А                     | А                               | А                                 | А                           |
| float atanf(float)                 | А             | А                     | А                               | A                                 | А                           |
| double<br>atanh(double)            | А             | A                     | А                               | А                                 | A                           |
| float atanhf(float)                | А             | А                     | А                               | A                                 | А                           |
| float<br>cabs(double)*             | А             | A                     | A                               | А                                 | A                           |
| double<br>ceil(double)             | А             | А                     | A                               | А                                 | A                           |
| float ceilf(float)                 | А             | А                     | А                               | А                                 | А                           |
| double<br>cosh(double)             | А             | А                     | А                               | А                                 | А                           |
| float coshf(float)                 | А             | А                     | А                               | А                                 | А                           |
| float fabsf(float)                 | А             | А                     | А                               | A                                 | А                           |
| double<br>floor(double)            | А             | A                     | A                               | А                                 | A                           |
| float floorf(float)                | А             | А                     | А                               | А                                 | A                           |
| double<br>fmod(double)             | A             | А                     | A                               | А                                 | А                           |
| float fmodf(float)                 | А             | А                     | А                               | A                                 | А                           |
| double<br>hypot(double,<br>double) | A             | А                     | А                               | A                                 | А                           |
| float hypotf(float)                | А             | А                     | А                               | A                                 | А                           |
| double<br>rint(double)             | A             | А                     | А                               | A                                 | А                           |

| Intrinsic                                                          | Across All IA | MMX(TM)<br>Technology | Streaming<br>SIMD<br>Extensions | Streaming<br>SIMD<br>Extensions 2 | Itanium(TM)<br>Architecture |
|--------------------------------------------------------------------|---------------|-----------------------|---------------------------------|-----------------------------------|-----------------------------|
| float rintf(float)                                                 | А             | А                     | А                               | A                                 | А                           |
| double<br>sinh(double)                                             | А             | A                     | А                               | А                                 | А                           |
| float sinhf(float)                                                 | А             | А                     | А                               | A                                 | А                           |
| float sqrtf(float)                                                 | А             | A                     | А                               | A                                 | А                           |
| double<br>tanh(double)                                             | А             | A                     | А                               | А                                 | А                           |
| float tanhf(float)                                                 | А             | А                     | А                               | A                                 | А                           |
| char<br>*_strset(char *,<br>_int32)                                | A             | А                     | А                               | A                                 | A                           |
| void<br>*memcmp(const<br>void *cs, const<br>void *ct, size_t<br>n) | A             | A                     | A                               | A                                 | A                           |
| void<br>*memcpy(void<br>*s, const void<br>*ct, size_t n)           | A             | A                     | A                               | A                                 | A                           |
| void<br>*memset(void *<br>s, int c, size_t n)                      | А             | A                     | А                               | A                                 | A                           |
| char *Strcat(char<br>* s, const char *<br>ct)                      | A             | А                     | А                               | A                                 | A                           |
| int *strcmp(const<br>char *, const<br>char *)                      | A             | А                     | А                               | A                                 | A                           |
| char *strcpy(char<br>* s, const char *<br>ct)                      | А             | А                     | А                               | A                                 | A                           |
| size_t<br>strlen(const char<br>* cs)                               | А             | А                     | А                               | A                                 | A                           |
| int strncmp(char<br>*, char *, int)                                | A             | A                     | А                               | А                                 | A                           |

| Intrinsic                           | Across All IA | MMX(TM)<br>Technology | Streaming<br>SIMD<br>Extensions | Streaming<br>SIMD<br>Extensions 2 | Itanium(TM)<br>Architecture |
|-------------------------------------|---------------|-----------------------|---------------------------------|-----------------------------------|-----------------------------|
| int strncpy(char<br>*, char *, int) | А             | A                     | А                               | А                                 | А                           |
| void<br>*alloca(int)                | А             | A                     | А                               | А                                 | А                           |
| int<br>_setjmp(jmp_buf<br>)         | A             | А                     | А                               | A                                 | А                           |
| _exception_cod<br>e(void)           | А             | A                     | А                               | А                                 | A                           |
| _exception_info(<br>void)           | А             | A                     | А                               | А                                 | А                           |
| _abnormal_termi<br>nation(void)     | А             | А                     | А                               | А                                 | А                           |
| void _enable()                      | А             | А                     | А                               | A                                 | A                           |
| void _disable()                     | А             | А                     | А                               | A                                 | A                           |
| int _bswap(int)                     | А             | А                     | А                               | A                                 | А                           |
| int _in_byte(int)                   | А             | А                     | А                               | A                                 | А                           |
| int<br>_in_dword(int)               | А             | A                     | А                               | А                                 | А                           |
| int _in_word(int)                   | А             | А                     | А                               | A                                 | А                           |
| int _inp(int)                       | А             | А                     | А                               | A                                 | А                           |
| int _inpd(int)                      | А             | А                     | А                               | A                                 | А                           |
| int _inpw(int)                      | А             | А                     | А                               | A                                 | А                           |
| int _out_byte(int, int)             | А             | A                     | А                               | А                                 | А                           |
| int<br>_out_dword(int,<br>int)      | A             | A                     | А                               | A                                 | А                           |
| int<br>_out_word(int,<br>int)       | A             | A                     | А                               | A                                 | А                           |
| int _outp(int, int)                 | А             | А                     | А                               | A                                 | А                           |
| int _outpd(int,                     | А             | А                     | А                               | А                                 | А                           |

| Intrinsic            | Across All IA | Technology | SIMD | _ | Itanium(TM)<br>Architecture |
|----------------------|---------------|------------|------|---|-----------------------------|
| int)                 |               |            |      |   |                             |
| int _outpw(int, int) | А             | А          | А    | А | А                           |

# MMX(TM) Technology Intrinsics Implementation

#### Key to the table entries

- A = Expected to give significant performance gain over non-intrinsic-based code equivalent.
- B = Non-intrinsic-based source code would be better; the intrinsic's implementation may map directly to native instructions, but they offer no significant performance gain.
- C = Requires contorted implementation for particular microarchitecture. Will result in very poor performance if used.

| Intrinsic                                                              | Across All IA | MMX(TM)<br>Technology | Streaming<br>SIMD<br>Extensions | Streaming<br>SIMD<br>Extensions 2 | Itanium(TM)<br>Architecture |
|------------------------------------------------------------------------|---------------|-----------------------|---------------------------------|-----------------------------------|-----------------------------|
| void<br>_mm_empty(voi<br>d)                                            | N/A           | A                     | А                               | A                                 | В                           |
| m64<br>_m_from_int (int<br>i)<br>_m64<br>_mm_cvtsi32_si<br>64          | N/A           | A                     | A                               | A                                 | A                           |
| int _m_to_int<br>(m64 m)<br>_m64<br>_mm_cvtsi64_si<br>32               | N/A           | A                     | A                               | A                                 | A                           |
| m64<br>_m_packsswb<br>(m64 m1,<br>m64 m2)<br>m64<br>_mm_packs_pi1      | N/A           | A                     | A                               | A                                 | A                           |
| m64<br>_m_packssdw<br>(m64 m1,<br>m64 m2)<br>m64<br>_mm_packs_pi3<br>2 | N/A           | A                     | A                               | A                                 | A                           |

| Intrinsic                                  | Across All IA | MMX(TM)<br>Technology | Streaming<br>SIMD<br>Extensions | Streaming<br>SIMD<br>Extensions 2 | Itanium(TM)<br>Architecture |
|--------------------------------------------|---------------|-----------------------|---------------------------------|-----------------------------------|-----------------------------|
| m64<br>_m_packuswb<br>(m64 m1,<br>m64 m2)  | N/A           | A                     | А                               | А                                 | A                           |
| m64<br>_mm_packs_pu<br>16                  |               |                       |                                 |                                   |                             |
| m64<br>_m_punpckhbw<br>(m64 m1,<br>m64 m2) | N/A           | A                     | A                               | A                                 | A                           |
| m64<br>_mm_unpackhi_<br>pi8                |               |                       |                                 |                                   |                             |
| m64<br>_m_punpckhwd<br>(m64 m1,<br>m64 m2) | N/A           | A                     | A                               | A                                 | A                           |
| m64<br>_mm_unpackhi_<br>pi16               |               |                       |                                 |                                   |                             |
| m64<br>_m_punpckhdq<br>(m64 m1,<br>m64 m2) | N/A           | A                     | A                               | A                                 | A                           |
| m64<br>_mm_unpackhi_<br>pi32               |               |                       |                                 |                                   |                             |
| m64<br>_m_punpcklbw<br>(m64 m1,<br>m64 m2) | N/A           | A                     | A                               | A                                 | A                           |
| m64<br>_mm_unpacklo_<br>pi8                |               |                       |                                 |                                   |                             |
| m64<br>_m_punpcklwd<br>(m64 m1,<br>m64 m2) | N/A           | A                     | A                               | А                                 | A                           |
| m64<br>_mm_unpacklo_                       |               |                       |                                 |                                   |                             |

| Intrinsic                                  | Across All IA | MMX(TM)<br>Technology | Streaming<br>SIMD<br>Extensions | Streaming<br>SIMD<br>Extensions 2 | Itanium(TM)<br>Architecture |
|--------------------------------------------|---------------|-----------------------|---------------------------------|-----------------------------------|-----------------------------|
| pi16                                       |               |                       |                                 |                                   |                             |
| m64<br>_m_punpckldq<br>(m64 m1,<br>m64 m2) | N/A           | A                     | A                               | A                                 | A                           |
| m64<br>_mm_unpacklo_<br>pi32               |               |                       |                                 |                                   |                             |
| m64<br>_m_paddb<br>(m64 m1,<br>m64 m2)     | N/A           | A                     | A                               | A                                 | A                           |
| m64<br>_mm_add_pi8                         |               |                       |                                 |                                   |                             |
| m64<br>_m_paddw<br>(m64 m1,<br>m64 m2)     | N/A           | A                     | A                               | А                                 | A                           |
| m64<br>_mm_add_pi16                        |               |                       |                                 |                                   |                             |
| m64<br>_m_paddd<br>(m64 m1,<br>m64 m2)     | N/A           | A                     | A                               | A                                 | A                           |
| m64<br>_mm_add_pi32                        |               |                       |                                 |                                   |                             |
| m64<br>_m_paddsb<br>(m64 m1,<br>m64 m2)    | N/A           | A                     | A                               | А                                 | A                           |
| m64<br>_mm_adds_pi8                        |               |                       |                                 |                                   |                             |
| m64<br>_m_paddsw<br>(m64 m1,<br>m64 m2)    | N/A           | А                     | A                               | А                                 | A                           |
| m64<br>_mm_adds_pi16                       |               |                       |                                 |                                   |                             |
| m64<br>_m_paddusb                          | N/A           | А                     | А                               | А                                 | А                           |

| Intrinsic                                | Across All IA | MMX(TM)<br>Technology | Streaming<br>SIMD<br>Extensions | Streaming<br>SIMD<br>Extensions 2 | Itanium(TM)<br>Architecture |
|------------------------------------------|---------------|-----------------------|---------------------------------|-----------------------------------|-----------------------------|
| (m64 m1,<br>m64 m2)                      |               |                       |                                 |                                   |                             |
| m64<br>_mm_adds_pu8                      |               |                       |                                 |                                   |                             |
| m64<br>_m_paddusw<br>(m64 m1,<br>m64 m2) | N/A           | А                     | A                               | А                                 | A                           |
| m64<br>_mm_adds_pu1<br>6                 |               |                       |                                 |                                   |                             |
| m64<br>_m_psubb<br>(m64 m1,<br>m64 m2)   | N/A           | A                     | A                               | A                                 | A                           |
| m64<br>_mm_sub_pi8                       |               |                       |                                 |                                   |                             |
| m64<br>_m_psubw<br>(m64 m1,<br>m64 m2)   | N/A           | А                     | А                               | A                                 | A                           |
| m64<br>_mm_sub_pi16                      |               |                       |                                 |                                   |                             |
| m64<br>_m_psubd<br>(m64 m1,<br>m64 m2)   | N/A           | А                     | A                               | A                                 | A                           |
| m64<br>_mm_sub_pi32                      |               |                       |                                 |                                   |                             |
| m64<br>_m_psubsb<br>(m64 m1,<br>m64 m2)  | N/A           | А                     | A                               | A                                 | A                           |
| m64<br>_mm_subs_pi8                      |               |                       |                                 |                                   |                             |
| m64<br>_m_psubsw(<br>m64 m1,m64<br>m2)   | N/A           | А                     | A                               | A                                 | А                           |
| m64                                      |               |                       |                                 |                                   |                             |

| Intrinsic                                | Across All IA | MMX(TM)<br>Technology | Streaming<br>SIMD<br>Extensions | Streaming<br>SIMD<br>Extensions 2 | Itanium(TM)<br>Architecture |
|------------------------------------------|---------------|-----------------------|---------------------------------|-----------------------------------|-----------------------------|
| _mm_subs_pi16                            |               |                       |                                 |                                   |                             |
| m64<br>_m_psubusb(<br>m64 m1,m64<br>m2)  | N/A           | A                     | A                               | A                                 | A                           |
| m64<br>_mm_subs_pu8                      |               |                       |                                 |                                   |                             |
| m64<br>_m_psubusw(<br>m64 m1,m64<br>m2)  | N/A           | A                     | A                               | А                                 | A                           |
| m64<br>_mm_subs_pu1<br>6                 |               |                       |                                 |                                   |                             |
| m64<br>_m_pmaddwd<br>(m64 m1,<br>m64 m2) | N/A           | A                     | A                               | A                                 | С                           |
| m64<br>_mm_madd_pi1<br>6                 |               |                       |                                 |                                   |                             |
| m64<br>_m_pmulhw<br>(m64 m1,<br>m64 m2)  | N/A           | A                     | A                               | A                                 | A                           |
| m64<br>_mm_mulhi_pi1<br>6                |               |                       |                                 |                                   |                             |
| m64<br>_m_pmullw<br>(m64 m1,<br>m64 m2)  | N/A           | A                     | A                               | А                                 | А                           |
| m64<br>_mm_mullo_pi1<br>6                |               |                       |                                 |                                   |                             |
| m64 _m_psllw<br>(m64 m,<br>m64 count)    | N/A           | A                     | A                               | A                                 | A                           |
| m64<br>_mm_sll_pi16                      |               |                       |                                 |                                   |                             |

| Intrinsic                                 | Across All IA | MMX(TM)<br>Technology | Streaming<br>SIMD<br>Extensions | Streaming<br>SIMD<br>Extensions 2 | Itanium(TM)<br>Architecture |
|-------------------------------------------|---------------|-----------------------|---------------------------------|-----------------------------------|-----------------------------|
| m64<br>_m_psllwi<br>(m64 m, int<br>count) | N/A           | А                     | A                               | А                                 | A                           |
| m64<br>_mm_slli_pi16                      |               |                       |                                 |                                   |                             |
| m64 _m_pslld<br>(m64 m, int<br>count)     | N/A           | А                     | A                               | А                                 | A                           |
| m64<br>_mm_sll_pi32                       |               |                       |                                 |                                   |                             |
| m64 _m_pslldi<br>(m64 m, int<br>count)    | N/A           | А                     | А                               | A                                 | А                           |
| m64<br>_mm_slli_pi32                      |               |                       |                                 |                                   |                             |
| m64 _m_psllq<br>(m64 m,<br>m64 count)     | N/A           | А                     | A                               | A                                 | A                           |
| m64<br>_mm_sll_si64                       |               |                       |                                 |                                   |                             |
| m64 _m_psllqi<br>(m64 m,<br>m64 count)    | N/A           | А                     | A                               | А                                 | A                           |
| m64<br>_mm_slli_si64                      |               |                       |                                 |                                   |                             |
| m64<br>_m_psraw<br>(m64 m,<br>m64 count)  | N/A           | А                     | A                               | А                                 | A                           |
| m64<br>_mm_sra_pi16                       |               |                       |                                 |                                   |                             |
| m64<br>_m_psrawi<br>(m64 m, int<br>count) | N/A           | А                     | A                               | A                                 | A                           |
| m64<br>_mm_srai_pi16                      |               |                       |                                 |                                   |                             |

| Intrinsic                                 | Across All IA | MMX(TM)<br>Technology | Streaming<br>SIMD<br>Extensions | Streaming<br>SIMD<br>Extensions 2 | Itanium(TM)<br>Architecture |
|-------------------------------------------|---------------|-----------------------|---------------------------------|-----------------------------------|-----------------------------|
| m64<br>_m_psrad<br>(m64 m,<br>m64 count)  | N/A           | А                     | A                               | А                                 | A                           |
| m64<br>_mm_sra_pi32                       |               |                       |                                 |                                   |                             |
| m64<br>_m_psradi<br>(m64 m, int<br>count) | N/A           | А                     | A                               | А                                 | A                           |
| m64<br>_mm_srai_pi32                      |               |                       |                                 |                                   |                             |
| m64<br>_m_psrlw<br>(m64 m,<br>m64 count)  | N/A           | А                     | А                               | А                                 | A                           |
| m64<br>_mm_srl_pi16                       |               |                       |                                 |                                   |                             |
| m64<br>_m_psrlwi<br>(m64 m, int<br>count) | N/A           | А                     | A                               | А                                 | A                           |
| m64<br>_mm_srli_pi16                      |               |                       |                                 |                                   |                             |
| m64 _m_psrld<br>(m64 m,<br>m64 count)     | N/A           | А                     | А                               | А                                 | A                           |
| m64<br>_mm_srl_pi32                       |               |                       |                                 |                                   |                             |
| m64<br>_m_psrldi<br>(m64 m, int<br>count) | N/A           | А                     | A                               | A                                 | A                           |
| m64<br>_mm_srli_pi32                      |               |                       |                                 |                                   |                             |
| m64 _m_psrlq<br>(m64 m,<br>m64 count)     | N/A           | А                     | А                               | А                                 | A                           |
| m64                                       |               |                       |                                 |                                   |                             |

| Intrinsic                                 | Across All IA | MMX(TM)<br>Technology | Streaming<br>SIMD<br>Extensions | Streaming<br>SIMD<br>Extensions 2 | Itanium(TM)<br>Architecture |
|-------------------------------------------|---------------|-----------------------|---------------------------------|-----------------------------------|-----------------------------|
| _mm_srl_si64                              |               |                       |                                 |                                   |                             |
| m64<br>_m_psrlqi<br>(m64 m, int<br>count) | N/A           | A                     | А                               | А                                 | A                           |
| m64<br>_mm_srli_si64                      |               |                       |                                 |                                   |                             |
| m64 _m_pand<br>(m64 m1,<br>m64 m2)        | N/A           | A                     | A                               | A                                 | A                           |
| m64<br>_mm_and_si64                       |               |                       |                                 |                                   |                             |
| m64<br>_m_pandn<br>(m64 m1,<br>m64 m2)    | N/A           | A                     | A                               | A                                 | A                           |
| m64<br>_mm_andnot_si<br>64                |               |                       |                                 |                                   |                             |
| m64 _m_por<br>(m64 m1,<br>m64 m2)         | N/A           | A                     | А                               | A                                 | A                           |
| m64<br>_mm_or_si64                        |               |                       |                                 |                                   |                             |
| m64 _m_pxor<br>(m64 m1,<br>m64 m2)<br>m64 | N/A           | A                     | A                               | A                                 | A                           |
| _mm_xor_si64                              |               |                       |                                 |                                   |                             |
| m64<br>_m_pcmpeqb<br>(m64 m1,<br>m64 m2)  | N/A           | A                     | A                               | A                                 | A                           |
| m64<br>_mm_cmpeq_pi<br>8                  |               |                       |                                 |                                   |                             |
| m64<br>_m_pcmpeqw<br>(m64 m1,<br>m64 m2)  | N/A           | A                     | A                               | A                                 | A                           |

| Intrinsic                                                             | Across All IA | MMX(TM)<br>Technology | Streaming<br>SIMD<br>Extensions | Streaming<br>SIMD<br>Extensions 2 | Itanium(TM)<br>Architecture |
|-----------------------------------------------------------------------|---------------|-----------------------|---------------------------------|-----------------------------------|-----------------------------|
| m64<br>_mm_cmpeq_pi<br>16                                             |               |                       |                                 |                                   |                             |
| m64<br>_m_pcmpeqd<br>(m64 m1,<br>m64 m2)                              | N/A           | A                     | A                               | A                                 | A                           |
| m64<br>_mm_cmpeq_pi<br>32                                             |               |                       |                                 |                                   |                             |
| m64<br>_m_pcmpgtb<br>(m64 m1,<br>m64 m2)                              | N/A           | A                     | A                               | A                                 | A                           |
| m64<br>_mm_cmpgt_pi8                                                  |               |                       |                                 |                                   |                             |
| m64<br>_m_pcmpgtw<br>(m64 m1,<br>m64 m2)                              | N/A           | A                     | A                               | A                                 | A                           |
| m64<br>_mm_cmpgt_pi1<br>6                                             |               |                       |                                 |                                   |                             |
| m64<br>_m_pcmpgtd<br>(m64 m1,<br>m64 m2)                              | N/A           | A                     | A                               | A                                 | A                           |
| m64<br>_mm_cmpgt_pi3<br>2                                             |               |                       |                                 |                                   |                             |
| m64<br>_mm_setzero_si<br>64 ()                                        | N/A           | А                     | А                               | А                                 | А                           |
| m64<br>mm_set_pi32<br>( int i1, int i0)                               | N/A           | А                     | А                               | A                                 | A                           |
| m64<br>mm_set_pi16<br>( short w3, short<br>w2, short w1,<br>short w0) | N/A           | A                     | A                               | A                                 | С                           |

| Intrinsic                                                                                                  | Across All IA | MMX(TM)<br>Technology | Streaming<br>SIMD<br>Extensions | Streaming<br>SIMD<br>Extensions 2 | Itanium(TM)<br>Architecture |
|----------------------------------------------------------------------------------------------------|---------------|-----------------------|---------------------------------|-----------------------------------|-----------------------------|
| m64<br>mm_set_pi8 (<br>char b7, char b6,<br>char b5, char b4,<br>char b3, char b2,<br>char b1, char b0)    |               | A                     | A                               | A                                 | С                           |
| m64<br>mm_set1_pi3<br>2 ( int I)                                                                           | N/A           | А                     | А                               | А                                 | А                           |
| m64<br>mm_set1_pi1<br>6 ( short w)                                                                         | N/A           | А                     | А                               | А                                 | А                           |
| m64<br>mm_set1_pi8<br>( char b)                                                                            | N/A           | A                     | A                               | А                                 | А                           |
| m64<br>mm_setr_pi32<br>( int i1, int i0)                                                                   | N/A           | A                     | A                               | А                                 | A                           |
| m64<br>mm_setr_pi16<br>(short w3, short<br>w2, short w1,<br>short w0)                                      | N/A           | A                     | A                               | А                                 | С                           |
| m64<br>mm_setr_pi8<br>(char b7, char<br>b6, char b5, char<br>b4, char b3, char<br>b2, char b1, char<br>b0) |               | A                     | A                               | А                                 | С                           |

\_mm\_empty is implemented in Itanium instructions as a NOP for source compatibility only.

## Streaming SIMD Extensions Intrinsics Implementation

Regular Streaming SIMD Extensions intrinsics work on 4 32-bit single precision values. On Itanium(TM)-based systems, basic operations like add or compare will require two SIMD instructions. Both can be executed in the same cycle so the throughput is one basic Streaming SIMD Extensions operation per cycle or 4 32-bit single precision operations per cycle.

## Key to the table entries

- A = Expected to give significant performance gain over non-intrinsic-based code equivalent.
- B = Non-intrinsic-based source code would be better; the intrinsic's implementation may map directly to native instructions, but they offer no significant performance gain.
- C = Requires contorted implementation for particular microarchitecture. Will result in very poor performance if used.

| Intrinsic                                 | Across All IA | MMX(TM)<br>Technology | Streaming<br>SIMD<br>Extensions | Streaming<br>SIMD<br>Extensions 2 | Itanium(TM)<br>Architecture |
|-------------------------------------------|---------------|-----------------------|---------------------------------|-----------------------------------|-----------------------------|
| m128<br>_mm_add_ss<br>(m128 a,<br>m128 b) | N/A           | N/A                   | В                               | В                                 | В                           |
| m128<br>_mm_add_ps<br>(m128 a,<br>m128 b) | N/A           | N/A                   | A                               | A                                 | A                           |
| m128<br>_mm_sub_ss<br>(m128 a,<br>m128 b) | N/A           | N/A                   | В                               | В                                 | В                           |
| m128<br>_mm_sub_ps<br>(m128 a,<br>m128 b) | N/A           | N/A                   | A                               | A                                 | А                           |
| m128<br>_mm_mul_ss<br>(m128 a,<br>m128 b) | N/A           | N/A                   | В                               | В                                 | В                           |
| m128<br>_mm_mul_ps<br>(m128 a,<br>m128 b) | N/A           | N/A                   | A                               | А                                 | А                           |
| m128                                      | N/A           | N/A                   | В                               | В                                 | В                           |

| Intrinsic                                 | Across All IA | MMX(TM)<br>Technology | Streaming<br>SIMD<br>Extensions | Streaming<br>SIMD<br>Extensions 2 | Itanium(TM)<br>Architecture |
|-------------------------------------------|---------------|-----------------------|---------------------------------|-----------------------------------|-----------------------------|
| _mm_div_ss<br>(m128 a,<br>m128 b)         |               |                       |                                 |                                   |                             |
| m128<br>_mm_div_ps<br>(m128 a,<br>m128 b) | N/A           | N/A                   | A                               | A                                 | A                           |
| m128<br>_mm_sqrt_ss<br>(m128 a)           | N/A           | N/A                   | В                               | В                                 | В                           |
| m128<br>_mm_sqrt_ps<br>(m128 a)           | N/A           | N/A                   | А                               | A                                 | A                           |
| m128<br>_mm_rcp_ss<br>(m128 a)            | N/A           | N/A                   | В                               | В                                 | В                           |
| m128<br>_mm_rcp_ps<br>(m128 a)            | N/A           | N/A                   | А                               | A                                 | А                           |
| m128<br>_mm_rsqrt_ss<br>(m128 a)          | N/A           | N/A                   | В                               | В                                 | В                           |
| m128<br>_mm_rsqrt_ps<br>(m128 a)          | N/A           | N/A                   | А                               | A                                 | A                           |
| m128<br>_mm_min_ss<br>(m128 a,<br>m128 b) | N/A           | N/A                   | В                               | В                                 | В                           |
| m128<br>_mm_min_ps<br>(m128 a,<br>m128 b) | N/A           | N/A                   | A                               | A                                 | A                           |
| m128<br>_mm_max_ss<br>(m128 a,<br>m128 b) | N/A           | N/A                   | В                               | В                                 | В                           |
| m128<br>_mm_max_ps<br>(m128 a,<br>m128 b) | N/A           | N/A                   | А                               | A                                 | A                           |

| Intrinsic                                    | Across All IA | MMX(TM)<br>Technology | Streaming<br>SIMD<br>Extensions | Streaming<br>SIMD<br>Extensions 2 | Itanium(TM)<br>Architecture |
|----------------------------------------------|---------------|-----------------------|---------------------------------|-----------------------------------|-----------------------------|
| m128<br>_mm_and_ps<br>(m128 a,<br>m128 b)    | N/A           | N/A                   | A                               | А                                 | A                           |
| m128<br>_mm_andnot_ps<br>(m128 a,<br>m128 b) | N/A           | N/A                   | A                               | А                                 | A                           |
| m128<br>_mm_or_ps<br>(m128 a,<br>m128 b)     | N/A           | N/A                   | A                               | А                                 | A                           |
| m128<br>_mm_xor_ps<br>(m128 a,<br>m128 b)    | N/A           | N/A                   | A                               | А                                 | A                           |
| m128<br>_mm_cmpeq_ss<br>(m128 a,<br>m128 b)  | N/A           | N/A                   | В                               | В                                 | В                           |
| m128<br>_mm_cmpeq_ps<br>(m128 a,<br>m128 b)  | N/A           | N/A                   | A                               | А                                 | A                           |
| m128<br>_mm_cmplt_ss<br>(m128 a,<br>m128 b)  | N/A           | N/A                   | В                               | В                                 | В                           |
| m128<br>_mm_cmplt_ps<br>(m128 a,<br>m128 b)  | N/A           | N/A                   | A                               | А                                 | A                           |
| m128<br>_mm_cmple_ss<br>(m128 a,<br>m128 b)  | N/A           | N/A                   | В                               | В                                 | В                           |
| m128<br>_mm_cmple_ps<br>(m128 a,<br>m128 b)  | N/A           | N/A                   | A                               | А                                 | A                           |
| m128<br>_mm_cmpgt_ss                         | N/A           | N/A                   | В                               | В                                 | В                           |

| Intrinsic                                     | Across All IA | MMX(TM)<br>Technology | Streaming<br>SIMD<br>Extensions | Streaming<br>SIMD<br>Extensions 2 | Itanium(TM)<br>Architecture |
|-----------------------------------------------|---------------|-----------------------|---------------------------------|-----------------------------------|-----------------------------|
| (m128 a,<br>m128 b)                           |               |                       |                                 |                                   |                             |
| m128<br>_mm_cmpgt_ps<br>(m128 a,<br>m128 b)   | N/A           | N/A                   | A                               | A                                 | A                           |
| m128<br>_mm_cmpge_ss<br>(m128 a,<br>m128 b)   | N/A           | N/A                   | В                               | В                                 | В                           |
| m128<br>_mm_cmpge_ps<br>(m128 a,<br>m128 b)   | N/A           | N/A                   | А                               | А                                 | A                           |
| m128<br>_mm_cmpneq_s<br>s (m128 a,<br>m128 b) | N/A           | N/A                   | В                               | В                                 | В                           |
| m128<br>_mm_cmpneq_p<br>s (m128 a,<br>m128 b) | N/A           | N/A                   | A                               | А                                 | A                           |
| m128<br>_mm_cmpnlt_ss<br>(m128 a,<br>m128 b)  | N/A           | N/A                   | В                               | В                                 | В                           |
| m128<br>_mm_cmpnlt_ps<br>(m128 a,<br>m128 b)  | N/A           | N/A                   | A                               | А                                 | A                           |
| m128<br>_mm_cmpnle_ss<br>(m128 a,<br>m128 b)  | N/A           | N/A                   | В                               | В                                 | В                           |
| m128<br>_mm_cmpnle_p<br>s (m128 a,<br>m128 b) | N/A           | N/A                   | A                               | А                                 | A                           |
| m128<br>_mm_cmpngt_s<br>s (m128 a,<br>m128 b) | N/A           | N/A                   | В                               | В                                 | В                           |

| Intrinsic                                       | Across All IA | MMX(TM)<br>Technology | Streaming<br>SIMD<br>Extensions | Streaming<br>SIMD<br>Extensions 2 | Itanium(TM)<br>Architecture |
|-------------------------------------------------|---------------|-----------------------|---------------------------------|-----------------------------------|-----------------------------|
| m128<br>_mm_cmpngt_p<br>s (m128 a,<br>m128 b)   | N/A           | N/A                   | A                               | A                                 | A                           |
| m128<br>_mm_cmpnge_s<br>s (m128 a,<br>m128 b)   | N/A           | N/A                   | В                               | В                                 | В                           |
| m128<br>_mm_cmpnge_p<br>s (m128 a,<br>m128 b)   | N/A           | N/A                   | А                               | A                                 | A                           |
| m128<br>_mm_cmpord_s<br>s (m128 a,<br>m128 b)   | N/A           | N/A                   | В                               | В                                 | В                           |
| m128<br>_mm_cmpord_p<br>s (m128 a,<br>m128 b)   | N/A           | N/A                   | А                               | A                                 | A                           |
| m128<br>_mm_cmpunord<br>_ss (m128 a,<br>m128 b) | N/A           | N/A                   | В                               | В                                 | В                           |
| m128<br>_mm_cmpunord<br>_ps (m128 a,<br>m128 b) | N/A           | N/A                   | А                               | A                                 | A                           |
| int<br>_mm_comieq_ss<br>(m128 a,<br>m128 b)     | N/A           | N/A                   | В                               | В                                 | В                           |
| int<br>_mm_comilt_ss<br>(m128 a,<br>m128 b)     | N/A           | N/A                   | В                               | В                                 | В                           |
| int<br>_mm_comile_ss<br>(m128 a,<br>m128 b)     | N/A           | N/A                   | В                               | В                                 | В                           |
| int<br>_mm_comigt_ss                            | N/A           | N/A                   | В                               | В                                 | В                           |

| Intrinsic                                      | Across All IA | MMX(TM)<br>Technology | Streaming<br>SIMD<br>Extensions | Streaming<br>SIMD<br>Extensions 2 | Itanium(TM)<br>Architecture |
|------------------------------------------------|---------------|-----------------------|---------------------------------|-----------------------------------|-----------------------------|
| (m128 a,<br>m128 b)                            |               |                       |                                 |                                   |                             |
| int<br>_mm_comige_ss<br>(m128 a,<br>m128 b)    | N/A           | N/A                   | В                               | В                                 | В                           |
| int<br>_mm_comineq_<br>ss (m128 a,<br>m128 b)  | N/A           | N/A                   | В                               | В                                 | В                           |
| int<br>_mm_ucomieq_<br>ss (m128 a,<br>m128 b)  | N/A           | N/A                   | В                               | В                                 | В                           |
| int<br>_mm_ucomilt_ss<br>(m128 a,<br>m128 b)   | N/A           | N/A                   | В                               | В                                 | В                           |
| int<br>_mm_ucomile_s<br>s (m128 a,<br>m128 b)  | N/A           | N/A                   | В                               | В                                 | В                           |
| int<br>_mm_ucomigt_s<br>s (m128 a,<br>m128 b)  | N/A           | N/A                   | В                               | В                                 | В                           |
| int<br>_mm_ucomige_<br>ss (m128 a,<br>m128 b)  | N/A           | N/A                   | В                               | В                                 | В                           |
| int<br>_mm_ucomineq<br>_ss (m128 a,<br>m128 b) | N/A           | N/A                   | В                               | В                                 | В                           |
| int<br>_mm_cvtss_si32<br>(m128 a)<br>int       | N/A           | N/A                   | A                               | A                                 | В                           |
| _mm_cvt_ss2si<br>m64<br>_mm_cvtps_pi32         | N/A           | N/A                   | A                               | A                                 | A                           |

| Intrinsic                                    | Across All IA | MMX(TM)<br>Technology | Streaming<br>SIMD<br>Extensions | Streaming<br>SIMD<br>Extensions 2 | Itanium(TM)<br>Architecture |
|----------------------------------------------|---------------|-----------------------|---------------------------------|-----------------------------------|-----------------------------|
| (m128 a)                                     |               |                       |                                 |                                   |                             |
| int<br>_mm_cvt_ps2pi                         |               |                       |                                 |                                   |                             |
| int<br>_mm_cvttss_si3<br>2 (m128 a)          | N/A           | N/A                   | A                               | A                                 | В                           |
| int<br>_mm_cvtt_ss2si                        |               |                       |                                 |                                   |                             |
| m64<br>_mm_cvttps_pi3<br>2 (m128 a)          | N/A           | N/A                   | A                               | A                                 | A                           |
| int<br>_mm_cvtt_ps2pi                        |               |                       |                                 |                                   |                             |
| m128<br>_mm_cvtsi32_ss<br>(m128 a, int b)    |               | N/A                   | A                               | А                                 | В                           |
| int<br>_mm_cvt_si2ss                         |               |                       |                                 |                                   |                             |
| m128<br>_mm_cvtpi32_ps<br>(m128 a,<br>m64 b) | N/A           | N/A                   | A                               | A                                 | С                           |
| int<br>_mm_cvt_pi2ps                         |               |                       |                                 |                                   |                             |
| m128<br>_mm_cvtpi16_ps<br>(m64 a)            | N/A           | N/A                   | А                               | А                                 | С                           |
| m128<br>_mm_cvtpu16_p<br>s (m64 a)           | N/A           | N/A                   | A                               | A                                 | С                           |
| m128<br>_mm_cvtpi8_ps<br>(m64 a)             | N/A           | N/A                   | A                               | A                                 | С                           |
| m128<br>_mm_cvtpu8_ps<br>(m64 a)             | N/A           | N/A                   | A                               | А                                 | С                           |
| m128<br>_mm_cvtpi32x2_<br>ps (m64 a,         | N/A           | N/A                   | А                               | А                                 | С                           |

| Intrinsic                                       | Across All IA | MMX(TM)<br>Technology | Streaming<br>SIMD<br>Extensions | Streaming<br>SIMD<br>Extensions 2 | Itanium(TM)<br>Architecture |
|-------------------------------------------------|---------------|-----------------------|---------------------------------|-----------------------------------|-----------------------------|
| m64 b)                                          |               |                       |                                 |                                   |                             |
| m64<br>_mm_cvtps_pi16<br>(m128 a)               | N/A           | N/A                   | A                               | A                                 | С                           |
| m64<br>_mm_cvtps_pi8<br>(m128 a)                | N/A           | N/A                   | A                               | A                                 | С                           |
| m128<br>_mm_move_ss<br>(m128 a<br>m128 b)       | N/A           | N/A                   | A                               | A                                 | A                           |
| int<br>_mm_shuffle_ps<br>(m128 a)               | N/A           | N/A                   | A                               | A                                 | A                           |
| m128<br>_mm_unpackhi_<br>ps (m128 a,<br>m128 b) | N/A           | N/A                   | A                               | A                                 | A                           |
| m128<br>_mm_unpacklo_<br>ps (m128 a,<br>m128b)  | N/A           | N/A                   | A                               | A                                 | A                           |
| m128<br>_mm_movehl_p<br>s (m128 a,<br>m128b)    | N/A           | N/A                   | A                               | A                                 | A                           |
| m128<br>_mm_movelh_p<br>s (m128 a,<br>m128b)    | N/A           | N/A                   | A                               | A                                 | A                           |
| int<br>_mm_movemas<br>k_ps (m128 a)             | N/A           | N/A                   | A                               | A                                 | С                           |
| unsigned int<br>_mm_getcsr<br>(void)            | N/A           | N/A                   | A                               | A                                 | A                           |
| void _mm_setcsr<br>(unsigned int i)             | N/A           | N/A                   | A                               | А                                 | A                           |
| m128<br>_mm_loadh_pi<br>(m128 a,                | N/A           | N/A                   | А                               | A                                 | A                           |

| Intrinsic                                     | Across All IA | MMX(TM)<br>Technology | Streaming<br>SIMD<br>Extensions | Streaming<br>SIMD<br>Extensions 2 | Itanium(TM)<br>Architecture |
|-----------------------------------------------|---------------|-----------------------|---------------------------------|-----------------------------------|-----------------------------|
| m64 *p)                                       |               |                       |                                 |                                   |                             |
| m128<br>_mm_loadl_pi<br>(m128 a,<br>m64 *p)   | N/A           | N/A                   | А                               | A                                 | A                           |
| m128<br>_mm_load_ss<br>(m128 a, float<br>*p)  | N/A           | N/A                   | А                               | A                                 | В                           |
| m128<br>_mm_load1_ps<br>(m128 a, float<br>*p) | N/A           | N/A                   | А                               | A                                 | A                           |
| m128<br>_mm_load_ps1                          |               |                       |                                 |                                   |                             |
| m128<br>_mm_load_ps<br>(m128 a, float<br>*p)  | N/A           | N/A                   | A                               | A                                 | A                           |
| m128<br>_mm_loadu_ps<br>(m128 a, float<br>*p) | N/A           | N/A                   | А                               | A                                 | A                           |
| m128<br>_mm_loadr_ps<br>(m128 a, float<br>*p) | N/A           | N/A                   | A                               | A                                 | A                           |
| void<br>_mm_storeh_pi (<br>m64 *p,<br>m128 a) | N/A           | N/A                   | А                               | A                                 | A                           |
| void<br>_mm_storel_pi (<br>m64 *p,<br>m128 a) | N/A           | N/A                   | А                               | A                                 | A                           |
| Void<br>_mm_store_ss (<br>float *p,m128<br>a) | N/A           | N/A                   | А                               | A                                 | A                           |
| Void<br>_mm_store_ps (<br>float *p,m128       | N/A           | N/A                   | А                               | А                                 | А                           |

| Intrinsic                                                       | Across All IA | MMX(TM)<br>Technology | Streaming<br>SIMD<br>Extensions | Streaming<br>SIMD<br>Extensions 2 | Itanium(TM)<br>Architecture |
|-----------------------------------------------------------------|---------------|-----------------------|---------------------------------|-----------------------------------|-----------------------------|
| a)                                                              |               |                       |                                 |                                   |                             |
| Void<br>_mm_store1_ps<br>( float *p,<br>m128 a)                 | N/A           | N/A                   | A                               | A                                 | A                           |
| Void<br>_mm_store_ps1                                           |               |                       |                                 |                                   |                             |
| Void<br>_mm_storeu_ps<br>( float *p,<br>m128 a)                 | N/A           | N/A                   | A                               | A                                 | A                           |
| Void<br>_mm_storer_ps (<br>float *p,m128<br>a)                  | N/A           | N/A                   | A                               | A                                 | A                           |
| m128<br>_mm_set_ss (<br>float w)                                | N/A           | N/A                   | А                               | A                                 | A                           |
| m128<br>_mm_set1_ps (<br>float w)                               | N/A           | N/A                   | А                               | A                                 | A                           |
| m128<br>_mm_set_ps1                                             |               |                       |                                 |                                   |                             |
| m128<br>_mm_set_ps (<br>float z, float y,<br>float x, float w)  | N/A           | N/A                   | A                               | A                                 | A                           |
| m128<br>_mm_setr_ps (<br>float z, float y,<br>float x, float w) | N/A           | N/A                   | A                               | A                                 | A                           |
| m128<br>_mm_setzero_p<br>s ( void)                              | N/A           | N/A                   | А                               | A                                 | A                           |
| void<br>_mm_prefetch<br>(char *p, int i)                        | N/A           | N/A                   | А                               | A                                 | A                           |
| void<br>_mm_stream_pi<br>(m64 *p,                               | N/A           | N/A                   | А                               | A                                 | А                           |

| Intrinsic                                           | Across All IA | MMX(TM)<br>Technology | Streaming<br>SIMD<br>Extensions | Streaming<br>SIMD<br>Extensions 2 | Itanium(TM)<br>Architecture |
|-----------------------------------------------------|---------------|-----------------------|---------------------------------|-----------------------------------|-----------------------------|
| m64 *a)                                             |               |                       |                                 |                                   |                             |
| m128<br>_mm_stream_ps<br>( float *p<br>mm128 a)     | N/A           | N/A                   | А                               | A                                 | A                           |
| void<br>_mm_sfence<br>(void)                        | N/A           | N/A                   | А                               | A                                 | А                           |
| int<br>_mm_extract_pi<br>16 (m64 a, int<br>n)       | N/A           | N/A                   | А                               | А                                 | A                           |
| int _m_pextrw                                       |               |                       |                                 |                                   |                             |
| m64<br>_mm_insert_pi1<br>6 (m64 a, int<br>d, int n) | N/A           | N/A                   | A                               | A                                 | A                           |
| m64<br>_m_pinsrw                                    |               |                       |                                 |                                   |                             |
| m64<br>_mm_max_pi16<br>(m64 a,<br>m64 b)            | N/A           | N/A                   | A                               | A                                 | A                           |
| m64<br>_m_pmaxsw                                    |               |                       |                                 |                                   |                             |
| m64<br>_mm_max_pu8 (<br>m64 a,m64<br>b)             | N/A           | N/A                   | A                               | А                                 | A                           |
| m64<br>_m_pmaxub                                    |               |                       |                                 |                                   |                             |
| m64<br>_mm_min_pi16 (<br>m64 a,m64<br>b)            | N/A           | N/A                   | A                               | A                                 | A                           |
| m64<br>_m_pminsw                                    |               |                       |                                 |                                   |                             |
| m64<br>_mm_min_pu8 (<br>m64 a,m64                   | N/A           | N/A                   | А                               | А                                 | А                           |

| Intrinsic                                                  | Across All IA | MMX(TM)<br>Technology | Streaming<br>SIMD<br>Extensions | Streaming<br>SIMD<br>Extensions 2 | Itanium(TM)<br>Architecture |
|------------------------------------------------------------|---------------|-----------------------|---------------------------------|-----------------------------------|-----------------------------|
| b)                                                         |               |                       |                                 |                                   |                             |
| m64<br>_m_pminub                                           |               |                       |                                 |                                   |                             |
| int<br>_mm_movemas<br>k_pi8 (m64 a)                        | N/A           | N/A                   | A                               | A                                 | С                           |
| m64<br>_m_pmovmskb                                         |               |                       |                                 |                                   |                             |
| m64<br>_mm_mulhi_pu1<br>6 (m64 a,<br>m64 b)                | N/A           | N/A                   | A                               | A                                 | A                           |
| m64<br>_m_pmulhuw                                          |               |                       |                                 |                                   |                             |
| m64<br>_mm_shuffle_pi<br>16 (m64 a, int<br>n)              | N/A           | N/A                   | A                               | A                                 | A                           |
| m64<br>_m_pshufw                                           |               |                       |                                 |                                   |                             |
| void<br>_mm_maskmov<br>e_si64 (m64<br>d,m64 n, char<br>*p) | N/A           | N/A                   | A                               | A                                 | С                           |
| void<br>_m_maskmovq                                        |               |                       |                                 |                                   |                             |
| m64<br>_mm_avg_pu8 (<br>m64 a,m64<br>b)                    | N/A           | N/A                   | A                               | A                                 | A                           |
| m64<br>_m_pavgb                                            |               |                       |                                 |                                   |                             |
| m64<br>_mm_avg_pu16<br>(m64 a,<br>m64 b)<br>m64            | N/A           | N/A                   | A                               | A                                 | A                           |
| _m_pavgw                                                   |               |                       |                                 |                                   |                             |

| Intrinsic                                                   | Across All IA | MMX(TM)<br>Technology | Streaming<br>SIMD<br>Extensions | Streaming<br>SIMD<br>Extensions 2 | Itanium(TM)<br>Architecture |
|-------------------------------------------------------------|---------------|-----------------------|---------------------------------|-----------------------------------|-----------------------------|
| m64<br>_mm_sad_pu8 (<br>m64 a,m64<br>b)<br>m64<br>_m_psadbw | N/A           | N/A                   | A                               | A                                 | А                           |

## Streaming SIMD Extensions 2 Intrinsics Implementation

Streaming SIMD Extensions 2 operate on 128-bit quantities with 64-bit double precision floating-point values. The Itanium(TM) processor does not support parallel double precision computation, so Streaming SIMD Extensions 2 are not implemented on Itanium-based systems.

## Key to the table entries:

- A = Expected to give significant performance gain over non-intrinsic-based code equivalent.
- B = Non-intrinsic-based source code would be better; the intrinsic's implementation may map directly to native instructions, but they offer no significant performance gain.
- C = Requires contorted implementation for particular microarchitecture. Will result in very poor performance if used.

| Intrinsic                                      | Across All IA | MMX(TM)<br>Technology | SIMD Extenions |   | Itanium(TM)<br>Architecture |
|------------------------------------------------|---------------|-----------------------|----------------|---|-----------------------------|
| m128d<br>_mm_add_sd(<br>m128d a,<br>m128d b)   | N/A           | N/A                   | N/A            | A | N/A                         |
| m128d<br>_mm_add_pd(_<br>_m128d a,<br>m128d b) | N/A           | N/A                   | N/A            | А | N/A                         |
| m128d<br>_mm_sub_sd(<br>m128d a,<br>m128d b)   | N/A           | N/A                   | N/A            | А | N/A                         |
| m128d                                          | N/A           | N/A                   | N/A            | А | N/A                         |

| Intrinsic                                      | Across All IA | MMX(TM)<br>Technology | SIMD Extenions | Pentium(TM) 4<br>Processor<br>Streaming<br>SIMD<br>Extensions 2 | Itanium(TM)<br>Architecture |
|------------------------------------------------|---------------|-----------------------|----------------|-----------------------------------------------------------------|-----------------------------|
| _mm_sub_pd(<br>m128d a,<br>m128d b)            |               |                       |                |                                                                 |                             |
| m128d<br>_mm_mul_sd(<br>m128d a,<br>m128d b)   | N/A           | N/A                   | N/A            | А                                                               | N/A                         |
| m128d<br>_mm_mul_pd(<br>m128d a,<br>m128d b)   | N/A           | N/A                   | N/A            | А                                                               | N/A                         |
| m128d<br>_mm_sqrt_sd(<br>m128d a,<br>m128d b)  | N/A           | N/A                   | N/A            | А                                                               | N/A                         |
| m128d<br>_mm_sqrt_pd(<br>m128d a)              | N/A           | N/A                   | N/A            | А                                                               | N/A                         |
| m128d<br>_mm_div_sd(<br>m128d a,<br>m128d b)   | N/A           | N/A                   | N/A            | А                                                               | N/A                         |
| m128d<br>_mm_div_pd(<br>m128d a,<br>m128d b)   | N/A           | N/A                   | N/A            | А                                                               | N/A                         |
| m128d<br>_mm_min_sd(<br>m128d a,<br>m128d b)   | N/A           | N/A                   | N/A            | А                                                               | N/A                         |
| m128d<br>_mm_min_pd(<br>m128d a,<br>m128d b)   | N/A           | N/A                   | N/A            | А                                                               | N/A                         |
| m128d<br>_mm_max_sd(_<br>_m128d a,<br>m128d b) | N/A           | N/A                   | N/A            | А                                                               | N/A                         |
| m128d<br>_mm_max_pd(_                          | N/A           | N/A                   | N/A            | А                                                               | N/A                         |

| Intrinsic                                       | Across All IA | MMX(TM)<br>Technology | Streaming<br>SIMD Extenions | Pentium(TM) 4<br>Processor<br>Streaming<br>SIMD<br>Extensions 2 | Itanium(TM)<br>Architecture |
|-------------------------------------------------|---------------|-----------------------|-----------------------------|-----------------------------------------------------------------|-----------------------------|
| _m128d a,<br>m128d b)                           |               |                       |                             |                                                                 |                             |
| m128d<br>_mm_and_pd(_<br>_m128d a,<br>m128d b)  | N/A           | N/A                   | N/A                         | А                                                               | N/A                         |
| m128d<br>_mm_andnot_pd<br>(m128d a,<br>m128d b) | N/A           | N/A                   | N/A                         | А                                                               | N/A                         |
| m128d<br>_mm_or_pd(<br>m128d a,<br>m128d b)     | N/A           | N/A                   | N/A                         | А                                                               | N/A                         |
| m128d<br>_mm_xor_pd(<br>m128d a,<br>m128d b)    | N/A           | N/A                   | N/A                         | А                                                               | N/A                         |
| m128d<br>_mm_cmpeq_sd<br>(m128d a,<br>m128d b)  | N/A           | N/A                   | N/A                         | А                                                               | N/A                         |
| m128d<br>_mm_cmpeq_pd<br>(m128d a,<br>m128d b)  | N/A           | N/A                   | N/A                         | А                                                               | N/A                         |
| m128d<br>_mm_cmplt_sd(<br>m128d a,<br>m128d b)  | N/A           | N/A                   | N/A                         | А                                                               | N/A                         |
| m128d<br>_mm_cmplt_pd(<br>m128d a,<br>m128d b)  | N/A           | N/A                   | N/A                         | А                                                               | N/A                         |
| m128d<br>_mm_cmple_sd(<br>m128d a,<br>m128d b)  | N/A           | N/A                   | N/A                         | А                                                               | N/A                         |
| m128d<br>_mm_cmple_pd(                          | N/A           | N/A                   | N/A                         | А                                                               | N/A                         |

| Intrinsic                                       | Across All IA | MMX(TM)<br>Technology | SIMD Extenions | Pentium(TM) 4<br>Processor<br>Streaming<br>SIMD<br>Extensions 2 | Itanium(TM)<br>Architecture |
|-------------------------------------------------|---------------|-----------------------|----------------|-----------------------------------------------------------------|-----------------------------|
| m128d a,<br>m128d b)                            |               |                       |                |                                                                 |                             |
| m128d<br>_mm_cmpgt_sd(<br>m128d a,<br>m128d b)  | N/A           | N/A                   | N/A            | А                                                               | N/A                         |
| m128d<br>_mm_cmpgt_pd(<br>m128d a,<br>m128d b)  | N/A           | N/A                   | N/A            | А                                                               | N/A                         |
| m128d<br>_mm_cmpge_sd<br>(m128d a,<br>m128d b)  | N/A           | N/A                   | N/A            | A                                                               | N/A                         |
| m128d<br>_mm_cmpge_pd<br>(m128d a,<br>m128d b)  | N/A           | N/A                   | N/A            | А                                                               | N/A                         |
| m128d<br>_mm_cmpneq_s<br>d(m128d a,<br>m128d b) | N/A           | N/A                   | N/A            | А                                                               | N/A                         |
| m128d<br>_mm_cmpneq_p<br>d(m128d a,<br>m128d b) | N/A           | N/A                   | N/A            | А                                                               | N/A                         |
| m128d<br>_mm_cmpnlt_sd<br>(m128d a,<br>m128d b) | N/A           | N/A                   | N/A            | А                                                               | N/A                         |
| m128d<br>_mm_cmpnlt_pd<br>(m128d a,<br>m128d b) | N/A           | N/A                   | N/A            | А                                                               | N/A                         |
| m128d<br>_mm_cmpnle_s<br>d(m128d a,<br>m128d b) | N/A           | N/A                   | N/A            | А                                                               | N/A                         |
| m128d<br>_mm_cmpnle_p                           | N/A           | N/A                   | N/A            | А                                                               | N/A                         |

| Intrinsic                                         | Across All IA | MMX(TM)<br>Technology | SIMD Extenions | Pentium(TM) 4<br>Processor<br>Streaming<br>SIMD<br>Extensions 2 | Itanium(TM)<br>Architecture |
|---------------------------------------------------|---------------|-----------------------|----------------|-----------------------------------------------------------------|-----------------------------|
| d(m128d a,<br>m128d b)                            |               |                       |                |                                                                 |                             |
| m128d<br>_mm_cmpngt_s<br>d(m128d a,<br>m128d b)   | N/A           | N/A                   | N/A            | А                                                               | N/A                         |
| m128d<br>_mm_cmpngt_p<br>d(m128d a,<br>m128d b)   | N/A           | N/A                   | N/A            | А                                                               | N/A                         |
| m128d<br>_mm_cmpnge_s<br>d(m128d a,<br>m128d b)   | N/A           | N/A                   | N/A            | А                                                               | N/A                         |
| m128d<br>_mm_cmpnge_p<br>d(m128d a,<br>m128d b)   | N/A           | N/A                   | N/A            | А                                                               | N/A                         |
| m128d<br>_mm_cmpord_p<br>d(m128d a,<br>m128d b)   | N/A           | N/A                   | N/A            | А                                                               | N/A                         |
| m128d<br>_mm_cmpord_s<br>d(m128d a,<br>m128d b)   | N/A           | N/A                   | N/A            | А                                                               | N/A                         |
| m128d<br>_mm_cmpunord<br>_pd(m128d a,<br>m128d b) | N/A           | N/A                   | N/A            | А                                                               | N/A                         |
| m128d<br>_mm_cmpunord<br>_sd(m128d a,<br>m128d b) | N/A           | N/A                   | N/A            | А                                                               | N/A                         |
| int<br>_mm_comieq_s<br>d(m128d a,<br>m128d b)     | N/A           | N/A                   | N/A            | А                                                               | N/A                         |
| int<br>_mm_comilt_sd(                             | N/A           | N/A                   | N/A            | А                                                               | N/A                         |

| Intrinsic                                      | Across All IA | MMX(TM)<br>Technology | SIMD Extenions | Pentium(TM) 4<br>Processor<br>Streaming<br>SIMD<br>Extensions 2 | Itanium(TM)<br>Architecture |
|------------------------------------------------|---------------|-----------------------|----------------|-----------------------------------------------------------------|-----------------------------|
| m128d a,<br>m128d b)                           |               |                       |                |                                                                 |                             |
| int<br>_mm_comile_sd<br>(m128d a,<br>m128d b)  | N/A           | N/A                   | N/A            | А                                                               | N/A                         |
| int<br>_mm_comigt_sd<br>(m128d a,<br>m128d b)  | N/A           | N/A                   | N/A            | А                                                               | N/A                         |
| Int<br>_mm_comige_s<br>d(m128d a,<br>m128d b)  | N/A           | N/A                   | N/A            | А                                                               | N/A                         |
| Int<br>_mm_comineq_<br>sd(m128d a,<br>m128d b) | N/A           | N/A                   | N/A            | А                                                               | N/A                         |
| Int<br>_mm_ucomieq_<br>sd(m128d a,<br>m128d b) | N/A           | N/A                   | N/A            | А                                                               | N/A                         |
| Int<br>_mm_ucomilt_sd<br>(m128d a,<br>m128d b) | N/A           | N/A                   | N/A            | А                                                               | N/A                         |
| Int<br>_mm_ucomile_s<br>d(m128d a,<br>m128d b) | N/A           | N/A                   | N/A            | А                                                               | N/A                         |
| Int<br>_mm_ucomigt_s<br>d(m128d a,<br>m128d b) | N/A           | N/A                   | N/A            | А                                                               | N/A                         |
| Int<br>_mm_ucomige_<br>sd(m128d a,<br>m128d b) | N/A           | N/A                   | N/A            | А                                                               | N/A                         |
| Int<br>_mm_ucomineq                            | N/A           | N/A                   | N/A            | А                                                               | N/A                         |

| Intrinsic                                       | Across All IA | MMX(TM)<br>Technology | SIMD Extenions | Pentium(TM) 4<br>Processor<br>Streaming<br>SIMD<br>Extensions 2 | Itanium(TM)<br>Architecture |
|-------------------------------------------------|---------------|-----------------------|----------------|-----------------------------------------------------------------|-----------------------------|
| _sd(m128d a,<br>m128d b)                        |               |                       |                |                                                                 |                             |
| m128d<br>_mm_cvtepi32_<br>pd(m128i a)           | N/A           | N/A                   | N/A            | А                                                               | N/A                         |
| m128i<br>_mm_cvtpd_epi<br>32(m128d a)           | N/A           | N/A                   | N/A            | А                                                               | N/A                         |
| m128i<br>_mm_cvttpd_epi<br>32(m128d a)          | N/A           | N/A                   | N/A            | А                                                               | N/A                         |
| m128<br>_mm_cvtepi32_<br>ps(m128i a)            | N/A           | N/A                   | N/A            | А                                                               | N/A                         |
| m128i<br>_mm_cvtps_epi3<br>2(m128 a)            | N/A           | N/A                   | N/A            | А                                                               | N/A                         |
| m128i<br>_mm_cvttps_epi<br>32(m128 a)           | N/A           | N/A                   | N/A            | А                                                               | N/A                         |
| m128<br>_mm_cvtpd_ps(<br>m128d a)               | N/A           | N/A                   | N/A            | А                                                               | N/A                         |
| m128d<br>_mm_cvtps_pd(<br>m128 a)               | N/A           | N/A                   | N/A            | А                                                               | N/A                         |
| m128<br>_mm_cvtsd_ss(_<br>_m128 a,<br>m128d b)  | N/A           | N/A                   | N/A            | А                                                               | N/A                         |
| m128d<br>_mm_cvtss_sd(_<br>_m128d a,<br>m128 b) | N/A           | N/A                   | N/A            | А                                                               | N/A                         |
| int<br>_mm_cvtsd_si32<br>(m128d a)              | N/A           | N/A                   | N/A            | А                                                               | N/A                         |
| int<br>_mm_cvttsd_si3                           | N/A           | N/A                   | N/A            | А                                                               | N/A                         |

| Intrinsic                                               | Across All IA | MMX(TM)<br>Technology | SIMD Extenions | Pentium(TM) 4<br>Processor<br>Streaming<br>SIMD<br>Extensions 2 | Itanium(TM)<br>Architecture |
|---------------------------------------------------------|---------------|-----------------------|----------------|-----------------------------------------------------------------|-----------------------------|
| 2(m128d a)                                              |               |                       |                |                                                                 |                             |
| m128d<br>_mm_cvtsi32_sd<br>(m128d a, int<br>b)          | N/A           | N/A                   | N/A            | А                                                               | N/A                         |
| m64<br>_mm_cvtpd_pi3<br>2(m128d a)                      | N/A           | N/A                   | N/A            | А                                                               | N/A                         |
| m64<br>_mm_cvttpd_pi3<br>2(m128d a)                     | N/A           | N/A                   | N/A            | А                                                               | N/A                         |
| m128d<br>_mm_cvtpi32_p<br>d(m64 a)                      | N/A           | N/A                   | N/A            | А                                                               | N/A                         |
| m128d<br>_mm_unpackhi_<br>pd(m128d a,<br>m128d b)       | N/A           | N/A                   | N/A            | А                                                               | N/A                         |
| m128d<br>_mm_unpacklo_<br>pd(m128d a,<br>m128d b)       | N/A           | N/A                   | N/A            | А                                                               | N/A                         |
| m128d<br>_mm_unpacklo_<br>pd(m128d a,<br>m128d b)       | N/A           | N/A                   | N/A            | А                                                               | N/A                         |
| m128d<br>_mm_shuffle_pd<br>(m128d a,<br>m128d b, int i) | N/A           | N/A                   | N/A            | А                                                               | N/A                         |
| m128d<br>_mm_load_pd(d<br>ouble const*dp)               | N/A           | N/A                   | N/A            | А                                                               | N/A                         |
| m128d<br>_mm_load1_pd(<br>double const*dp)              | N/A           | N/A                   | N/A            | А                                                               | N/A                         |
| m128d<br>_mm_loadr_pd(d<br>ouble const*dp)              | N/A           | N/A                   | N/A            | А                                                               | N/A                         |

| Intrinsic                                                | Across All IA | MMX(TM)<br>Technology | Streaming<br>SIMD Extenions | Pentium(TM) 4<br>Processor<br>Streaming<br>SIMD<br>Extensions 2 | Itanium(TM)<br>Architecture |
|----------------------------------------------------------|---------------|-----------------------|-----------------------------|-----------------------------------------------------------------|-----------------------------|
| m128d<br>_mm_loadu_pd(<br>double const*dp)               | N/A           | N/A                   | N/A                         | А                                                               | N/A                         |
| m128d<br>_mm_load_sd(d<br>ouble const*dp)                | N/A           | N/A                   | N/A                         | А                                                               | N/A                         |
| m128d<br>_mm_loadh_pd(<br>m128d a,<br>double const*dp)   | N/A           | N/A                   | N/A                         | А                                                               | N/A                         |
| m128d<br>_mm_loadl_pd(_<br>_m128d a,<br>double const*dp) | N/A           | N/A                   | N/A                         | А                                                               | N/A                         |
| m128d<br>_mm_set_sd(do<br>uble w)                        | N/A           | N/A                   | N/A                         | А                                                               | N/A                         |
| m128d<br>_mm_set1_pd(d<br>ouble a)                       | N/A           | N/A                   | N/A                         | А                                                               | N/A                         |
| m128d<br>_mm_set_pd(do<br>uble z, double y)              | N/A           | N/A                   | N/A                         | А                                                               | N/A                         |
| m128d<br>_mm_setr_pd(do<br>uble y, double z)             | N/A           | N/A                   | N/A                         | А                                                               | N/A                         |
| m128d<br>_mm_setzero_p<br>d(void)                        | N/A           | N/A                   | N/A                         | А                                                               | N/A                         |
| m128d<br>_mm_move_sd(<br>m128d a,<br>m128d b)            | N/A           | N/A                   | N/A                         | А                                                               | N/A                         |
| void<br>_mm_store_sd(d<br>ouble *dp,<br>m128d a)         | N/A           | N/A                   | N/A                         | А                                                               | N/A                         |
| void<br>_mm_store1_pd(                                   | N/A           | N/A                   | N/A                         | А                                                               | N/A                         |

| Intrinsic                                         | Across All IA | MMX(TM)<br>Technology | Streaming<br>SIMD Extenions | Pentium(TM) 4<br>Processor<br>Streaming<br>SIMD<br>Extensions 2 | Itanium(TM)<br>Architecture |
|---------------------------------------------------|---------------|-----------------------|-----------------------------|-----------------------------------------------------------------|-----------------------------|
| double *dp,<br>m128d a)                           |               |                       |                             |                                                                 |                             |
| void<br>_mm_store_pd(d<br>ouble *dp,<br>m128d a)  | N/A           | N/A                   | N/A                         | А                                                               | N/A                         |
| void<br>_mm_storeu_pd(<br>double *dp,<br>m128d a) | N/A           | N/A                   | N/A                         | А                                                               | N/A                         |
| void<br>_mm_storer_pd(<br>double *dp,<br>m128d a) | N/A           | N/A                   | N/A                         | А                                                               | N/A                         |
| void<br>_mm_storeh_pd(<br>double *dp,<br>m128d a) | N/A           | N/A                   | N/A                         | А                                                               | N/A                         |
| void<br>_mm_storel_pd(<br>double *dp,<br>m128d a) | N/A           | N/A                   | N/A                         | А                                                               | N/A                         |
| m128i<br>_mm_add_epi8(<br>m128i a,<br>m128i b)    | N/A           | N/A                   | N/A                         | А                                                               | N/A                         |
| m128i<br>_mm_add_epi16<br>(m128i a,<br>m128i b)   | N/A           | N/A                   | N/A                         | А                                                               | N/A                         |
| m128i<br>_mm_add_epi32<br>(m128i a,<br>m128i b)   | N/A           | N/A                   | N/A                         | А                                                               | N/A                         |
| m64<br>_mm_add_si64(<br>m64 a,m64<br>b)           | N/A           | N/A                   | N/A                         | А                                                               | N/A                         |
| m128i<br>_mm_add_epi64                            | N/A           | N/A                   | N/A                         | А                                                               | N/A                         |

| Intrinsic                                        | Across All IA | MMX(TM)<br>Technology | SIMD Extenions | Pentium(TM) 4<br>Processor<br>Streaming<br>SIMD<br>Extensions 2 | Itanium(TM)<br>Architecture |
|--------------------------------------------------|---------------|-----------------------|----------------|-----------------------------------------------------------------|-----------------------------|
| (m128i a,<br>m128i b)                            |               |                       |                |                                                                 |                             |
| m128i<br>_mm_adds_epi8<br>(m128i a,<br>m128i b)  | N/A           | N/A                   | N/A            | А                                                               | N/A                         |
| m128i<br>_mm_adds_epi1<br>6(m128i a,<br>m128i b) | N/A           | N/A                   | N/A            | А                                                               | N/A                         |
| m128i<br>_mm_adds_epu<br>8(m128i a,<br>m128i b)  | N/A           | N/A                   | N/A            | А                                                               | N/A                         |
| m128i<br>_mm_adds_epu<br>16(m128i a,<br>m128i b) | N/A           | N/A                   | N/A            | А                                                               | N/A                         |
| m128i<br>_mm_avg_epu8(<br>m128i a,<br>m128i b)   | N/A           | N/A                   | N/A            | А                                                               | N/A                         |
| m128i<br>_mm_avg_epu1<br>6(m128i a,<br>m128i b)  | N/A           | N/A                   | N/A            | А                                                               | N/A                         |
| m128i<br>_mm_madd_epi<br>16(m128i a,<br>m128i b) | N/A           | N/A                   | N/A            | А                                                               | N/A                         |
| m128i<br>_mm_max_epi1<br>6(m128i a,<br>m128i b)  | N/A           | N/A                   | N/A            | А                                                               | N/A                         |
| m128i<br>_mm_max_epu8<br>(m128i a,<br>m128i b)   | N/A           | N/A                   | N/A            | А                                                               | N/A                         |
| m128i<br>_mm_min_epi16                           | N/A           | N/A                   | N/A            | А                                                               | N/A                         |

| Intrinsic                                         | Across All IA | MMX(TM)<br>Technology | SIMD Extenions | Pentium(TM) 4<br>Processor<br>Streaming<br>SIMD<br>Extensions 2 | Itanium(TM)<br>Architecture |
|---------------------------------------------------|---------------|-----------------------|----------------|-----------------------------------------------------------------|-----------------------------|
| (m128i a,<br>m128i b)                             |               |                       |                |                                                                 |                             |
| m128i<br>_mm_min_epu8(<br>m128i a,<br>m128i b)    | N/A           | N/A                   | N/A            | А                                                               | N/A                         |
| m128i<br>_mm_mulhi_epi<br>16(m128i a,<br>m128i b) | N/A           | N/A                   | N/A            | А                                                               | N/A                         |
| m128i<br>_mm_mulhi_epu<br>16(m128i a,<br>m128i b) | N/A           | N/A                   | N/A            | А                                                               | N/A                         |
| m128i<br>_mm_mullo_epi<br>16(m128i a,<br>m128i b) | N/A           | N/A                   | N/A            | А                                                               | N/A                         |
| m64<br>_mm_mul_su32(<br>m64 a,m64<br>b)           |               | N/A                   | N/A            | А                                                               | N/A                         |
| m128i<br>_mm_mul_epu3<br>2(m128i a,<br>m128i b)   | N/A           | N/A                   | N/A            | А                                                               | N/A                         |
| m128i<br>_mm_sad_epu8(<br>m128i a,<br>m128i b)    | N/A           | N/A                   | N/A            | А                                                               | N/A                         |
| m128i<br>_mm_sub_epi8(<br>m128i a,<br>m128i b)    | N/A           | N/A                   | N/A            | А                                                               | N/A                         |
| m128i<br>_mm_sub_epi16<br>(m128i a,<br>m128i b)   | N/A           | N/A                   | N/A            | А                                                               | N/A                         |
| m128i<br>_mm_sub_epi32                            | N/A           | N/A                   | N/A            | А                                                               | N/A                         |

| Intrinsic                                          | Across All IA | MMX(TM)<br>Technology | Streaming<br>SIMD Extenions | Pentium(TM) 4<br>Processor<br>Streaming<br>SIMD<br>Extensions 2 | Itanium(TM)<br>Architecture |
|----------------------------------------------------|---------------|-----------------------|-----------------------------|-----------------------------------------------------------------|-----------------------------|
| (m128i a,<br>m128i b)                              |               |                       |                             |                                                                 |                             |
| m64<br>_mm_sub_si64(<br>m64 a,m64<br>b)            | N/A           | N/A                   | N/A                         | А                                                               | N/A                         |
| m128i<br>_mm_sub_epi64<br>(m128i a,<br>m128i b)    | N/A           | N/A                   | N/A                         | А                                                               | N/A                         |
| m128i<br>_mm_subs_epi8<br>(m128i a,<br>m128i b)    | N/A           | N/A                   | N/A                         | А                                                               | N/A                         |
| m128i<br>_mm_subs_epi1<br>6(m128i a,<br>m128i b)   | N/A           | N/A                   | N/A                         | А                                                               | N/A                         |
| m128i<br>_mm_subs_epu<br>8(m128i a,<br>m128i b)    | N/A           | N/A                   | N/A                         | А                                                               | N/A                         |
| m128i<br>_mm_subs_epu<br>16(m128i a,<br>m128i b)   | N/A           | N/A                   | N/A                         | А                                                               | N/A                         |
| m128i<br>_mm_and_si128<br>(m128i a,<br>m128i b)    | N/A           | N/A                   | N/A                         | А                                                               | N/A                         |
| m128i<br>_mm_andnot_si<br>128(m128i a,<br>m128i b) | N/A           | N/A                   | N/A                         | А                                                               | N/A                         |
| m128i<br>_mm_or_si128(_<br>_m128i a,<br>m128i b)   | N/A           | N/A                   | N/A                         | А                                                               | N/A                         |
| m128i<br>_mm_xor_si128(                            | N/A           | N/A                   | N/A                         | А                                                               | N/A                         |

| Intrinsic                                           | Across All IA | MMX(TM)<br>Technology | SIMD Extenions | Pentium(TM) 4<br>Processor<br>Streaming<br>SIMD<br>Extensions 2 | Itanium(TM)<br>Architecture |
|-----------------------------------------------------|---------------|-----------------------|----------------|-----------------------------------------------------------------|-----------------------------|
| m128i a,<br>m128i b)                                |               |                       |                |                                                                 |                             |
| m128i<br>_mm_slli_si128(<br>m128i a, int<br>imm)    | N/A           | N/A                   | N/A            | А                                                               | N/A                         |
| m128i<br>_mm_slli_epi16(<br>m128i a, int<br>count)  | N/A           | N/A                   | N/A            | А                                                               | N/A                         |
| m128i<br>_mm_sll_epi16(<br>m128i a,<br>m128i count) | N/A           | N/A                   | N/A            | А                                                               | N/A                         |
| m128i<br>_mm_slli_epi32(<br>m128i a, int<br>count)  | N/A           | N/A                   | N/A            | А                                                               | N/A                         |
| m128i<br>_mm_sll_epi32(<br>m128i a,<br>m128i count) | N/A           | N/A                   | N/A            | А                                                               | N/A                         |
| m128i<br>_mm_slli_epi64(<br>m128i a, int<br>count)  | N/A           | N/A                   | N/A            | А                                                               | N/A                         |
| m128i<br>_mm_sll_epi64(<br>m128i a,<br>m128i count) | N/A           | N/A                   | N/A            | А                                                               | N/A                         |
| m128i<br>_mm_srai_epi16<br>(m128i a, int<br>count)  | N/A           | N/A                   | N/A            | А                                                               | N/A                         |
| m128i<br>_mm_sra_epi16(<br>m128i a,<br>m128i count) | N/A           | N/A                   | N/A            | А                                                               | N/A                         |
| m128i<br>_mm_srai_epi32                             | N/A           | N/A                   | N/A            | А                                                               | N/A                         |

| Intrinsic                                           | Across All IA | MMX(TM)<br>Technology | SIMD Extenions | Pentium(TM) 4<br>Processor<br>Streaming<br>SIMD<br>Extensions 2 | Itanium(TM)<br>Architecture |
|-----------------------------------------------------|---------------|-----------------------|----------------|-----------------------------------------------------------------|-----------------------------|
| (m128i a, int<br>count)                             |               |                       |                |                                                                 |                             |
| m128i<br>_mm_sra_epi32(<br>m128i a,<br>m128i count) | N/A           | N/A                   | N/A            | А                                                               | N/A                         |
| m128i<br>_mm_srli_si128(<br>m128i a, int<br>imm)    | N/A           | N/A                   | N/A            | А                                                               | N/A                         |
| m128i<br>_mm_srli_epi16(<br>m128i a, int<br>count)  | N/A           | N/A                   | N/A            | А                                                               | N/A                         |
| m128i<br>_mm_srl_epi16(<br>m128i a,<br>m128i count) | N/A           | N/A                   | N/A            | А                                                               | N/A                         |
| m128i<br>_mm_srli_epi32(<br>m128i a, int<br>count)  | N/A           | N/A                   | N/A            | А                                                               | N/A                         |
| m128i<br>_mm_srl_epi32(<br>m128i a,<br>m128i count) | N/A           | N/A                   | N/A            | А                                                               | N/A                         |
| m128i<br>_mm_srli_epi64(<br>m128i a, int<br>count)  | N/A           | N/A                   | N/A            | А                                                               | N/A                         |
| m128i<br>_mm_srl_epi64(<br>m128i a,<br>m128i count) | N/A           | N/A                   | N/A            | А                                                               | N/A                         |
| m128i<br>_mm_cmpeq_ep<br>i8(m128i a,<br>m128i b)    | N/A           | N/A                   | N/A            | А                                                               | N/A                         |
| m128i<br>_mm_cmpeq_ep                               | N/A           | N/A                   | N/A            | А                                                               | N/A                         |

| Intrinsic                                         | Across All IA | MMX(TM)<br>Technology | Streaming<br>SIMD Extenions | Pentium(TM) 4<br>Processor<br>Streaming<br>SIMD<br>Extensions 2 | Itanium(TM)<br>Architecture |
|---------------------------------------------------|---------------|-----------------------|-----------------------------|-----------------------------------------------------------------|-----------------------------|
| i16(m128i a,<br>m128i b)                          |               |                       |                             |                                                                 |                             |
| m128i<br>_mm_cmpeq_ep<br>i32(m128i a,<br>m128i b) | N/A           | N/A                   | N/A                         | А                                                               | N/A                         |
| m128i<br>_mm_cmpgt_epi<br>8(m128i a,<br>m128i b)  | N/A           | N/A                   | N/A                         | А                                                               | N/A                         |
| m128i<br>_mm_cmpgt_epi<br>16(m128i a,<br>m128i b) | N/A           | N/A                   | N/A                         | А                                                               | N/A                         |
| m128i<br>_mm_cmpgt_epi<br>32(m128i a,<br>m128i b) | N/A           | N/A                   | N/A                         | А                                                               | N/A                         |
| m128i<br>_mm_cmplt_epi<br>8(m128i a,<br>m128i b)  | N/A           | N/A                   | N/A                         | А                                                               | N/A                         |
| m128i<br>_mm_cmplt_epi<br>16(m128i a,<br>m128i b) | N/A           | N/A                   | N/A                         | А                                                               | N/A                         |
| m128i<br>_mm_cmplt_epi<br>32(m128i a,<br>m128i b) | N/A           | N/A                   | N/A                         | А                                                               | N/A                         |
| m128i<br>_mm_cvtsi32_si<br>128(int a)             | N/A           | N/A                   | N/A                         | А                                                               | N/A                         |
| int<br>_mm_cvtsi128_s<br>i32(m128i a)             | N/A           | N/A                   | N/A                         | А                                                               | N/A                         |
| m128i<br>_mm_packs_epi<br>16(m128i a,<br>m128i b) | N/A           | N/A                   | N/A                         | А                                                               | N/A                         |

| Intrinsic                                                 | Across All IA | MMX(TM)<br>Technology | SIMD Extenions | Pentium(TM) 4<br>Processor<br>Streaming<br>SIMD<br>Extensions 2 | Itanium(TM)<br>Architecture |
|-----------------------------------------------------------|---------------|-----------------------|----------------|-----------------------------------------------------------------|-----------------------------|
| m128i<br>_mm_packs_epi<br>32(m128i a,<br>m128i b)         | N/A           | N/A                   | N/A            | А                                                               | N/A                         |
| m128i<br>_mm_packus_e<br>pi16(m128i a,<br>m128i b)        | N/A           | N/A                   | N/A            | А                                                               | N/A                         |
| int<br>_mm_extract_ep<br>i16(m128i a,<br>int imm)         | N/A           | N/A                   | N/A            | А                                                               | N/A                         |
| m128i<br>_mm_insert_epi<br>16(m128i a,<br>int b, int imm) | N/A           | N/A                   | N/A            | А                                                               | N/A                         |
| int<br>_mm_movemas<br>k_epi8(m128i<br>a)                  | N/A           | N/A                   | N/A            | А                                                               | N/A                         |
| m128i<br>_mm_shuffle_ep<br>i32(m128i a,<br>int imm)       | N/A           | N/A                   | N/A            | А                                                               | N/A                         |
| m128i<br>_mm_shufflehi_<br>epi16(m128i<br>a, int imm)     | N/A           | N/A                   | N/A            | А                                                               | N/A                         |
| m128i<br>_mm_shufflelo_<br>epi16(m128i<br>a, int imm)     | N/A           | N/A                   | N/A            | А                                                               | N/A                         |
| m128i<br>_mm_unpackhi_<br>epi8(m128i a,<br>m128i b)       | N/A           | N/A                   | N/A            | А                                                               | N/A                         |
| m128i<br>_mm_unpackhi_<br>epi16(m128i<br>a,m128i b)       | N/A           | N/A                   | N/A            | А                                                               | N/A                         |

| Intrinsic                                           | Across All IA | MMX(TM)<br>Technology | Streaming<br>SIMD Extenions | Pentium(TM) 4<br>Processor<br>Streaming<br>SIMD<br>Extensions 2 | Itanium(TM)<br>Architecture |
|-----------------------------------------------------|---------------|-----------------------|-----------------------------|-----------------------------------------------------------------|-----------------------------|
| m128i<br>_mm_unpackhi_<br>epi32(m128i<br>a,m128i b) | N/A           | N/A                   | N/A                         | А                                                               | N/A                         |
| m128i<br>_mm_unpackhi_<br>epi64(m128i<br>a,m128i b) | N/A           | N/A                   | N/A                         | А                                                               | N/A                         |
| m128i<br>_mm_unpacklo_<br>epi8(m128i a,<br>m128i b) | N/A           | N/A                   | N/A                         | А                                                               | N/A                         |
| m128i<br>_mm_unpacklo_<br>epi16(m128i<br>a,m128i b) | N/A           | N/A                   | N/A                         | А                                                               | N/A                         |
| m128i<br>_mm_unpacklo_<br>epi32(m128i<br>a,m128i b) | N/A           | N/A                   | N/A                         | А                                                               | N/A                         |
| m128i<br>_mm_unpacklo_<br>epi64(m128i<br>a,m128i b) | N/A           | N/A                   | N/A                         | А                                                               | N/A                         |
| m128i<br>_mm_move_epi<br>64(m128i a)                | N/A           | N/A                   | N/A                         | А                                                               | N/A                         |
| m128i<br>_mm_movpi64_<br>epi64(m64 a)               | N/A           | N/A                   | N/A                         | А                                                               | N/A                         |
| m64<br>_mm_movepi64<br>_pi64(m128i<br>a)            | N/A           | N/A                   | N/A                         | А                                                               | N/A                         |
| m128i<br>_mm_load_si12<br>8(m128i<br>const*p)       | N/A           | N/A                   | N/A                         | А                                                               | N/A                         |
| m128i<br>_mm_loadu_si1                              | N/A           | N/A                   | N/A                         | А                                                               | N/A                         |

| Intrinsic                                                                                                    | Across All IA | MMX(TM)<br>Technology | SIMD Extenions | Pentium(TM) 4<br>Processor<br>Streaming<br>SIMD<br>Extensions 2 | Itanium(TM)<br>Architecture |
|----------------------------------------------------------------------------------------------------|---------------|-----------------------|----------------|-----------------------------------------------------------------|-----------------------------|
| 28(m128i<br>const*p)                                                                                                    |               |                       |                |                                                                 |                             |
| m128i<br>_mm_loadl_epi6<br>4(m128i<br>const*p)                                                                            | N/A           | N/A                   | N/A            | А                                                               | N/A                         |
| m128i<br>_mm_set_epi64(<br>m64 q1,<br>m64 q0)                                                                             | N/A           | N/A                   | N/A            | Α                                                               | N/A                         |
| m128i<br>_mm_set_epi32(<br>int i3, int i2, int<br>i1, int i0)                                                             | N/A           | N/A                   | N/A            | A                                                               | N/A                         |
| m128i<br>_mm_set_epi16(<br>short w7, short<br>w6, short w5,<br>short w4, short<br>w3, short w2,<br>short w1, short<br>w0) | N/A           | N/A                   | N/A            | A                                                               | N/A                         |
| m128i<br>_mm_set_epi8(c<br>har b15, char<br>b14, char b13,<br>char b12, char<br>b3, char b2, char<br>b1, char b0)         |               | N/A                   | N/A            | A                                                               | N/A                         |
| m128i<br>_mm_set1_epi6<br>4(m64 q)                                                                                        | N/A           | N/A                   | N/A            | А                                                               | N/A                         |
| m128i<br>_mm_set1_epi3<br>2(int i)                                                                                        | N/A           | N/A                   | N/A            | А                                                               | N/A                         |
| m128i<br>_mm_set1_epi1<br>6(short w)                                                                                      | N/A           | N/A                   | N/A            | А                                                               | N/A                         |
| m128i<br>_mm_set1_epi8(<br>char b)                                                                                        | N/A           | N/A                   | N/A            | Α                                                               | N/A                         |

| Intrinsic                                                                                                    | Across All IA | MMX(TM)<br>Technology | SIMD Extenions | Pentium(TM) 4<br>Processor<br>Streaming<br>SIMD<br>Extensions 2 | Itanium(TM)<br>Architecture |
|----------------------------------------------------------------------------------------------------|---------------|-----------------------|----------------|-----------------------------------------------------------------|-----------------------------|
| m128i<br>_mm_setr_epi64<br>(m64 q0,<br>m64 q1)                                                                                                    | N/A           | N/A                   | N/A            | A                                                               | N/A                         |
| m128i<br>_mm_setr_epi32<br>(int i0, int i1, int<br>i2, int i3)                                                                                                    | N/A           | N/A                   | N/A            | A                                                               | N/A                         |
| m128i<br>_mm_setr_epi16<br>(short w0, short<br>w1, short w2,<br>short w3, short<br>w4, short w5,<br>short w6, short<br>w7)                                                                               | N/A           | N/A                   | N/A            | А                                                               | N/A                         |
| m128i<br>_mm_setr_epi8(<br>char b15, char<br>b14, char b13,<br>char b12, char<br>b11, char b10,<br>char b9, char b8,<br>char b7, char b6,<br>char b5, char b4,<br>char b3, char b2,<br>char b1, char b0) |               | N/A                   | N/A            | A                                                               | N/A                         |
| m128i<br>_mm_setzero_si<br>128()                                                                                                    | N/A           | N/A                   | N/A            | А                                                               | N/A                         |
| void<br>_mm_store_si12<br>8(m128i *p,<br>m128i b)                                                                                                    | N/A           | N/A                   | N/A            | Α                                                               | N/A                         |
| void<br>_mm_storeu_si1<br>28(m128i *p,<br>m128i b)                                                                                                    | N/A           | N/A                   | N/A            | А                                                               | N/A                         |
| void<br>_mm_storel_epi<br>64(m128i *p,<br>m128i q)                                                                                                    | N/A           | N/A                   | N/A            | А                                                               | N/A                         |

| Intrinsic                                                        | Across All IA | MMX(TM)<br>Technology | Streaming<br>SIMD Extenions | Pentium(TM) 4<br>Processor<br>Streaming<br>SIMD<br>Extensions 2 | Itanium(TM)<br>Architecture |
|------------------------------------------------------------------|---------------|-----------------------|-----------------------------|-----------------------------------------------------------------|-----------------------------|
| void<br>_mm_maskmov<br>eu_si128(m12<br>8i d,m128i n,<br>char *p) | N/A           | N/A                   | N/A                         | А                                                               | N/A                         |
| void<br>_mm_stream_pd<br>(double *dp,<br>m128d a)                | N/A           | N/A                   | N/A                         | А                                                               | N/A                         |
| void<br>_mm_stream_si<br>128(m128i *p,<br>m128i a)               | N/A           | N/A                   | N/A                         | А                                                               | N/A                         |
| void<br>_mm_clflush(voi<br>d const*p)                            | N/A           | N/A                   | N/A                         | А                                                               | N/A                         |
| void<br>_mm_lfence(voi<br>d)                                     | N/A           | N/A                   | N/A                         | А                                                               | N/A                         |
| void<br>_mm_mfence(vo<br>id)                                     | N/A           | N/A                   | N/A                         | А                                                               | N/A                         |
| void<br>_mm_stream_si<br>32(int *p, int a)                       | N/A           | N/A                   | N/A                         | А                                                               | N/A                         |
| void<br>_mm_pause(voi<br>d)                                      | N/A           | N/A                   | N/A                         | А                                                               | N/A                         |

# Intel C++ Class Libraries

# Introduction to the Class Libraries

# **Welcome to the Class Libraries**

The Intel® C++ Class Libraries enable Single-Instruction, Multiple-Data (SIMD) operations. The principle of SIMD operations is to exploit microprocessor architecture through parallel processing. The effect of parallel processing is increased data throughput using fewer clock cycles. The objective is to improve application performance of complex and computation-intensive audio, video, and graphical data bit streams.

# **Hardware and Software Requirements**

You must have the Intel® C++ Compiler version 4.0 or higher installed on your system to use the class libraries. The Intel® C++ Class Libraries are functions abstracted from the instruction extensions available on Intel processors as specified in the table that follows.

#### **Processor Requirements for Use of Class Libraries**

| Header File | Extension Set               | Available on These Processors                                                                    |
|-------------|-----------------------------|--------------------------------------------------------------------------------------------------|
| ivec.h      |                             | Pentium® with MMX(TM) technology, Pentium II, Pentium III, Pentium 4, and Itanium(TM) processors |
| fvec.h      | Streaming SIMD Extensions   | Pentium III, Pentium 4 and Itanium processors                                                    |
| dve.ch      | Streaming SIMD Extensions 2 | Pentium 4 processor only                                                                         |

# **About the Classes**

The Intel® C++ Class Libraries for SIMD Operations include:

- Integer vector (Ivec) classes
- Floating-point vector (Fvec) classes

You can find the definitions for these operations in three header files: ivec.h, fvec.h, and dvec.h. The classes themselves are not partitioned like this. The classes are named according to the underlying type of operation. The header files are partitioned according to architecture: ivec.h is specific to architectures with MMX<sup>TM</sup> technology; fvec.h is specific to architectures with Streaming SIMD Extensions; dvec.h is specific to architectures with Streaming SIMD Extensions 2. Streaming SIMD Extensions 2 intrinsics cannot be used on Itanium<sup>TM</sup>-based systems. The mmclass.h header file includes the classes that are usable on the Itanium architecture.

This documentation is intended for programmers writing code for the Intel Architecture, particularly code that would benefit from the use of SIMD instructions. You should be familiar with C++ and the use of C++ classes.

# **Technical Overview**

# **Details About the Libraries**

The Intel® C++ Class Libraries for SIMD Operations provide a convenient interface to access the underlying instructions for processors as specified in Processor Requirements for Use of Class Libraries. These processor-instruction extensions enable parallel processing using the single instruction-multiple data (SIMD) technique as illustrated in the following figure.

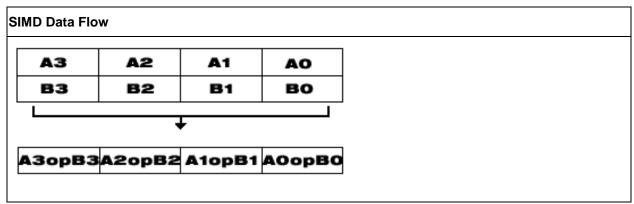

Performing four operations with a single instruction improves efficiency by a factor of four for that particular instruction.

These new processor instructions can be implemented using assembly inlining, intrinsics, or the C++ SIMD classes. Compare the coding required to add four 32-bit floating-point values, using each of the available interfaces:

#### **Comparison Between Inlining, Intrinsics and Class Libraries**

| Assembly Inlining                                                            | Intrinsics                                                                    | SIMD Class Libraries                                |  |
|------------------------------------------------------------------------------|-------------------------------------------------------------------------------|-----------------------------------------------------|--|
| m128 a,b,c;asm{ movaps xmm0,b movaps xmm1,c addps xmm0,xmm1 movaps a, xmm0 } | <pre>#include <mmintrin.h>m128 a,b,c; a = _mm_add_ps(b,c);</mmintrin.h></pre> | #include <fvec.h> F32vec4 a,b,c; a = b +c;</fvec.h> |  |

The table above shows an addition of two single-precision floating-point values using assembly inlining, intrinsics, and the libraries. You can see how much easier it is to code with the Intel C++ SIMD Class Libraries. Besides using fewer keystrokes and fewer lines of code, the notation is like the standard notation in C++, making it much easier to implement over other methods.

# C++ Classes and SIMD Operations

The usage of C++ classes for SIMD operations is based on the concept of operating on arrays, or vectors of data, in parallel. Consider the addition of two vectors,  $\mathbf{A}$  and  $\mathbf{B}$ , where each vector contains four elements. Using the integer vector ( $\mathbb{I}$ vec) class, the elements  $\mathbb{A}[\mathtt{i}]$  and  $\mathbb{B}[\mathtt{i}]$  from each array are summed as shown in the following example.

#### Typical Method of Adding Elements Using a Loop

```
short a[4], b[4], c[4];
  for (i=0; i<4; i++) /* needs four iterations */
  c[i] = a[i] + b[i]; /* returns c[0], c[1], c[2], c[3] */</pre>
```

The following example shows the same results using one operation with Ivec Classes.

#### SIMD Method of Adding Elements Using Ivec Classes

```
sIs16vec4 ivecA, ivecB, ivec C; /*needs one iteration */
  ivecC = ivecA + ivecB; /*returns ivecC0, ivecC1, ivecC2, ivecC3 */
```

#### **Available Classes**

The Intel® C++ SIMD classes provide parallelism, which is not easily implemented using typical mechanisms of C++. The following table shows how the Intel C++ SIMD classes use the classes and libraries.

#### **SIMD Vector Classes**

| Instruction Set                                                             | Class    | Signedness  | Data Type | Size | Elements | Header File |
|-----------------------------------------------------------------------------|----------|-------------|-----------|------|----------|-------------|
| MMX(TM) technology (available for IA-<br>32- and Itanium(TM)-based systems) | I64vec1  | unspecified | m64       | 64   | 1        | ivec.h      |
|                                                                             | l32vec2  | unspecified | int       | 32   | 2        | ivec.h      |
|                                                                             | ls32vec2 | signed      | int       | 32   | 2        | ivec.h      |
|                                                                             | lu32vec2 | unsigned    | int       | 32   | 2        | ivec.h      |
|                                                                             | I16vec4  | unspecified | short     | 16   | 4        | ivec.h      |
|                                                                             | Is16vec4 | signed      | short     | 16   | 4        | ivec.h      |
|                                                                             | lu16vec4 | unsigned    | short     | 16   | 4        | ivec.h      |
|                                                                             | l8vec8   | unspecified | char      | 8    | 8        | ivec.h      |
|                                                                             | ls8vec8  | signed      | char      | 8    | 8        | ivec.h      |
|                                                                             | lu8vec8  | unsigned    | char      | 8    | 8        | ivec.h      |
| Streaming SIMD Extensions (available for IA-32- and Itanium-based systems)  | F32vec4  | signed      | float     | 32   | 4        | fvec.h      |

| Instruction Set                                                      | Class    | Signedness  | Data Type | Size | Elements | Header File |
|----------------------------------------------------------------------|----------|-------------|-----------|------|----------|-------------|
|                                                                      | F32vec1  | signed      | float     | 32   | 1        | fvec.h      |
| Streaming SIMD Extensions 2 (available for IA-32-based systems only) | F64vec2  | signed      | double    | 64   | 2        | dvec.h      |
|                                                                      | I128vec1 | unspecified | m128i     | 128  | 1        | dvec.h      |
|                                                                      | l64vec2  | unspecified | long int  | 64   | 4        | dvec.h      |
|                                                                      | ls64vec2 | signed      | long int  | 64   | 4        | dvec.h      |
|                                                                      | lu64vec2 | unsigned    | long int  | 32   | 4        | dvec.h      |
|                                                                      | l32vec4  | unspecified | int       | 32   | 4        | dvec.h      |
|                                                                      | ls32vec4 | signed      | int       | 32   | 4        | dvec.h      |
|                                                                      | lu32vec4 | unsigned    | int       | 32   | 4        | dvec.h      |
|                                                                      | I16vec8  | unspecified | int       | 16   | 8        | dvec.h      |
|                                                                      | ls16vec8 | signed      | int       | 16   | 8        | dvec.h      |
|                                                                      | lu16vec8 | unsigned    | int       | 16   | 8        | dvec.h      |
|                                                                      | l8vec16  | unspecified | char      | 8    | 16       | dvec.h      |
|                                                                      | ls8vec16 | signed      | char      | 8    | 16       | dvec.h      |
|                                                                      | lu8vec16 | unsigned    | char      | 8    | 16       | dvec.h      |

Most classes contain similar functionality for all data types and are represented by all available intrinsics. However, some capabilities do not translate from one data type to another without suffering from poor performance, and are therefore excluded from individual classes.

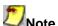

Intrinsics that take immediate values and cannot be expressed easily in classes are not implemented. (For example, \_mm\_shuffle\_ps, \_mm\_shuffle\_pi16, \_mm\_extract\_pi16, \_mm\_insert\_pi16).

# **Access to Classes Using Header Files**

The required class header files are installed in the include directory with the Intel® C++ Compiler. To enable the classes, use the #include directive in your program file as shown in the table that follows.

#### **Include Directives for Enabling Classes**

| Instruction Set Extension   | Include Directive          |
|-----------------------------|----------------------------|
| MMX Technology              | #include <ivec.h></ivec.h> |
| Streaming SIMD Extensions   | #include <fvec.h></fvec.h> |
| Streaming SIMD Extensions 2 | #include <dvec.h></dvec.h> |

Each succeeding file from the top down includes the preceding class. You only need to include fvec.h if you want to use both the lvec and Fvec classes. Similarly, to use all the classes including those for the Streaming SIMD Extensions 2, you need only to include the dvec.h file.

### **Usage Precautions**

When using the C++ classes, you should follow some general guidelines. More detailed usage rules for each class are listed in Integer Vector Classes, and Floating-point Vector Classes.

#### **Clear MMX Registers**

If you use both the Ivec and Fvec classes at the same time, your program could mix MMX instructions, called by Ivec classes, with Intel x87 architecture floating-point instructions, called by Fvec classes. Floating-point instructions exist in the following Fvec functions:

fvec constructors

debug functions( cout and element access)

rsqrt\_nr

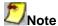

MMX registers are aliased on the floating-point registers, so you should clear the MMX state with the **EMMS** instruction intrinsic before issuing an x87 floating-point instruction, as in the following example.

| ivecA = ivecA & ivecB; | /* Ivec logical operation that uses MMX instructions */           |  |  |
|------------------------|-------------------------------------------------------------------|--|--|
| empty ();              | /* clear state */                                                 |  |  |
| cout << f32vec4a;      | /* F32vec4 operation that uses x87 floating-point instructions */ |  |  |

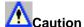

Failure to clear the MMX registers can result in incorrect execution or poor performance due to an incorrect register state.

#### **Follow EMMS Instruction Guidelines**

Intel strongly recommends that you follow the guidelines for using the EMMS instruction. Refer to this topic before coding with the Fvec and Ivec classes.

# **Capabilities**

The fundamental capabilities of each C++ SIMD class include:

- computation
- horizontal data motion
- · branch compression/elimination
- caching hints

Understanding each of these capabilities and how they interact is crucial to achieving desired results.

### Computation

The SIMD C++ classes contain vertical operator support for most arithmetic operations, including shifting and saturation.

```
Computation operations include: +, -, *, /, reciprocal (rcp and rcp_nr), square root (sqrt), reciprocal square root (rsqrt and rsqrt nr).
```

Operations rcp and rsqrt are new approximating instructions with very short latencies that produce results with at least 12 bits of accuracy. Operations rcp\_nr and rsqrt\_nr use software refining techniques to enhance the accuracy of the approximations, with a minimal impact on performance. (The "nr" stands for Newton-Raphson, a mathematical technique for improving performance using an approximate result.)

### **Horizontal Data Support**

The C++ SIMD classes provide horizontal support for some arithmetic operations. The term "horizontal" indicates computation across the elements of one vector, as opposed to the vertical, element-by-element operations on two different vectors.

The add\_horizontal, unpack\_low and pack\_sat functions are examples of horizontal data support. This support enables certain algorithms that cannot exploit the full potential of SIMD instructions.

Shuffle intrinsics are another example of horizontal data flow. Shuffle intrinsics are not expressed in the C++ classes due to their immediate arguments. However, the C++ class implementation enables you to mix shuffle intrinsics with the other C++ functions. For example:

```
F32vec4 fveca, fvecb, fvecd;
fveca += fvecb;
fvecd = _mm_shuffle_ps(fveca,fvecb,0);
```

Typically every instruction with horizontal data flow contains some inefficiency in the implementation. If possible, implement your algorithms without using the horizontal capabilities.

### **Branch Compression/Elimination**

Branching in SIMD architectures can be complicated and expensive, possibly resulting in poor predictability and code expansion. The SIMD C++ classes provide functions to eliminate branches, using logical operations, max and min functions, conditional selects, and compares. Consider the following example:

```
short a[4], b[4], c[4];
for (i=0; i<4; i++)
c[i] = a[i] > b[i] ? a[i] : b[i];
```

This operation is independent of the value of i. For each i, the result could be either A or B depending on the actual values. A simple way of removing the branch altogether is to use the select\_gt function, as follows:

```
Isl6vec4 a, b, c
  c = select_gt(a, b, a, b)
```

### **Caching Hints**

Streaming SIMD Extensions provide prefetching and streaming hints. Prefetching data can minimize the effects of memory latency. Streaming hints allow you to indicate that certain data should not be cached. This results in higher performance for data that should be cached.

# Integer Vector Classes Integer Vector Classes

The Ivec classes provide an interface to SIMD processing using integer vectors of various sizes. The class hierarchy is represented in the following figure.

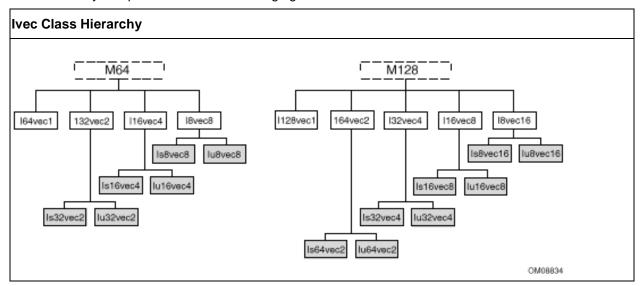

The M64 and M128 classes define the \_\_m64 and \_\_m128i data types from which the rest of the lvec classes are derived. The first generation of child classes are derived based solely on bit sizes of 128, 64, 32, 16, and 8 respectively for the I128vec1, I64vec1, 164vec2, I32vec2, I32vec4, I16vec4, I16vec8, I8vec16, and I8vec8 classes. The latter seven of the these classes require specification of signedness and saturation.

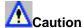

Do not intermix the M64 and M128 data types. You will get unexpected behavior if you do.

The signedness is indicated by the s and u in the class names:

Is64vec2
Iu64vec2
Is32vec4
Iu32vec4
Is16vec8
Iu16vec8
Is8vec16
Iu8vec16
Iu32vec2
Iu32vec2
Iu32vec2
Is16vec4
Iu16vec4
Is8vec8

Iu8vec8

# Terms, Conventions, and Syntax

The following are special terms and syntax used in this chapter to describe functionality of the classes with respect to their associated operations.

# **Ivec Class Syntax Conventions**

<type><signedness><bits>vec<elements>

The name of each class denotes the data type, signedness, bit size, number of elements using the following generic format:

```
{F|I}{s|u}{64|32|16|8}vec{8|4|2|1}
```

#### where

| Туре       | indicates floating point ( F ) or integer ( I )                                                                                                    |
|------------|----------------------------------------------------------------------------------------------------|
| signedness | indicates signed ( ${\bf s}$ ) or unsigned ( ${\bf u}$ ). For the lvec class, leaving this field blank indicates an intermediate class. There are no unsigned Fvec classes, therefore for the Fvec classes, this field is blank. |
| bits       | specifies the number of bits per element                                                                                                    |
| elements   | specifies the number of elements                                                                                                    |

### **Special Terms and Conventions**

The following terms are used to define the functionality and characteristics of the classes and operations defined in this manual.

- **Nearest Common Ancestor** -- This is the intermediate or parent class of two classes of the same size. For example, the nearest common ancestor of lu8vec8 and ls8vec8 is l8vec8. Also, the nearest common ancestor between lu8vec8 and l16vec4 is M64.
- Casting -- Changes the data type from one class to another. When an operation uses different data types as operands, the return value of the operation must be assigned to a single data type. Therefore, one or more of the data types must be converted to a required data type. This conversion is known as a typecast. Sometimes, typecasting is automatic, other times you must use special syntax to explicitly typecast it yourself.
- Operator Overloading -- This is the ability to use various operators on the same user-defined
  data type of a given class. Once you declare a variable, you can add, subtract, multiply, and
  perform a range of operations. Each family of classes accepts a specified range of operators, and
  must comply by rules and restrictions regarding typecasting and operator overloading as defined
  in the header files. The following table shows the notation used in this documention to address
  typecasting, operator overloading, and other rules.

#### **Class Syntax Notation Conventions**

| Class Name      | Description                            |
|-----------------|----------------------------------------|
| I[s u][N]vec[N] | Any value except I128vec1 nor l64vec1  |
| I64vec1         | m64 data type                          |
| I[s u]64vec2    | two 64-bit values of any signedness    |
| I[s u]32vec4    | four 32-bit values of any signedness   |
| I[s u]8vec16    | eight 16-bit values of any signedness  |
| I[s u]16vec8    | sixteen 8-bit values of any signedness |
| I[s u]32vec2    | two 32-bit values of any signedness    |
| I[s u]16vec4    | four 16-bit values of any signedness   |

| Class Name  | Description                          |
|-------------|--------------------------------------|
| I[s u]8vec8 | eight 8-bit values of any signedness |

# **Rules for Operators**

To use operators with the Ivec classes you must use one of the following three syntax conventions:

```
[ Ivec_Class ] R = [ Ivec_Class ] A [ operator ][ Ivec_Class ] B

Example 1: I64vec1 R = I64vec1 A & I64vec1 B;

[ Ivec_Class ] R = [ operator ] ([ Ivec_Class ] A, [ Ivec_Class ] B)

Example 2: I64vec1 R = andnot(I64vec1 A, I64vec1 B);

[ Ivec_Class ] R [ operator ] = [ Ivec_Class ] A

Example 3: I64vec1 R &= I64vec1 A;

[ operator ] an operator (for example, &, /, or ^)

[ Ivec_Class ] an Ivec class
```

R, A, B variables declared using the pertinent lvec classes

The table that follows shows automatic and explicit sign and size typecasting. "Explicit" means that it is illegal to mix different types without an explicit typecasting. "Automatic" means that you can mix types freely and the compiler will do the typecasting for you.

#### **Summary of Rules Major Operators**

| Operators                | Sign Typecasting | Size Typecasting       | Other Typecasting Requirements                                                                                                    |
|--------------------------|------------------|------------------------|----------------------------------------------------------------------------------------------------|
| Assignment               | N/A              | N/A                    | N/A                                                                                                    |
| Logical                  | Automatic        | Automatic<br>(to left) | Explicit typecasting is required for different types used in non-logical expressions on the right side of the assignment.  See Syntax Usage for Logical Operators example. |
| Addition and Subtraction | Automatic        | Explicit               | N/A                                                                                                    |
| Multiplication           | Automatic        | Explicit               | N/A                                                                                                    |
| Shift                    | Automatic        | Explicit               | Casting Required to ensure arithmetic shift.                                                                                                    |
| Compare                  | Automatic        | Explicit               | Explicit casting is required for signed classes for the less-than or greater-than operations.                                                                              |

| Operators          | Sign Typecasting |   | Other Typecasting Requirements                                                            |
|--------------------|------------------|---|-------------------------------------------------------------------------------------------|
| Conditional Select | Automatic        | · | Explicit casting is required for signed classes for less-than or greater-than operations. |

### **Data Declaration and Initialization**

The following table shows literal examples of constructor declarations and data type initialization for all class sizes. All values are initialized with the most significant element on the left and the least significant to the right.

### **Declaration and Initialization Data Types for Ivec Classes**

| Operation                   | Class   | Syntax                                                                                                    |  |  |
|-----------------------------|---------|----------------------------------------------------------------------------------------------------|--|--|
| Declaration                 | M128    | I128vec1 A; Iu8vec16 A;                                                                                                    |  |  |
| Declaration                 | M64     | I64vec1 A; Iu8vec16 A;                                                                                                    |  |  |
| m128 Initialization         | M128    | l128vec1 A(m128 m); lu16vec8(m128 m);                                                                                                    |  |  |
| m64 Initialization          | M64     | I64vec1 A(m64 m);Iu8vec8 A(m64 m);                                                                                                    |  |  |
| int64 Initialization        | M64     | I64vec1 A =int64 m; Iu8vec8 A =int64 m;                                                                                                    |  |  |
| int i Initialization        | M64     | I64vec1 A = int i; Iu8vec8 A = int i;                                                                                                    |  |  |
| int initialization          | 132vec2 | <pre>I32vec2 A(int A1, int A0); Is32vec2 A(signed int A1, signed int A0); Iu32vec2 A(unsigned int A1, unsigned int A0);</pre>                                       |  |  |
| int Initialization)         | I32vec4 | <pre>I32vec4 A(short A3, short A2, short A1, short A0); Is32vec4 A(signed short A3,, signed short A0); Iu32vec4 A(unsigned short A3,, unsigned short A0);</pre>     |  |  |
| short int<br>Initialization | I16vec4 | <pre>I16vec4 A(short A3, short A2, short A1, short A0);   Is16vec4 A(signed short A3,, signed short A0);   Iu16vec4 A(unsigned short A3,, unsigned short A0);</pre> |  |  |
| short int<br>Initialization | I16vec8 | <pre>I16vec8 A(short A7, short A6,, short A1, short A0);   Is16vec8 A(signed A7,, signed short A0);   Iu16vec8 A(unsigned short A7,, unsigned short A0);</pre>      |  |  |
| char<br>Initialization      | I8vec8  | <pre>I8vec8 A(char A7, char A6,, char A1, char A0); Is8vec8 A(signed char A7,, signed char A0); Iu8vec8 A(unsigned char A7,, unsigned char A0);</pre>               |  |  |
| char<br>Initialization      | I8vec16 | <pre>I8vec16 A(char A15,, char A0); Is8vec16 A(signed char A15,, signed char A0); Iu8vec16 A(unsigned char A15,, unsigned char A0);</pre>                           |  |  |

# **Assignment Operator**

Any Ivec object can be assigned to any other Ivec object; conversion on assignment from one Ivec object to another is automatic.

#### **Assignment Operator Examples**

```
Is16vec4 A;
Is8vec8 B;
I64vec1 C;
A = B; /* assign Is8vec8 to Is16vec4 */
B = C; /* assign I64vec1 to Is8vec8 */
B = A & C; /* assign M64 result of '&' to Is8vec8 */
```

# **Logical Operators**

The logical operators use the symbols and intrinsics listed in the following table.

| Bitwise<br>Operation | Operator<br>Symbols |          | Syntax<br>Usage | Corresponding<br>Intrinsic |                               |
|----------------------|---------------------|----------|-----------------|----------------------------|-------------------------------|
| Standard             | w/ assign           | Standard | w/assign        |                            | •                             |
| AND                  | &                   | &=       | R = A & B       | R &= A                     | _mm_and_si64<br>_mm_and_si128 |
| OR                   | I                   | =        | R = A   B       | R  = A                     | _mm_and_si64<br>_mm_and_si128 |
| XOR                  | ^                   | ^=       | R = A^B         | R ^= A                     | _mm_and_si64<br>_mm_and_si128 |
| ANDNOT               | andnot              | N/A      | R = A andnot B  | N/A                        | _mm_and_si64<br>_mm_and_si128 |

#### **Logical Operators and Miscellaneous Exceptions.**

```
/* A and B converted to M64. Result assigned to Iu8vec8.*/
I64vec1 A;
Is8vec8 B;
Iu8vec8 C;
C = A & B;

/* Same size and signedness operators return the nearest common ancestor.*/
I32vec2 R = Is32vec2 A ^ Iu32vec2 B;
/* A&B returns M64, which is cast to Iu8vec8.*/
C = Iu8vec8(A&B)+ C;
```

When A and B are of the same class, they return the same type. When A and B are of different classes, the return value is the return type of the nearest common ancestor.

The logical operator returns values for combinations of classes, listed in the following tables, apply when A and B are of different classes.

### **Ivec Logical Operator Overloading**

| Return (R) | AND | OR | XOR | NAND   | A Operand      | B Operand      |
|------------|-----|----|-----|--------|----------------|----------------|
| I64vec1 R  | &   | I  | ۸   | andnot | I[s u]64vec2 A | I[s u]64vec2 B |
| I64vec2 R  | &   | I  | ۸   | andnot | I[s u]64vec2 A | I[s u]64vec2 B |
| I32vec2 R  | &   | I  | ^   | andnot | I[s u]32vec2 A | I[s u]32vec2 B |
| I32vec4 R  | &   | I  | ^   | andnot | I[s u]32vec4 A | I[s u]32vec4 B |
| I16vec4 R  | &   | I  | ^   | andnot | I[s u]16vec4 A | I[s u]16vec4 B |
| I16vec8 R  | &   | I  | ^   | andnot | I[s u]16vec8 A | I[s u]16vec8 B |
| I8vec8 R   | &   | I  | ^   | andnot | I[s u]8vec8 A  | I[s u]8vec8 B  |
| I8vec16 R  | &   | I  | ^   | andnot | I[s u]8vec16 A | I[s u]8vec16 B |

For logical operators with assignment, the return value of  $\mathbb{R}$  is always the same data type as the predeclared value of  $\mathbb{R}$  as listed in the table that follows.

#### **Ivec Logical Operator Overloading with Assignment**

| Return Type | Left Side (R) | AND | OR | XOR | Right Side (Any Ivec Type) |
|-------------|---------------|-----|----|-----|----------------------------|
| I128vec1    | I128vec1 R    | &=  | =  | ^=  | I[s u][N]vec[N] A;         |
| I64vec1     | I64vec1 R     | &=  | =  | ^=  | I[s u][N]vec[N] A;         |
| l64vec2     | I64vec2 R     | &=  | =  | ^=  | I[s u][N]vec[N] A;         |
| I[x]32vec4  | I[x]32vec4 R  | &=  | =  | ^=  | I[s u][N]vec[N] A;         |
| I[x]32vec2  | I[x]32vec2 R  | &=  | =  | ^=  | I[s u][N]vec[N] A;         |
| I[x]16vec8  | I[x]16vec8 R  | &=  | =  | ^=  | I[s u][N]vec[N] A;         |
| I[x]16vec4  | I[x]16vec4 R  | &=  | =  | ^=  | I[s u][N]vec[N] A;         |
| I[x]8vec16  | I[x]8vec16 R  | &=  | =  | ^=  | I[s u][N]vec[N] A;         |
| I[x]8vec8   | I[x]8vec8 R   | &=  | =  | ^=  | I[s u][N]vec[N] A;         |

# **Addition and Subtraction Operators**

The addition and subtraction operators return the class of the nearest common ancestor when the rightside operands are of different signs. The following code provides examples of usage and miscellaneous exceptions.

#### **Syntax Usage for Addition and Subtraction Operators**

```
/* Return nearest common ancestor type, Il6vec4 */
Isl6vec4 A;
Iul6vec4 B;
Il6vec4 C;
C = A + B;
/* Returns type left-hand operand type */
Isl6vec4 A;
Iul6vec4 B;
A += B;
B -= A;
/* Explicitly convert B to Isl6vec4 */
Isl6vec4 A,C;
Iu32vec24 B;
C = A + C;
C = A + (Isl6vec4)B;
```

### **Addition and Subtraction Operators with Corresponding Intrinsics**

| Operation   | Symbols | Syntax              | Corresponding<br>Intrinsics |
|-------------|---------|---------------------|-----------------------------|
| Addition    | + +=    | R = A + B<br>R += A | _mm_add_epi64               |
|             |         |                     | _mm_add_epi32               |
|             |         |                     | _mm_add_epi16               |
|             |         |                     | _mm_add_epi8                |
|             |         |                     | _mm_add_pi32                |
|             |         |                     | _mm_add_pi16                |
|             |         |                     | _mm_add_pi8                 |
| Subtraction |         | R = A - B<br>R -= A | _mm_sub_epi64               |
|             |         |                     | _mm_sub_epi32               |
|             |         |                     | _mm_sub_epi16               |
|             |         |                     | _mm_sub_epi8                |
|             |         |                     | _mm_sub_pi32                |
|             |         |                     | _mm_sub_pi16                |
|             |         |                     | _mm_sub_pi8                 |

The following table lists addition and subtraction return values for combinations of classes when the right side operands are of different signedness. The two operands must be the same size, otherwise you must explicitly indicate the typecasting.

### **Addition and Subtraction Operator Overloading**

| Return Value | Available<br>Operators | Right Side<br>Operands |                |                |
|--------------|------------------------|------------------------|----------------|----------------|
| R            | Add                    | Sub                    | A              | В              |
| I64vec2 R    | +                      | -                      | I[s u]64vec2 A | I[s u]64vec2 B |
| I32vec4 R    | +                      | -                      | I[s u]32vec4 A | I[s u]32vec4 B |
| I32vec2 R    | +                      | -                      | I[s u]32vec2 A | I[s u]32vec2 B |
| I16vec8 R    | +                      | -                      | I[s u]16vec8 A | I[s u]16vec8 B |
| I16vec4 R    | +                      | -                      | I[s u]16vec4 A | I[s u]16vec4 B |
| I8vec8 R     | +                      | -                      | I[s u]8vec8 A  | I[s u]8vec8 B  |
| I8vec16 R    | +                      | -                      | I[s u]8vec2 A  | I[s u]8vec16 B |

The following table shows the return data type values for operands of the addition and subtraction operators with assignment. The left side operand determines the size and signedness of the return value. The right side operand must be the same size as the left operand; otherwise, you must use an explicit typecast.

#### **Addition and Subtraction with Assignment**

| Return Value<br>(R) | Left Side (R) | Add | Sub | Right Side (A)  |
|---------------------|---------------|-----|-----|-----------------|
| I[x]32vec4          | I[x]32vec2 R  | +=  | -=  | I[s u]32vec4 A; |
| I[x]32vec2 R        | I[x]32vec2 R  | +=  | -=  | I[s u]32vec2 A; |
| I[x]16vec8          | I[x]16vec8    | +=  | -=  | I[s u]16vec8 A; |
| I[x]16vec4          | I[x]16vec4    | +=  | -=  | I[s u]16vec4 A; |
| I[x]8vec16          | I[x]8vec16    | +=  | -=  | I[s u]8vec16 A; |
| I[x]8vec8           | I[x]8vec8     | +=  | -=  | I[s u]8vec8 A;  |

# **Multiplication Operators**

The multiplication operators can only accept and return data types from the  $\mathbb{I}[s|u]$ 16vec4 or  $\mathbb{I}[s|u]$ 16vec8 classes, as shown in the following example.

#### **Syntax Usage for Multiplication Operators**

```
/* Explicitly convert B to Isl6vec4 */
Isl6vec4 A,C;
Iu32vec2 B;
C = A * C;
C = A * (Isl6vec4)B;
/* Return nearest common ancestor type, Il6vec4 */
Isl6vec4 A;
Iu16vec4 B;
Il6vec4 C;
C = A + B;
/* The mul_high and mul_add functions take Isl6vec4 data only */
Isl6vec4 A,B,C,D;
C = mul_high(A,B);
D = mul_add(A,B);
```

### **Multiplication Operators with Corresponding Intrinsics**

| Operation      | Symbols |          | Syntax Usage        | Intrinsic             |                     |
|----------------|---------|----------|---------------------|-----------------------|---------------------|
| Multiplication | *       | *=       | R = A * B<br>R *= A | _mm_mullo_pi1<br>6    |                     |
|                |         |          |                     | _mm_mullo_ep          |                     |
|                |         | mul_high | N/A                 | $R = mul\_high(A, B)$ | _mm_mulhi_pi1<br>6  |
|                |         |          |                     |                       | _mm_mulhi_ep<br>i16 |
|                |         | mul_add  | N/A                 | $R = mul\_high(A, B)$ | _mm_madd_pi1<br>6   |
|                |         |          |                     |                       | _mm_madd_epi<br>16  |

The multiplication return operators always return the nearest common ancestor as listed in the table that follows. The two operands must be 16 bits in size, otherwise you must explicitly indicate typecasting.

#### **Multiplication Operator Overloading**

| R          | Mul      | A              | В              |
|------------|----------|----------------|----------------|
| I16vec4 R  | *        | I[s u]16vec4 A | I[s u]16vec4 B |
| I16vec8 R  | *        | I[s u]16vec8 A | I[s u]16vec8 B |
| Is16vec4 R | mul_add  | Is16vec4 A     | Is16vec4 B     |
| Is16vec8   | mul_add  | Is16vec8 A     | Is16vec8 B     |
| Is32vec2 R | mul_high | Is16vec4 A     | Is16vec4 B     |
| Is32vec4 R | mul_high | s16vec8 A      | Is16vec8 B     |

The following table shows the return values and data type assignments for operands of the multiplication operators with assignment. All operands must be 16 bytes in size. If the operands are not the right size, you must use an explicit typecast.

## **Multiplication with Assignment**

| Return Value (R) | Left Side (R) | Mul | Right Side (A)  |
|------------------|---------------|-----|-----------------|
| I[x]16vec8       | I[x]16vec8    | *=  | I[s u]16vec8 A; |
| I[x]16vec4       | I[x]16vec4    | *=  | I[s u]16vec4 A; |

# **Shift Operators**

The right shift argument can be any integer or Ivec value, and is implicitly converted to a M64 data type. The first or left operand of a << can be of any type except I[s|u]8vec[8|16]

#### **Example Syntax Usage for Shift Operators**

```
/* Automatic size and sign conversion */
Isl6vec4 A,C;
Iu32vec2 B;
C = A;
/* A&B returns Il6vec4, which must be cast to Iu16vec4
to ensure logical shift, not arithmetic shift */
Isl6vec4 A, C;
Iu16vec4 B, R;
R = (Iu16vec4)(A & B) C;
/* A&B returns Il6vec4, which must be cast to Isl6vec4
to ensure arithmetic shift, not logical shift */
R = (Isl6vec4)(A & B) C;
```

#### **Shift Operators with Corresponding Intrinsics**

| Operation   | Symbols | Syntax Usage          | Intrinsic                                                                                                    |
|-------------|---------|-----------------------|----------------------------------------------------------------------------------------------------|
| Shift Left  | << &=   | R = A << B<br>R &= A  | _mm_sll_si64 _mm_slli_si64 _mm_sll_pi32 _mm_slli_pi32 _mm_sll_pi16 _mm_slli_pi16                                                                      |
| Shift Right | >>      | R = A >> B<br>R >>= A | _mm_srl_si64 _mm_srli_si64 _mm_srl_pi32 _mm_srli_pi32 _mm_srl_pi16 _mm_srli_pi16 _mm_sra_pi32 _mm_srai_pi32 _mm_srai_pi16 _mm_srai_pi16 _mm_srai_pi16 |

Right shift operations with signed data types use arithmetic shifts. All unsigned and intermediate classes correspond to logical shifts. The table below shows how the return type is determined by the first argument type.

#### **Shift Operator Overloading**

| Operati<br>on | R        | Right<br>Shift | Left<br>Shift | A  | В   |            |                        |
|---------------|----------|----------------|---------------|----|-----|------------|------------------------|
| Logical       | l64vec1  | >>             | >>=           | << | <<= | I64vec1 A; | I64vec1 B;             |
| Logical       | l32vec2  | >>             | >>=           | << | <<= | I32vec2 A  | I32vec2 B;             |
| Arithmetic    | ls32vec2 | >>             | >>=           | << | <<= | Is32vec2 A | I[s u][N]vec<br>[N] B; |
| Logical       | lu32vec2 | >>             | >>=           | << | <<= | lu32vec2 A | I[s u][N]vec<br>[N] B; |
| Logical       | I16vec4  | >>             | >>=           | << | <<= | I16vec4 A  | I16vec4 B              |
| Arithmetic    | ls16vec4 | >>             | >>=           | << | <<= | Is16vec4 A | I[s u][N]vec<br>[N] B; |
| Logical       | lu16vec4 | >>             | >>=           | << | <<= | lu16vec4 A | I[s u][N]vec<br>[N] B; |

# **Comparison Operators**

The equality and inequality comparison operands can have mixed signedness, but they must be of the same size. The comparison operators for less-than and greater-than must be of the same sign and size.

#### **Example of Syntax Usage for Comparison Operator**

```
/* The nearest common ancestor is returned for compare
for equal/not-equal operations */
Iu8vec8 A;
Is8vec8 B;
I8vec8 C;
C = cmpneq(A,B);
/* Type cast needed for different-sized elements for
equal/not-equal comparisons */
Iu8vec8 A, C;
Is16vec4 B;
```

```
C = cmpeq(A,(Iu8vec8)B);

/* Type cast needed for sign or size differences for
less-than and greater-than comparisons */

Iu16vec4 A;

Is16vec4 B, C;

C = cmpge((Is16vec4)A,B);

C = cmpgt(B,C);
```

# **Inequality Comparison Symbols and Corresponding Intrinsics**

| Compare For:             | Operators | Syntax           | Intrinsic          |                     |
|--------------------------|-----------|------------------|--------------------|---------------------|
| Equality                 | cmpeq     | R = cmpeq(A, B)  | _mm_cmpeq_<br>pi32 |                     |
|                          |           |                  | _mm_cmpeq_p<br>i16 |                     |
|                          |           |                  | _mm_cmpeq_p<br>i8  |                     |
| Inequality               | cmpneq    | R = cmpneq(A, B) | _mm_cmpeq_<br>pi32 | _mm_andnot_<br>si64 |
|                          |           |                  | _mm_cmpeq_p<br>i16 |                     |
|                          |           |                  | _mm_cmpeq_p<br>i8  |                     |
| Greater Than             | cmpgt     | R = cmpgt(A, B)  | _mm_cmpgt_p<br>i32 |                     |
|                          |           |                  | _mm_cmpgt_p<br>i16 |                     |
|                          |           |                  | _mm_cmpgt_p<br>i8  |                     |
| Greater Than or Equal To | cmpge     | R = cmpge(A, B)  | _mm_cmpgt_p<br>i32 | _mm_andnot_<br>si64 |
|                          |           |                  | _mm_cmpgt_p<br>i16 |                     |
|                          |           |                  | _mm_cmpgt_p<br>i8  |                     |

| Compare For:             | Operators | Syntax          | Intrinsic          |                     |
|--------------------------|-----------|-----------------|--------------------|---------------------|
| Less Than                | cmplt     | R = cmplt(A, B) | _mm_cmpgt_p<br>i32 |                     |
|                          |           |                 | _mm_cmpgt_p<br>i16 |                     |
|                          |           |                 | _mm_cmpgt_p<br>i8  |                     |
| Less Than<br>or Equal To | cmple     | R = cmple(A, B) |                    | _mm_andnot_<br>si64 |
|                          |           |                 | _mm_cmpgt_p<br>i16 |                     |
|                          |           |                 | _mm_cmpgt_p<br>i8  |                     |

Comparison operators have the restriction that the operands must be the size and sign as listed in the Compare Operator Overloading table.

#### **Compare Operator Overloading**

| R         | Comparison     | A              | В              |
|-----------|----------------|----------------|----------------|
| I32vec2 R | cmpeq<br>cmpne | I[s u]32vec2 B | I[s u]32vec2 B |
| I16vec4 R | Спрпе          | I[s u]16vec4 B | I[s u]16vec4 B |
| I8vec8 R  |                | I[s u]8vec8 B  | I[s u]8vec8 B  |
| I32vec2 R | cmpgt<br>cmpge | Is32vec2 B     | Is32vec2 B     |
| I16vec4 R | cmplt<br>cmple | Is16vec4 B     | Is16vec4 B     |
| I8vec8 R  | ,              | Is8vec8 B      | Is8vec8 B      |

# **Conditional Select Operators**

For conditional select operands, the third and fourth operands determine the type returned. Third and fourth operands with same size, but different signedness, return the nearest common ancestor data type.

#### Conditional Select Syntax Usage

```
/* Return the nearest common ancestor data type if third and fourth
operands are of the same size, but different signs */
I16vec4 R = select_neq(Is16vec4, Is16vec4, Is16vec4, Iu16vec4);
/* Conditional Select for Equality */
```

```
R0 := (A0 == B0) ? C0 : D0;

R1 := (A1 == B1) ? C1 : D1;

R2 := (A2 == B2) ? C2 : D2;

R3 := (A3 == B3) ? C3 : D3;

/* Conditional Select for Inequality */

R0 := (A0 != B0) ? C0 : D0;

R1 := (A1 != B1) ? C1 : D1;

R2 := (A2 != B2) ? C2 : D2;

R3 := (A3 != B3) ? C3 : D3;
```

## **Conditional Select Symbols and Corresponding Intrinsics**

| Conditional<br>Select For: | Operators  | Syntax                       | Corresponding<br>Intrinsic | Additional<br>Intrinsic (Applies<br>to All) |
|----------------------------|------------|------------------------------|----------------------------|---------------------------------------------|
| Equality                   | select_eq  | R = select_eq(A, B, C, D)    | _mm_cmpeq_pi3              | _mm_and_si64<br>_mm_or_si64                 |
|                            |            |                              | _mm_cmpeq_pi1              | _mm_andnot_si6                              |
|                            |            |                              | _mm_cmpeq_pi8              |                                             |
| Inequality                 | select_neq | R = select_neq(A, B, C, D)   | _mm_cmpeq_pi3              |                                             |
|                            |            |                              | _mm_cmpeq_pi1              |                                             |
|                            |            |                              | _mm_cmpeq_pi8              |                                             |
| Greater Than               | select_gt  | R = select_gt(A,<br>B, C, D) | _mm_cmpgt_pi32             |                                             |
|                            |            | B, C, D)                     | _mm_cmpgt_pi1              |                                             |
|                            |            |                              | _mm_cmpgt_pi8              |                                             |
| Greater Than or Equal To   | select_ge  | R = select_gt(A, B, C, D)    | _mm_cmpge_pi3              |                                             |
|                            |            |                              | _mm_cmpge_pi1              |                                             |
|                            |            |                              | _mm_cmpge_pi8              |                                             |

| Conditional<br>Select For: | Operators | Syntax                    | Corresponding<br>Intrinsic      | Additional<br>Intrinsic (Applies<br>to All) |
|----------------------------|-----------|---------------------------|---------------------------------|---------------------------------------------|
| Less Than                  | select_lt | R = select_lt(A, B, C, D) | _mm_cmplt_pi32<br>_mm_cmplt_pi1 |                                             |
|                            |           |                           | _mm_cmplt_pi8                   |                                             |
| Less Than<br>or Equal To   | select_le | R = select_le(A, B, C, D) | _mm_cmple_pi32<br>_mm_cmple_pi1 |                                             |
|                            |           |                           | _mm_cmple_pi8                   |                                             |

All conditional select operands must be of the same size. The return data type is the nearest common ancestor of operands  $\tt C$  and  $\tt D$ . For conditional select operations using greater-than or less-than operations, the first and second operands must be signed as listed in the table that follows.

#### **Conditional Select Operator Overloading**

| R         | Comparison             | A and B      | С            | D            |
|-----------|------------------------|--------------|--------------|--------------|
| I32vec2 R | select_eq<br>select_ne | I[s u]32vec2 | I[s u]32vec2 | I[s u]32vec2 |
| I16vec4 R | Scicot_no              | I[s u]16vec4 | I[s u]16vec4 | I[s u]16vec4 |
| I8vec8 R  |                        | I[s u]8vec8  | I[s u]8vec8  | I[s u]8vec8  |
| I32vec2 R | select_gt<br>select_ge | ls32vec2     | ls32vec2     | ls32vec2     |
| I16vec4 R | select_te<br>select_le | Is16vec4     | Is16vec4     | Is16vec4     |
| I8vec8 R  |                        | Is8vec8      | Is8vec8      | Is8vec8      |

The table below shows the mapping of return values from R0 to R7 for any number of elements. The same return value mappings also apply when there are fewer than four return values.

#### **Conditional Select Operator Return Value Mapping**

| Return<br>Value | A and B<br>Operands    | C and D operands |    |   |    |   |              |    |               |
|-----------------|------------------------|------------------|----|---|----|---|--------------|----|---------------|
| A0              | Available<br>Operators | В0               |    |   |    |   |              |    |               |
| R0:=            | A0                     | ==               | != | > | >= | < | <=           | ВО | ? C0 :<br>D0; |
| R1:=            | A0                     | ==               | != | > | >= | < | <b>&lt;=</b> | В0 | ? C1 :<br>D1; |
| R2:=            | A0                     | ==               | != | > | >= | < | <b>\=</b>    | В0 | ? C2 :<br>D2; |
| R3:=            | A0                     | ==               | != | > | >= | < | <=           | В0 | ? C3 :<br>D3; |
| R4:=            | A0                     | ==               | != | > | >= | < | <=           | ВО | ? C4 :<br>D4; |
| R5:=            | A0                     | ==               | != | > | >= | < | <=           | В0 | ? C5 :<br>D5; |
| R6:=            | A0                     | ==               | != | > | >= | < | <=           | ВО | ? C6 :<br>D6; |
| R7:=            | A0                     | ==               | != | > | >= | < | <=           | В0 | ? C7 :<br>D7; |

# **Debug**

The debug operations do not map to any compiler intrinsics for MMX(TM) instructions. They are provided for debugging programs only. Use of these operations may result in loss of performance, so you should not use them outside of debugging.

# **Output**

```
cout << Is32vec4 A;
cout << Iu32vec4 A;
cout << hex << Iu32vec4 A; /* print in hex format */</pre>
```

The four 32-bit values of A are placed in the output buffer and printed in the following format (default in decimal):

```
"[3]:A3 [2]:A2 [1]:A1 [0]:A0"
```

Corresponding Intrinsics: none

```
cout << Is32vec2 A;
cout << lu32vec2 A;
cout << hex << lu32vec2 A; /* print in hex format */
The two 32-bit values of A are placed in the output buffer and printed in the following format (default in
decimal):
"[1]:A1 [0]:A0"
Corresponding Intrinsics: none
cout << Is16vec8 A;
cout << lu16vec8 A;
cout << hex << lu16vec8 A; /* print in hex format */
The eight 16-bit values of A are placed in the output buffer and printed in the following format (default in
decimal):
"[7]:A7 [6]:A6 [5]:A5 [4]:A4 [3]:A3 [2]:A2 [1]:A1 [0]:A0"
Corresponding Intrinsics: none
cout << Is16vec4 A;
cout << lu16vec4 A;
cout << hex << Iu16vec4 A; /* print in hex format */
The four 16-bit values of A are placed in the output buffer and printed in the following format (default in
decimal):
"[3]:A3 [2]:A2 [1]:A1 [0]:A0"
Corresponding Intrinsics: none
cout << Is8vec16 A; cout << Iu8vec16 A; cout << hex << Iu8vec8 A;
/* print in hex format instead of decimal*/
The sixteen 8-bit values of A are placed in the output buffer and printed in the following format (default is
decimal):
"[15]:A15 [14]:A14 [13]:A13 [12]:A12 [11]:A11 [10]:A10 [9]:A9 [8]:A8 [7]:A7 [6]:A6 [5]:A5 [4]:A4 [3]:A3
[2]:A2 [1]:A1 [0]:A0"
```

Corresponding Intrinsics: none

```
cout << Is8vec8 A; cout << Iu8vec8 A;cout << hex << Iu8vec8 A;
```

/\* print in hex format instead of decimal\*/

The eight 8-bit values of A are placed in the output buffer and printed in the following format (default is decimal):

```
"[7]:A7 [6]:A6 [5]:A5 [4]:A4 [3]:A3 [2]:A2 [1]:A1 [0]:A0"
```

Corresponding Intrinsics: none

### **Element Access Operators**

```
int R = Is64vec2 A[i];
unsigned int R = Iu64vec2 A[i];
int R = Is32vec4 A[i];
unsigned int R = Iu32vec4 A[i];
int R = Is32vec2 A[i];
unsigned int R = Iu32vec2 A[i];
unsigned int R = Iu32vec2 A[i];
short R = Is16vec8 A[i];
unsigned short R = Iu16vec8 A[i];
short R = Is16vec4 A[i];
unsigned short R = Iu16vec4 A[i];
signed char R = Is8vec16 A[i];
unsigned char R = Iu8vec16 A[i];
unsigned char R = Iu8vec8 A[i];
unsigned char R = Iu8vec8 A[i];
```

Access and read element i of A. If DEBUG is enabled and the user tries to access an element outside of A, a diagnostic message is printed and the program aborts.

Corresponding Intrinsics: none

### **Element Assignment Operators**

```
Is64vec2 A[i] = int R;

Is32vec4 A[i] = int R;

Iu32vec4 A[i] = unsigned int R;

Is32vec2 A[i] = int R;

Iu32vec2 A[i] = unsigned int R;

Is16vec8 A[i] = short R;
```

```
Iu16vec8 A[i] = unsigned short R;

Iu16vec4 A[i] = short R;

Iu16vec4 A[i] = unsigned short R;

Iu8vec16 A[i] = signed char R;

Iu8vec16 A[i] = unsigned char R;

Iu8vec8 A[i] = signed char R;

Iu8vec8 A[i] = unsigned char R;

Assign R to element i of A. If DEBUG is enabled and the user tries to assign a value to an element outside of A, a diagnostic message is printed and the program aborts.
```

Corresponding Intrinsics: none

# **Unpack Operators**

```
I364vec2 unpack high(I64vec2 A, I64vec2 B)
Is64vec2 unpack_high(Is64vec2 A, Is64vec2 B)
Iu64vec2 unpack_high(Iu64vec2 A, Iu64vec2 B)
Interleave the 64-bit value from the high half of A with the 64-bit value from the high half of B.
R0 = A1;
R1 = B1;
Corresponding intrinsic: _mm_unpackhi_epi64
I32vec4 unpack high(I32vec4 A, I32vec4 B)
Is32vec4 unpack_high(Is32vec4 A, Is32vec4 B)
Iu32vec4 unpack_high(Iu32vec4 A, Iu32vec4 B)
Interleave the two 32-bit values from the high half of A with the two 32-bit values from the high half of B.
R0 = A1;
R1 = B1;
R2 = A2;
R3 = B2;
Corresponding intrinsic: _mm_unpackhi_epi32
I32vec2 unpack_high(I32vec2 A, I32vec2 B)
Is32vec2 unpack_high(Is32vec2 A, Is32vec2 B)
```

```
Iu32vec2 unpack_high(Iu32vec2 A, Iu32vec2 B)
Interleave the 32-bit value from the high half of A with the 32-bit value from the high half of B.
R0 = A1;
R1 = B1;
Corresponding intrinsic: _mm_unpackhi_pi32
Il6vec8 unpack_high(Il6vec8 A, Il6vec8 B)
Is16vec8 unpack_high(Is16vec8 A, Is16vec8 B)
Iul6vec8 unpack_high(Iul6vec8 A, Iul6vec8 B)
Interleave the four 16-bit values from the high half of A with the two 16-bit values from the high half of B.
R0 = A2;
R1 = B2; R2 = A3;
R3 = B3;
Corresponding intrinsic: _mm_unpackhi_epi16
Il6vec4 unpack_high(Il6vec4 A, Il6vec4 B)
Is16vec4 unpack_high(Is16vec4 A, Is16vec4 B)
Iul6vec4 unpack_high(Iul6vec4 A, Iul6vec4 B)
Interleave the two 16-bit values from the high half of A with the two 16-bit values from the high half of B.
R0 = A2; R1 = B2;
R2 = A3; R3 = B3;
Corresponding intrinsic: _mm_unpackhi_pi16
```

```
I8vec8 unpack_high(I8vec8 A, I8vec8 B)
Is8vec8 unpack_high(Is8vec8 A, I8vec8 B)
Iu8vec8 unpack_high(Iu8vec8 A, I8vec8 B)
Interleave the four 8-bit values from the high half of A with the four 8-bit values from the high half of B.
R0 = A4;
R1 = B4;
R2 = A5;
R3 = B5;
R4 = A6;
R5 = B6;
R6 = A7;
R7 = B7;
Corresponding intrinsic: _mm_unpackhi_pi8
I8vec16 unpack_high(I8vec16 A, I8vec16 B)
Is8vec16 unpack_high(Is8vec16 A, I8vec16 B)
Iu8vec16 unpack_high(Iu8vec16 A, I8vec16 B)
```

Interleave the sixteen 8-bit values from the high half of  $\, {\tt A} \,$  with the four 8-bit values from the high half of  $\, {\tt B} .$ 

```
R0 = A8;
R1 = B8;
R2 = A9;
R3 = B9;
R4 = A10;
R5 = B10;
R6 = A11;
R7 = B11;
R8 = A12;
R8 = B12;
R2 = A13;
R3 = B13;
R4 = A14;
R5 = B14;
R6 = A15;
R7 = B15;
```

Corresponding intrinsic: \_mm\_unpackhi\_epi16

Interleave the 32-bit value from the low half of A with the 32-bit value from the low half of B.

```
R0 = A0;

R1 = B0;
```

Corresponding intrinsic: \_mm\_unpacklo\_epi32

```
I64vec2 unpack_low(I64vec2 A, I64vec2 B);
Is64vec2 unpack_low(Is64vec2 A, Is64vec2 B);
Iu64vec2 unpack_low(Iu64vec2 A, Iu64vec2 B);
Interleave the 64-bit value from the low half of A with the 64-bit values from the low half of B.
R0 = A0;
R1 = B0;
R2 = A1;
R3 = B1;
Corresponding intrinsic: _mm_unpacklo_epi32
I32vec4 unpack_low(I32vec4 A, I32vec4 B);
Is32vec4 unpack_low(Is32vec4 A, Is32vec4 B);
Iu32vec4 unpack_low(Iu32vec4 A, Iu32vec4 B);
Interleave the two 32-bit values from the low half of A with the two 32-bit values from the low half of B.
R0 = A0; R1 = B0;
R2 = A1; R3 = B1;
Corresponding intrinsic: _mm_unpacklo_epi32
I32vec2 unpack_low(I32vec2 A, I32vec2 B);
Is32vec2 unpack_low(Is32vec2 A, Is32vec2 B);
Iu32vec2 unpack_low(Iu32vec2 A, Iu32vec2 B);
Interleave the 32-bit value from the low half of A with the 32-bit value from the low half of B.
R0 = A0;
R1 = B0;
Corresponding intrinsic: _mm_unpacklo_pi32
```

```
Il6vec8 unpack_low(Il6vec8 A, Il6vec8 B);
Is16vec8 unpack_low(Is16vec8 A, Is16vec8 B);
Iu16vec8 unpack_low(Iu16vec8 A, Iu16vec8 B);
Interleave the two 16-bit values from the low half of A with the two 16-bit values from the low half of B.
R0 = A0;
R1 = B0;
R2 = A1;
R3 = B1;
R4 = A2;
R5 = B2;
R6 = A3;
R7 = B3;
Corresponding intrinsic: _mm_unpacklo_epi16
Il6vec4 unpack_low(Il6vec4 A, Il6vec4 B);
Is16vec4 unpack_low(Is16vec4 A, Is16vec4 B);
Iul6vec4 unpack_low(Iul6vec4 A, Iul6vec4 B);
Interleave the two 16-bit values from the low half of A with the two 16-bit values from the low half of B.
R0 = A0;
R1 = B0;
R2 = A1;
R3 = B1;
Corresponding intrinsic: _mm_unpacklo_pi16
```

```
I8vec16 unpack_low(I8vec16 A, I8vec16 B);
Is8vec16 unpack_low(Is8vec16 A, Is8vec16 B);
Iu8vec16 unpack_low(Iu8vec16 A, Iu8vec16 B);
Interleave the four 8-bit values from the high low of A with the four 8-bit values from the low half of B.
R0 = A0;
R1 = B0;
R2 = A1;
R3 = B1;
R4 = A2;
R5 = B2;
R6 = A3;
R7 = B3;
R8 = A4;
R9 = B4;
R10 = A5;
R11 = B5;
R12 = A6;
R13 = B6;
R14 = A7;
R15 = B7;
```

Corresponding intrinsic: \_mm\_unpacklo\_epi8

```
I8vec8 unpack_low(I8vec8 A, I8vec8 B);
Is8vec8 unpack_low(Is8vec8 A, Is8vec8 B);
Iu8vec8 unpack_low(Iu8vec8 A, Iu8vec8 B);
Interleave the four 8-bit values from the high low of A with the four 8-bit values from the low half of B.
R0 = A0;
R1 = B0;
R2 = A1;
R3 = B1;
R4 = A2;
R5 = B2;
R6 = A3;
R7 = B3;
Corresponding intrinsic: _mm_unpacklo_pi8
Pack Operators
Is16vec8 pack_sat(Is32vec2 A,Is32vec2 B);
Pack the eight 32-bit values found in A and B into eight 16-bit values with signed saturation.
Corresponding intrinsic: _mm_packs_epi32
Is16vec4 pack_sat(Is32vec2 A,Is32vec2 B);
Pack the four 32-bit values found in A and B into eight 16-bit values with signed saturation.
Corresponding intrinsic: _mm_packs_pi32
Is8vec16 pack_sat(Is16vec4 A,Is16vec4 B);
Pack the sixteen 16-bit values found in A and B into sixteen 8-bit values with signed saturation.
Corresponding intrinsic: mm packs epi16
Is8vec8 pack_sat(Is16vec4 A,Is16vec4 B);
Pack the eight 16-bit values found in A and B into eight 8-bit values with signed saturation.
Corresponding intrinsic: _mm_packs_pi16
Iu8vec16 packu_sat(Is16vec4 A,Is16vec4 B);
```

Pack the sixteen 16-bit values found in A and B into sixteen 8-bit values with unsigned saturation .

Corresponding intrinsic: \_mm\_packus\_epi16

```
Iu8vec8 packu_sat(Is16vec4 A,Is16vec4 B);
```

Pack the eight 16-bit values found in A and B into eight 8-bit values with unsigned saturation.

Corresponding intrinsic: \_mm\_packs\_pu16

# Clear MMX(TM) Instructions State Operator

```
void empty(void);
```

Empty the MMX(TM) registers and clear the MMX state. Read the guidelines for using the EMMS instruction intrinsic.

Corresponding intrinsic: \_mm\_empty

# Integer Intrinsics for Streaming SIMD Extensions

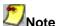

You must include fvec.h header file for the following functionality.

Is16vec4 simd max(Is16vec4 A, Is16vec4 B);

Compute the element-wise maximum of the respective signed integer words in A and B.

Corresponding intrinsic: \_mm\_max\_pi16

Is16vec4 simd\_min(Is16vec4 A, Is16vec4 B);

Compute the element-wise minimum of the respective signed integer words in A and B.

Corresponding intrinsic: \_mm\_min\_pi16

#### lu8vec8 simd\_max(lu8vec8 A, lu8vec8 B);

Compute the element-wise maximum of the respective unsigned bytes in A and B.

Corresponding intrinsic: \_mm\_max\_pu8

#### lu8vec8 simd\_min(lu8vec8 A, lu8vec8 B);

Compute the element-wise minimum of the respective unsigned bytes in A and B.

Corresponding intrinsic: \_mm\_min\_pu8

#### int move\_mask(I8vec8 A);

Create an 8-bit mask from the most significant bits of the bytes in A.

Corresponding intrinsic: \_mm\_movemask\_pi8

#### void mask\_move(I8vec8 A, I8vec8 B, signed char \*p);

Conditionally store byte elements of A to address p. The high bit of each byte in the selector B determines whether the corresponding byte in A will be stored.

Corresponding intrinsic: \_mm\_maskmove\_si64

#### void store\_nta(\_\_m64 \*p, M64 A);

Store the data in A to the address p without polluting the caches. A can be any Ivec type.

Corresponding intrinsic: \_mm\_stream\_pi

#### lu8vec8 simd\_avg(lu8vec8 A, lu8vec8 B);

Compute the element-wise average of the respective unsigned 8-bit integers in A and B.

Corresponding intrinsic: mm avg pu8

#### lu16vec4 simd\_avg(lu16vec4 A, lu16vec4 B);

Compute the element-wise average of the respective unsigned 16-bit integers in A and B.

Corresponding intrinsic: \_mm\_avg\_pu16

## **Conversions Between Fvec and Ivec**

#### int F64vec2ToInt(F64vec42 A)

Convert the lower double-precision floating-point value of A to a 32-bit integer with truncation.

r := (int)A0

#### F64vec2 F32vec4ToF64vec2(F32vec4 A)

Convert the four floating-point values of A to two the tow least significant double-precision floating-point values.

```
r0 := (double)A0;
r1 := (double)A1;
```

#### F32vec4 F64vec2ToF32vec4(F64vec2 A)

Convert the two double-precision floating-point values of A to two single-precision floating-point values.

```
r0 := (float)A0;
r1 := (float)A1;
```

#### F64vec2 InttoF64vec2(F64vec2 A, int B)

Convert the signed int in B to a double-precision floating-point value and pass the upper double-precision. value from A through to the result.

```
r0 := (double)B;
r1 := A1;
```

#### int F32vec4ToInt(F32vec4 A)

Convert the lower floating-point value of A to a 32-bit integer with truncation.

```
r := (int)A0
```

#### Is32vec2 F32vec4ToIs32vec2 (F32vec4 A)

Convert the two lower floating-point values of A to two 32-bit integer with truncation, returning the integers in packed form.

```
r0 := (int)A0r1 := (int)A1
```

#### F32vec4 IntToF32vec4(F32vec4 A, int B)

Convert the 32-bit integer value B to a floating-point value; the upper three floating-point values are passed through from A.

```
r0 := (float)B
r1 := A1;
r2 := A2;
r3 := A3
```

#### F32vec4 Is32vec2ToF32vec4(F32vec4 A, Is32vec2 B)

Convert the two 32-bit integer values in packed form in  ${\tt B}$  to two floating-point values; the upper two floating-point values are passed through from  ${\tt A}$ .

```
r0 := (float)B0
r1 := (float)B1
r2 := A2
r3 := A3
```

# Floating-point Vector Classes

## Floating-point Vector Classes

The floating-point vector classes (Fvec), F64vec2, F32vec4, and F32vec1, provide an interface to SIMD operations. The class specifications are as follows:

```
F64vec2 A(double x, double y);
F32vec4 A(float z, float y, float x, float w);
F32vec1 B(float w);
```

The packed floating-point input values are represented with the right-most value lowest as shown in the following table.

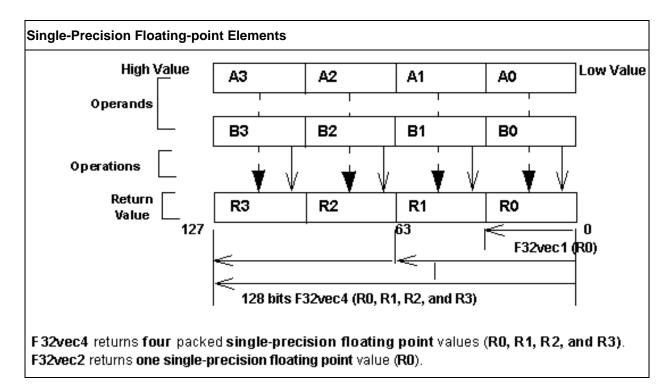

## **Fvec Notation Conventions**

This reference uses the following conventions for syntax and return values.

### **Fvec Classes Syntax Notation**

Fvec classes use the syntax conventions shown the following examples:

```
[Fvec_Class] R = [Fvec_Class] A [operator][Ivec_Class] B;

Example 1:F64vec2 R = F64vec2 A & F64vec2 B;

[Fvec_Class] R = [operator]([Fvec_Class] A,[Fvec_Class] B);

Example 2:F64vec2 R = andnot(F64vec2 A, F64vec2 B);

[Fvec_Class] R [operator] = [Fvec_Class] A;

Example 3:F64vec2 R &= F64vec2 A;

where

[operator] is an operator (for example, &, |, or ^)

[Fvec_Class] is any Fvec class ( F64vec2, F32vec4, or F32vec1 )
```

R, A, B are declared Fvec variables of the type indicated

#### **Return Value Notation**

Because the Fvec classes have packed elements, the return values typically follow the conventions presented in the Return Value Convention Notation Mappings table below. F32vec4 returns four single-precision, floating-point values (R0, R1, R2, and R3); F64vec2 returns two double-precision, floating-point values, and F32vec1 returns the lowest single-precision floating-point value (R0).

#### **Return Value Convention Notation Mappings**

| Example 1:     | Example 2:             | Example 3: | F32vec4 | F64vec2 | F32vec1 |
|----------------|------------------------|------------|---------|---------|---------|
| R0 := A0 & B0; | R0 := A0 andnot<br>B0; | R0 &= A0;  | x       | x       | x       |
| R1 := A1 & B1; | R1 := A1 andnot B1;    | R1 &= A1;  | x       | x       | N/A     |
| R2 := A2 & B2; | R2 := A2 andnot<br>B2; | R2 &= A2;  | x       | N/A     | N/A     |
| R3 := A3 & B3  | R3 := A3 andhot<br>B3; | R3 &= A3;  | x       | N/A     | N/A     |

## **Data Alignment**

Memory operations using the Streaming SIMD Extensions should be performed on 16-byte-aligned data whenever possible.

F32vec4 and F64vec2 object variables are properly aligned by default. Note that floating point arrays are not automatically aligned. To get 16-byte alignment, you can use the alignment \_\_\_declspec.

```
__declspec( align(16) ) float A[4];
```

## **Conversions**

```
__m128d mm = A & B; /* where A,B are F64vec2 object variables */
__m128 mm = A & B; /* where A,B are F32vec4 object variables */
__m128 mm = A & B; /* where A,B are F32vec1 object variables */
```

All Fvec object variables can be implicitly converted to \_\_m128 data types. For example, the results of computations performed on F32vec4 or F32vec1 object variables can be assigned to \_\_m128 data types.

## **Constructors and Initialization**

The following table shows how to create and initialize F32vec objects with the Fvec classes.

### **Constructors and Initialization for Fvec Classes**

| Example                                                                                                    | Intrinsic   | Returns                |
|----------------------------------------------------------------------------------------------------|-------------|------------------------|
| Constructor<br>Declaration                                                                                  |             |                        |
| F64vec2 A;                                                                                                  | N/A         | N/A                    |
| F32vec4 B;                                                                                                  |             |                        |
| F32vec1 C;                                                                                                  |             |                        |
| m128 Object<br>Initialization                                                                               |             |                        |
| F64vec2 A(m128d<br>mm);                                                                                     | N/A         | N/A                    |
| F32vec4 B(m128<br>mm);                                                                                      |             |                        |
| F32vec1 C(m128<br>mm);                                                                                      |             |                        |
| Double Initialization                                                                                       |             |                        |
| /* Initializes two doubles.  */ F64vec2 A(double d0, double d1); F64vec2 A = F64vec2(double d0, double d1); | _mm_set_pd  | A0 := d0;<br>A1 := d1; |
| F64vec2 A(double d0);  /* Initializes both return values with the same double precision value */.           | _mm_set1_pd | A0 := d0;<br>A1 := d0; |

| Float Initialization                                                                               |                |                                                  |
|----------------------------------------------------------------------------------------------------|----------------|--------------------------------------------------|
| F32vec4 A(float f3, float f2, float f1, float f0);                                                 | _mm_set_ps     | A0 := f0;<br>A1 := f1;<br>A2 := f2;<br>A3 := f3; |
| F32vec4 A = F32vec4(float f3, float f2, float f1, float f0);                                       |                |                                                  |
| F32vec4 A(float f0);                                                                               | _mm_set1_ps    | A0 := f0;<br>A1 := f0;                           |
| /* Initializes all return values with the same floating point value. */                            |                | A2 := f0;<br>A3 := f0;                           |
| F32vec4 A(double d0);  /* Initialize all return values with the same double-precision value. */    | _mm_set1_ps(d) | A0 := d0;<br>A1 := d0;<br>A2 := d0;<br>A3 := d0; |
| F32vec1 A(double d0);  /* Initializes the lowest value of A with d0 and the other values with 0.*/ | _mm_set_ss(d)  | A0 := d0;<br>A1 := 0;<br>A2 := 0;<br>A3 := 0;    |
| F32vec1 B(float f0);  /* Initializes the lowest value of B with f0 and the other values with 0.*/  | _mm_set_ss     | B0 := f0;<br>B1 := 0;<br>B2 := 0;<br>B3 := 0;    |
| F32vec1 B(int I); /* Initializes the lowest value of B with f0, other values are undefined.*/      | _mm_cvtsi32_ss | B0 := f0;<br>B1 := {}<br>B2 := {}<br>B3 := {}    |

## **Arithmetic Operators**

The following table lists the arithmetic operators of the Fvec classes and generic syntax. The operators have been divided into standard and advanced operations, which are described in more detail later in this section.

### **Fvec Arithmetic Operators**

| Category | Operation                                     | Operators         | Generic Syntax                    |
|----------|-----------------------------------------------|-------------------|-----------------------------------|
| Standard | Addition                                      | ++=               | R = A + B;<br>R += A;             |
|          | Subtraction                                   | -<br>-=           | R = A - B;<br>R -= A;             |
|          | Multiplication                                | * *=              | R = A * B;<br>R *= A;             |
|          | Division                                      | / /=              | R = A / B;                        |
|          |                                               |                   | R /= A;                           |
| Advanced | Square Root                                   | sqrt              | R = sqrt(A);                      |
|          | Reciprocal<br>(Newton-Raphson)                | rcp<br>rcp_nr     | R = rcp(A);<br>R = rcp_nr(A);     |
|          | Reciprocal Square<br>Root<br>(Newton-Raphson) | rsqrt<br>rsqrt_nr | R = rsqrt(A);<br>R = rsqrt_nr(A); |

## **Standard Arithmetic Operator Usage**

The following two tables show the return values for each class of the standard arithmetic operators, which use the syntax styles described earlier in the Return Value Notation section.

### **Standard Arithmetic Return Value Mapping**

| R    | A  | Operators | В | F32vec4 | F64vec2 | F32vec1 |     |     |
|------|----|-----------|---|---------|---------|---------|-----|-----|
| R0:= | A0 | +         | - | *       | /       | В0      |     |     |
| R1:= | A1 | +         | - | *       | /       | B1      |     | N/A |
| R2:= | A2 | +         | - | *       | /       | B2      | N/A | N/A |
| R3:= | А3 | +         | - | *       | /       | В3      | N/A | N/A |

## **Arithmetic with Assignment Return Value Mapping**

| R    | Operators | Α  | F32vec4 | F64vec2 | F32vec1 |     |     |
|------|-----------|----|---------|---------|---------|-----|-----|
| R0:= | +=        | -= | *=      | /=      | A0      |     |     |
| R1:= | +=        | -= | *=      | /=      | A1      |     | N/A |
| R2:= | +=        | -= | *=      | /=      | A2      | N/A | N/A |
| R3:= | +=        | -= | *=      | /=      | A3      | N/A | N/A |

The table below lists standard arithmetic operator syntax and intrinsics.

## **Standard Arithmetic Operations for Fvec Classes**

| Operation      | Returns   | Example Syntax<br>Usage                                             | Intrinsic  |
|----------------|-----------|---------------------------------------------------------------------|------------|
| Addition       | 4 floats  | F32vec4 R = F32vec4<br>A + F32vec4 B;                               | _mm_add_ps |
|                |           | F32vec4 R += F32vec4<br>A;                                          |            |
|                | 2 doubles | F64vec2 R = F64vec2<br>A + F32vec2 B;                               | _mm_add_pd |
|                |           | F64vec2 R += F64vec2<br>A;                                          |            |
|                | 1 float   | F32vec1 R = F32vec1<br>A + F32vec1 B;                               | _mm_add_ss |
|                |           | F32vec1 R += F32vec1<br>A;                                          |            |
| Subtraction    | 4 floats  | F32vec4 R = F32vec4<br>A - F32vec4 B;                               | _mm_sub_ps |
|                |           | F32vec4 R -= F32vec4<br>A;                                          |            |
|                | 2 doubles | F64vec2 R - F64vec2<br>A + F32vec2 B;                               | _mm_sub_pd |
|                |           | F64vec2 R -= F64vec2<br>A;                                          |            |
|                | 1 float   | F32vec1 R = F32vec1<br>A - F32vec1 B;<br>F32vec1 R -= F32vec1<br>A; | _mm_sub_ss |
| Multiplication | 4 floats  | F32vec4 R = F32vec4<br>A * F32vec4 B;<br>F32vec4 R *=<br>F32vec4 A; | _mm_mul_ps |

| Operation | Returns   | Example Syntax<br>Usage                                              | Intrinsic  |
|-----------|-----------|----------------------------------------------------------------------|------------|
|           | 2 doubles | F64vec2 R = F64vec2<br>A * F364vec2 B;<br>F64vec2 R *=<br>F64vec2 A; | _mm_mul_pd |
|           | 1 float   | F32vec1 R = F32vec1<br>A * F32vec1 B;<br>F32vec1 R *=<br>F32vec1 A;  | _mm_mul_ss |
| Division  | 4 floats  | F32vec4 R = F32vec4<br>A / F32vec4 B;<br>F32vec4 R /= F32vec4<br>A;  | _mm_div_ps |
|           | 2 doubles | F64vec2 R = F64vec2<br>A / F64vec2 B;<br>F64vec2 R /= F64vec2<br>A;  | _mm_div_pd |
|           | 1 float   | F32vec1 R = F32vec1<br>A / F32vec1 B;<br>F32vec1 R /= F32vec1<br>A;  | _mm_div_ss |

## **Advanced Arithmetic Operator Usage**

The following table shows the return values classes of the advanced arithmetic operators, which use the syntax styles described earlier in the Return Value Notation section.

## **Advanced Arithmetic Return Value Mapping**

| R    | Operators      | Α   | F32vec4   | F64vec2             | F32vec1  |     |  |     |     |
|------|----------------|-----|-----------|---------------------|----------|-----|--|-----|-----|
| R0:= | sqrt           | rcp | rsqrt     | rcp_nr              | rsqrt_nr | A0  |  |     |     |
| R1:= | sqrt           | rcp | rsqrt     | rcp_nr              | rsqrt_nr | A1  |  |     | N/A |
| R2:= | sqrt           | rcp | rsqrt     | rcp_nr              | rsqrt_nr | A2  |  | N/A | N/A |
| R3:= | sqrt           | rcp | rsqrt     | rcp_nr              | rsqrt_nr | А3  |  | N/A | N/A |
| f := | add_horizontal |     |           | (A0 + A1 + A2 + A3) |          |     |  | N/A | N/A |
| d := | add_horizontal |     | (A0 + A1) |                     |          | N/A |  | N/A |     |

The table below shows examples for advanced arithmetic operators.

## **Advanced Arithmetic Operations for Fvec Classes**

| Returns                                  | Example Syntax Usage                | Intrinsic                                            |
|------------------------------------------|-------------------------------------|------------------------------------------------------|
| Square Root                              |                                     |                                                      |
| 4 floats                                 | F32vec4 R = sqrt(F32vec4 A);        | _mm_sqrt_ps                                          |
| 2 doubles                                | F64vec2 R = sqrt(F64vec2 A);        | _mm_sqrt_pd                                          |
| 1 float                                  | F32vec1 R = sqrt(F32vec1 A);        | _mm_sqrt_ss                                          |
| Reciprocal                               |                                     |                                                      |
| 4 floats                                 | F32vec4 R = rcp(F32vec4 A);         | _mm_rcp_ps                                           |
| 2 doubles                                | F64vec2 R = rcp(F64vec2 A);         | _mm_rcp_pd                                           |
| 1 float                                  | F32vec1 R = rcp(F32vec1 A);         | _mm_rcp_ss                                           |
| Reciprocal Square<br>Root                |                                     |                                                      |
| 4 floats                                 | F32vec4 R = rsqrt(F32vec4 A);       | _mm_rsqrt_ps                                         |
| 2 doubles                                | F64vec2 R = rsqrt(F64vec2 A);       | _mm_rsqrt_pd                                         |
| 1 float                                  | F32vec1 R = rsqrt(F32vec1 A);       | _mm_rsqrt_ss                                         |
| Reciprocal Newton<br>Raphson             |                                     |                                                      |
| 4 floats                                 | F32vec4 R = rcp_nr(F32vec4<br>A);   | _mm_sub_ps<br>_mm_add_ps<br>_mm_mul_ps<br>_mm_rcp_ps |
| 2 doubles                                | F64vec2 R = rcp_nr(F64vec2<br>A);   | _mm_sub_pd<br>_mm_add_pd<br>_mm_mul_pd<br>_mm_rcp_pd |
| 1 float                                  | F32vec1 R = rcp_nr(F32vec1<br>A);   | _mm_sub_ss _mm_add_ss _mm_mul_ss _mm_rcp_ss          |
| Reciprocal Square<br>Root Newton Raphson |                                     |                                                      |
| 4 float                                  | F32vec4 R = rsqrt_nr(F32vec4<br>A); | _mm_sub_pd<br>_mm_mul_pd<br>_mm_rsqrt_ps             |

| Returns        | Example Syntax Usage                  | Intrinsic                                |
|----------------|---------------------------------------|------------------------------------------|
| 2 doubles      | F64vec2 R = rsqrt_nr(F64vec2<br>A);   | _mm_sub_pd<br>_mm_mul_pd<br>_mm_rsqrt_pd |
| 1 float        | F32vec1 R = rsqrt_nr(F32vec1<br>A);   | _mm_sub_ss<br>_mm_mul_ss<br>_mm_rsqrt_ss |
| Horizontal Add |                                       | -                                        |
| 1 float        | float f = add_horizontal(F32vec4 A);  | _mm_add_ss<br>_mm_shuffle_ss             |
| 1 double       | double d = add_horizontal(F64vec2 A); | _mm_add_sd                               |
|                |                                       | _mm_shuffle_sd                           |

## **Minimum and Maximum Operators**

```
F64vec2 R = simd_min(F64vec2 A, F64vec2 B)
```

Corresponding intrinsic: \_mm\_min\_ps

Compute the minimums of the two double precision floating-point values of A and B.

```
R0 := min(A0,B0);
R1 := min(A1,B1);
Corresponding intrinsic: _mm_min_pd

F32vec4 R = simd_min(F32vec4 A, F32vec4 B)

Compute the minimums of the four single precision floating-point values of A and B.

R0 := min(A0,B0);
R1 := min(A1,B1);
R2 := min(A2,B2);
R3 := min(A3,B3);
```

```
F32vec1 R = simd_min(F32vec1 A, F32vec1 B)
```

Compute the minimum of the lowest single precision floating-point values of A and B.

```
R0 := min(A0,B0);
```

Corresponding intrinsic: \_mm\_min\_ss

#### F64vec2 simd\_max(F64vec2 A, F64vec2 B)

Compute the maximums of the two double precision floating-point values of A and B.

```
R0 := max(A0,B0);

R1 := max(A1,B1);
```

Corresponding intrinsic: \_mm\_max\_pd

#### F32vec4 R = simd\_man(F32vec4 A, F32vec4 B)

Compute the maximums of the four single precision floating-point values of A and B.

```
R0 := max(A0,B0);
R1 := max(A1,B1);
R2 := max(A2,B2);
R3 := max(A3,B3);
```

Corresponding intrinsic: \_mm\_max\_ps

#### F32vec1 simd\_max(F32vec1 A, F32vec1 B)

Compute the maximum of the lowest single precision floating-point values of A and B.

```
R0 := max(A0,B0);
```

Corresponding intrinsic: \_mm\_max\_ss

## **Logical Operators**

The "Fvec Logical Operators Return Value Mapping" table lists the logical operators of the Fvec classes and generic syntax. The logical operators for F32vec1 classes use only the lower 32 bits.

### **Fvec Logical Operators Return Value Mapping**

| Bitwise Operation | Operators | Generic Syntax        |
|-------------------|-----------|-----------------------|
| AND               | &<br>&=   | R = A & B;<br>R &= A; |
| OR                | -         | R = A   B;<br>R  = A; |
| XOR               | ^_        | R = A ^ B;<br>R ^= A; |
| andnot            | andnot    | R = andnot(A);        |

The following table lists standard logical operators syntax and corresponding intrinsics. Note that there is no corresponding scalar intrinsic for the F32vec1 classes, which accesses the lower 32 bits of the packed vector intrinsics.

### **Logical Operations for Fvec Classes**

| Operation | Returns   | Example Syntax<br>Usage                                                | Intrinsic  |
|-----------|-----------|------------------------------------------------------------------------|------------|
| AND       | 4 floats  | F32vec4 & =<br>F32vec4 A &<br>F32vec4 B;<br>F32vec4 & &=<br>F32vec4 A; | _mm_and_ps |
|           | 2 doubles | F64vec2 R =<br>F64vec2 A &<br>F32vec2 B;<br>F64vec2 R &=<br>F64vec2 A; | _mm_and_pd |
|           | 1 float   | F32vec1 R =<br>F32vec1 A &<br>F32vec1 B;<br>F32vec1 R &=<br>F32vec1 A; | _mm_and_ps |
| OR        | 4 floats  | F32vec4 R =<br>F32vec4 A  <br>F32vec4 B;<br>F32vec4 R  =<br>F32vec4 A; | _mm_or_ps  |

| Operation | Returns   | Example Syntax<br>Usage                                                 | Intrinsic     |
|-----------|-----------|-------------------------------------------------------------------------|---------------|
|           | 2 doubles | F64vec2 R =<br>F64vec2 A  <br>F32vec2 B;<br>F64vec2 R  =<br>F64vec2 A;  | _mm_or_pd     |
|           | 1 float   | F32vec1 R =<br>F32vec1 A  <br>F32vec1 B;<br>F32vec1 R  =<br>F32vec1 A;  | _mm_or_ps     |
| XOR       | 4 floats  | F32vec4 R =<br>F32vec4 A ^<br>F32vec4 B;<br>F32vec4 R ^=<br>F32vec4 A;  | _mm_xor_ps    |
|           | 2 doubles | F64vec2 R =<br>F64vec2 A ^<br>F364vec2 B;<br>F64vec2 R ^=<br>F64vec2 A; | _mm_xor_pd    |
|           | 1 float   | F32vec1 R =<br>F32vec1 A ^<br>F32vec1 B;<br>F32vec1 R ^=<br>F32vec1 A;  | _mm_xor_ps    |
| ANDNOT    | 2 doubles | F64vec2 R = andnot(F64vec2 A, F64vec2 B);                               | _mm_andnot_pd |

## **Compare Operators**

The operators described in this section compare the single precision floating-point values of A and B. Comparison between objects of any Fvec class return the same class being compared.

The following table lists the compare operators for the Fvec classes.

### **Compare Operators and Corresponding Intrinsics**

| Compare For:                 | Operators | Syntax           |
|------------------------------|-----------|------------------|
| Equality                     | cmpeq     | R = cmpeq(A, B)  |
| Inequality                   | cmpneq    | R = cmpneq(A, B) |
| Greater Than                 | cmpgt     | R = cmpgt(A, B)  |
| Greater Than or Equal To     | cmpge     | R = cmpge(A, B)  |
| Not Greater Than             | cmpngt    | R = cmpngt(A, B) |
| Not Greater Than or Equal To | cmpnge    | R = cmpnge(A, B) |
| Less Than                    | cmplt     | R = cmplt(A, B)  |
| Less Than or Equal To        | cmple     | R = cmple(A, B)  |
| Not Less Than                | cmpnlt    | R = cmpnlt(A, B) |
| Not Less Than or Equal To    | cmpnle    | R = cmpnle(A, B) |

## **Compare Operators**

The mask is set to  $0 \times \text{ffffffff}$  for each floating-point value where the comparison is true and  $0 \times 00000000$  where the comparison is false. The table below shows the return values for each class of the compare operators, which use the syntax described earlier in the Return Value Notation section.

### **Compare Operator Return Value Mapping**

| R    | Α0          | For<br>Any<br>Operat<br>ors                                                | В          | If True    | If False  | F32vec4 | F64vec2 | F32vec1 |
|------|-------------|----------------------------------------------------------------------------|------------|------------|-----------|---------|---------|---------|
| R0:= | (A1<br>!(A1 | cmp[eq  <br>lt   le   gt  <br>ge]<br>cmp[ne  <br>nlt   nle  <br>ngt   nge] | ,          | 0xffffffff | 0x0000000 | x       | x       | x       |
| R1:= | (A1<br>!(A1 | cmp[eq  <br>lt   le   gt  <br>ge]<br>cmp[ne  <br>nlt   nle  <br>ngt   nge] | B2)<br>B2) | Oxffffffff | 0x0000000 | х       | x       | N/A     |

| R    |      | For<br>Any<br>Operat<br>ors                                                | В          | If True    | If False  | F32vec4 | F64vec2 | F32vec1 |
|------|------|----------------------------------------------------------------------------|------------|------------|-----------|---------|---------|---------|
| R2:= | !(A1 | cmp[eq  <br>lt   le   gt  <br>ge]<br>cmp[ne  <br>nlt   nle  <br>ngt   nge] | B3)<br>B3) | 0xffffffff | 0x0000000 | x       | N/A     | N/A     |
| R3:= |      | cmp[eq  <br>It   Ie   gt  <br>ge]<br>cmp[ne  <br>nIt   nIe  <br>ngt   nge] | B3)<br>B3) | 0xfffffff  | 0x0000000 | x       | N/A     | N/A     |

The Compare Operations for Fvec Classes table shows examples for arithmetic operators and intrinsics.

## **Compare Operations for Fvec Classes**

| Returns                | Example Syntax Usage           | Intrinsic     |
|------------------------|--------------------------------|---------------|
| Compare for Equality   |                                |               |
| 4 floats               | F32vec4 R = cmpeq(F32vec4 A);  | _mm_cmpeq_ps  |
| 2 doubles              | F64vec2 R = cmpeq(F64vec2 A);  | _mm_cmpeq_pd  |
| 1 float                | F32vec1 R = cmpeq(F32vec1 A);  | _mm_cmpeq_ss  |
| Compare for Inequality |                                |               |
| 4 floats               | F32vec4 R = cmpneq(F32vec4 A); | _mm_cmpneq_ps |
| 2 doubles              | F64vec2 R = cmpneq(F64vec2 A); | _mm_cmpneq_pd |
| 1 float                | F32vec1 R = cmpneq(F32vec1 A); | _mm_cmpneq_ss |
| Compare for Less Than  |                                |               |
| 4 floats               | F32vec4 R = cmplt(F32vec4 A);  | _mm_cmplt_ps  |
| 2 doubles              | F64vec2 R = cmplt(F64vec2 A);  | _mm_cmplt_pd  |

| Returns                                 | Example Syntax Usage           | Intrinsic     |
|-----------------------------------------|--------------------------------|---------------|
| 1 float                                 | F32vec1 R = cmplt(F32vec1 A);  | _mm_cmplt_ss  |
| Compare for Less Than or Equal          |                                |               |
| 4 floats                                | F32vec4 R = cmple(F32vec4 A);  | _mm_cmple_ps  |
| 2 doubles                               | F64vec2 R = cmple(F64vec2 A);  | _mm_cmple_pd  |
| 1 float                                 | F32vec1 R = cmple(F32vec1 A);  | _mm_cmple_pd  |
| Compare for Greater<br>Than             |                                |               |
| 4 floats                                | F32vec4 R = cmpgt(F32vec4 A);  | _mm_cmpgt_ps  |
| 2 doubles                               | F64vec2 R = cmpgt(F32vec42 A); | _mm_cmpgt_pd  |
| 1 float                                 | F32vec1 R = cmpgt(F32vec1 A);  | _mm_cmpgt_ss  |
| Compare for Greater<br>Than or Equal To |                                |               |
| 4 floats                                | F32vec4 R = cmpge(F32vec4 A);  | _mm_cmpge_ps  |
| 2 doubles                               | F64vec2 R = cmpge(F64vec2 A);  | _mm_cmpge_pd  |
| 1 float                                 | F32vec1 R = cmpge(F32vec1 A);  | _mm_cmpge_ss  |
| Compare for Not Less<br>Than            |                                |               |
| 4 floats                                | F32vec4 R = cmpnlt(F32vec4 A); | _mm_cmpnlt_ps |
| 2 doubles                               | F64vec2 R = cmpnlt(F64vec2 A); | _mm_cmpnlt_pd |
| 1 float                                 | F32vec1 R = cmpnlt(F32vec1 A); | _mm_cmpnlt_ss |

| Returns                                  | Example Syntax Usage           | Intrinsic     |
|------------------------------------------|--------------------------------|---------------|
| Compare for Not Less<br>Than or Equal    |                                |               |
| 4 floats                                 | F32vec4 R = cmpnle(F32vec4 A); | _mm_cmpnle_ps |
| 2 doubles                                | F64vec2 R = cmpnle(F64vec2 A); | _mm_cmpnle_pd |
| 1 float                                  | F32vec1 R = cmpnle(F32vec1 A); | _mm_cmpnle_ss |
| Compare for Not<br>Greater Than          |                                |               |
| 4 floats                                 | F32vec4 R = cmpngt(F32vec4 A); | _mm_cmpngt_ps |
| 2 doubles                                | F64vec2 R = cmpngt(F64vec2 A); | _mm_cmpngt_pd |
| 1 float                                  | F32vec1 R = cmpngt(F32vec1 A); | _mm_cmpngt_ss |
| Compare for Not<br>Greater Than or Equal |                                |               |
| 4 floats                                 | F32vec4 R = cmpnge(F32vec4 A); | _mm_cmpnge_ps |
| 2 doubles                                | F64vec2 R = cmpnge(F64vec2 A); | _mm_cmpnge_pd |
| 1 float                                  | F32vec1 R = cmpnge(F32vec1 A); | _mm_cmpnge_ss |

# **Conditional Select Operators for Fvec Classes**

Each conditional function compares single-precision floating-point values of  $\mathtt{A}$  and  $\mathtt{B}$ . The  $\mathtt{C}$  and  $\mathtt{D}$  parameters are used for return value. Comparison between objects of any Fvec class returns the same class.

### **Conditional Select Operators for Fvec Classes**

| Conditional Select for:      | Operators  | Syntax               |
|------------------------------|------------|----------------------|
| Equality                     | select_eq  | R = select_eq(A, B)  |
| Inequality                   | select_neq | R = select_neq(A, B) |
| Greater Than                 | select_gt  | R = select_gt(A, B)  |
| Greater Than or Equal To     | select_ge  | R = select_ge(A, B)  |
| Not Greater Than             | select_gt  | R = select_gt(A, B)  |
| Not Greater Than or Equal To | select_ge  | R = select_ge(A, B)  |
| Less Than                    | select_lt  | R = select_lt(A, B)  |
| Less Than or Equal To        | select_le  | R = select_le(A, B)  |
| Not Less Than                | select_nlt | R = select_nlt(A, B) |
| Not Less Than or Equal To    | select_nle | R = select_nle(A, B) |

## **Conditional Select Operator Usage**

For conditional select operators, the return value is stored in  $\mathbb C$  if the comparison is true or in  $\mathbb D$  if false. The following table shows the return values for each class of the conditional select operators, using the Return Value Notation described earlier.

## **Compare Operator Return Value Mapping**

| R    | A0          | Operators                                                                 | В          | С        | D        | F32vec4 | F64vec2 | F32vec1 |
|------|-------------|---------------------------------------------------------------------------|------------|----------|----------|---------|---------|---------|
| R0:= | (A1<br>!(A1 | select_[eq   It   Ie   gt   ge]<br>select_[ne   nIt   nIe   ngt  <br>nge] | B0)<br>B0) | C0<br>C0 | D0<br>D0 | x       | x       | x       |
| R1:= | (A2<br>!(A2 | select_[eq   It   Ie   gt   ge]<br>select_[ne   nIt   nIe   ngt  <br>nge] | B1)<br>B1) | C1<br>C1 | D1<br>D1 | x       | x       | N/A     |
| R2:= | (A2<br>!(A2 | select_[eq   It   Ie   gt   ge]<br>select_[ne   nIt   nIe   ngt  <br>nge] | B2)<br>B2) | C2<br>C2 | D2<br>D2 | x       | N/A     | N/A     |
| R3:= | (A3<br>!(A3 | select_[eq   It   Ie   gt   ge]<br>select_[ne   nIt   nIe   ngt  <br>nge] | B3)<br>B3) | C3<br>C3 | D3<br>D3 | x       | N/A     | N/A     |

The following table shows examples for conditional select operations and corresponding intrinsics.

## **Conditional Select Operations for Fvec Classes**

| Returns                        | Example Syntax Usage               | Intrinsic     |
|--------------------------------|------------------------------------|---------------|
| Compare for Equality           |                                    |               |
| 4 floats                       | F32vec4 R = select_eq(F32vec4 A);  | _mm_cmpeq_ps  |
| 2 doubles                      | F64vec2 R = select_eq(F64vec2 A);  | _mm_cmpeq_pd  |
| 1 float                        | F32vec1 R = select_eq(F32vec1 A);  | _mm_cmpeq_ss  |
| Compare for Inequality         |                                    |               |
| 4 floats                       | F32vec4 R = select_neq(F32vec4 A); | _mm_cmpneq_ps |
| 2 doubles                      | F64vec2 R = select_neq(F64vec2 A); | _mm_cmpneq_pd |
| 1 float                        | F32vec1 R = select_neq(F32vec1 A); | _mm_cmpneq_ss |
| Compare for Less Than          |                                    |               |
| 4 floats                       | F32vec4 R = select_lt(F32vec4 A);  | _mm_cmplt_ps  |
| 2 doubles                      | F64vec2 R = select_lt(F64vec2 A);  | _mm_cmplt_pd  |
| 1 float                        | F32vec1 R = select_lt(F32vec1 A);  | _mm_cmplt_ss  |
| Compare for Less Than or Equal |                                    |               |
| 4 floats                       | F32vec4 R = select_le(F32vec4 A);  | _mm_cmple_ps  |
| 2 doubles                      | F64vec2 R = select_le(F64vec2 A);  | _mm_cmple_pd  |
| 1 float                        | F32vec1 R = select_le(F32vec1 A);  | _mm_cmple_ps  |
| Compare for Greater<br>Than    |                                    |               |

| Returns                                 | Example Syntax Usage               | Intrinsic     |
|-----------------------------------------|------------------------------------|---------------|
| 4 floats                                | F32vec4 R = select_gt(F32vec4 A);  | _mm_cmpgt_ps  |
| 2 doubles                               | F64vec2 R = select_gt(F64vec2 A);  | _mm_cmpgt_pd  |
| 1 float                                 | F32vec1 R = select_gt(F32vec1 A);  | _mm_cmpgt_ss  |
| Compare for Greater<br>Than or Equal To |                                    |               |
| 4 floats                                | F32vec1 R = select_ge(F32vec4 A);  | _mm_cmpge_ps  |
| 2 doubles                               | F64vec2 R = select_ge(F64vec2 A);  | _mm_cmpge_pd  |
| 1 float                                 | F32vec1 R = select_ge(F32vec1 A);  | _mm_cmpge_ss  |
| Compare for Not Less<br>Than            |                                    |               |
| 4 floats                                | F32vec1 R = select_nlt(F32vec4 A); | _mm_cmpnlt_ps |
| 2 doubles                               | F64vec2 R = select_nlt(F64vec2 A); | _mm_cmpnlt_pd |
| 1 float                                 | F32vec1 R = select_nlt(F32vec1 A); | _mm_cmpnlt_ss |
| Compare for Not Less<br>Than or Equal   |                                    |               |
| 4 floats                                | F32vec1 R = select_nle(F32vec4 A); | _mm_cmpnle_ps |
| 2 doubles                               | F64vec2 R = select_nle(F64vec2 A); | _mm_cmpnle_pd |
| 1 float                                 | F32vec1 R = select_nle(F32vec1 A); | _mm_cmpnle_ss |
| Compare for Not<br>Greater Than         |                                    |               |
| 4 floats                                | F32vec1 R = select_ngt(F32vec4 A); | _mm_cmpngt_ps |

| Returns                                  | Example Syntax Usage               | Intrinsic     |
|------------------------------------------|------------------------------------|---------------|
| 2 doubles                                | F64vec2 R = select_ngt(F64vec2 A); | _mm_cmpngt_pd |
| 1 float                                  | F32vec1 R = select_ngt(F32vec1 A); | _mm_cmpngt_ss |
| Compare for Not<br>Greater Than or Equal |                                    |               |
| 4 floats                                 | F32vec1 R = select_nge(F32vec4 A); | _mm_cmpnge_ps |
| 2 doubles                                | F64vec2 R = select_nge(F64vec2 A); | _mm_cmpnge_pd |
| 1 float                                  | F32vec1 R = select_nge(F32vec1 A); | _mm_cmpnge_ss |

## **Cacheability Support Operations**

```
void store_nta(double *p, F64vec2 A);
```

Stores (non-temporal) the two double-precision floating-point values of A. Requires a 16-byte aligned address.

Corresponding intrinsic: \_mm\_stream\_pd

```
void store_nta(float *p, F32vec4 A);
```

Stores (non-temporal) the four single precision floating-point values of A. Requires a 16-byte aligned address.

Corresponding intrinsic: \_mm\_stream\_ps

## **Debugging**

The debug operations do not map to any compiler intrinsics for MMX(TM) technology or Streaming SIMD Extensions. They are provided for debugging programs only. Use of these operations may result in loss of performance, so you should not use them outside of debugging.

### **Output Operations**

#### cout << F64vec2 A;

The two single double precision floating-point values of A are placed in the output buffer and printed in decimal format as follows:

"[1]:A1 [0]:A0"

Corresponding intrinsics: none

#### cout << F32vec4 A;

The four single precision floating-point values of A are placed in the output buffer and printed in decimal format as follows:

#### "[3]:A3 [2]:A2 [1]:A1 [0]:A0"

Corresponding intrinsics: none

#### cout << F32vec1 A;

The lowest single precision floating-point value of A is placed in the output buffer and printed.

Corresponding intrinsics: none

### **Element Access Operations**

#### double d = F64vec2 A[int i]

Read one of the two double precision floating-point values of  ${\tt A}$  without modifying the corresponding floating point value. Permitted values of  ${\tt i}$  are 0 and 1. For example:

#### double d = F64vec2 A[1];

If DEBUG is enabled and i is not one of the permitted values (0 or 1), a diagnostic message is printed and the program aborts.

Corresponding intrinsics: none

#### float f = F32vec4 A[int i]

Read one of the four single precision floating-point values of  $\underline{\mathtt{A}}$  without modifying the corresponding floating point value. Permitted values of  $\underline{\mathtt{i}}$  are 0, 1, 2, and 3. For example:

#### float f = F32vec4 A[2];

If DEBUG is enabled and i is not one of the permitted values (0-3), a diagnostic message is printed and the program aborts.

Corresponding intrinsics: none

### **Element Assignment Operations**

```
F64vec4 A[inti] = double d;
```

Modify one of the two double precision floating-point values of A. Permitted values of int i are 0 and 1. For example:

```
F32vec4 A[1] = double d;
```

```
F32vec4 A[inti] = float f;
```

Modify one of the four single precision floating-point values of A. Permitted values of int i are 0, 1, 2, and 3. For example:

```
F32\text{vec4 A}[3] = \text{float f};
```

If DEBUG is enabled and int i is not one of the permitted values (0-3), a diagnostic message is printed and the program aborts.

Corresponding intrinsics: none.

## **Load and Store Operators**

```
void loadu(F64vec2 A, double *p)
```

Loads two double-precision floating-point values, copying them into the two floating-point values of A. No assumption is made for alignment.

Corresponding intrinsic: \_mm\_loadu\_pd

```
void storeu(float *p, F64vec2 A);
```

Stores the two double-precision floating-point values of A. No assumption is made for alignment.

Corresponding intrinsic: \_mm\_storeu\_pd

```
void loadu(F32vec4 A, double *p)
```

Loads four single-precision floating-point values, copying them into the four floating-point values of A. No assumption is made for alignment.

Corresponding intrinsic: \_mm\_loadu\_ps

```
void storeu(float *p, F32vec4 A);
```

Stores the four single-precision floating-point values of A. No assumption is made for alignment.

Corresponding intrinsic: \_mm\_storeu\_ps

## **Unpack Operators for Fvec Operators**

```
F64vec2 R = unpack_low(F64vec2 A, F64vec2 B);
```

Selects and interleaves the lower double precision floating-point values from A and B.

Corresponding intrinsic: \_mm\_unpacklo\_pd(a, b)

```
F64vec2 R = unpack_high(F64vec2 A, F64vec2 B);
```

Selects and interleaves the higher double precision floating-point values from A and B.

Corresponding intrinsic: \_mm\_unpackhi\_pd(a, b)

```
F32vec4 R = unpack_low(F32vec4 A, F32vec4 B);
```

Selects and interleaves the lower two single precision floating-point values from A and B.

Corresponding intrinsic: \_mm\_unpacklo\_ps(a, b)

```
F32vec4 R = unpack_high(F32vec4 A, F32vec4 B);
```

Selects and interleaves the higher two single precision floating-point values from A and B.

Corresponding intrinsic: mm unpackhi ps(a, b)

## **Move Mask Operator**

```
int i = move_mask(F64vec2 A)
```

Creates a 2-bit mask from the most significant bits of the two double precision floating-point values of A, as follows:

```
i := sign(a1) << 1 \mid sign(a0) << 0
```

Corresponding intrinsic: \_mm\_movemask\_pd

```
int i = move_mask(F32vec4 A)
```

Creates a 4-bit mask from the most significant bits of the four single precision floating-point values of A, as follows:

```
i := sign(a3) << 3 \mid sign(a2) << 2 \mid sign(a1) << 1 \mid sign(a0) << 0
```

Corresponding intrinsic: \_mm\_movemask\_ps

## **Classes Quick Reference**

This appendix contains tables listing the class, functionality, and corresponding intrinsics for each class in the Intel® C++ Class Libraries for SIMD Operations. The following table lists all Intel C++ Compiler intrinsics that are not implemented in the C++ SIMD classes.

### **Logical Operators: Corresponding Intrinsics and Classes**

| -      | Intrinsics     |       | 164vec, 132vec,<br>116vec, 18vec8 | F64vec2 | F32vec4 | F32vec1 |
|--------|----------------|-------|-----------------------------------|---------|---------|---------|
| &, &=  | _mm_and_[x]    | si128 | si64                              | pd      | ps      | ps      |
| ,  =   | _mm_or_[x]     | si128 | si64                              | pd      | ps      | ps      |
| ^, ^=  | _mm_xor_[x]    | si128 | si64                              | pd      | ps      | ps      |
| Andnot | _mm_andnot_[x] | si128 | si64                              | pd      | N/A     | N/A     |

## **Arithmetic: Corresponding Intrinsics and Classes**

| Operators | Corresponding<br>Intrinsic | l64ve<br>c2 | I32ve<br>c4 | I16ve<br>c8 | 18vec<br>16 | l32ve<br>c2 | I16ve<br>c4 | I8ve<br>c8 | F64ve<br>c2 | F32ve<br>c4 | F32ve<br>c1 |
|-----------|----------------------------|-------------|-------------|-------------|-------------|-------------|-------------|------------|-------------|-------------|-------------|
| +, +=     | _mm_add_[x]                | epi64       | epi32       | epi16       | epi8        | pi32        | pi16        | pi8        | pd          | ps          | ss          |
| -, -=     | _mm_sub_[x]                | epi64       | epi32       | epi16       | epi8        | pi32        | pi16        | pi8        | pd          | ps          | ss          |
| *, *=     | _mm_mullo_[x]              | N/A         | N/A         | epi16       | N/A         | N/A         | pi16        | N/A        | pd          | ps          | ss          |
| /, /=     | _mm_div_[x]                | N/A         | N/A         | N/A         | N/A         | N/A         | N/A         | N/A        | pd          | ps          | ss          |
| mul_high  | _mm_mulhi_[x]              | N/A         | N/A         | epi16       | N/A         | N/A         | pi16        | N/A        | N/A         | N/A         | N/A         |
| mul_add   | _mm_madd_[x]               | N/A         | N/A         | epi16       | N/A         | N/A         | pi16        | N/A        | N/A         | N/A         | N/A         |
| sqrt      | _mm_sqrt_[x]               | N/A         | N/A         | N/A         | N/A         | N/A         | N/A         | N/A        | pd          | ps          | ss          |
| rcp       | _mm_rcp_[x]                | N/A         | N/A         | N/A         | N/A         | N/A         | N/A         | N/A        | pd          | ps          | ss          |

|          |               | l64ve<br>c2 |     | I16ve<br>c8 | 18vec<br>16 |     | I16ve<br>c4 |     | F64ve<br>c2 |    | F32ve<br>c1 |
|----------|---------------|-------------|-----|-------------|-------------|-----|-------------|-----|-------------|----|-------------|
| rcp_nr   | _mm_rcp_[x]   | N/A         | N/A | N/A         | N/A         | N/A | N/A         | N/A | pd          | ps | ss          |
|          | _mm_add_[x]   |             |     |             |             |     |             |     |             |    |             |
|          | _mm_sub_[x]   |             |     |             |             |     |             |     |             |    |             |
|          | _mm_mul_[x]   |             |     |             |             |     |             |     |             |    |             |
| rsqrt    | _mm_rsqrt_[x] | N/A         | N/A | N/A         | N/A         | N/A | N/A         | N/A | pd          | ps | ss          |
| rsqrt_nr | _mm_rsqrt_[x] | N/A         | N/A | N/A         | N/A         | N/A | N/A         | N/A | pd          | ps | ss          |
|          | _mm_sub_[x]   |             |     |             |             |     |             |     |             |    |             |
|          | _mm_mul_[x]   |             |     |             |             |     |             |     |             |    |             |

## **Shift Operators: Corresponding Intrinsics and Classes**

| Operators | Corresponding Intrinsic | I128v<br>ec1 | l64ve<br>c2 | l32ve<br>c4 | I16ve<br>c8 | 18vec<br>16 | l64v<br>ec1 | l32vec<br>2 | I16vec<br>4 | l8vec<br>8 |
|-----------|-------------------------|--------------|-------------|-------------|-------------|-------------|-------------|-------------|-------------|------------|
| >>,>>=    | _mm_srl_[x]             | N/A          | epi64       | epi32       | epi16       | N/A         | si64        | pi32        | pi16        | N/A        |
|           | _mm_srli_[x]            | N/A          | epi64       | epi32       | epi16       | N/A         | si64        | pi32        | pi16        | N/A        |
|           | _mm_sra[x]              | N/A          | N/A         | epi32       | epi16       | N/A         | N/A         | pi32        | pi16        | N/A        |
|           | _mm_srai_[x]            | N/A          | N/A         | epi32       | epi16       | N/A         | N/A         | pi32        | pi16        | N/A        |
| <<, <<=   | _mm_sll_[x]             | N/A          | epi64       | epi32       | epi16       | N/A         | si64        | pi32        | pi16        | N/A        |
|           | _mm_slli_[x]            | N/A          | epi64       | epi32       | epi16       | N/A         | si64        | pi32        | pi16        | N/A        |

## **Comparison Operators: Corresponding Intrinsics and Classes**

| Operators | Corresponding Intrinsic          | l32ve<br>c4    | I16ve<br>c8    | 18vec<br>16   | l32ve<br>c2  | I16ve<br>c4  | I8ve<br>c8  | F64ve<br>c2 | F32ve<br>c4 | F32ve<br>c1 |
|-----------|----------------------------------|----------------|----------------|---------------|--------------|--------------|-------------|-------------|-------------|-------------|
| cmpeq     | _mm_cmpeq_[x]                    | epi32          | epi16          | epi8          | pi32         | pi16         | pi8         | pd          | ps          | ss          |
| cmpneq    | _mm_cmpeq_[x]<br>_mm_andnot_[y]* | epi32<br>si128 | epi16<br>si128 | epi8<br>si128 | pi32<br>si64 | pi16<br>si64 | pi8<br>si64 | pd          | ps          | ss          |
| cmpgt     | _mm_cmpgt_[x]                    | epi32          | epi16          | epi8          | pi32         | pi16         | pi8         | pd          | ps          | ss          |
| cmpge     | _mm_cmpge_[x]<br>_mm_andnot_[y]* | epi32<br>si128 | epi16<br>si128 | epi8<br>si128 | pi32<br>si64 | pi16<br>si64 | pi8<br>si64 | pd          | ps          | ss          |
| cmplt     | _mm_cmplt_[x]                    | epi32          | epi16          | epi8          | pi32         | pi16         | pi8         | pd          | ps          | ss          |
| cmple     | _mm_cmple_[x]<br>_mm_andnot_[y]* | epi32<br>si128 | epi16<br>si128 | epi8<br>si128 | pi32<br>si64 | pi16<br>si64 | pi8<br>si64 | pd          | ps          | ss          |
| cmpngt    | _mm_cmpngt_[x]                   | epi32          | epi16          | epi8          | pi32         | pi16         | pi8         | pd          | ps          | ss          |
| cmpnge    | _mm_cmpnge_[x]                   | N/A            | N/A            | N/A           | N/A          | N/A          | N/A         | pd          | ps          | ss          |

| Operators      | Corresponding Intrinsic                                                 | 132ve<br>c4 |     | 18vec<br>16 | l32ve<br>c2 |     | l8ve<br>c8 | F64ve<br>c2 | F32ve<br>c4 | F32ve<br>c1 |
|----------------|-------------------------------------------------------------------------|-------------|-----|-------------|-------------|-----|------------|-------------|-------------|-------------|
| cmnpnlt        | _mm_cmpnlt_[x]                                                          | N/A         | N/A | N/A         | N/A         | N/A | N/A        | pd          | ps          | ss          |
| cmpnle         | _mm_cmpnle_[x]                                                          | N/A         | N/A | N/A         | N/A         | N/A | N/A        | pd          | ps          | SS          |
| * Note that _n | * Note that _mm_andnot_[y] intrinsics do not apply to the fvec classes. |             |     |             |             |     |            |             |             |             |

## **Conditional Select Operators: Corresponding Intrinsics and Classes**

| Corresponding Intrinsic                                       | l32ve<br>c4                                                                                                    | I16ve<br>c8                      | 18vec<br>16                                                                                                    | l32ve<br>c2                                                                                                    | I16ve<br>c4                                                                                                    | l8ve<br>c8                                                                                                    | F64ve<br>c2                                                                                                    | F32ve<br>c4 | F32ve<br>c1 |
|---------------------------------------------------------------|----------------------------------------------------------------------------------------------------|----------------------------------|----------------------------------------------------------------------------------------------------|----------------------------------------------------------------------------------------------------|----------------------------------------------------------------------------------------------------|----------------------------------------------------------------------------------------------------|----------------------------------------------------------------------------------------------------|-------------|-------------|
| _mm_cmpeq_[x] _mm_and_[y] _mm_andnot_[y]* _mm_or_[y]          | epi32<br>si128<br>si128<br>si128                                                                                                    | epi16<br>si128<br>si128<br>si128 | epi8<br>si128<br>si128<br>si128                                                                                                    | pi32<br>si64<br>si64<br>si64                                                                                                    | pi16<br>si64<br>si64<br>si64                                                                                                    | pi8<br>si64<br>si64<br>si64                                                                                                    | pd                                                                                                    | ps          | ss          |
| _mm_cmpeq_[x]<br>_mm_and_[y]<br>_mm_andnot_[y]*<br>_mm_or_[y] | epi32<br>si128<br>si128<br>si128                                                                                                    | epi16<br>si128<br>si128<br>si128 | epi8<br>si128<br>si128<br>si128                                                                                                    | pi32<br>si64<br>si64<br>si64                                                                                                    | pi16<br>si64<br>si64<br>si64                                                                                                    | pi8<br>si64<br>si64<br>si64                                                                                                    | pd                                                                                                    | ps          | SS          |
| _mm_cmpgt_[x] _mm_and_[y] _mm_andnot_[y]* _mm_or_[y]          | epi32<br>si128<br>si128<br>si128                                                                                                    | epi16<br>si128<br>si128si<br>128 | epi8<br>si128<br>si128<br>si128                                                                                                    | pi32<br>si64<br>si64<br>si64                                                                                                    | pi16<br>si64<br>si64<br>si64                                                                                                    | pi8<br>si64<br>si64<br>si64                                                                                                    | pd                                                                                                    | ps          | SS          |
| _mm_cmpge_[x] _mm_and_[y] _mm_andnot_[y]* _mm_or_[y]          | epi32<br>si128<br>si128<br>si128                                                                                                    | epi16<br>si128<br>si128<br>si128 | epi8<br>si128<br>si128<br>si128                                                                                                    | pi32<br>si64<br>si64<br>si64                                                                                                    | pi16<br>si64<br>si64<br>si64                                                                                                    | pi8<br>si64<br>si64<br>si64                                                                                                    | pd                                                                                                    | ps          | ss          |
| _mm_cmplt_[x] _mm_and_[y] _mm_andnot_[y]* _mm_or_[y]          | epi32<br>si128<br>si128<br>si128                                                                                                    | epi16<br>si128<br>si128<br>si128 | epi8<br>si128<br>si128<br>si128                                                                                                    | pi32<br>si64<br>si64<br>si64                                                                                                    | pi16<br>si64<br>si64<br>si64                                                                                                    | pi8<br>si64<br>si64<br>si64                                                                                                    | pd                                                                                                    | ps          | ss          |
| _mm_cmple_[x] _mm_and_[y] _mm_andnot_[y]* _mm_or_[y]          | epi32<br>si128<br>si128<br>si128                                                                                                    | epi16<br>si128<br>si128<br>si128 | epi8<br>si128<br>si128<br>si128                                                                                                    | pi32<br>si64<br>si64<br>si64                                                                                                    | pi16<br>si64<br>si64<br>si64                                                                                                    | pi8<br>si64<br>si64<br>si64                                                                                                    | pd                                                                                                    | ps          | ss          |
| _mm_cmpgt_[x]                                                 | N/A                                                                                                    | N/A                              | N/A                                                                                                    | N/A                                                                                                    | N/A                                                                                                    | N/A                                                                                                    | pd                                                                                                    | ps          | ss          |
| _mm_cmpge_[x]                                                 | N/A                                                                                                    | N/A                              | N/A                                                                                                    | N/A                                                                                                    | N/A                                                                                                    | N/A                                                                                                    | pd                                                                                                    | ps          | ss          |
| _mm_cmplt_[x]                                                 | N/A                                                                                                    | N/A                              | N/A                                                                                                    | N/A                                                                                                    | N/A                                                                                                    | N/A                                                                                                    | pd                                                                                                    | ps          | ss          |
| _mm_cmple_[x]                                                 | N/A                                                                                                    | N/A                              | N/A                                                                                                    | N/A                                                                                                    | N/A                                                                                                    | N/A                                                                                                    | pd                                                                                                    | ps          | ss          |
|                                                               | _mm_cmpeq_[x] _mm_and_[y] _mm_andnot_[y]* _mm_or_[y]  _mm_cmpeq_[x] _mm_and_[y] _mm_andnot_[y]* _mm_cmpgt_[x] _mm_and_[y] _mm_andnot_[y]* _mm_or_[y]  _mm_cmpge_[x] _mm_and_[y] _mm_andnot_[y]* _mm_or_[y]  _mm_cmplt_[x] _mm_and_[y] _mm_andnot_[y]* _mm_or_[y]  _mm_cmplt_[x] _mm_or_[y]  _mm_cmple_[x] _mm_or_[y]  _mm_cmple_[x] _mm_or_[y]  _mm_cmpgt_[x] _mm_or_[y]  _mm_cmpgt_[x]  _mm_cmpgt_[x]  _mm_cmpge_[x]  _mm_cmpge_[x] | mm_cmpeq_[x]                     | mm_cmpeq_[x]mm_and_[y]mm_andnot_[y]*mm_or_[y]  _mm_cmpeq_[x]mm_and_or_[y]*mm_and_or_[y]* | c4         c8         16           _mmcmpeq_[x]         epi32         epi16         epi8         si128         si12 | c4         c8         16         c2           _mm_cmpeq_[x]         epi32         epi16         epi8         pi32         si128         si128         si128         si128         si128         si128         si128         si128         si128         si128         si128         si128         si128         si128         si128         si128         si128         si128         si64           _mm_cmpeq_[x]         _mm_cmpeq_[x]         epi32         epi16         epi8         si28         si64           _mm_and_[y]         si128         si128         si128         si128         si64           _mm_and_[y]         si128         si128         si128         si64           _mm_and_[y]         si128         si128         si128         si64           _mm_and_[y]         si128         si128         si128         si64           _mm_and_[y]         si128         si128         si128         si64           _mm_and_[y]         si128         si128         si128         si64           _mm_and_[y]         si128         si128         si128         si64           _mm_and_[y]         si128         si128         si128         si64           _mm_and_[y] | c4         c8         16         c2         c4           _mm_cmpeq_[x]         epi32         epi16         epi8         si28         si128         si128         si64         si64 <td< td=""><td>mm_cmpeq_[x]         epi32         epi16         epi8         pi32         pi16         pi8           _mm_and_[y]         si128         si128         si128         si128         si64         si64</td><td>  C4</td><td>  C4</td></td<> | mm_cmpeq_[x]         epi32         epi16         epi8         pi32         pi16         pi8           _mm_and_[y]         si128         si128         si128         si128         si64         si64 | C4          | C4          |

<sup>\*</sup> Note that \_mm\_andnot\_[y] intrinsics do not apply to the fvec classes.

## Packing and Unpacking Operators: Corresponding Intrinsics and Classes

| Operators   |                  | 164ve<br>c2 | -     | I16ve<br>c8 |      |      | I16ve<br>c4 | I8ve<br>c8 | F64ve<br>c2 | F32ve<br>c4 | F32ve<br>c1 |
|-------------|------------------|-------------|-------|-------------|------|------|-------------|------------|-------------|-------------|-------------|
| unpack_high | _mm_unpackhi_[x] | epi64       | epi32 | epi16       | epi8 | pi32 | pi16        | pi8        | pd          | ps          | N/A         |
| unpack_low  | _mm_unpacklo_[x] | epi64       | epi32 | epi16       | epi8 | pi32 | pi16        | pi8        | pd          | ps          | N/A         |
| pack_sat    | _mm_packs_[x]    | N/A         | epi32 | epi16       | N/A  | pi32 | pi16        | N/A        | N/A         | N/A         | N/A         |
| packu_sat   | _mm_packus_[x]   | N/A         | N/A   | epi16       | N/A  | N/A  | pu16        | N/A        | N/A         | N/A         | N/A         |
| sat_add     | _mm_adds_[x]     | N/A         | N/A   | epi16       | epi8 | N/A  | pi16        | pi8        | pd          | ps          | ss          |
| sat_sub     | _mm_subs_[x]     | N/A         | N/A   | epi16       | epi8 | N/A  | pi16        | pi8        | pi16        | pi8         | pd          |

## **Conversions Operators: Corresponding Intrinsics and Classes**

| Operators         | Corresponding Intrinsic |
|-------------------|-------------------------|
| F64vec2ToInt      | _mm_cvttsd_si32         |
| F32vec4ToF64vec2  | _mm_cvtps_pd            |
| F64vec2ToF32vec4  | _mm_cvtpd_ps            |
| IntToF64vec2      | _mm_cvtsi32_sd          |
| F32vec4ToInt      | _mm_cvtt_ss2si          |
| F32vec4Tols32vec2 | _mm_cvttps_pi32         |
| IntToF32vec4      | _mm_cvtsi32_ss          |
| ls32vec2ToF32vec4 | _mm_cvtpi32_ps          |

## **Programming Example**

This sample program uses the F32vec4 class to average the elements of a 20 element floating point array. This code is also provided as a sample in the file, AvgClass.cpp.

```
// Include Streaming SIMD Extension Class Definitions
#include <fvec.h>
// Shuffle any 2 single precision floating point from a
// into low 2 SP FP and shuffle any 2 SP FP from b
// into high 2 SP FP of destination
#define SHUFFLE(a,b,i) (F32vec4)_mm_shuffle_ps(a,b,i)
#include <stdio.h>
#define SIZE 20
// Global variables
float result;
_MM_ALIGN 16 float array[SIZE];
//**********************
// Function: Add20ArrayElements
// Add all the elements of a 20 element array
//**********************
void Add20ArrayElements (F32vec4 *array, float *result)
F32vec4 vec0, vec1;
vec0 = mm load ps ((float *) array); // Load array's first 4 floats
//***************
// Add all elements of the array, 4 elements at a time
vec0 += array[1];// Add elements 5-8
vec0 += array[2];// Add elements 9-12
vec0 += array[3];// Add elements 13-16
vec0 += array[4];// Add elements 17-20
//***********************
// There are now 4 partial sums. Add the 2 lowers to the 2 raises,
// then add those 2 results together
vec1 = SHUFFLE(vec1, vec0, 0x40);
vec0 += vec1;
vec1 = SHUFFLE(vec1, vec0, 0x30);
vec0 += vec1;
vec0 = SHUFFLE(vec0, vec0, 2);
_mm_store_ss (result, vec0); // Store the final sum
```

```
void main(int argc, char *argv[])
{
int i;
// Initialize the array

for (i=0; i < SIZE; i++)

{
   array[i] = (float) i;
}

// Call function to add all array elements
   Add20ArrayElements (array, &result);

// Print average array element value
   printf ("Average of all array values = %f\n", result/20.);
   printf ("The correct answer is %f\n\n\n", 9.5);
}</pre>
```